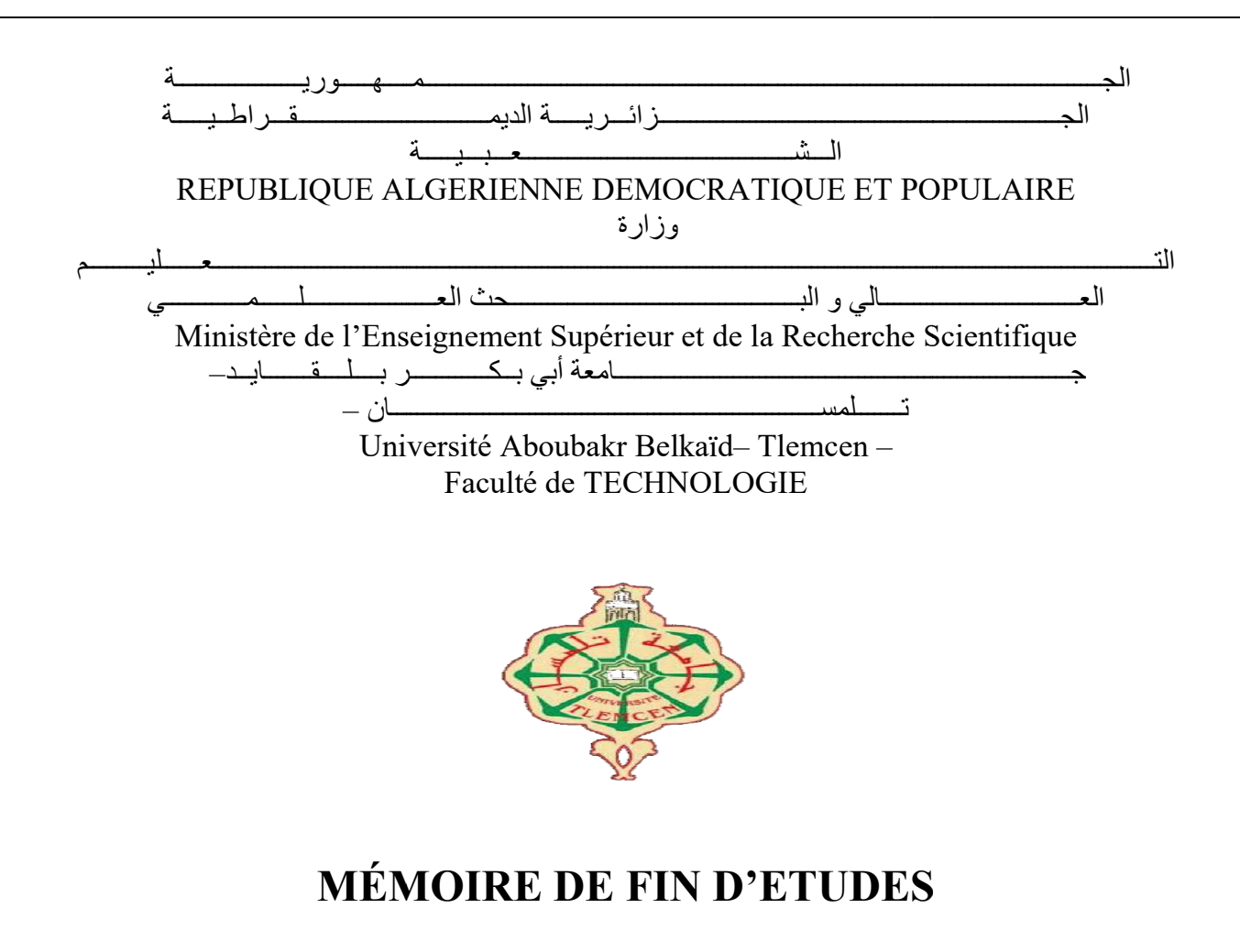

Pour l'obtention du diplôme de MASTER

Option Option:ConstructionsMétalliques et Mixtes Spécialité:Génie Civil

> Par: EL MEZOUAR Abderahmen GHALEM Abdelhadi

## Thème

# ÉTUDE ET DIMENSIONNEMENT DIMENSIONNEMENT D'UN HALL INDUSTRIEL À PLUSIEURS VERSANTS

Devant le jury composé de :

Dr. SELKA Ghouti Dr. HAMDAOUI Karim Pr. BOUMECHA Nadir Dr. KAZI TANI Nabil Dr. MISSOUM Abdelghani  Président Examinateur Examinateur Encadreur Encadreur

Année universitaire : 2017-2018

# $\cdot$  Remerciement

Tout d'abord nous adressons nos plus sincères sentiments de reconnaissance et de remerciement envers le bon DIEU, le clément et le miséricordieux, lequel nous a accorde la force et le courage de mener bien ce modeste travail.

Nous exprimons notre profonde reconnaissance et notre parfaite gratitude à mes encadreurs, Monsieur Kazi Tani Nabil et Monsieur Missoum Abdelghani pour le temps que vous aviez pris pour nous aidez à réaliser ce projet, votre aides inestimables, et vos précieux conseils et leur sérieux. Nous ont aider à mener à bien ce travail

Nous tenons à exprimer notre gratitude à l'ingénieur Nadir BENCHOUK, nous somme très reconnaissable pour le temps qu'il a pris pour nous, pour son aides inestimables qui nous a orienter dans la bonne voie avec ces conseils

Nos vifs remerciements vont également aux membres du jury pour l'intérêt qu'ils ont porte à notre travail en acceptant de l'examiner et de l'enrichir par leurs propositions.

Nous remercions aussi tous les enseignants du département (génie civil) et Particulièrement le professeur BOUMACHRA Nadir et Monsieur BOUTASTA Amine pour leurs aides et soutien qui ont servi à la réalisation de ce modeste travail.

Enfin, nos remerciements à tous nos amis, nos collègues qui nous ont soutenu et encouragé pour la réalisation de cet humble mémoire.

# **<sup>◆</sup>** *Dédicaces*

J'ai l'honneur de dédier ce travail à :

Mes très chers parents, qui m'ont encouragés et soutenu tout au long de mon cursus, et aux quels je ne rendrai jamais assez, et ainsi que tous toutes ma famille.

À GHALEM Abdelhadi mon frère et mon binôme et pour son aide et son courage.

À Sari Hassoun Sami et Anes Kherbouche avec qui j'ai beaucoup partagé et à qui je dois beaucoup de respect pour leur travail qu'ils ont fait

Mes dédicaces vont également à la promotion de GENIE CIVIL 2017-2018 Abderahmen

Je dédie cet humble travail :

A mes parents qui me sont les plus chers, qui m'ont soutenu tout au long demon parcours scolaire, que Dieu les garde et les protège

À toute ma famille, mes frères, mes sœurs

A mon très chère ami et binôme EL mezouar Abderrahmen

Sans oublier toute la promotion de CMM 2017/2018

Enfin, je le dédie à touts mes amis, et une mention spéciale pour qui nous a beaucoup aidé et à tous ceux qui ont contribué de près ou de loin à la réalisation de cet humble travail

Abdelhadi

#### Résumé

Notre projet de fin d'études consiste à faire une étude et dimensionnement d'un hall industriel possédant un plancher mixte ainsi qu'un pont roulant, ce ouvrage destiné à la fabrication mécanique, composé de deux halls situé à la commune de Remchi, Wilaya de « Tlemcen ». Il est constitué de plusieurs portiques, stabilisés par des contreventements, et couvert par une toiture à quatre versants symétriques. Ce projet est élaboré en plusieurs étapes ; en premier lieu l'évaluation des charges et surcharges ainsi que les effets des actions climatiques 'neige et vent' selon le règlement Algérien « RNV 99 V2013 », ensuite le dimensionnement des différents éléments (secondaires et porteurs), après l'étude dynamique de l'ouvrage selon le règlement parasismique Algérien « RPA 99 V 2003 », puis l'étude des assemblages selon le « CCM 97 », et enfin l'étude de l'infrastructure selon le « BAEL 91 », et comme logiciel nous avons utilisé le «ROBOT ANALYSIS STRUCTURAL».

Mots clés : Charpente métallique –bâtiment –Dimensionnement- Assemblage- Séisme.

#### ملخص

مشروعنا يتوقف في دراسة وتصميم مبنى صناعي يحتوي على رافعة متحركة وطآ بق للمكاتب . هذا المبنى مخصص للصناعة الميكانيكية الذي بقع ببلدية الرمشي ولاية « تلمسان » حيث تمت دراسة هذا المشروع مرورا بعّدة مراحل تتمثّل أولاها في تقييم فضلا على آثار المناخ ( الثلوج و الرياح ) وفقا للقواعد الجزائرية ,« 2013V99RNV « ثم دراسة مقاييس عناصر المبنى الأساسية منها والثانوية بعد دراسة زلزالية وفقا للقواعد الجزائرية للزلزال , « 2003V99RPA « وبعد ذلك حساب الوصلات و التجمعات وفقا للتنظيم ,« 97CCM « وكخطوة نهائية تمت دراسة البنية التحتية وفقا لقواعد « 91BAEL « وبالنسبة للبرامج اعتمدنا على« ROBOT « .

الكلمات المفتاحية: الهياكل المعدنية – مبنى – القياس – التجميع – الزلزال

#### Abstract

 Our project of end of studies is to study and design a building industrial having a floor mixed and travelling crane consists of two halls located in the commune of Remchi, Wilaya of « Tlemcen ». it is composed of several frames, stabilized by bracing, and covered by a roof with four symmetrical slopes. The work is developed through several stages ; first of all, the assessment of loadings as climate effects (snow and wind) under the Algerian climatic rules « RNV 99 V2013 », and the evaluation of the structural steel's secondary and principal elements according to their resistances, then, the dynamic analysis study according to the Algerian earthquake codes « RPA99 V2003» to choose the bracing system those ensure the stability of the structure, then, the assemblies are studied by the « CCM 97 ». Finally, the foundations are dimensioned according to the code « BAEL 91 ». For the structural analysis, the used software is «ROBOT ANALYSIS STRUCTURAL».

Keywords: Steel structure –Assembly – Earthquake.

# Tables des matières

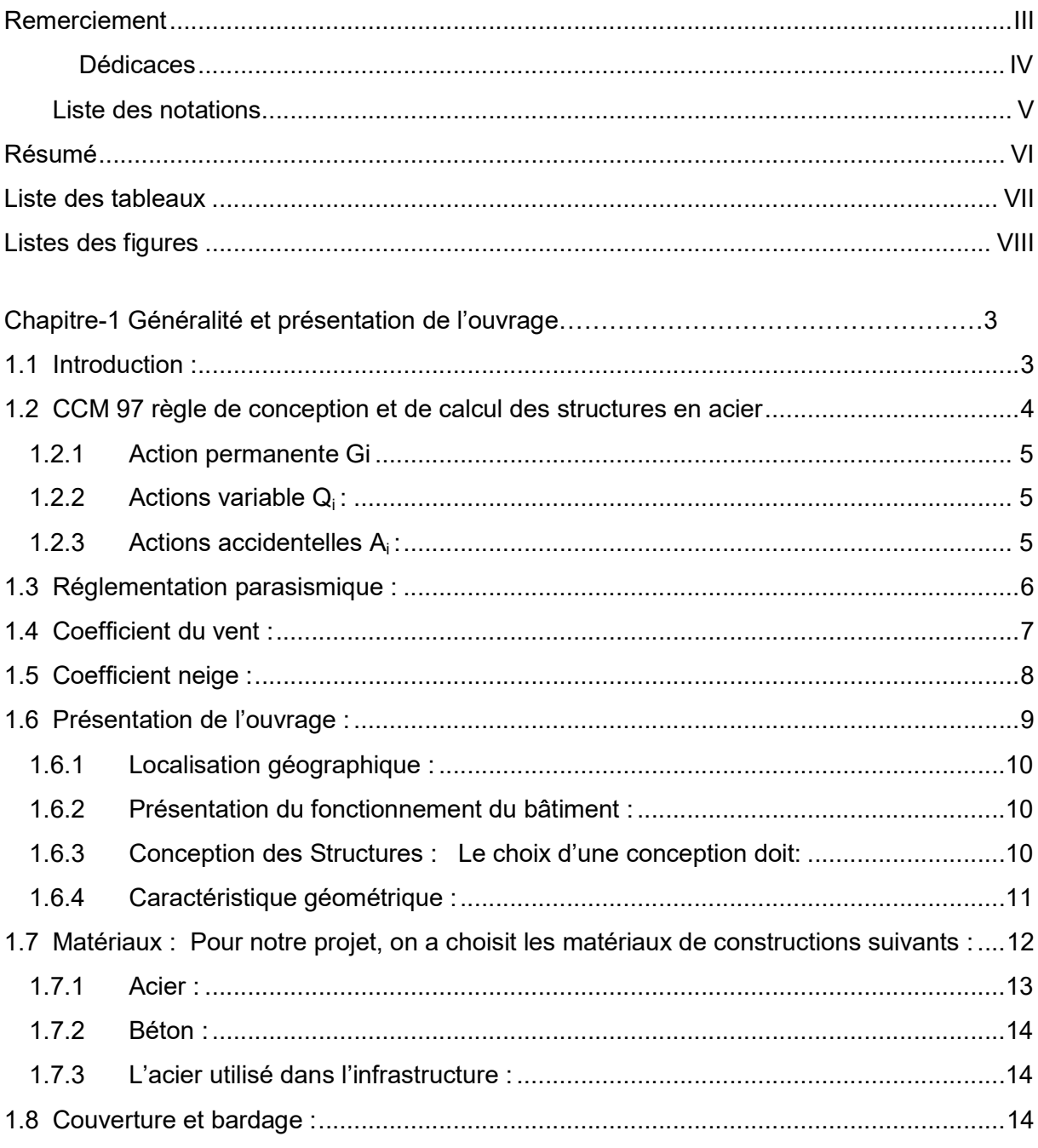

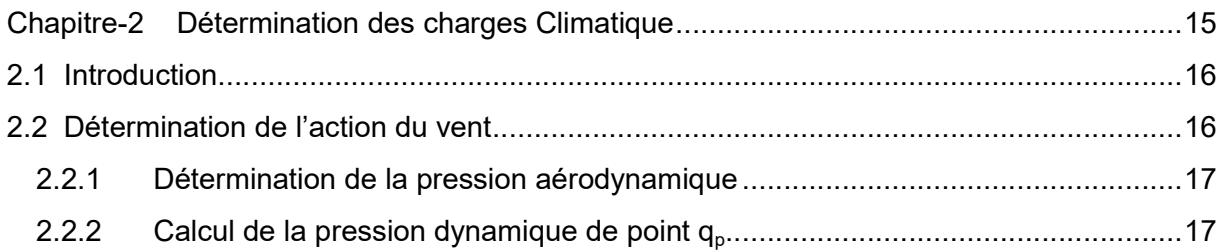

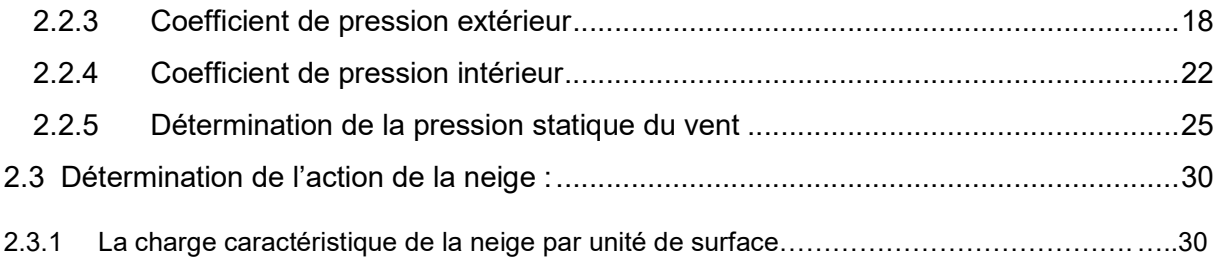

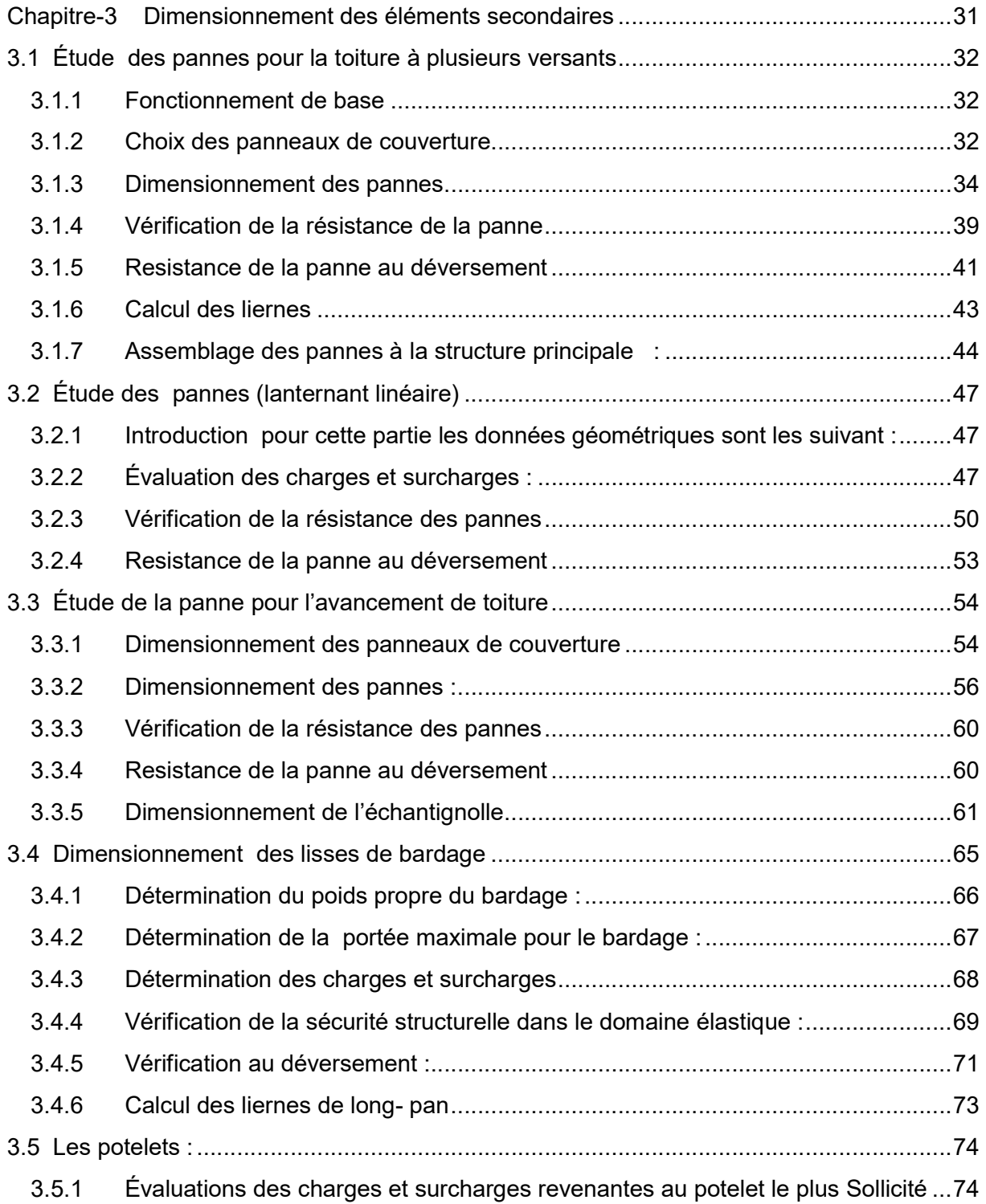

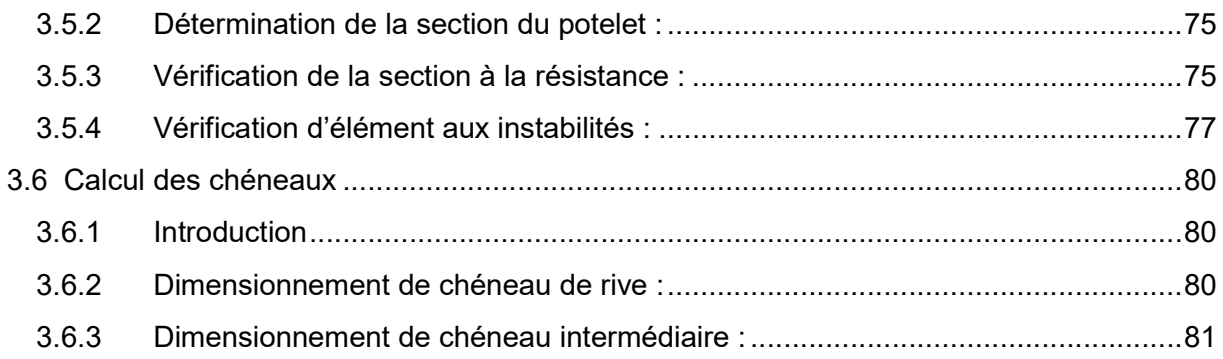

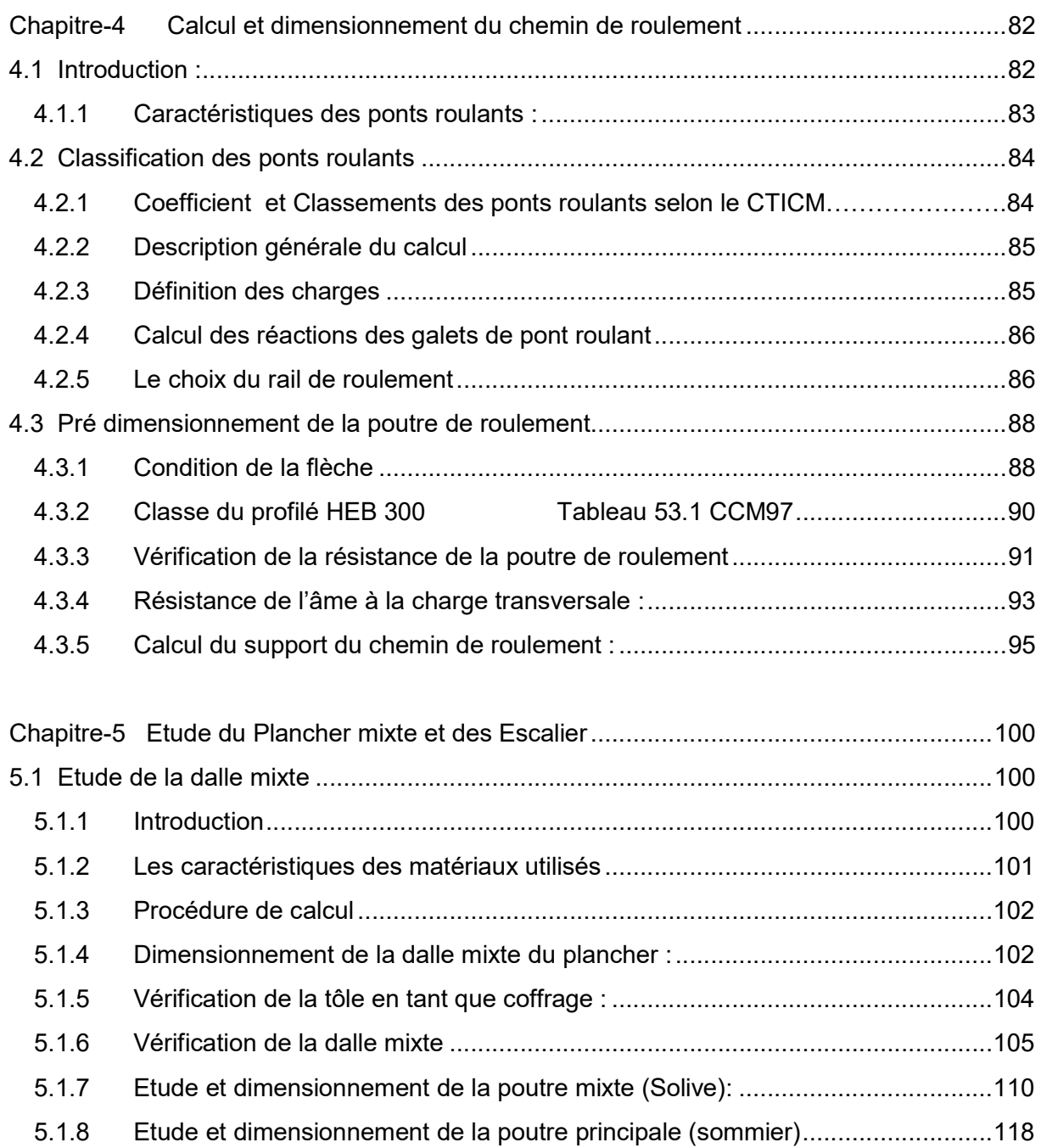

5.2 Etude de l'escalier : ..................................................................................................... 122

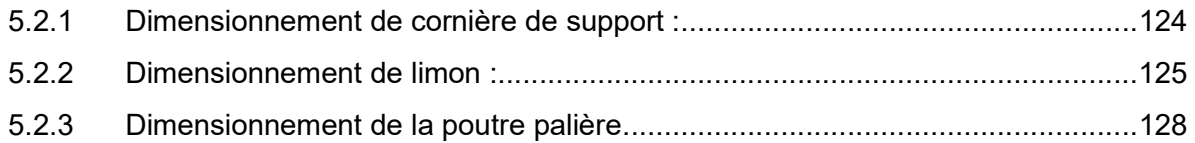

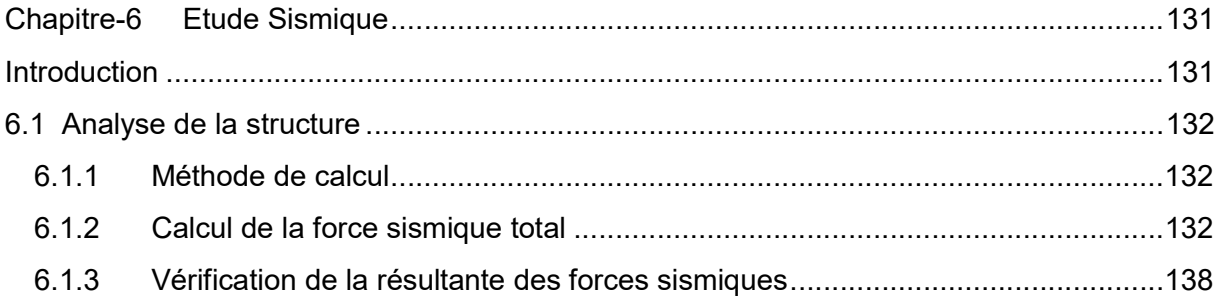

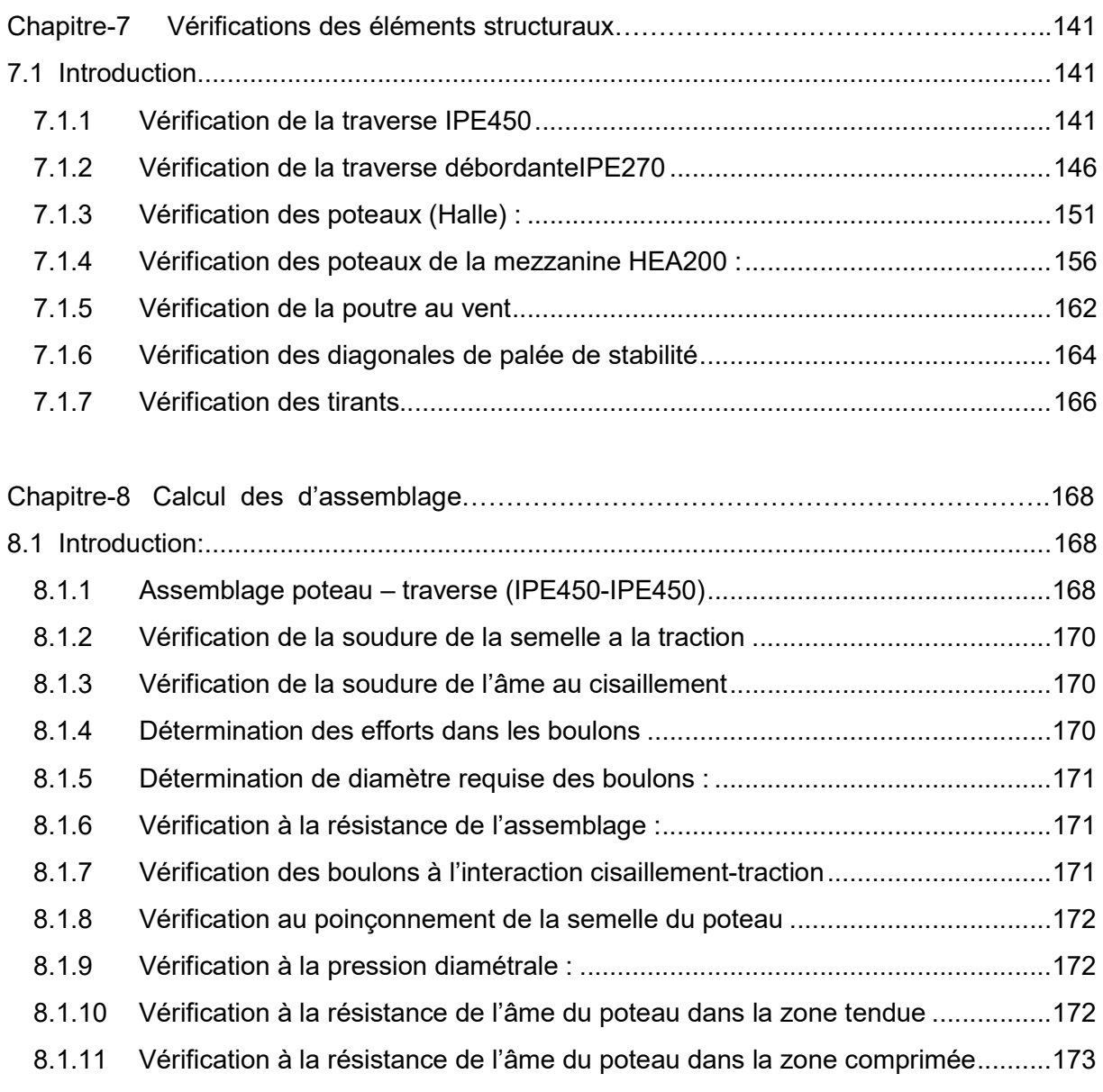

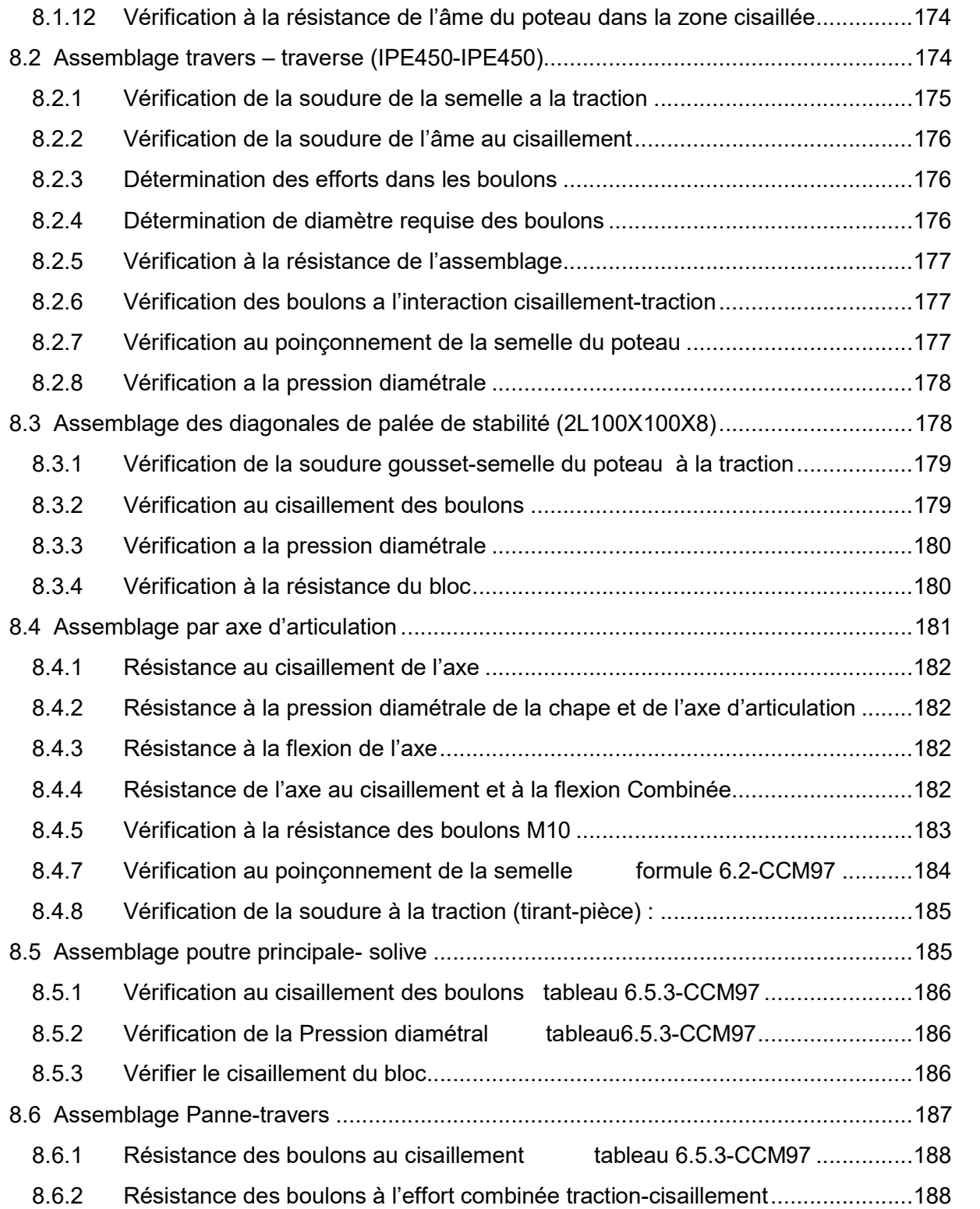

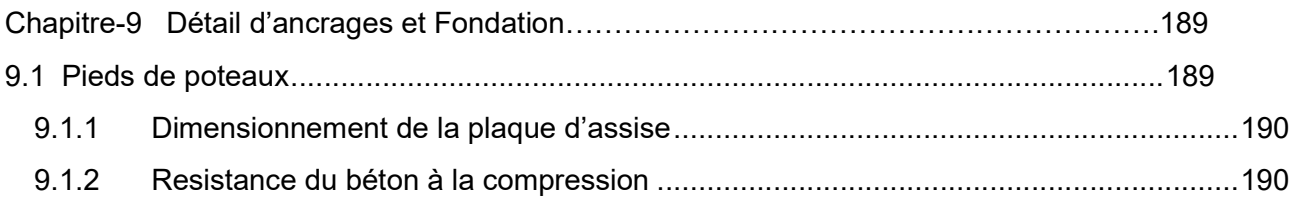

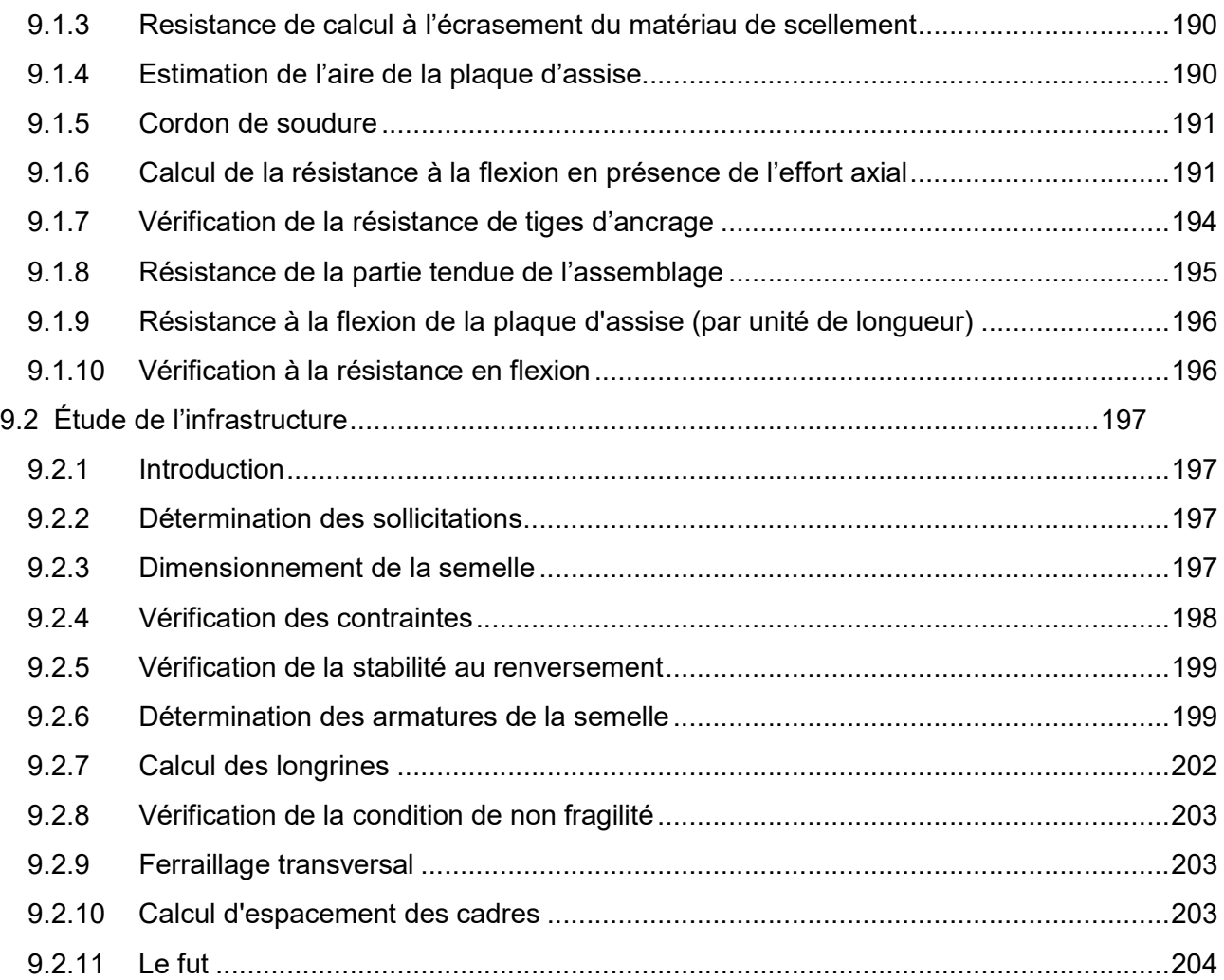

# Liste des tableaux

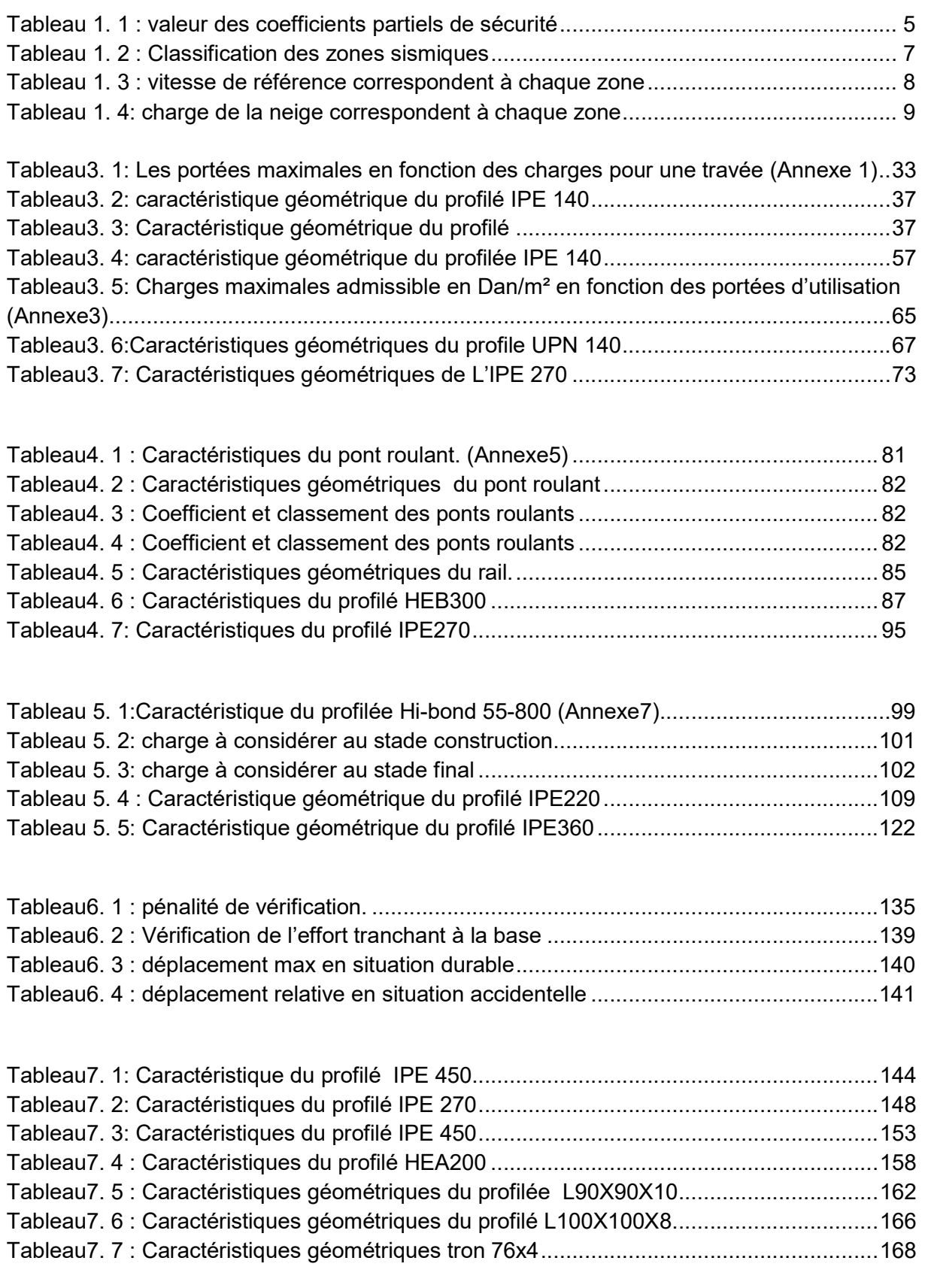

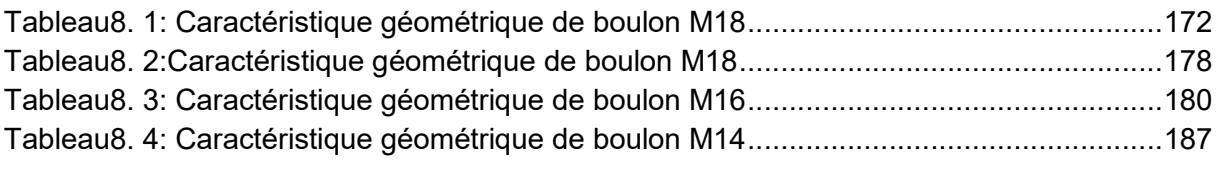

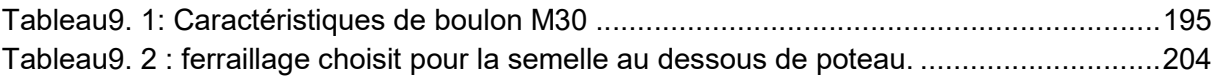

# Listes des figures

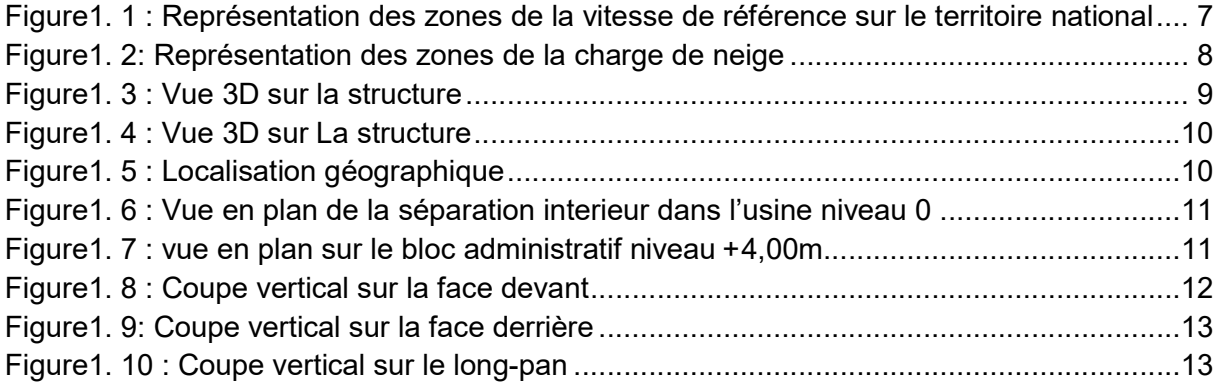

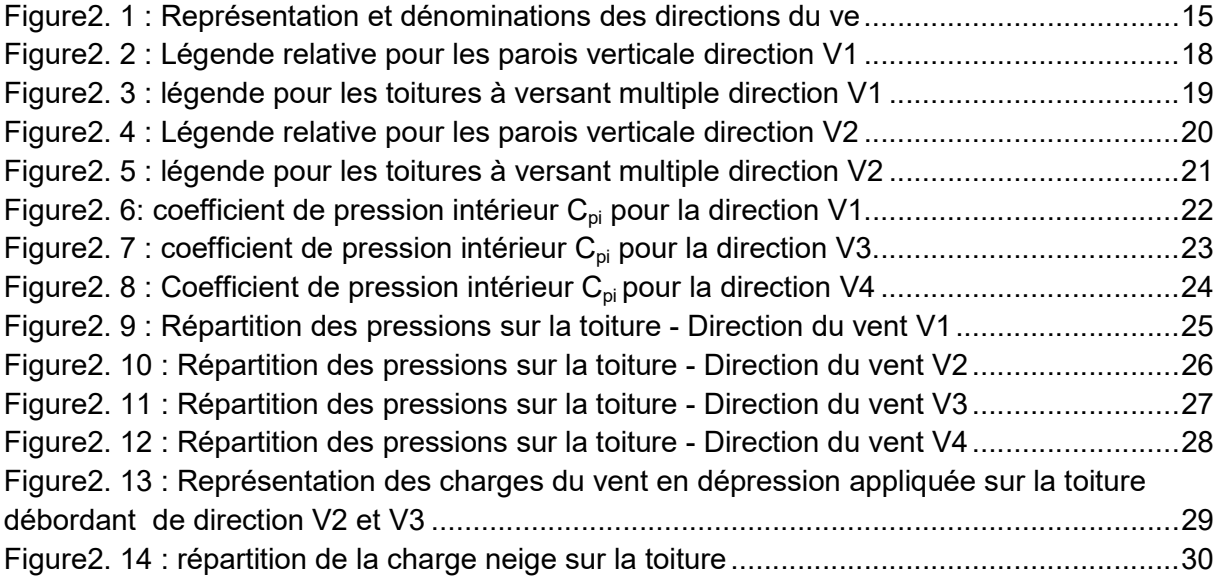

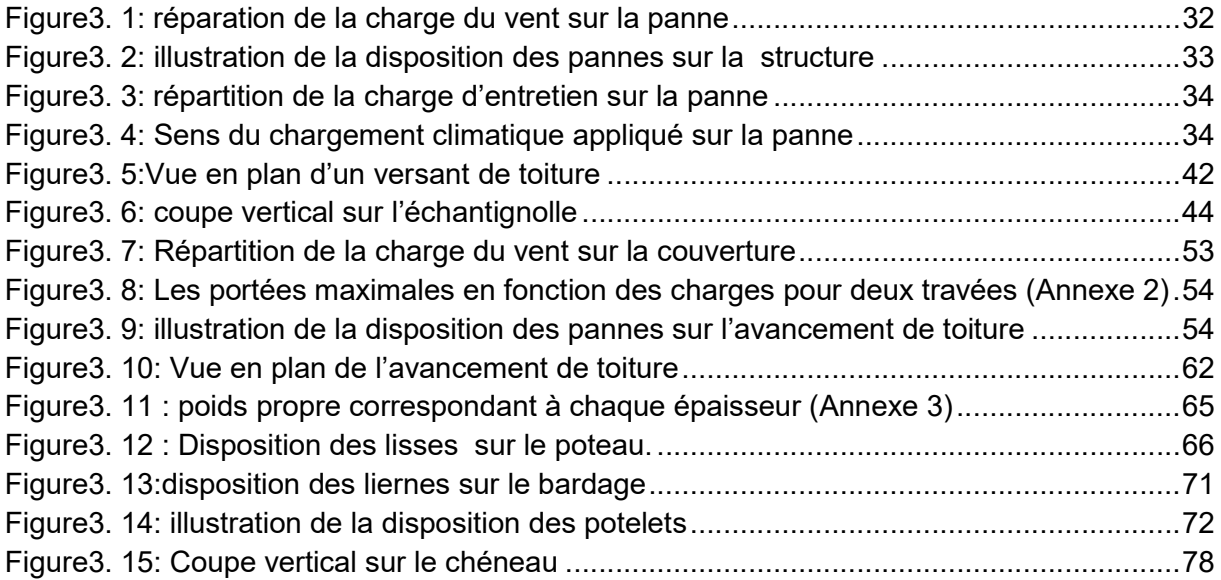

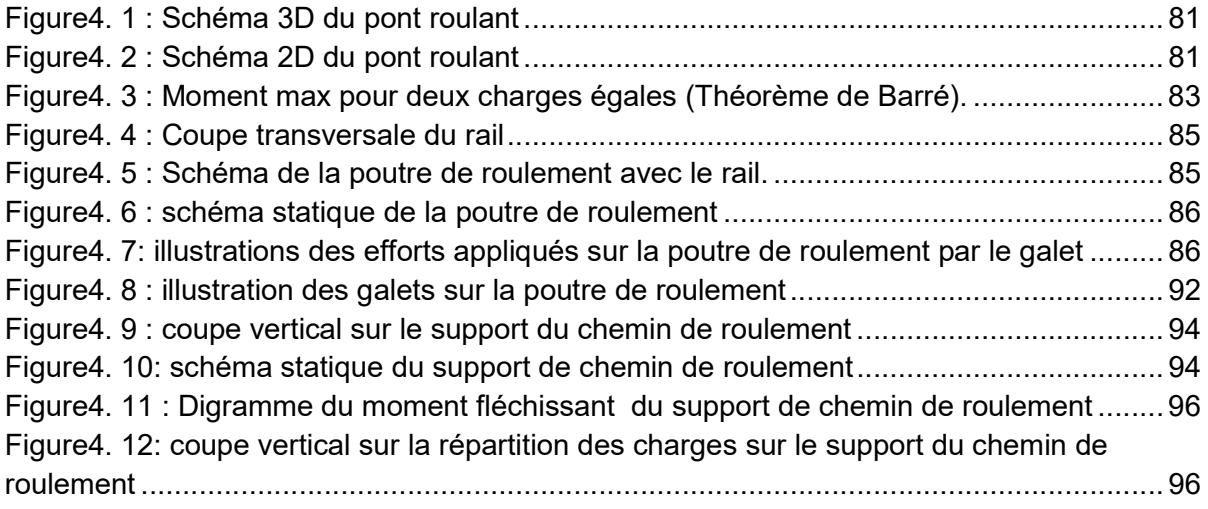

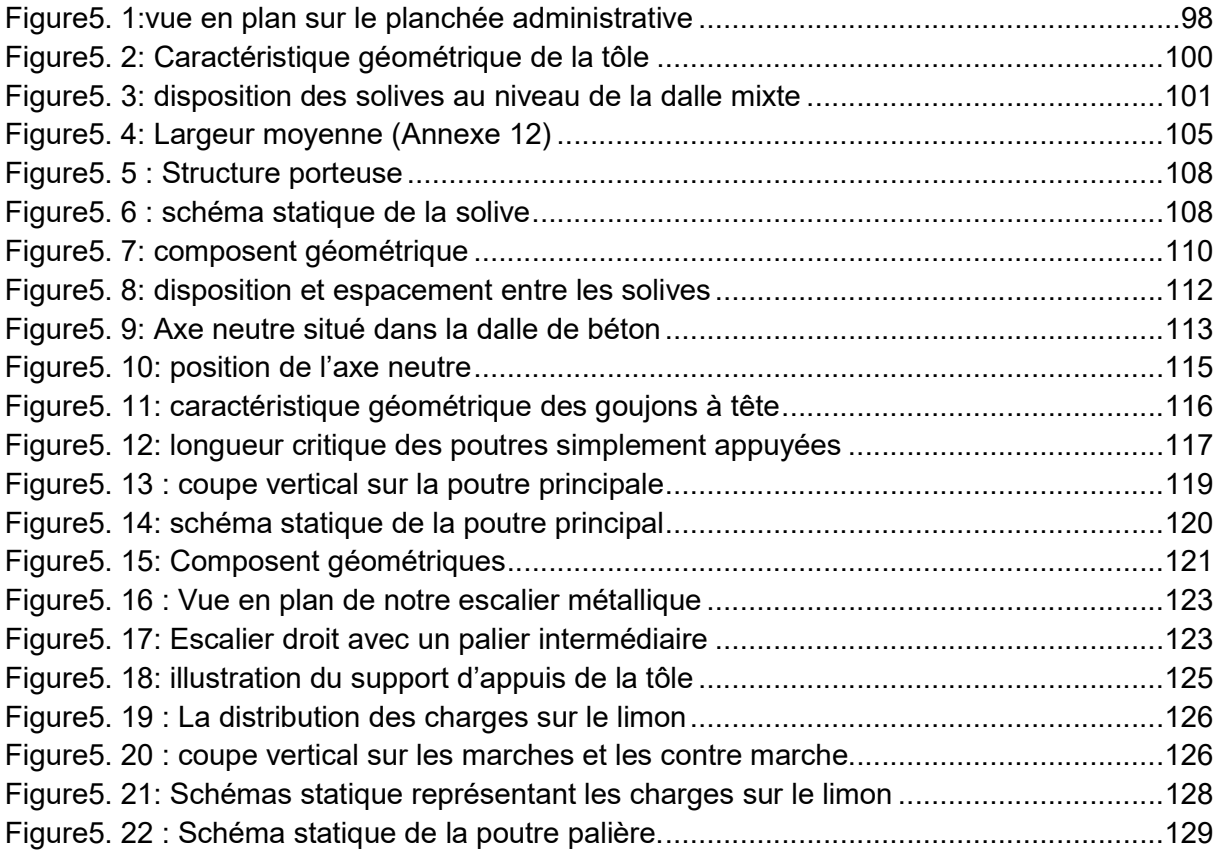

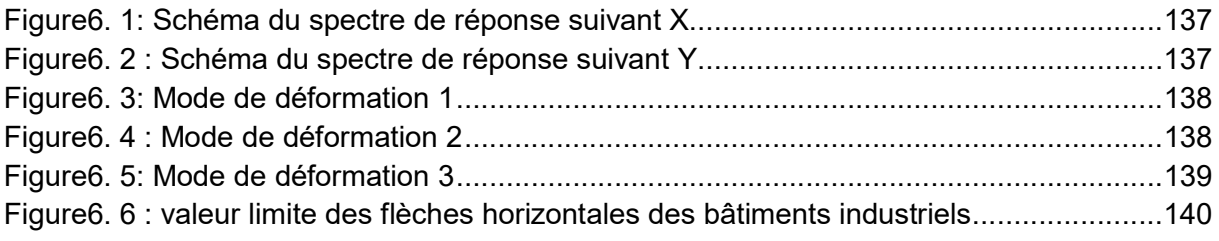

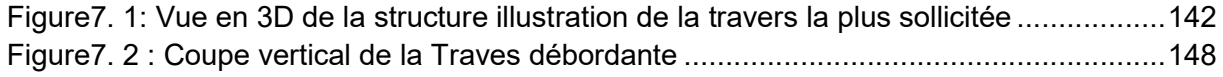

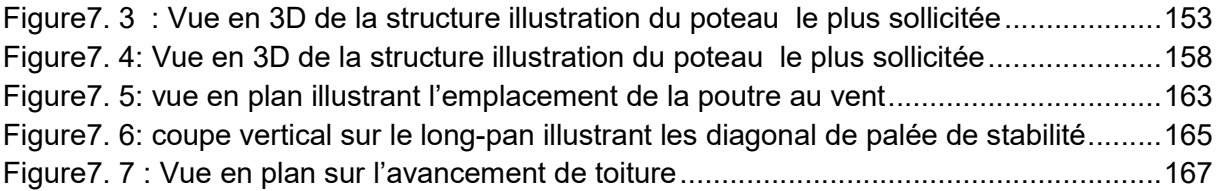

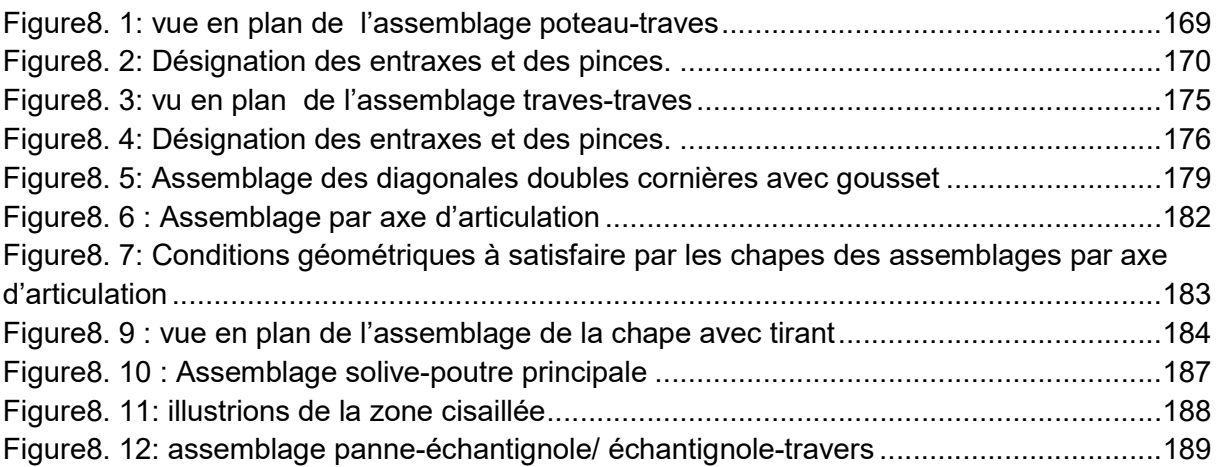

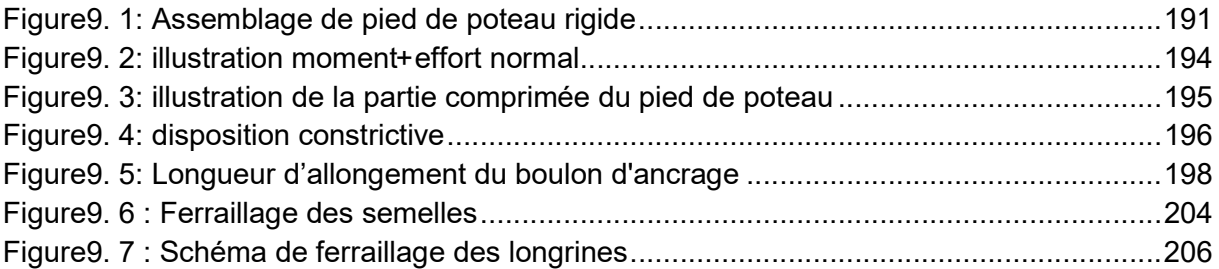

# LISTE DES NOTATIONS

#### Majuscules latines

- A : Section brute d'une pièce.
- Anet : Section nette d'une pièce.
- Aw : Section de l'âme.
- $Av:$  Aire de cisaillement.
- Ct : Coefficient de topographie.
- Cr : Coefficient de rugosité.
- Cp,net : Coefficient de pression nette.
- Ce : Coefficient d'exposition.
- Cd : Coefficient dynamique.
- E : Module d'élasticité longitudinale de l'acier (E=2.1  $10^5$ MPa).
- F : Force en générale.
- G : Module d'élasticité transversale de l'acier (G=81000 MPa).
- G : Charge permanente.
- I : Moment d'inertie.
- K0 : Coefficient de flambement.
- $K_t$ : Facteur de terrain.
- L : Longueur.
- M : Moment de flexion.
- MSd : Moment fléchissant sollicitant.
- MRd : Moment résistant par unité de longueur dans la plaque d'assise.
- MPl : Moment plastique.
- Mb,Rd : Moment de la résistance au déversement .
- Npl ,Rd : Effort normal de la résistance plastique de la section transversale brute.
- Nb,Rd : Effort normal d'un élément comprimé au flambement.
- NSd : Effort normal sollicitant.
- N<sub>t sd</sub>: Effort normale de traction.
- Ncsd : Effort normal de compression.
- Nc,Rd : Valeur de calcul de la résistance de la section transversale à la compression.
- Q : Charge d'exploitation.
- R : Coefficient de comportement de la structure.

: La charge de la neige.

: Valeur de calcul de l'effort tranchant.

- V<sub>réf</sub> : Vitesse de référence du vent.
- Wpl : Module de résistance plastique.
- W : Poids de la structure.

#### Minuscules latines

f : La flèche.

- f<sup>y</sup> : Limite d'élasticité.
- h : Hauteur d'une pièce.
- L: Longueur d'une pièce (Poutre, Poteau).
- L<sup>f</sup> : Longueur de flambement.
- t : Épaisseur d'une pièce.
- $t_f$ : Épaisseur d'une semelle de poutre.
- t<sup>w</sup> : Épaisseur de l'âme de poutre.
- Z : Hauteur au-dessus du sol.
- Z0 : Paramètre de rugosité.
- Z<sub>eq :</sub> Hauteur équivalente.

## Minuscules grecques

- : Élancement de déversement.
- $\phi_{LT}$ : Rotation de déversement.
- $\tau$ : Contrainte limite de cisaillement en élasticité.
- : Coefficient de réduction élastique de l'acier.
- $\sigma_a$ : Contrainte de l'acier.
- $\sigma_b$ : Contrainte du béton.
- ξ : Pourcentage d'amortissement critique.
- η : Facteur de correction d'amortissement.
- δek : Déplacement dû aux forces sismiques.
- μ : coefficient de forme de la charge de neige

# Introduction Générale

Le projet de fin des études est l'occasion pour mettre en pratique l'ensemble des connaissances acquises durant le cursus de formation de master tout en respectant les règlements régissant les principes de conception et de calcul d'ouvrages « RNV 2013, RPA 99v2003 et CBA 93 » ainsi qu'à utiliser intelligemment des outils de calcul pour des structures complexes.

L'étude d'une structure métallique est réalisée par un dimensionnement aux états limites ultimes et de servis tout en tenant compte des actions qu'elles soient permanentes, d'exploitation et surcharges tel que la neige, le vent. Ce travail consiste à étudier un hangar métallique de type halle par un dimensionnent et une vérification des éléments constituant la structure d'une part et l'ouvrage lui-même dans sa globalité d'autre part. L'étude concerne donc le petit élément « qu'il soit un boulon, une soudure, un échantignolle » jusqu'au grand élément « panne,

 portique » voir la structure en 3D. Le calcul d'une structure exige sous toutes combinaisons d'actions possibles définies par le règlement Algérien « CCM 97 » une stabilité de l'ensemble de la structure ou locale de chacun de ces composants.

Le travail est structuré de la manière suivante. Dans un premier temps, on présentera notre ouvrage (lieu et caractéristiques géométriques) dans le premier chapitre, puis une étude climatique sera détaillée en chapitre 2. Le dimensionnent et vérifications des éléments secondaires et du chemin de roulement seront abordés respectivement aux chapitres 3 et 4. Le cinquième chapitre portera sur le plancher mixte et les escaliers, puis une étude séismique selon la règlementation parasismique Algérienne est faite au chapitre 6. Les calculs de la résistance et d'instabilité des éléments structuraux seront traités au chapitre 7. Par la suite, on réalisera les calculs des assemblages tel que Poutre Poteau, Pied de Poteau, Contreventement et seront mentionnés au chapitre 8, ensuite, on s'intéressera aux vérifications des fondations en dernier chapitre, à savoir, le chapitre 9. Ce modeste travail sera achevé par une conclusion générale qui fera la synthèse des principaux résultats et d'éventuelles perspectives.

# Chapitre-1

# Généralité et présentation de l'ouvrage

#### 1.1 Introduction

Le domaine de la construction est un domaine vaste, qui à connue dans sont histoire plusieurs rénovation, non seulement dans les procédées de conception et de réalisation, mais aussi dans les techniques et les matériaux utilisés dans les structures selon le besoin. Ainsi on a désormais une variété de choix dans les matériaux, le béton armée le béton précontraint l'acier et l'aluminium

 En Europe Le fer a commencé à faire son apparition comme élément de construction au XVIII° siècle, alors que les matériaux usuels à cette époque étaient le bois et la pierre, XIX° siècle: Avec l'introduction du fer comme élément de construction, les méthodes de conception furent bouleversées. Le concepteur ne travailla plus en effet avec des éléments singuliers, mais avec des profilés standards en I, T, L. Les progrès techniques dans le domaine sidérurgique contribuèrent à l'apparition d'un nouveau matériau l'acier .

À la Première moitié du XX° siècle l'acier a subit une forte concurrence au béton. L'engouement pour ce nouveau matériau entraîna une baisse significative du nombre d'ouvrages en métal construits durant cette période, cependant, que de nombreux concepteurs contribuèrent à faire évoluer la construction métallique et à sensibiliser la profession sur ses avantages et sa rationalité. La situation était toute inverse en Amérique du nord où l'acier répondait de manière tout à fait satisfaisante à la création d'immeubles de grande hauteur à coûts modérés, et fût utilisé massivement.

Actuellement, en Algérie l'utilisation de la charpente métallique est fortement employée dans le secteur industriel, pour le quel le gouvernement algérien a accordé la priorité à la mise en place d'un tissu industriel public et privé diversifié. Pour les concepteurs et les ingénieurs en génie civil, un défi à relever

3

les constructions industrielles où les grand portées sont très courante dans les bâtiments industriels leur fonctionnalités ainsi que leur qualité architectural sont influencées par de nombreux facteurs; par exemple le plan d'implantation, la polyvalence et la qualité souhaitée pour le bâtiment ; l'acier offre de nombreuses possibilités agréables et flexibles, En outre l'aspect économique de la structure joue un rôle important pour les grandes portées et le dimensionnement est optimisé afin de réduire la quantité du matériaux .

Dans le cadre de notre formation d'ingénieur en génie civil à la faculté de Abou bakr belkaid de Tlemcen, un projet d'étude doit être réalisé. Il s'agit d'étudier un hall industriel destiné à la fabrication mécanique. Le projet compte un certain nombre de particularités qui nécessitent un travail rigoureux ; une étude doit être faite à partir des plans architecturaux donc, il faut proposer une géométrie de portique étudier la stabilité de la structure, faire le choix technologique concernant l'enveloppe du bâtiment. Ce travail nous a amené à définir les hypothèses de charges telle que le vent, neige, séisme ; l'élaboration de la note de calcul concernant les éléments structuraux et Les éléments secondaires (panne, lisse, potelet…etc.)

L'étude est réalisée selon les normes suivantes :

- Règlement Neige et vent 2013 DTR C 2-47 « RNV 2013 »
- Règlement parasismique algérien DTR B.C 2.48 « RPA99v2003 »
- Regèles de conception et de calcul des structures en acier DTR B.C 2.44 « CCM97 »
- Charges permanentes et charge d'exploitation DTR B.C 2.2.
- Regèles de conception et de calcul des structures en béton armé DTR B.C 2.41 « CBA93 »
- Calcul des structures en acier ENV 1993-1-1« Eurocode3 »
- Conception et dimensionnement des structures mixtes acier-béton ENV1994- 1-1 « Eurocode4 »

#### 1.2 CCM 97 règles de conception et de calcul des structures en acier

Le CCM97 est un document technique réglementaire qui a pour objectif de fournir une codification du dimensionnement par calcul et des vérifications des structures de bâtiments à ossatures métalliques. Dans ce présent passage, nous allons justifier l'origine des combinaisons d'actions ultimes et de service utilisées pour cette structure. Les actions que le CCM97 prévoit sont comme suit :

## 1.2.1 Actions permanentes Gi

Comprenant :

- Le poids propre des éléments structuraux
- Le poids propre des éléments fixes
- Les poussés et pression des terres et hydrostatiques
- Les déformations permanentes imposées à la construction telle que les déplacements différentiels des appuis.

## 1.2.2 Actions variable  $Q_i$ :

Comprenant :

- Les charges d'exploitations
- Les charges appliquées en cours d'exécution
- Les actions climatiques

# 1.2.3 Actions accidentelles Ai :

Comprenant :

Les actions sismiques, les explosions, les chocs,...etc. Pour ce qui concerne les états limites, le CCM97 explique que les états limite permettent de combiner les charges G, Q, S, W, E, afin de simuler au mieux un phénomène qui peut se produire, en prenant en compte, qui représente la limite maximal considérée pour les charges. Grace à ces combinaisons, nous pourront déterminer les efforts maximal et les déplacements ultimes afin de les comparés à l'effort ou au déplacement toléré.

Les valeurs des coefficients partiels de sécurité à prendre en considération sont représentes dans le tableau suivant :

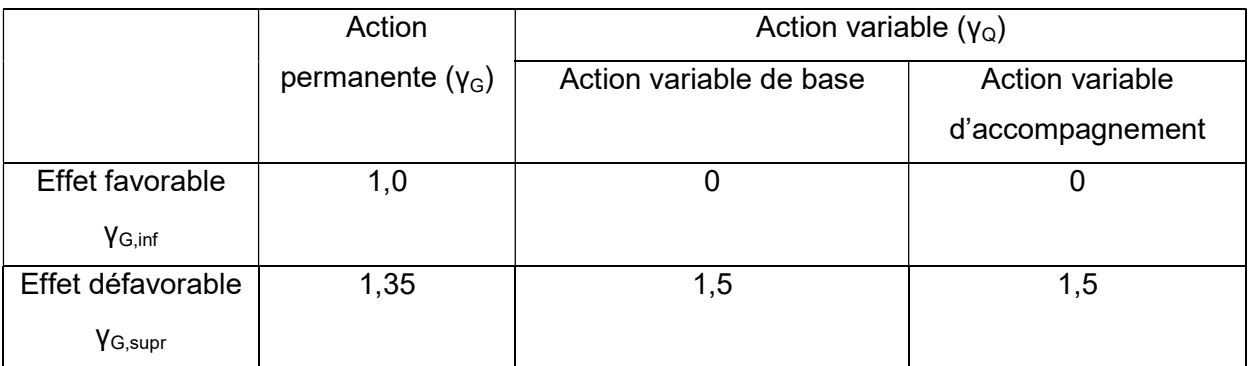

Tableau 1. 1 : valeur des coefficients partiels de sécurité

Pour l'état limite ultime ELU :

- Prise en compte d'une seule action variable la plus défavorable la combinaison sera représentée comme suit :  $\gamma_{Gi,sup}$ .  $G_{ki}$  + 1,50.  $Q_{k,max}$ 

$$
1,35.\,G_{kj}+1,50.\,Q_{k,max}
$$

- Prise en compte de plusieurs actions variables défavorables la combinaison sera représentée comme suit : $\sum_j \gamma_{Gi, sup}$ .  $G_{kj}$  + 1,35.  $\sum_{i>1} Q_{ki}$ 

$$
1,35.\,G_{kj}+1,35.\,Q_{k,max}+1,35.\,W
$$

$$
1,35. G_{kj} + 1,35. Q_{k,max} + 1,35. S
$$

- Prise en compte d'une seule action variable dirigée vers le haut exemple vent en dépression  $\gamma_{Gi,inf}$ .  $G_{kj}$  + 1,50.  $W^-$ 

$$
1. G_{kj} + 1.50. W^-
$$

Pour l'état limite de servis ELS :

- Prise en compte uniquement de l'action variable la plus défavorable

$$
\sum_{j} G_{kj} + Q_{k,max}
$$

$$
G_{kj} + Q_{k,max}
$$

- Prise en compte de toutes les actions variables défavorables

$$
\sum_{j} G_{kj} + 0.9 \sum_{l>1} Q_{ki}
$$
  

$$
G_{kj} + 0.9 Q_{k,max} + 0.9. S
$$
  

$$
G_{kj} + 0.9 Q_{k,max} + 0.9. W
$$

#### 1.3 Réglementation parasismique Algérien

La réglementation relative à la construction parasismique se compose de texte d'origine législative et de texte technique, les présentes regèles viennent d'assurer une protection acceptable des vies humaines et des constructions vis-à-vis des effets des d'actions sismiques par conception et dimensionnement appropriés. Pour les ouvrages courants, les objectifs ainsi visés consistent à doter la structure rigide et suffisante pour limiter les dommages non structuraux et d'éviter les dommages structuraux. D'une ductilité et d'une capacité de dissipation pour d'énergies adéquates pour permettre une résistance à effondrement, sans perte de stabilité.

| Zones de sismicités |                        |
|---------------------|------------------------|
| Zone 0              | Sismicités négligeable |
| Zone I              | Sismicités faible      |
| Zone IIa et IIb     | Sismicités moyenne     |
| Zone III            | Sismicités élevée      |

Tableau 1. 2 : Classification des zones sismiques

## 1.4 L'effet du vent :

Les actions du vent varient en fonction du temps et s'appliquent directement sur les surfaces extérieures des constructions fonction fermées. Sont directement directement appliqués sur les surfaces intérieures et extérieures des constructions.

Par ailleurs, Les pressions qui s'exercent sur les éléments de la surface engendrent Par ailleurs, Les pressions qui s'exercent sur les éléments de la surface engendrent<br>des forces perpendiculaires à la surface de la construction où des éléments de façade individuels.

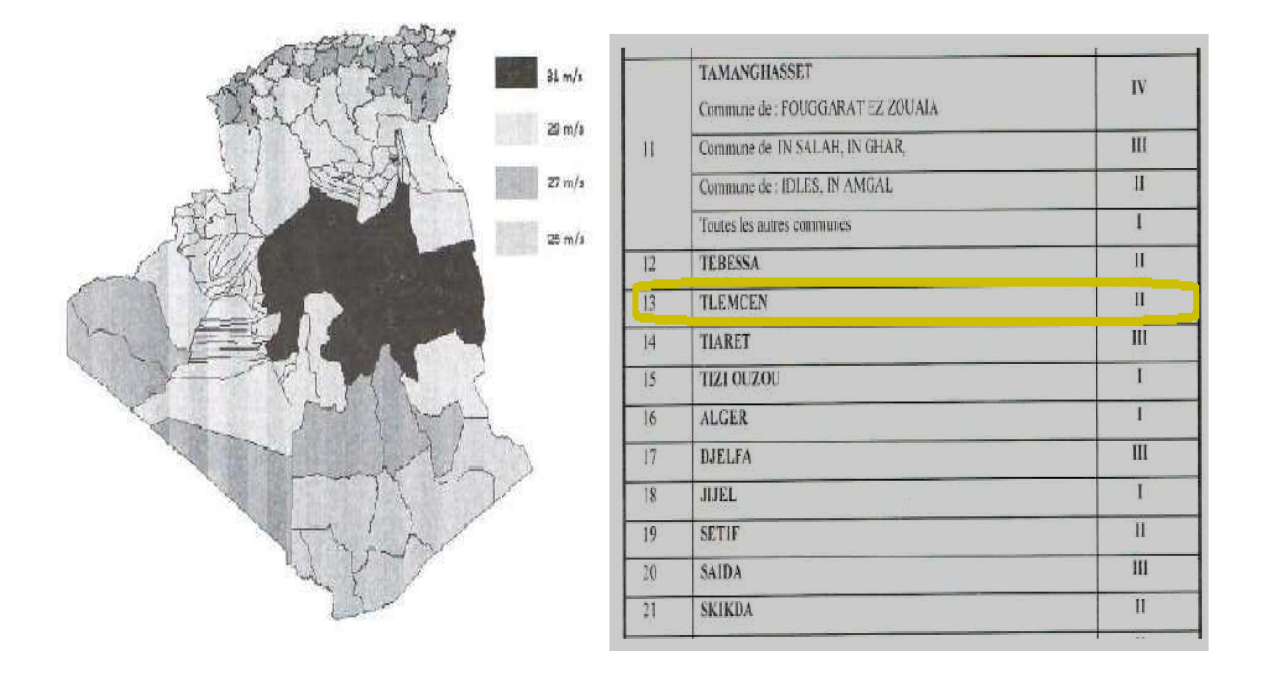

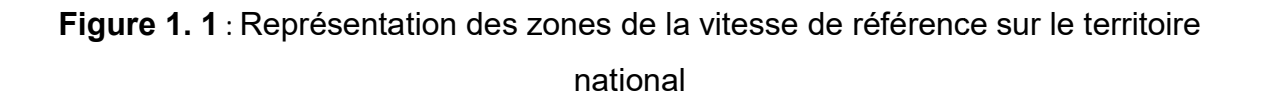

| Zones | Vitesse de référence (m/s) |
|-------|----------------------------|
|       | 25                         |
|       | 27                         |
| ''    | 29                         |
|       |                            |

Tableau 1. 3 : Vitesse de référence correspondent à chaque zone

#### 1.5 Action de la neige

La neige peut se déposer sur une toiture de nombreuses manières différentes suivant la forme de la toiture, ses propriétés thermiques, la rugosité de sa surface, l´importance de la quantité de chaleur engendrée sous la toiture, les caractéristiques du terrain environnant et celles des conditions météorologiques locales, en particulier l´importance des vents, les variations de température et la fréquence des précipitations (pluie ou neige). Par ailleurs, les dépôts de neige peuvent résulter d´une accumulation provenant de différentes directions ou d´une ou plusieurs chutes de neige au cours d´un même épisode climatique.

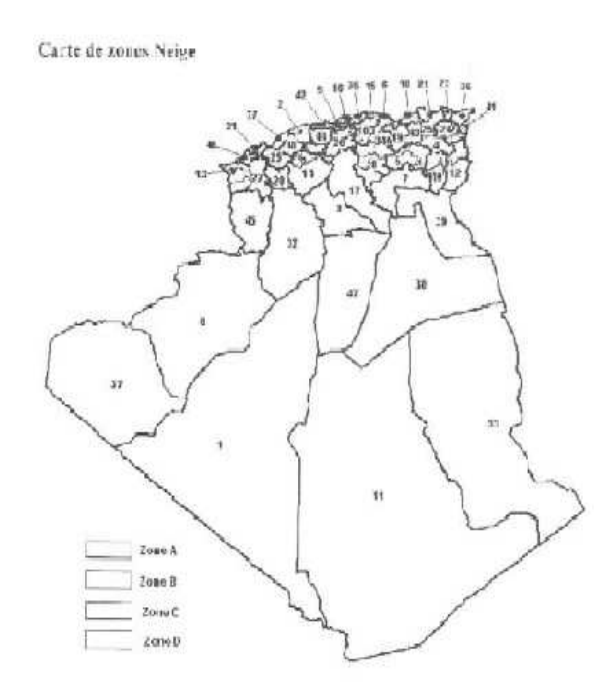

Figure 1. 2 : Représentation des zones de la charge de neige

| Zones  | Charge de la neige (KN/m <sup>2</sup> ) |
|--------|-----------------------------------------|
| Zone A | $S_k = \frac{0.07H + 15}{100}$          |
| Zone B | $S_k = \frac{0.04H + 10}{100}$          |
| Zone C | $S_k = \frac{0.0325H}{100}$             |
| Zone D | pas de charge de neige dans cette zone  |

Tableau 1. 4 : Charge de la neige correspondent à chaque zone

# 1.6 Présentation de l'ouvrage

Ce projet est un hall industriel en charpente métallique qui ce compose d'un bâtiment principal comportant quatre versants et un plancher en mezzanine intérieur.

La surface totale de l'ouvrage est de 2112 m². La hauteur du hall est de 9 .60 m un lanterneau linéaire au dessus du bâtiment s'élève à une hauteur de 10.90 m

L'ouvrage dispose d'un lanterneau linéaire au quelle s'associer des panneaux vitrés peuvent servir pour la ventilation et l'évacuation des fumées et des gaz chauds en cas d'incendie

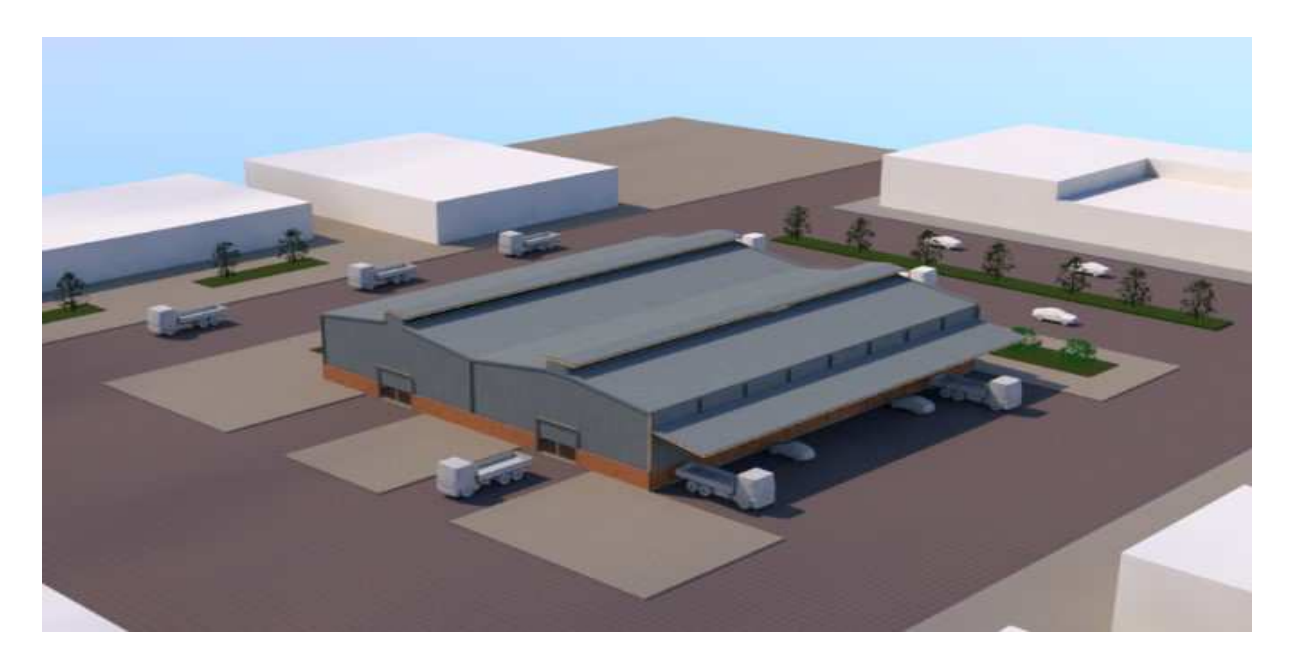

Figure 1. 3 : Vue (A) en perspective (3D) de la structure.

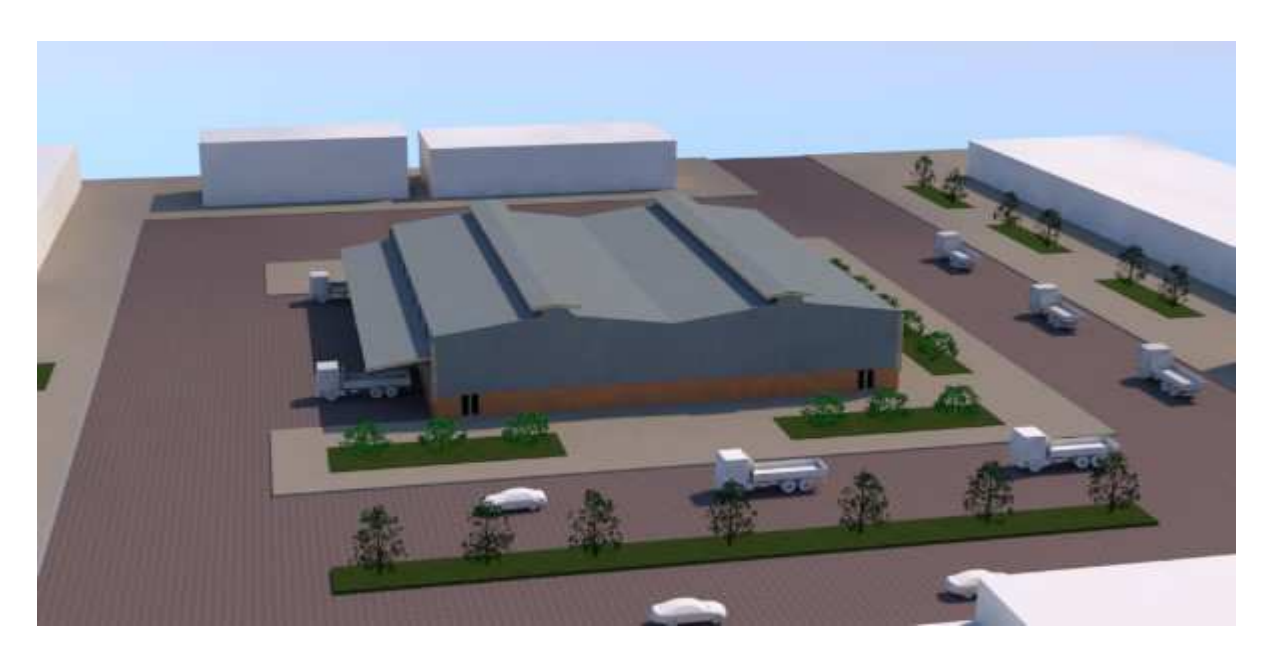

Figure 1. 4 : Vue (B) en perspective (3D) de la structure.

## 1.6.1 Localisation géographique

Le projet se situe dans la commune de Remchi, Wilaya de Tlemcen classée comme zone I de faible sismicité selon le RPA99v2003.

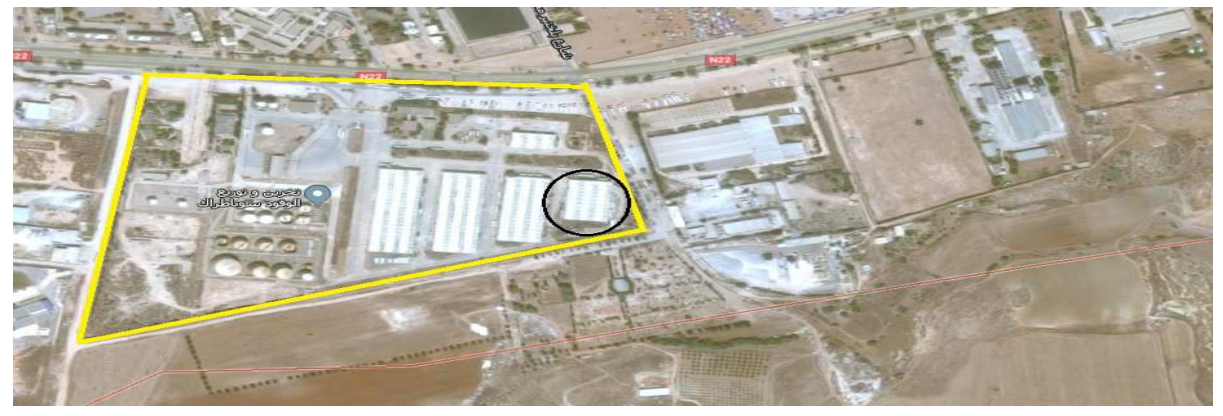

Figure 1. 5 : Localisation géographique

# 1.6.2 Présentation du fonctionnement du bâtiment

Le hall industriel a une forme en plan rectangulaire de dimension 44,0x48,0 m destiné à la production des pièces mécaniques. Le portique comporte un plancher en mezzanine intérieure qui va servir comme une un poste de contrôle sur l'atelier de fabrication. Ce dernier accueil des bureaux, salle de réunion un laboratoire de testes et des vestiaires. Les coupes et les plans d'ensemble suivant figure 1.6-1.7 montrent la répartition des activités dans le bâtiment.

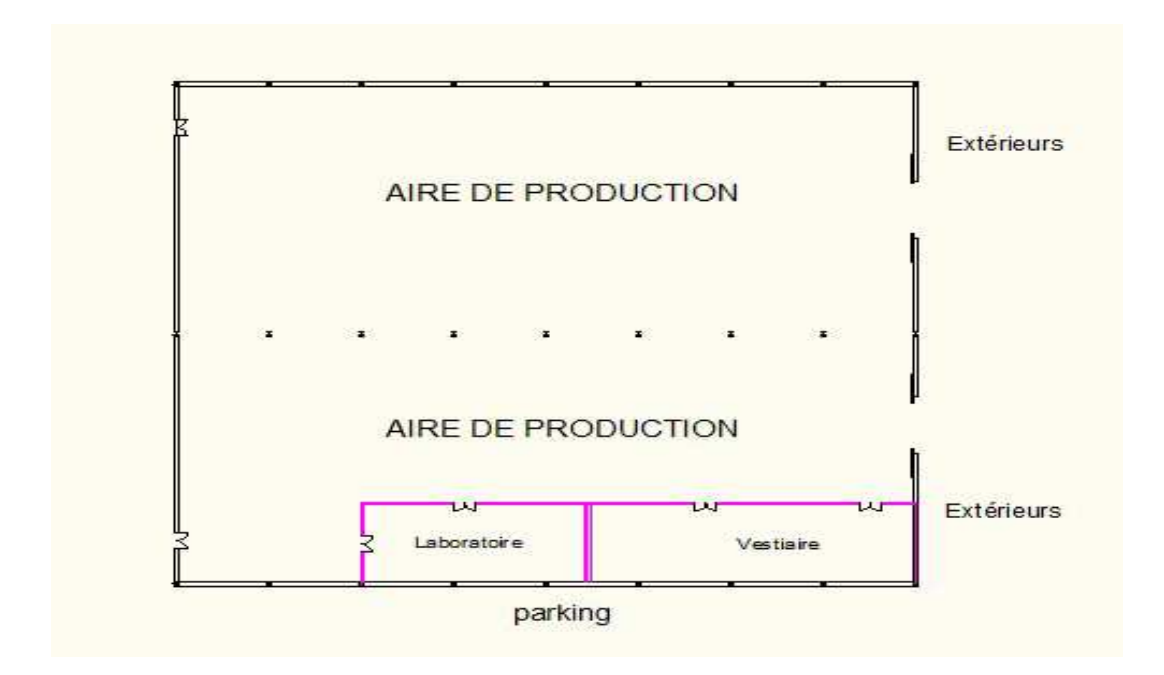

Figure 1.6 : Vue en plan de la séparation interieure dans l'usine niveau 0

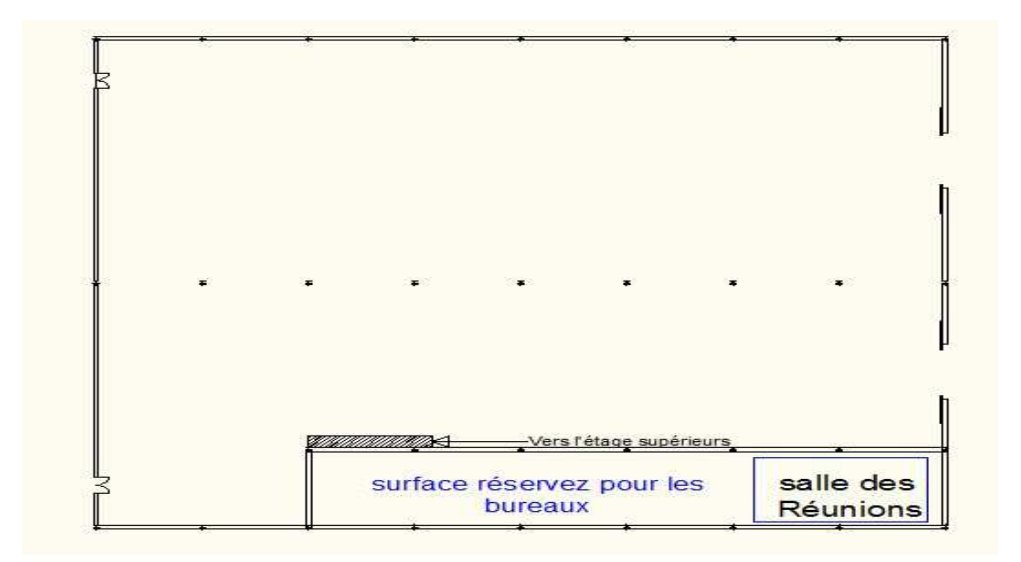

Figure 1. 7 : Vue en plan sur le bloc administratif niveau +4,00m

## 1.6.3 Conception de la Structure

Le choix d'une conception doit:

- Être économique et économique
- Assuré la stabilité d'ensemble de la structure

Le dimensionnement doit être :

- Capable de résister aux efforts maximaux
- Capable de se déplacer dans les tolérances admissibles

# 1.6.4 Caractéristiques géométriques

Suivant les plans architecturaux, les dimensions de la structure se présentent comme suit :

- Longueur de l'ouvrage (long-pan) L= 48m
- Largeur (pignon) I= 44m
- Hauteur totale H=9.60 m
- Hauteur de lanterneau a=1.30m
- Hauteur du poteau h= 8m
- Pente du versant est 15%

Pour notre structure nous disposons de deux portes coulissantes de (4,0x5,0)m situées la face devant du pignon qui permet le passage des engins, et deux portes situé à la face arrière de dimension (1.60x2.10) m considérée comme issu de secoure

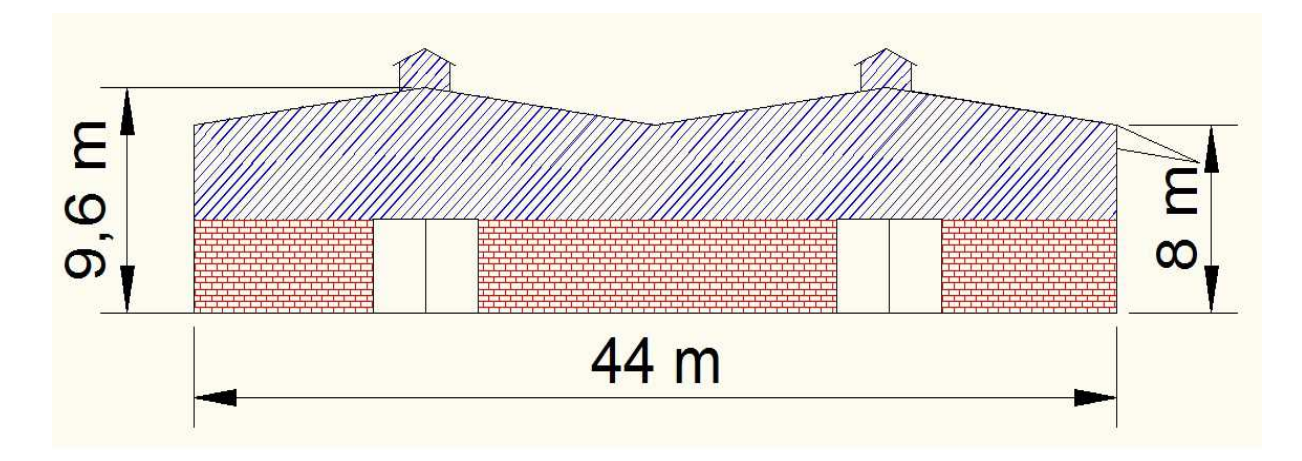

Figure 1.8 : Coupe vertical sur la face devant

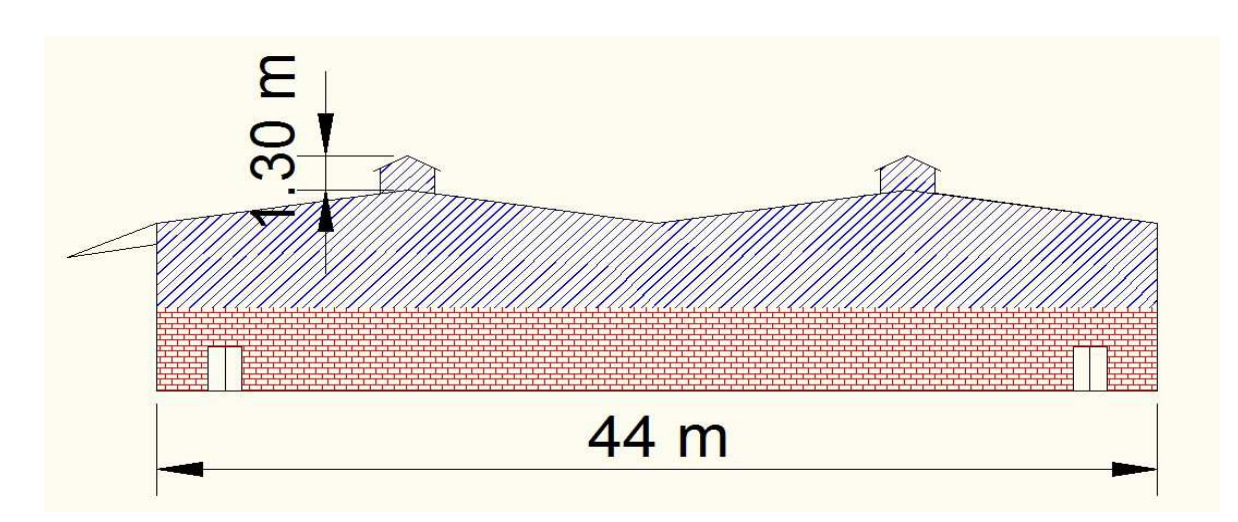

Figure 1.9 : Coupe sur la face pignon

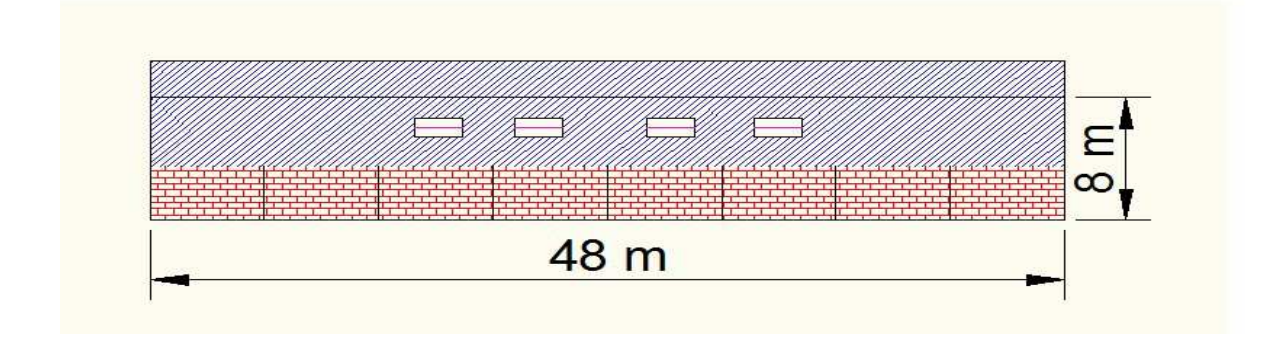

Figure 1. 10 : Coupe sur le long-pan

# 1.7 Matériaux

Pour notre projet, on a choisit les matériaux de constructions suivants :

# 1.7.1 Acier

Dans le monde de la construction métallique, l'acier fait l'objet d'une normalisation rigoureuse, dans laquelle on spécifier la limite d'élasticité fy, la résistance à la rupture fu et l'allongement à la rupture ξ. Le choix de la nuance d'aciers dépend des facteurs techniques et économiques.

Pour notre ouvrage le choix de la nuance d'acier choisi est de type Fe360 car elle repend avantageusement de prévenir avant de rompre, temps, par exemple, pour l'évacuation des personnes, contrairement aux ruptures brutales des aciers durs. Cette qualité représente donc une sécurité dans l'exploitation des structures.

Les valeurs des propriétés mécaniques utilisées dans le calcul sont comme suit :

Limite d'élasticité f<sub>y</sub>=235Mpa La contrainte de rupture  $f_{\text{u}}$ =360Mpa Le module de Young E = 210 000Mpa Le coefficient de poissant ν=0.3 Le module de cisaillement  $G = \frac{E}{2(1+v)}$ La masse volumique de l'acier ρ=7850kg/ $m^3$ 

# 1.7.2 Béton

L'utilisation du béton dans notre projet est destinée pour l'infrastructure et du plancher collaborant. Le béton choisi et de type CPA dossé a 350Kg/m $^3$  de caractéristiques mécaniques suivant :

Résistance à la compression  $fc_{28}=25$  MPa Résistance à la traction  $f_{128}=0.6+0.06f_{c28}=2.1MPa$ Le poids volumique  $p=2500$  Kg/m<sup>3</sup>

## 1.7.3 L'acier utilisé dans l'infrastructure

L'acier utilisé comme des armatures longitudinales et transversales pour les fondations est un acier de haute adhérence HA de nuance Fe 400 dont les caractéristiques suivantes :

- La limite d'élasticité  $f_e = 400$  MPa.
- Le coefficient de sécurité pour les situations courantes  $y_s = 1.15$
- La contrainte admissible à l'ELU fsc = $f_e/v_s = 348$ Mpa
- Le module de Young Es=200 000 MPa.

## 1.8 Couverture et bardage

## - Choix du système de couverture

Un grand nombre de facteur entre en ligne lors de la sélection d'un élément ou d'un système de toiture à fin de satisfaire les critères de conception, parmi les principaux facteurs que nous avons choisi lors de la sélection de produit et de système de la toiture sont :

- Assurée le fonctionnement élémentaire de la protection face aux intempéries
- Fournir une isolation thermique
- Satisfaire à l'exigence acoustique les quelles peuvent comprendre le contrôle du bruit de réverbération dans l'espace intérieur
- Satisfaire à l'exigence relative à la charge de neige de vent et aux autres charges d'exploitation

Ce pendent le choix qui répond à nos exigences, c'est le système panneaux sandwich type TL-75 qui est constitué d'un parement extérieur et un parement intérieur qui sont collés à une mousse rigide en polyuréthane. Ces caractéristiques ce présentent comme suite :

- Epaisseur totale 75mm
- Largeur de panneau 1000mm
- Poids du panneau 14.2 kg/m²
- Classement de la résistance au feu M2

## - Le choix du système de bardage

Le bardage répondant à l'exigence d'une isolation thermique et acoustique est le système panneaux sandwich de type LL60 les caractéristiques sont les suivant :

- Epaisseur de la nervure 0.5 mm
- Largeur 1000mm
- Poids volumique du panneau 13kg/m²

Ce panneau enveloppe les parois verticales du pignon et du long-pan d'une hauteur de 4.50m de haut en bas, par contre la partie inferieur est enveloppée par un mur en maçonnerie double parois

# Chapitre-2

# Détermination des charges Climatiques

#### 2.1 Introduction

Les effets climatiques sur une structure métallique sont souvent prépondérants. Une étude approfondie est détaillée doit être menée minutieusement afin de déterminée les différentes actions et sollicitations.

La réglementation nationale le (RNV 2013) nous fournie les principes généraux et procédures à suivre afin de mieux prévoir ce phénomène et de mener des calculs conformes. Les pressions du vent appliques sur les structures métalliques dépendent des facteurs suivants.

- La région
- Le site d'implantation
- La hauteur de la construction
- La forme géométrique
- La forme de la toiture

#### 2.2 Détermination de l'action du vent

- Effet de la région :

Notre hall industriel se situe à la wilaya de Tlemcen dans la commune de Remchi selon le règlement RNV 2013 la région est classée comme zone II, la pression dynamique de référence est de 43,5 daN/m²

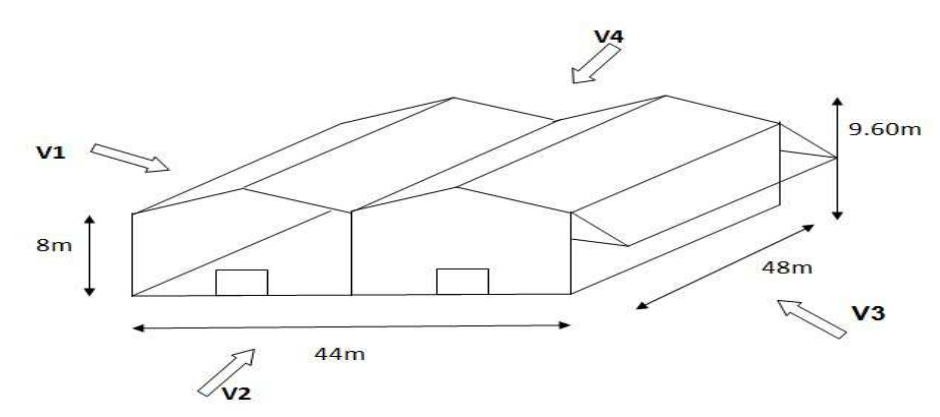

Figure 2. 1 : Représentation et dénominations des directions du vent

- Effet du site :

Le règlement RNV2013 prévoit également la nature du terrain. Notre ouvrage se trouve dans une zone « à couverture végétale régulière »

donc nous nous situant dans une catégorie de terrain 3 avec un facteur de terrain  $k_t$  = 0.215, paramètre de rugosité Z<sub>0</sub>= 0.3 m, Z<sub>min</sub>= 5 met le coefficient ξ= 0.61

Les donnée relative au site telle que la pression de référence ainsi que la vite de référence sont représenté dans le tableau suivent :

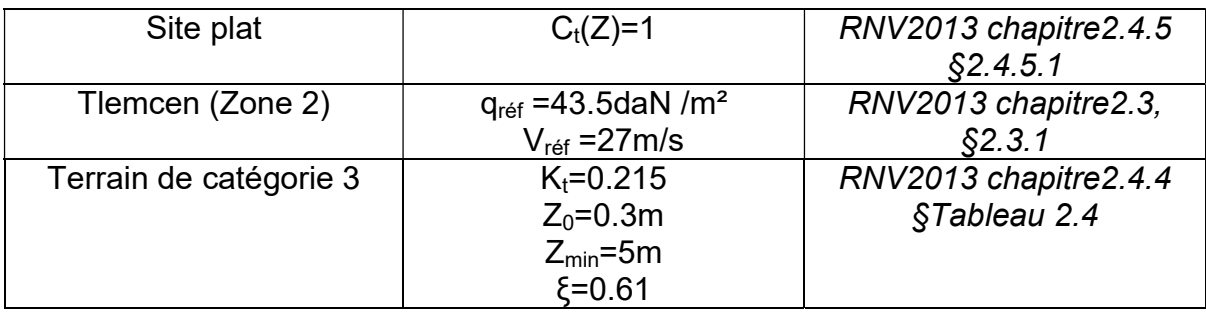

Tableau 2. 1 : Données relatives au site

## 2.2.1 Détermination de la pression aérodynamique

La pression aérodynamique W(Zj) agissant sur une paroi est obtenue comme suit

 $W(zj) = q_p(Ze) \times [C_{Pe} - C_{pi}]$  [daN /m] RNV2013 chapitre2.5.2, §2.6

Avec :

- $C_{Pe}$  est le coefficient de pression extérieur
- $C_{\text{Pl}}$  est le coefficient de pression intérieur

# 2.2.2 Calcul de la pression dynamique de point  $q_p$

La pression dynamique de pointe  $q_p(z)$  est la pression dynamique utilisée dans les calculs, elle dépend du climat, du lieu, de la hauteur de référence, de la rugosité du terrain et du Coefficient de topographie.

$$
q_p(Z) = q_{ref} \times Ce
$$

Avec :

- $q_{ref} = 43.5 \, daN/m^2$
- $C_e$ : Coefficient d<sup>'</sup>exposition

# Coefficient d'exposition

 $C_e = C_r^2(Z) \times C_t^2(Z) \times [1 + 7I_v]$  RNV2013 chapitre 2.4, §2.4.2

- Coefficient de rugosité RNV2013 chapitre2.4.4

Terrain de catégorie  $3 : K_t = 0,215$   $Z_0 = 0,3m$   $Z_{min} = 5m$   $\xi = 0.61$ 

$$
C_r(Z) = K_t \times Ln(\frac{Z}{Z_0})
$$
  

$$
C_r(9.6) = 0.215 \times ln(\frac{9.6}{0.3}) = 0.745
$$

Intensité de turbulence RNV2013 chapitre2.4.6

$$
I_v = \frac{1}{c_t(Z) \times \ln(\frac{Z}{Z_0})} \quad \text{pour} \quad Z = 9.60 \, m > Z_{min}
$$
\n
$$
I_v = \frac{1}{1 \times \ln(\frac{9.60}{0.3})} = 0,288
$$
\n
$$
C_{ex}(9.60) = 0.745^2 \times 1^2 \times [1 + 7(0.288)]
$$
\n
$$
C_{ex}(9.60) = 1,673
$$

Donc la valeur de la pression dynamique de point est de :

$$
Q_p = 43.5 \times 1.673 = 72.77 \, \text{DaN/m}^2
$$

## 2.2.3 Coefficient de pression extérieur

Les valeurs des coefficients de pression extérieure données dans les tableaux du RNV2013 sont attachées à des zones bien définies. Les coefficients dépendent de la dimension de la surface chargée produisant l'action du vent dans la section à calculer.

 $\triangleright$  Pour un vent perpendiculaire au long-pan (V1)

Parois verticale : RNV2013 chapitre5.2.1

Pour cette direction du vent, les dimensions sont les suivantes :

 $-b=48 \text{ m}$  $-d=44 \text{ m}$ - h=9,80 m

 $C_p = C_{pe,10}$  car  $S < 10m^2$  chapitre 2013 chapitre 5, §5.1.1.2

Avec S : est la surface chargée

e=Min (b, 2h) = Min (48, 19,20) = 19,20 m

 $44 m > 19,20 m$  Cas oû  $d > e$  se présente

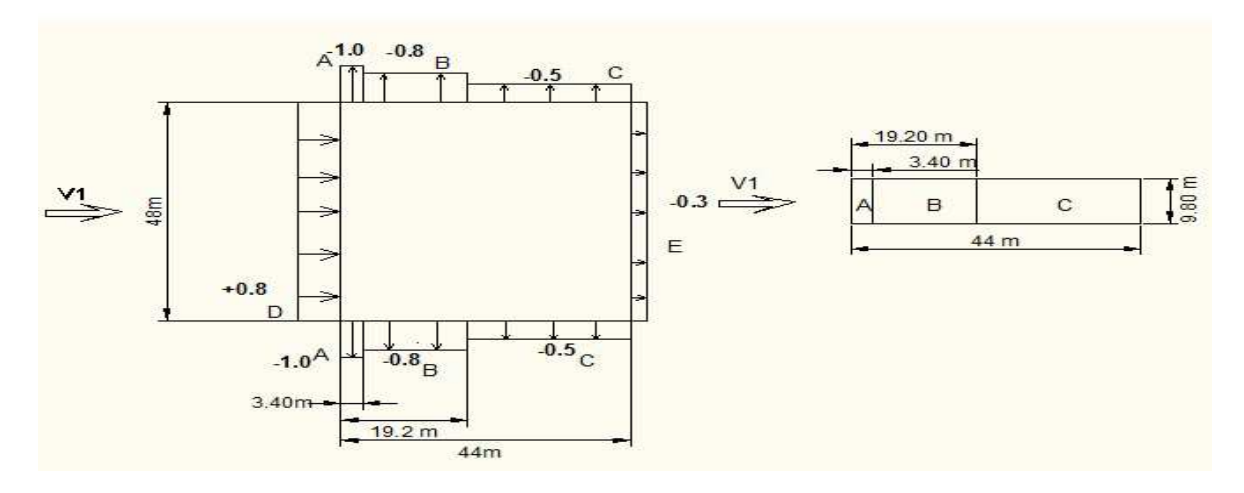

Figure 2. 2 : Légende relative pour les parois verticale (direction V1)

Le calcul des coefficients de pressions extérieurs est obtenu à partir de formules suivantes :

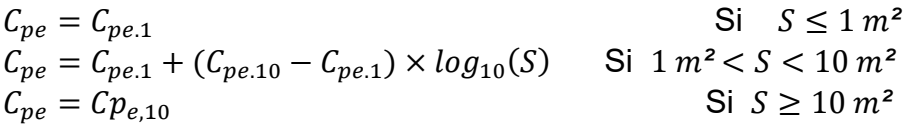

## RNV2013 Chapitre 5 § 5.1.1.1

Les coefficients de pression extérieurs pour les parois verticale sont présentés dans le tableau suivant :

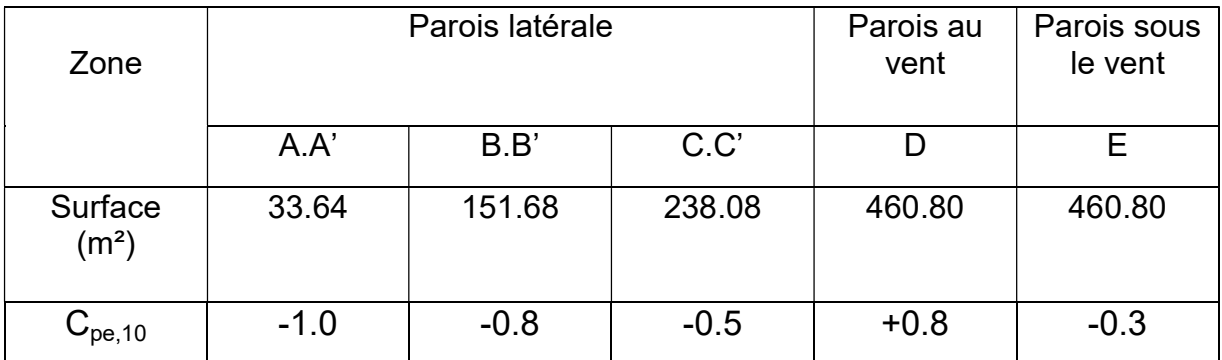

Tableau 2. 2 : Légende relative pour les parois verticales (direction V1)

Versant de Toiture :

Les zones pour les toitures et les coefficients de pression extérieure  $c_{p=10}$  qui y sont attachées, sont définies dans le RNV2013 Chapitre 5, §5.1.8, le cas d'une toiture à versant multiple ce présent.

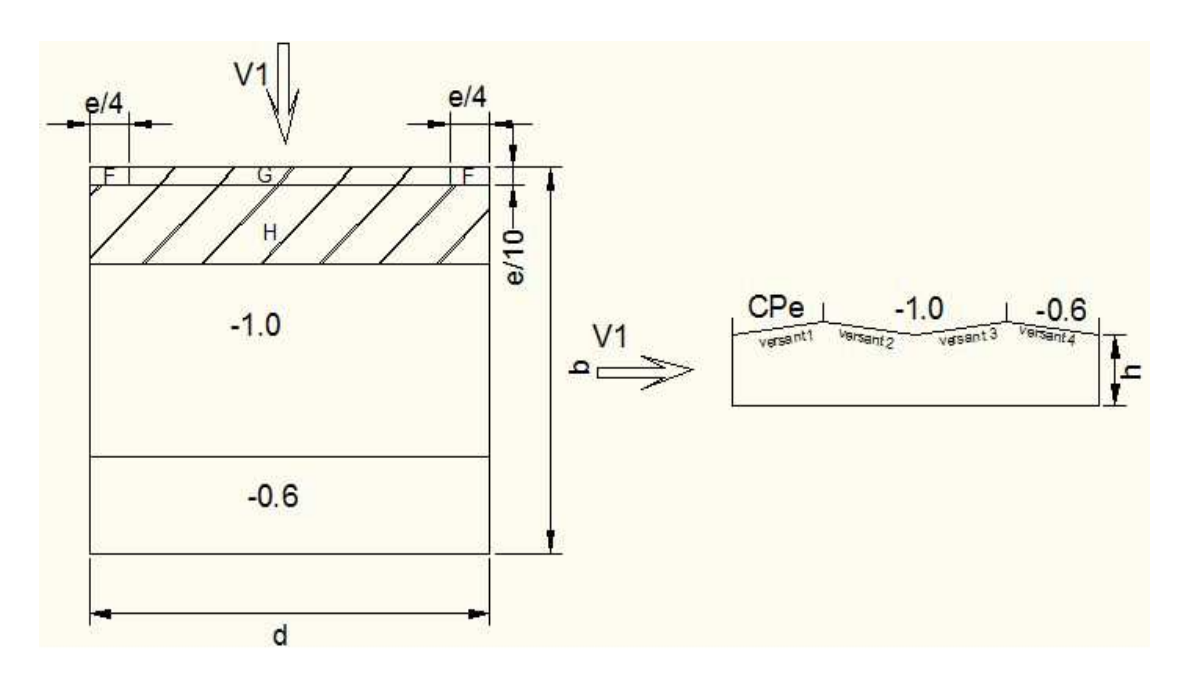

Figure 2. 3 : Légende pour les toitures à versant multiple (direction V1)

Le règlement RNV2013 cite dans son paragraphe 5.1.8.2 que « pour un vent perpendiculaire aux génératrices, on prendra les valeurs de C<sub>pe</sub> des toitures à double versant pour  $\alpha < 0^{\circ}$  »

Les coefficients de pression extérieure  $C_{pe}$  pour le versant face au vent sont déterminés à partir d'une interpolation linéaire entre l'angle -15 et -5, les valeurs des coefficients sont présentées dans le tableau suivant :

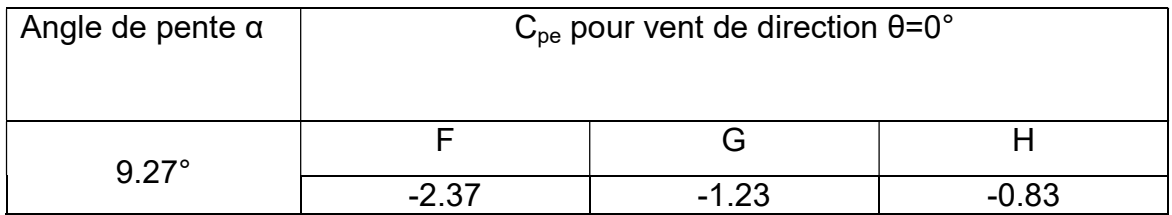

Tableau 2. 3 : Coefficient de pression extérieur  $C_{pe}$  pour le versant 1 face au vent de toiture

 $\triangleright$  Pour un vent perpendiculaire au pignon (V2)

Pour cette direction du vent les dimensions sont les suivantes :

Parois verticales

Pour cette direction du vent qui représente un taux d'ouverture de 10% les dimensions sont les suivant :

- $-b=44 \text{ m}$
- $d = 48$  m
$$
- h=9,80 m
$$

 $C_p = C_{pe,10}$  car  $S < 10m^2$  RNV2013 chapitre5, §5.1.1.2

Avec : S est la surface charger

e=Min (b, 2h) = Min (44, 19.20) = 19,20 m

 $48 m > 19,20 m$ ; Le cas où  $d > e$  se présente ici

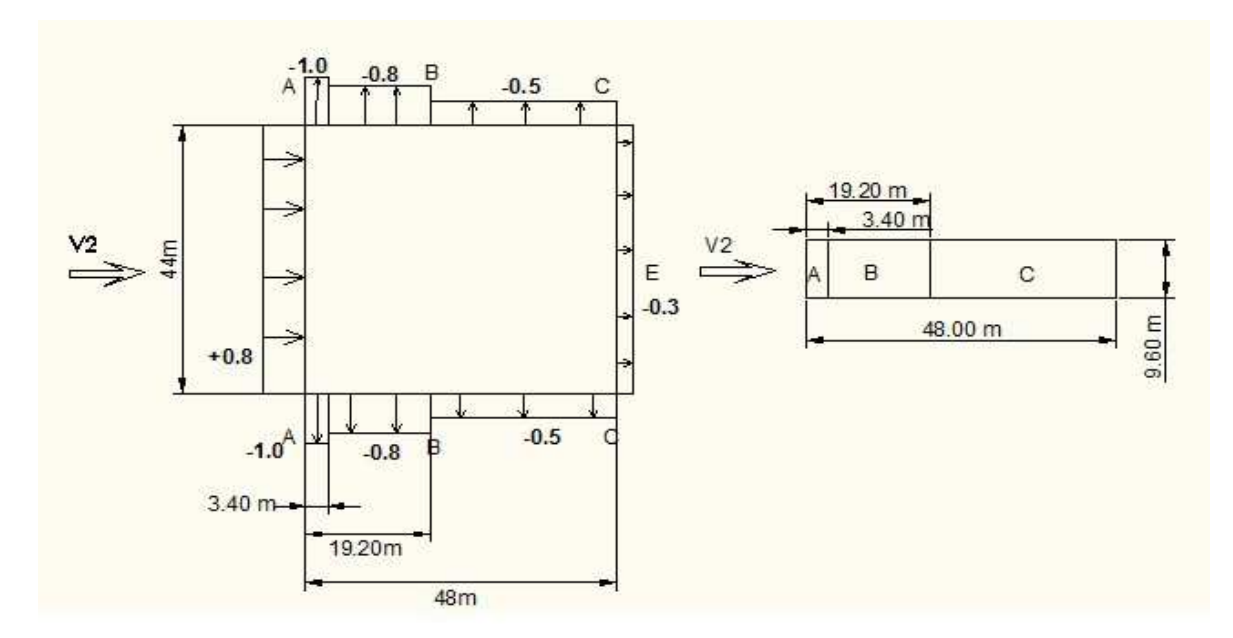

Figure2. 4 : Légende relative pour les parois verticales (V2)

Les coefficients de pression extérieurs pour les parois verticale sont présentés dans le tableau suivant :

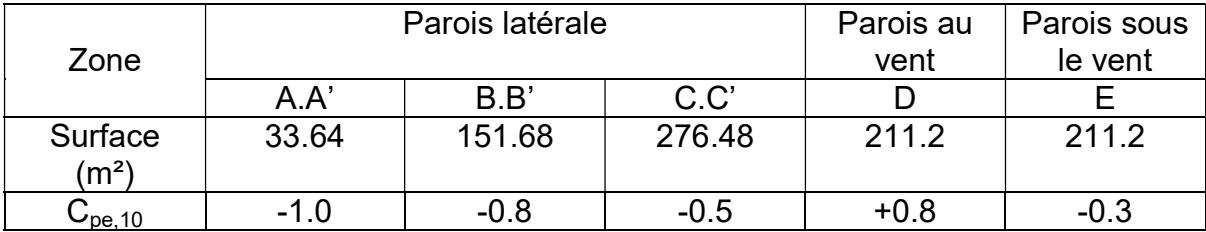

**Tableau 2. 4 :** Coefficient de pression extérieur «  $C_{\text{pe10}}$  » pour les parois vertical direction V2

Versant de toiture :

Les zones pour les toitures et les coefficients de pression extérieure  $c_{pe,10}$  qui y sont attachées, sont définies dans le RNV2013 Chapitre 5 ,§5.1.8.

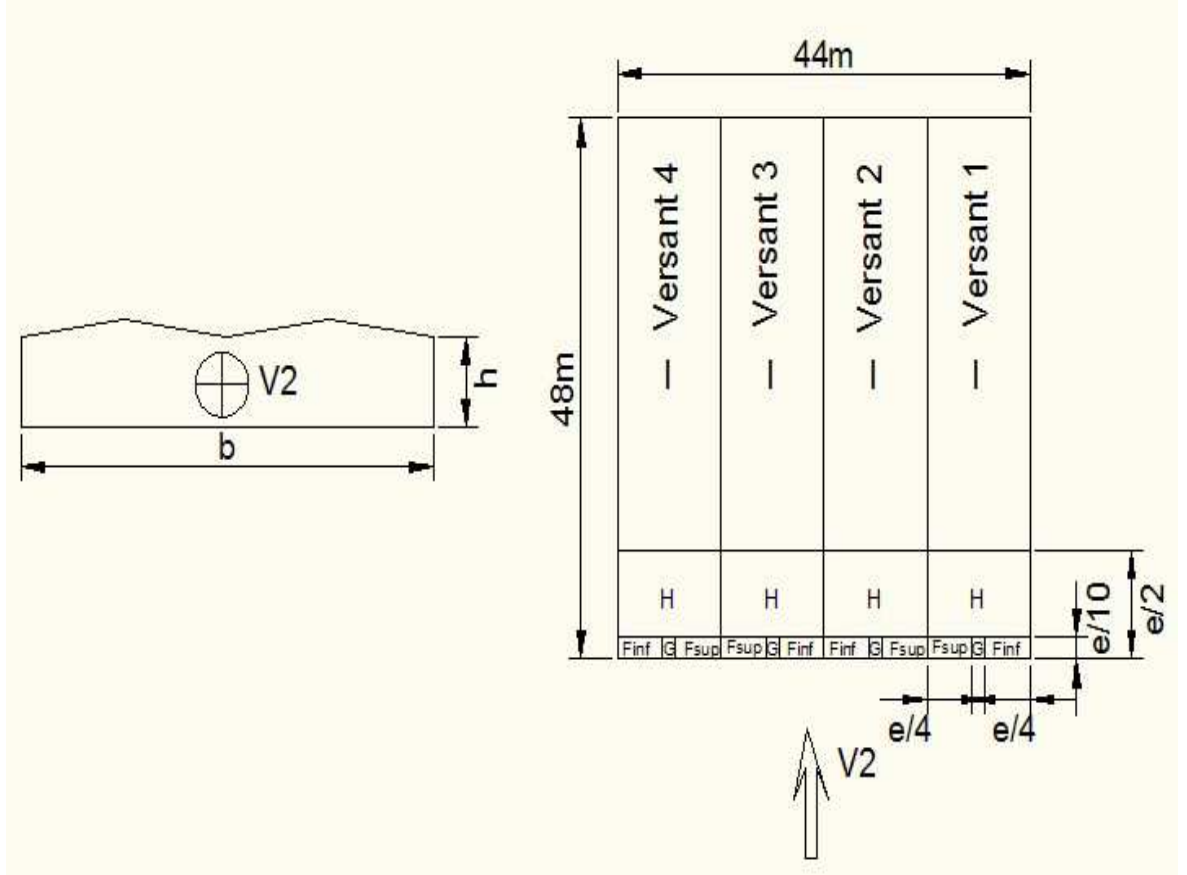

Figure 2. 5 : Légende pour les toitures à versant multiple (V2)

Le règlement RNV2013 nous cite dans son paragraphe 5.1.8.1 que pour « un vent dont la direction est parallèle la génératrice, les coefficients de pression pour chaque versant s'obtiennent on utilise les valeurs de toiture a un versant pour  $\theta = 90^\circ$  »

Les coefficients de pression extérieure C<sub>Pe10</sub> pour un angle de 8.27° sont déterminés à partir de l'interpolation linéaire entre l'angle de 5° et 15°

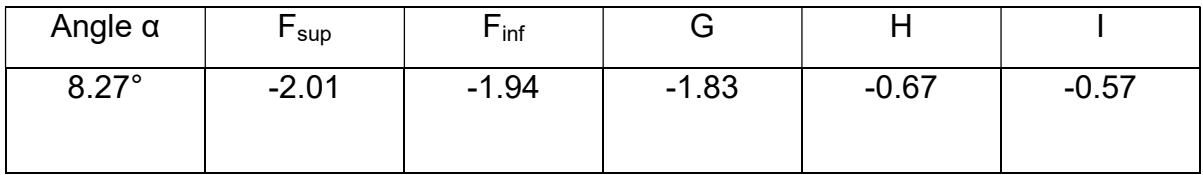

Tableau 2. 5 : Coefficient de pression extérieur pour la toiture (direction V2)

## 2.2.4 Coefficient de pression intérieur

Le coefficient de pression intérieure  $C_{PI}$  dépend de la dimension et de la répartition des ouvertures dans l'enveloppe du bâtiment.

- Pour un vent perpendiculaire au long-pan (V1)

Pour cette direction le taux d'ouverture est de 3%

On commence tout d'abord à déterminé l'indice de perméabilité  $\mu_p^{}$ 

$$
\mu_p = \frac{\sum \text{aire des ouvertures ou } C_{pe} < 0}{\sum \text{aire de tout les ouvertures}}
$$
\n
$$
\mu_p = \frac{5.74 + 40}{5.74 + 12 + 40} = 0.8
$$

Le coefficient de pression intérieur  $C_{\rho i}$  est donné en fonction de l'indice de perméabilité µ $_{p}\;$  *Figure 5.14 du Règlement RNV2013 e*n fonction du rapport  $^{h}$  $\frac{d}{d}$ 

$$
h/d = 9.60/d_4 = 0.21
$$
 On utilise la courbe  $h/d \le 0.25$ 

Pour  $\mu_p = 0.8$  on lit  $C_{pi} = -0.2$ 

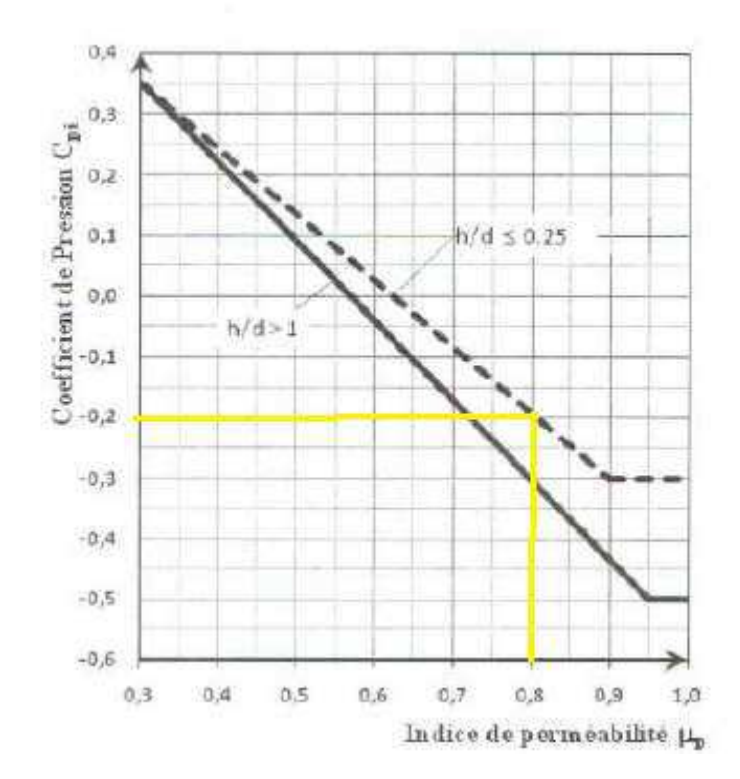

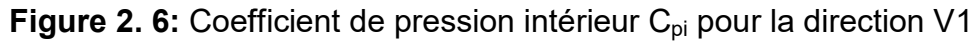

Pour un vent perpendiculaire au pignon (V2)

Pour cette direction du vent, le taux d'ouverture est de 10%, on peut constater que cette face est admette comme une face dominante selon le RNV2013§5.2.14 « une face d'un bâtiment est considérée comme dominante lorsque l'aire des ouvertures dans la dite face est au moins égale a deux fois l'aire des ouvertures et des fuites d'air dans l'autre face »

 $\mathcal{C}_{pi} = 0.90 \times \mathcal{C}_{pe}$  : Lorsque l'aire des ouvertures de la face dominante est  $\,$ au moins égale a trois fois l'aire des ouvertures l'aire des dans les autres faces RNV2013§5.2.2.1

Coefficient de pression extérieure de la face dominante: C $_{\rm pe}$  = +0.8  $L_{pi} = 0.90 \times 0.8 = +0.72$ 

- Pour un vent perpendiculaire au long-pan (V3)

Pour cette direction le taux d'ouverture est de 0%

$$
\mu_p = \frac{\sum \text{aire des ouvertures ou } C_{pe} < 0}{\sum \text{aire de tout les ouvertures}}
$$

$$
\mu_{\rm p} = \frac{5,74 + 40 + 12}{5,74 + 12 + 40} = 1
$$

$$
h /_{d} = \frac{9.60}{44} = 0.21
$$
 On utilise la courbe  $h /_{d} \le 0.25$ 

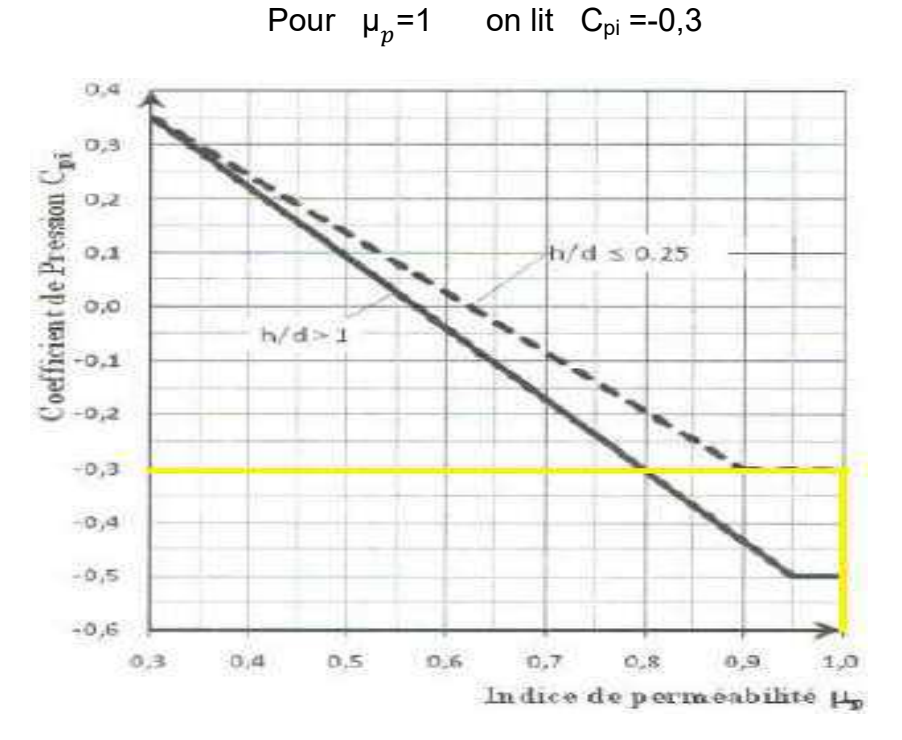

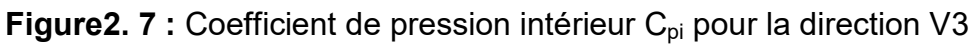

 $\triangleright$  Pour un vent perpendiculaire au pignon (V4)

Pour cette direction le taux d'ouverture est de 1.5%

- L'indice de perméabilité  $\mu_p^{}$  :

24

$$
\mu_p = \frac{\sum \text{aire des ouvertures ou } Cp_e < 0}{\sum \text{aire de tout les ouvertures}}
$$
\n
$$
\mu_p = \frac{40 + 12}{5.74 + 12 + 40} = 0.9
$$

ℎ  $\omega /_{d} = \frac{9,60}{48} = 0.2$  On utilise la courbe  $\frac{h}{d} \leq 0.25$ 

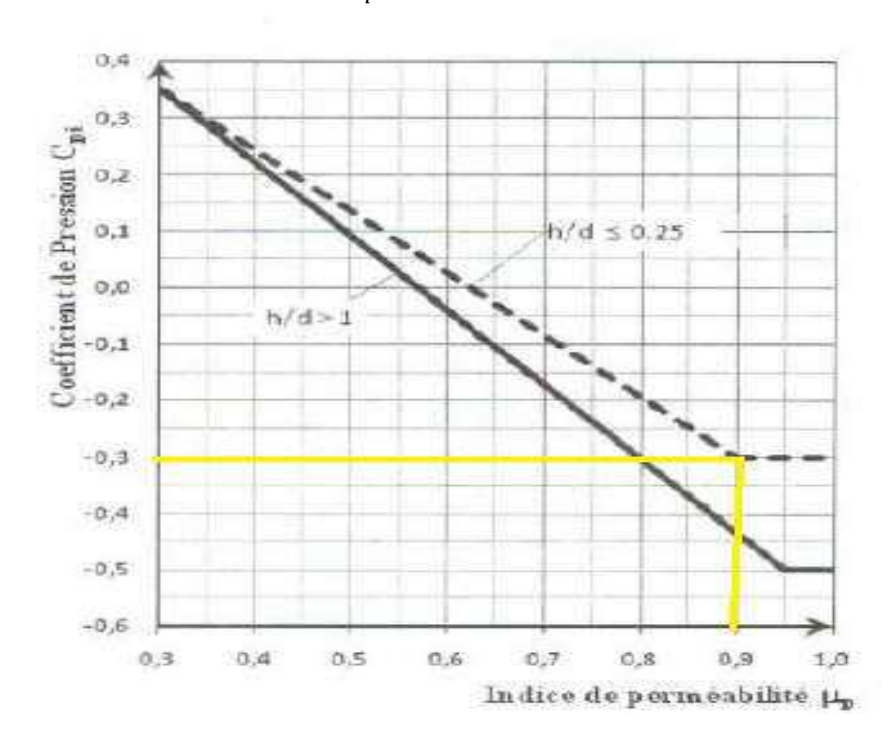

Pour  $\mu_p = 0.9$  on lit  $C_{pi} = -0.3$ 

**Figure2. 8 :** Coefficient de pression intérieur C<sub>pi</sub> pour la direction V4

## 2.2.5 Détermination de la pression statique du vent

Apres avoir défini tous les coefficients telle que la pression dynamique, coefficient de pression intérieur et extérieur, on peut calculer la pression due au vent pour :

### Direction V1

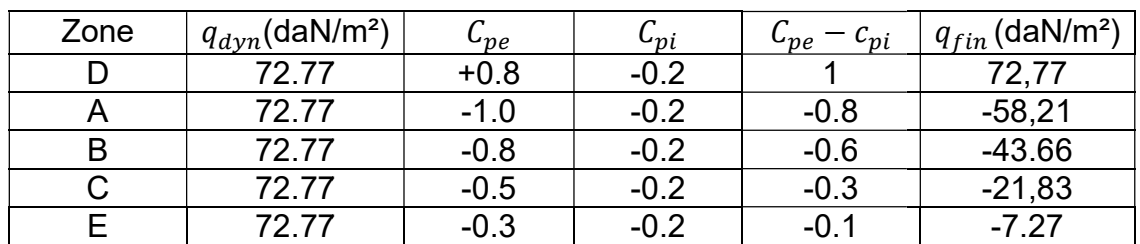

Parois verticales :

Tableau 2. 6 : Pressions du vent sur parois vertical - Direction V1-

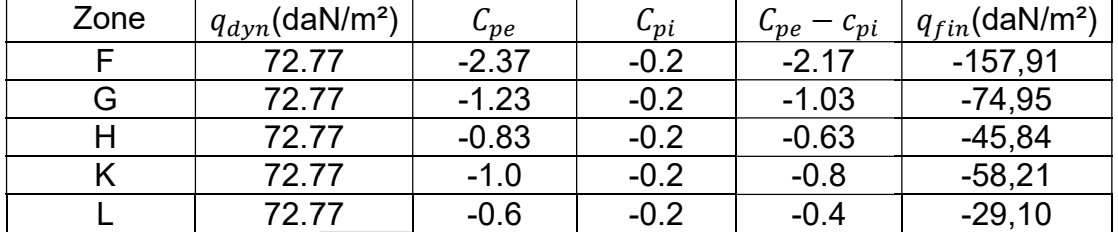

Toiture :

**Tableau 2. 7 :** Pressions du vent sur toiture -Direction V1-

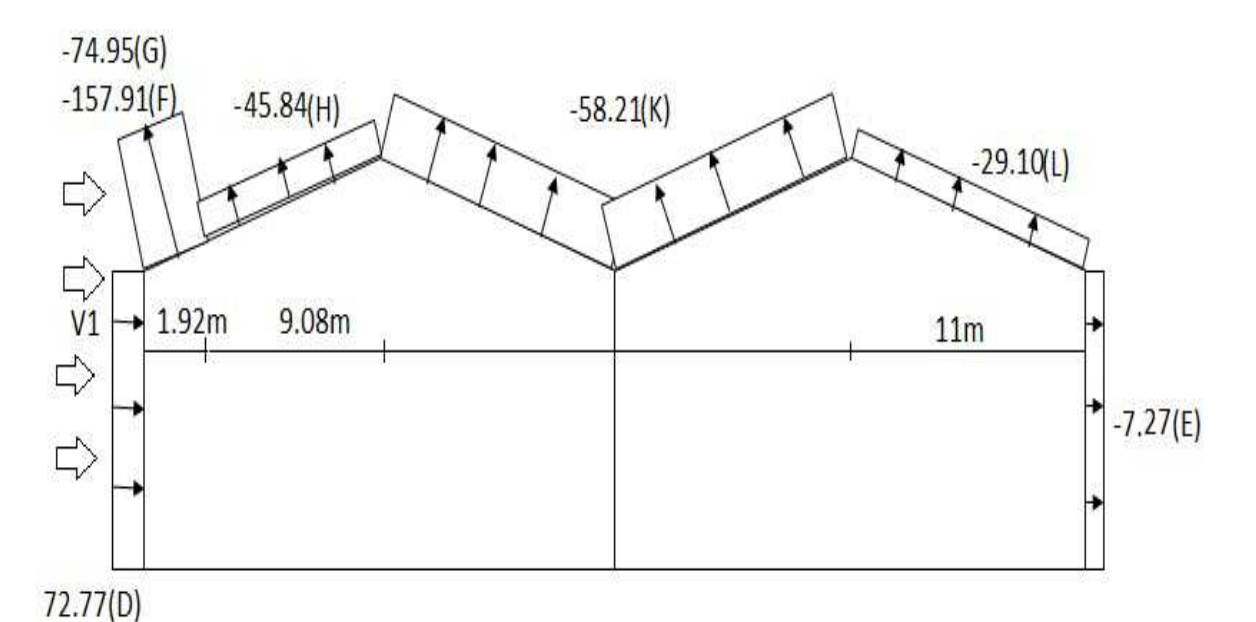

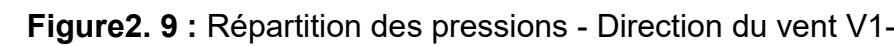

## $\triangleright$  Direction V2 :

Parois verticales :

| Zone | $q_{dyn}$ (daN/m <sup>2</sup> ) | $\mathcal{C}_{pe}$ | $C_{pi}$ | $C_{pe} - c_{pi}$ | $q_{fin}$ (daN/m²) |
|------|---------------------------------|--------------------|----------|-------------------|--------------------|
| D    | 72.77                           | $+0.8$             | $+0.72$  | 0.08              | 5.82               |
| A    | 72.77                           | $-1.0$             | $+0.72$  | $-1.72$           | $-125.16$          |
| B    | 72.77                           | $-0.8$             | $+0.72$  | $-1.52$           | $-110.61$          |
| C    | 72.77                           | $-0.5$             | $+0.72$  | $-1.22$           | $-88.77$           |
| Е    | 72.77                           | $-0.3$             | $+0.72$  | $-1.02$           | $-74.22$           |

Tableau 2. 8: Pressions du vent sur parois verticale – Direction V2-

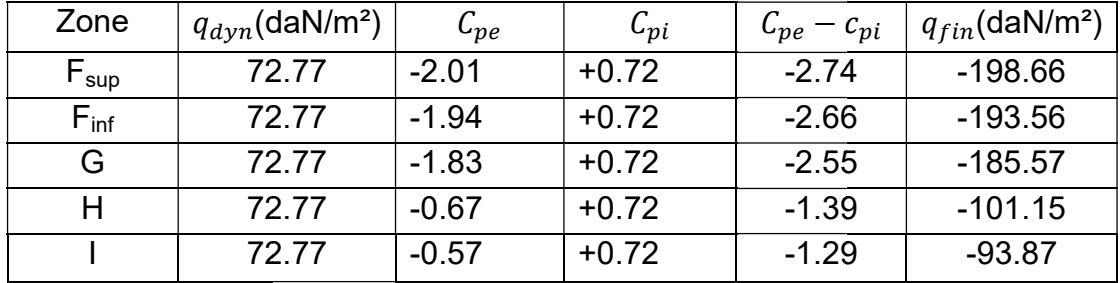

Toiture :

**Tableau 2. 9 :** Pressions du vent sur toiture –Direction V2-

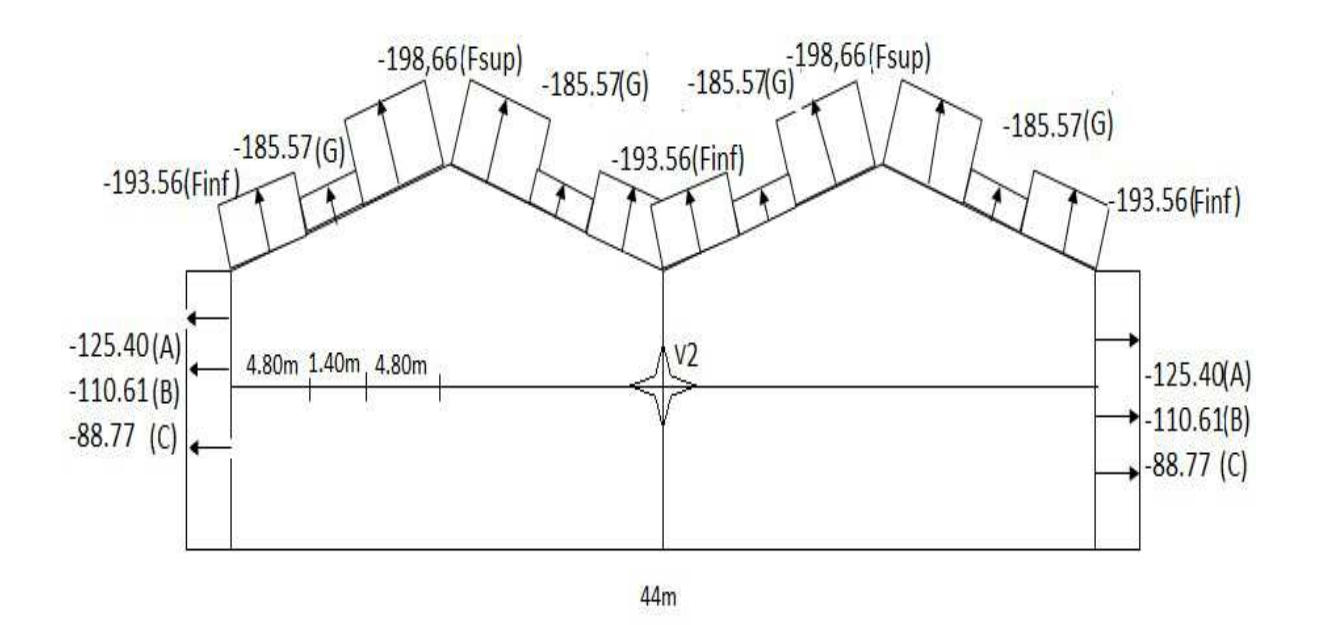

**Figure2. 10 :** Répartition des pressions - Direction du vent V2

# $\triangleright$  Direction V3 :

Parois vertical :

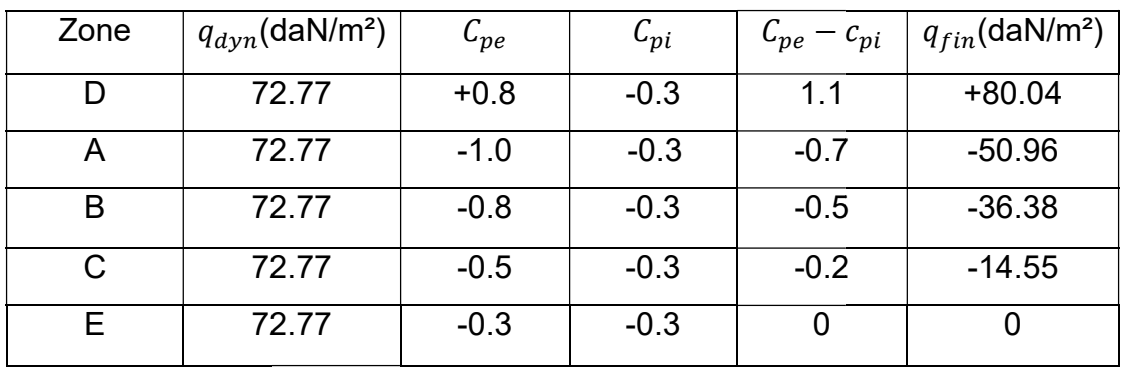

Tableau 2. 10 : Pressions du vent sur parois vertical -Direction V3-

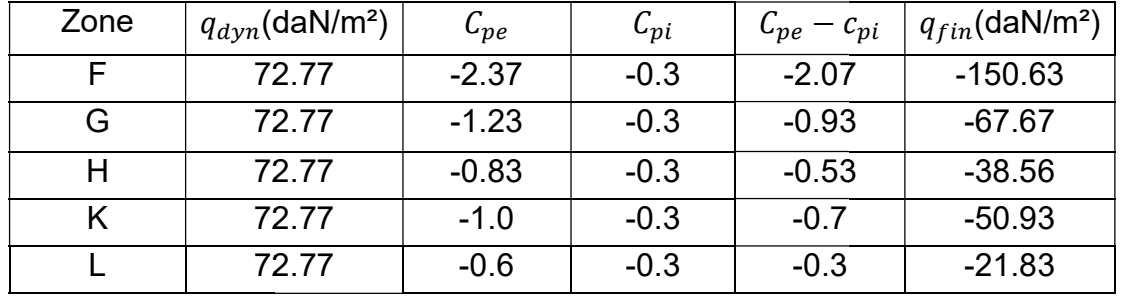

Toiture :

**Tableau 2. 11 :** pressions du vent sur toiture -Direction V3-

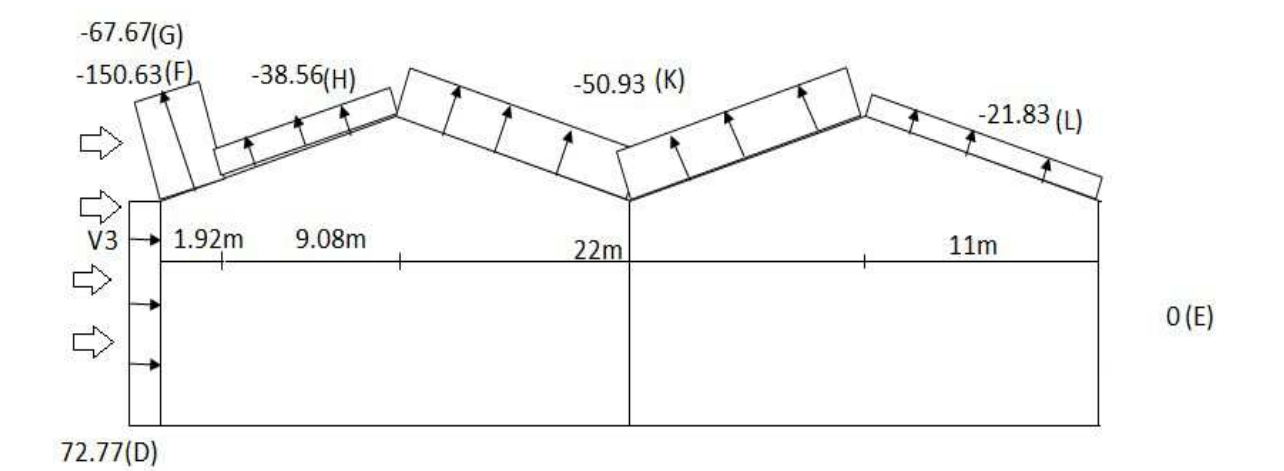

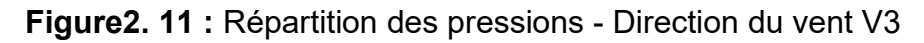

## Direction V4 :

Parois verticales :

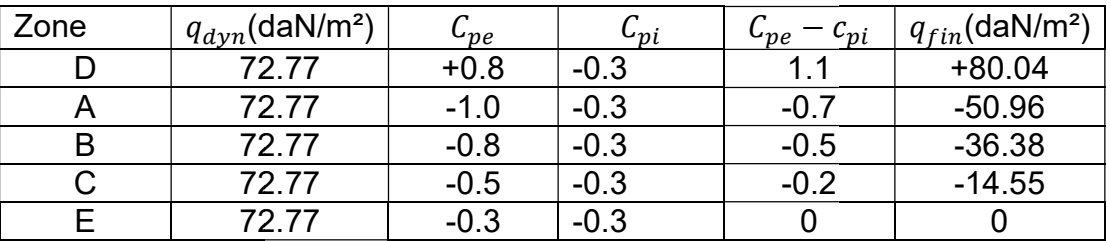

**Tableau 2. 12:** pressions du vent sur parois vertical – Direction V4 –

Toiture :

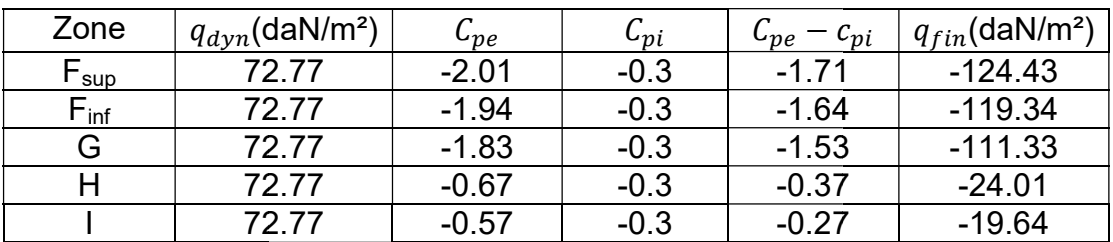

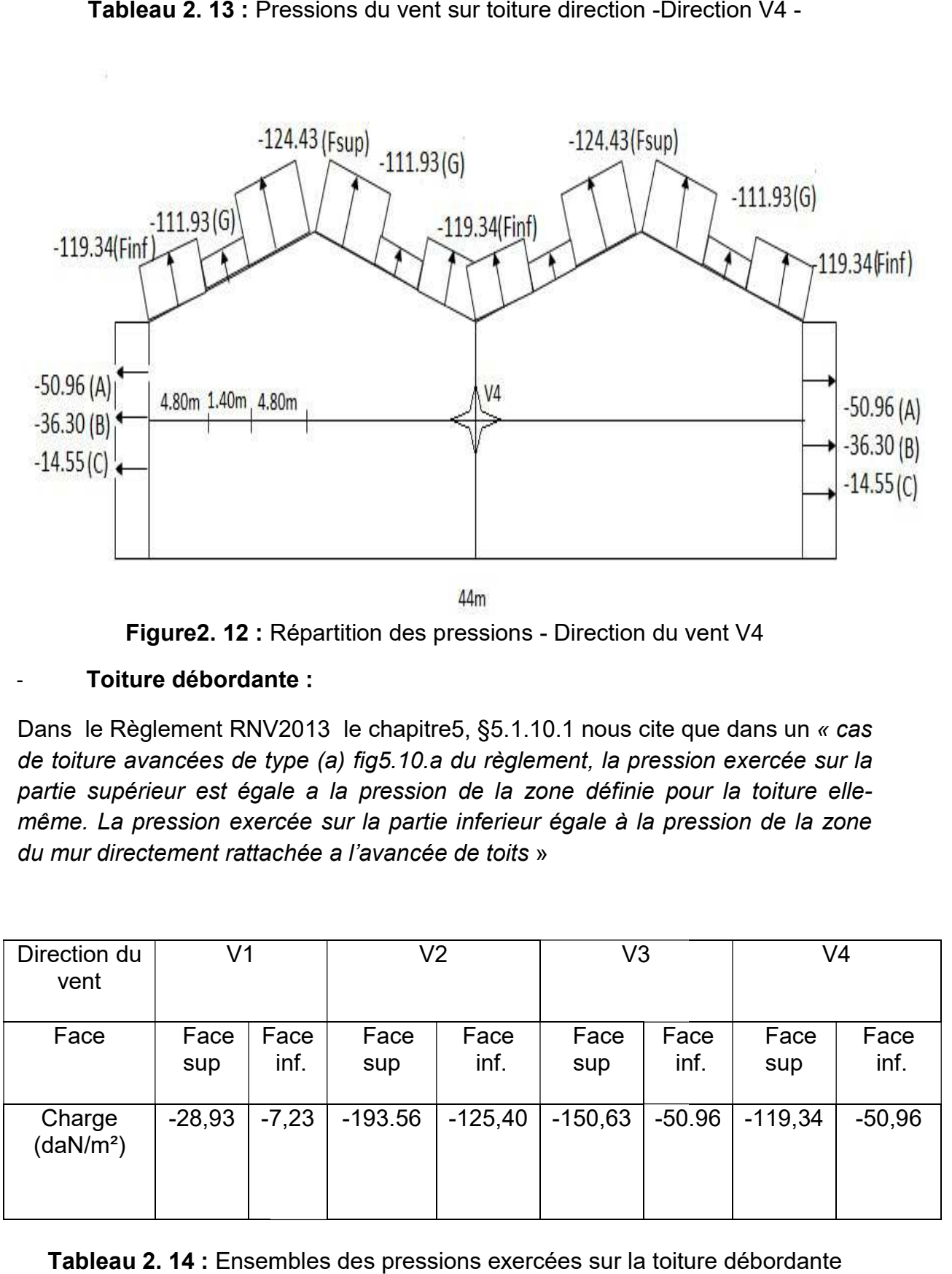

**Tableau 2. 13 :** Pressions du vent sur toiture direction -Direction V4

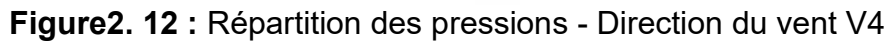

# - Toiture débordante Toiture débordante :

Dans le Règlement RNV2013 le chapitre5, §5.1.10.1 nous cite que dans un « *cas* de toiture avancées de type (a) fig5.10 a du règlement, la pression exercée sur la partie supérieur est égale a la pression de la zone définie pour la toiture ellemême. La pression exercée sur la partie inferieur égale à la pression de la zone du mur directement rattachée a l'avancée de toits »

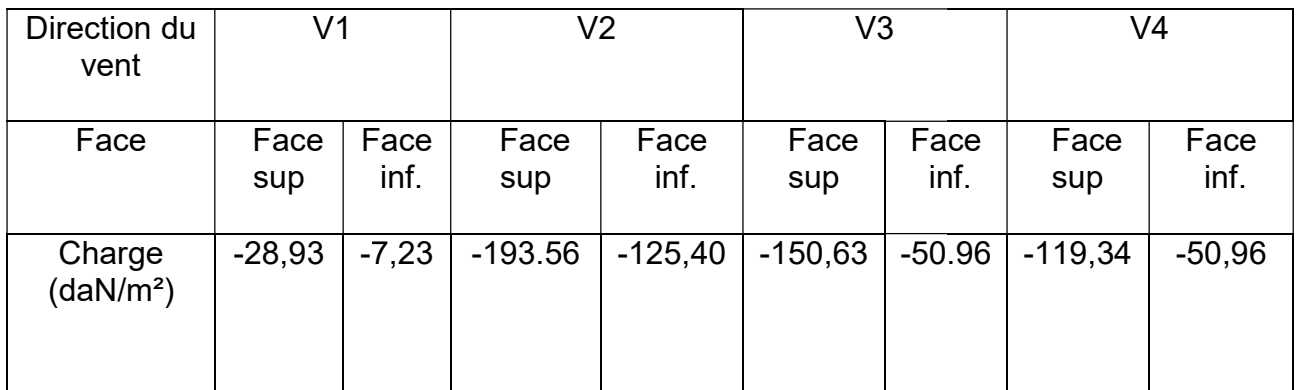

Tableau 2. 14 : Ensembles des pressions exercées sur la toiture débordante

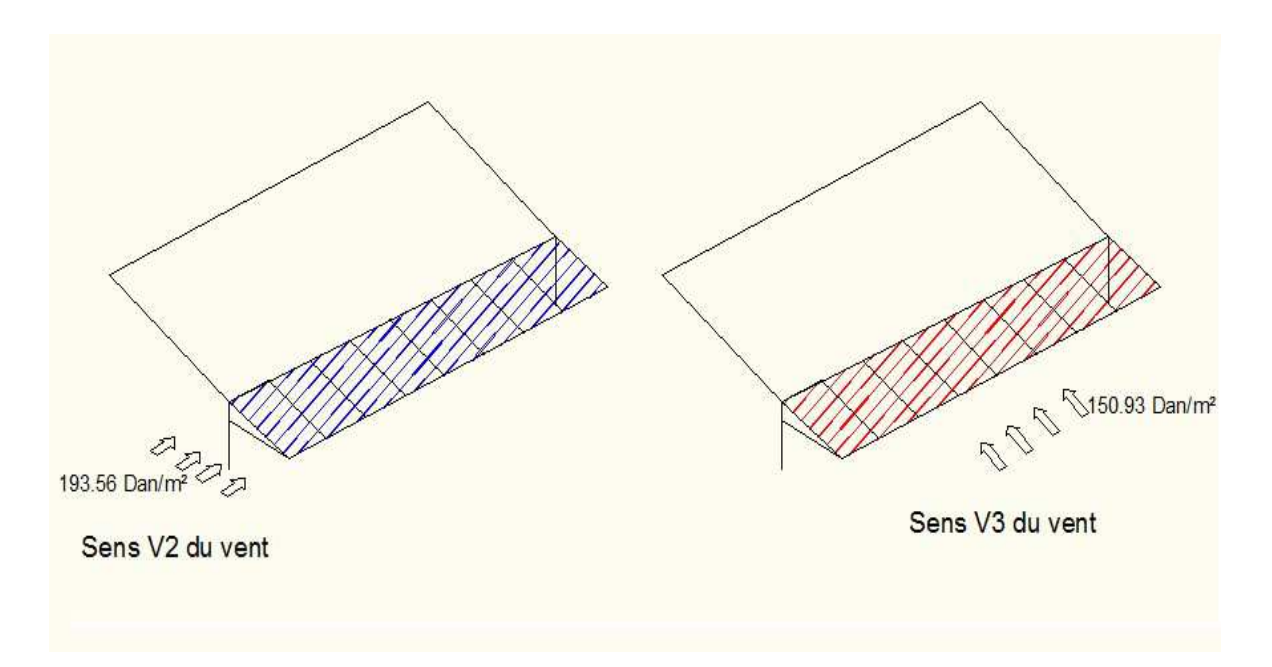

Figure 2. 13 : Représentation des charges du vent en dépression appliquées sur la toiture débordante de (direction V2 et V3)

# 2.3 Détermination de l'action de la neige :

Le calcul de la surcharge climatique de la neige est en fonction de la localisation géographique et de l'altitude de lieu.

# 2.3.1 La charge caractéristique de la neige par unité de surface

$$
S = \mu \times S_K
$$
 (daN/m<sup>2</sup>) *RNV2013 chapitre1* §3.1.1(1)

Avec:

S : Charge caractéristique de la neige par unité de surface.

µ : Coefficient d'ajustement des charges, en fonction de la forme de la toiture.

 $S_k$  : Charge de la neige sur le sol.

 $\triangleright$  Charge de neige sur le sol :

Notre projet se trouve dans la dans la banlieue de Remchi dont l'altitude H est de 213 m wilaya de Tlemcen.

-Tlemcen classée en zone A avec : H= 213 m

Zone A :

$$
S_k = \frac{0.07H + 15}{100} = \frac{0.07 \times 213 + 15}{100} = 0.3 \, kN/m^2
$$

$$
S_k = 0.3 \, kN/m^2
$$

Coefficient de forme de la toiture :

Notre structure posséde une forme de toiture à versant multiples symétriques selon le RNV 2013 chapitre 1§6.2.3.1, le coefficient de forme de toiture se présente comme suit :

 $\alpha$ =8.27 $^{\circ}$ (pente du versant)  $0 \le \alpha \le 30^{\degree}$ 

$$
\begin{cases} \mu_1 = 0.8\\ \mu_2 = 0.8 + 0.8 \left( \frac{\alpha}{30} \right) = 1.02 \end{cases}
$$

Les charges de la neige sont comme suit :

$$
\begin{cases} s_1 = \mu_1 \times s_k = 0.8 \times 0.3 = 0.24 kN/m^2\\ s_2 = \mu_2 \times s_k = 1.02 \times 0.3 = 0.30 kN/m^2 \end{cases}
$$

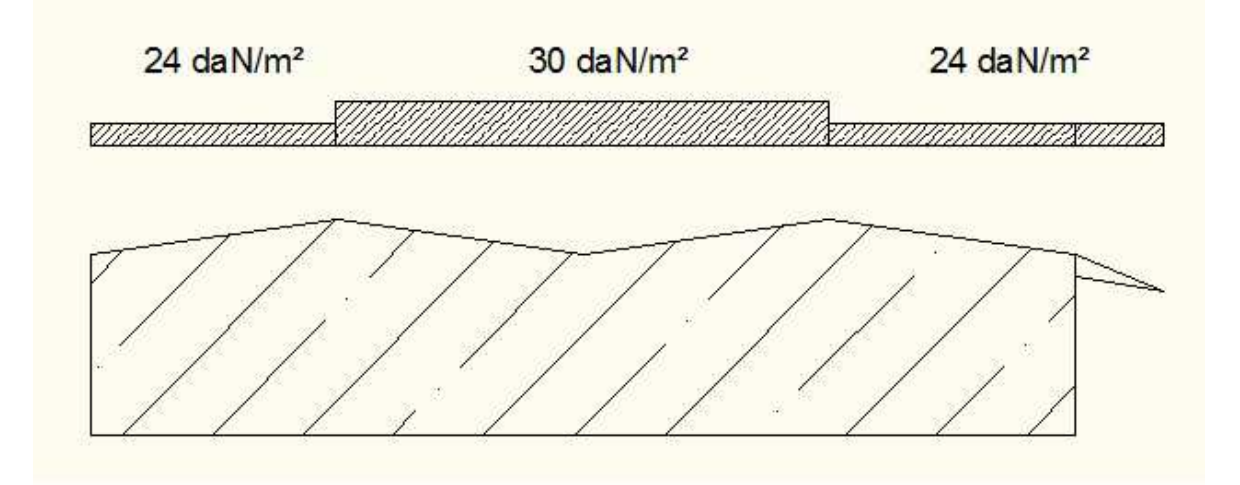

Figure 2. 14 : Répartition de la charge neige sur la toiture

# Chapitre-3

# Dimensionnement des éléments secondaires

## 3.1 Étude des pannes pour la toiture à plusieurs versants

#### 3.1.1 Fonctionnement de base

La fonction des pannes de toiture est d'assurer le transfert des actions appliquées à la couverture d'un bâtiment, à sa structure principale. Les lisses jouent le même rôle en façades. Les pannes et les lisses sont des constituants importants de la structure secondaire du bâtiment.

Un empannage comprend non seulement les pannes elles-mêmes mais également les éventuelles éclisses qui réalisent la continuité des pannes, les échantignoles qui assurent la liaison entre pannes et structure principale, les liernes et brettelles éventuelles qui sont pour le maintien latérale des pannes.

### 3.1.2 Choix des panneaux de couverture

Pour le choix de notre système de couverture il s'est avéré qu'une couverture de type TL 75 remplie les critères de conception, les principaux facteurs qu'elles étaient prise en compte lors de la sélection du produit était :

Assurer la fonction élémentaire de protection face aux intempéries

Satisfaire les exigences acoustiques

Satisfaire à l'exigence nationale imposée par les documents réglementaires relatifs aux charges de neige, de vent et aux autres charges d'exploitation.

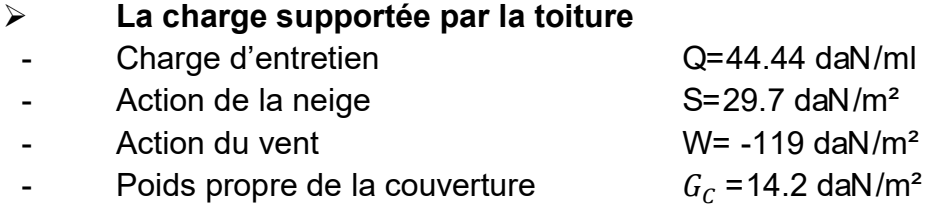

Charge équivalente du vent :

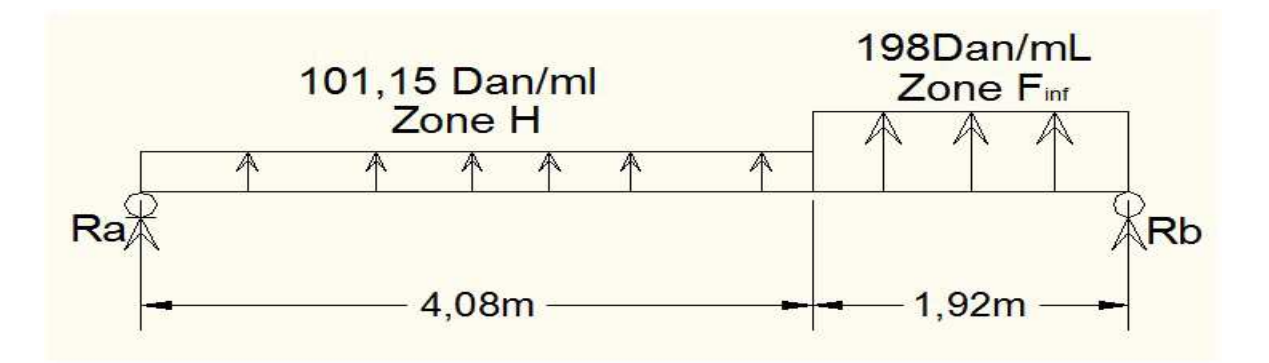

Figure 3. 1: Réparation de la charge du vent sur la panne

 $W_1 = 101,15daN/ml$ : Représente la charge due à la dépression à la zone H  $W_2 = 198$  daN/ml : Représente la charge due à la dépression à la zone Fi Avec :

$$
R_A + R_B - W_1 \times 4.08 - W_2 \times 1.92 = 0
$$
  

$$
R_B + R_A = 792.85 \text{ d}aN
$$
  

$$
\sum M/A = 0 \implies 6. R_B - W_2. L_2. 5,05 - W_1. L_1. 2,04 = 0
$$

Avec :  $L_1 = 4.08m$  ;  $L_2 = 1.92 m$  $R_B = 459.65 \text{ }daN$  $R_A = 333,197$  daN  $M(x) = R_a$ .  $x - 412,7(x - 2,04) - 198$ .  $(x - 4.08)^2$ 2  $M(X)' = 0 \Longrightarrow x = 3{,}67 m$  $M(3.65) = M_{max} = 533.5$  daN. m

$$
q_{eq} = \frac{8. M_{max}}{l^2} = 119 \frac{daN}{m^2}
$$

La combinaison de charge à prendre en considération et qui est la plus défavorable est:

$$
G - W = 14.2 - 119 = 104.8 \text{ daN/m}^2
$$

D'après le tableau (3.1), en vois bien qu'un panneau de type TL75 d'épaisseur 75 mm repose sur trois appuis avec un entraxe de e = 4.82m, peut résister à une charge ultime de 120 daN/m². Donc on adopte un entraxe entre panne de 1.60 m

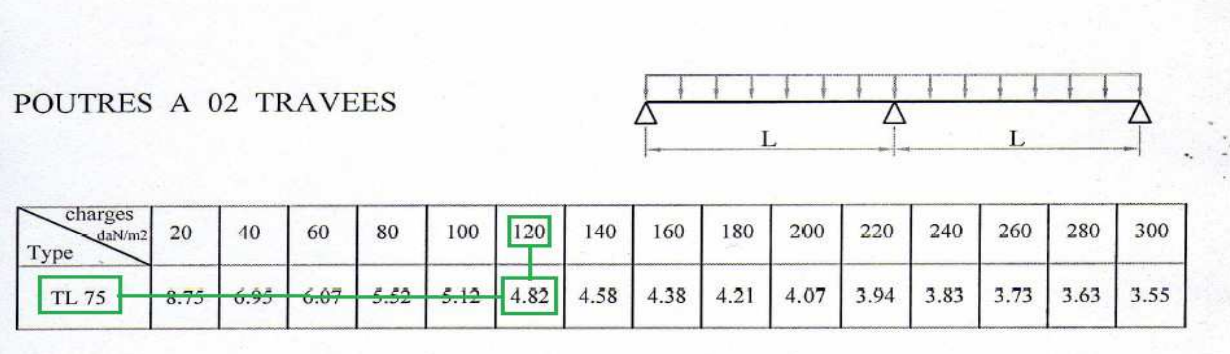

Tableau 3. 1: Les portées maximales en fonction des charges pour une travée (Annexe 1)

## 3.1.3 Dimensionnement des pannes

- Chaque panne repose sur deux appuis d'une distance de L= 6 m
- On dispose 7 fils de pannes sur chaque versant de la toiture
- La pente de la toiture : 15%
- Espacement entre pannes adoptée est de 1.6 m

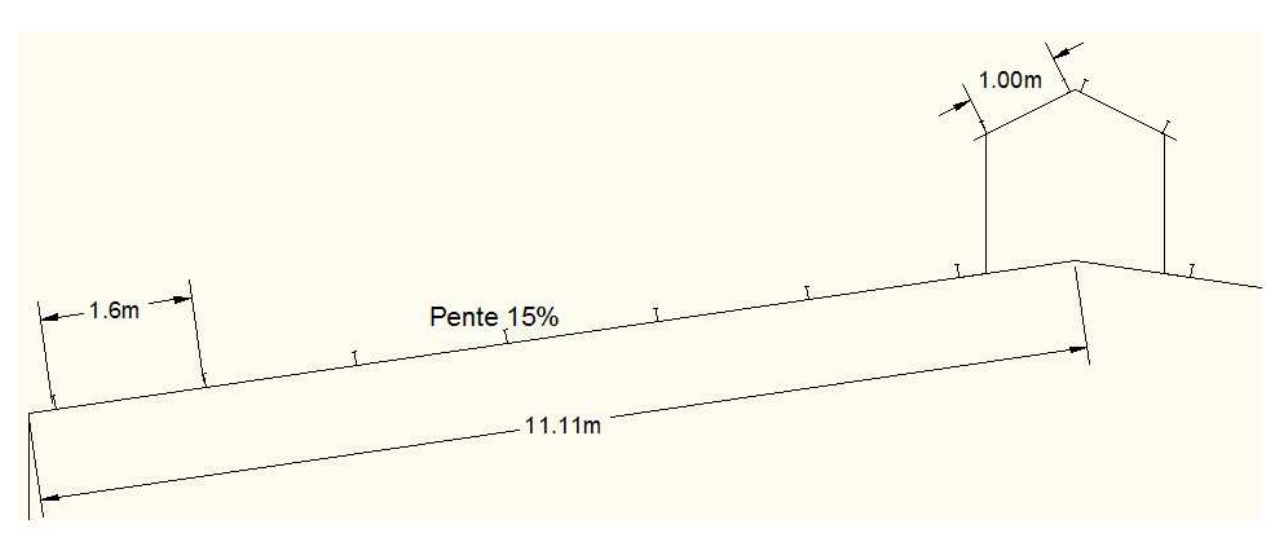

Figure3. 2: illustration de la disposition des pannes sur la toiture

- $\triangleright$  Évaluation des charges et surcharges
- Poids propre de la couverture (panneau sandwich) :14,2 daN/m²
- La charge de la neige : 30 DaN/m<sup>2</sup>. cos8.27=29,7 daN/m<sup>2</sup>
- La charge du vent dépression : -119 daN/m<sup>2</sup>

# Surcharge d'entretien (P) §7.3.1 DTR BC 2.2

Dans le cas des toitures inaccessibles en considère uniquement une charge d'entretien qui est égales à 100Kg chacune situées à 1/3 et 2/3 de la portée de la panne. La charge uniformément repartie P due aux surcharges d'entretien est obtenue en égalisant les deux moments maximaux dus à P et aux charges ponctuelles P', la charge d'entretient n'est pas cumulable à celle de la neige car on suppose qu'on évite de réaliser les travaux significatifs en couverture par temps de neige.

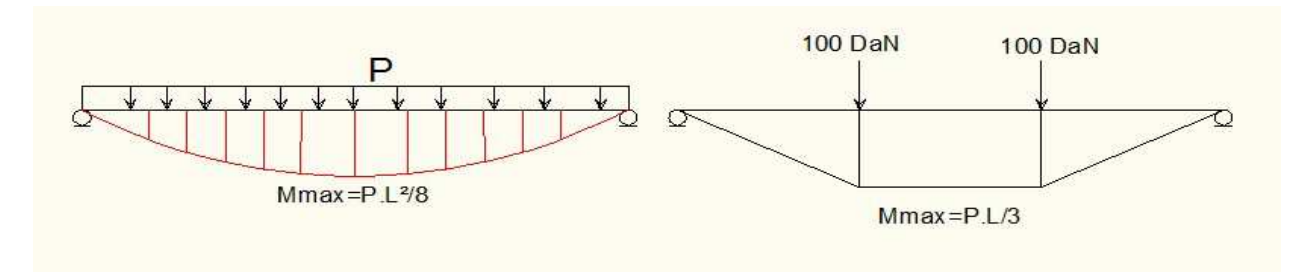

Figure 3. 3: Répartition de la charge d'entretien sur la panne

$$
M_{MAX} = \frac{p'.1}{3} = \frac{p.l^2}{8} \Longrightarrow p = \frac{8.p'}{3l} = \frac{800}{18} = 44,44 \text{ daN/ml}
$$

## $\triangleright$  La charge supportée par la panne

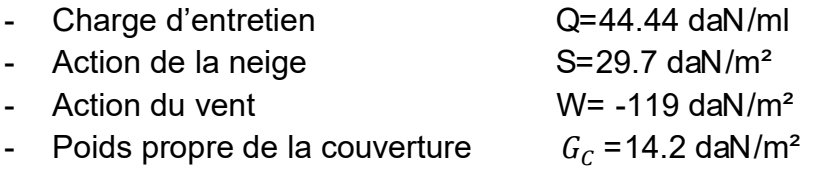

Actions par mètre linéaire

- $G_c = 22.72$  daN/ml
- $Q_{ent} = 44.44 \text{ daN/ml}$ <br> $S = 47.52 \text{ daN/m}$
- $47.52$  daN/ml
- $W = -190.4$  daN/ml

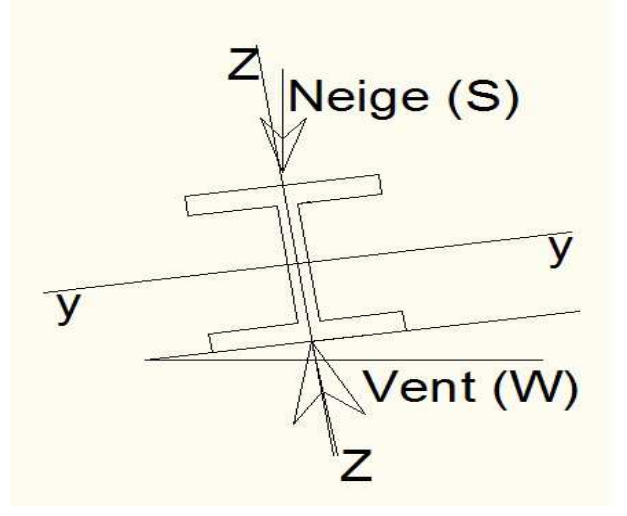

Figure 3. 4: Sens du chargement climatique appliqué sur la panne

## $\triangleright$  Décomposition des charges

- Suivant l'axe (z-z) :

$$
G_{cz} = G_c \cdot \cos \alpha = 22,72 \times 0,989 = 22,47 \text{ dan } / \text{ ml}
$$
  
\n
$$
S_z = S \cdot \cos \alpha = 47,52 \times 0,989 = 47 \text{ dan } / \text{ ml}
$$
  
\n
$$
W_z = W = -190,4 \times 1,00 = 190,4 \text{ daN } / \text{ ml}
$$
  
\n
$$
Q_{ent.z} = Q_{ent} \cdot \cos \alpha = 44,44 \times 0,989 = 43,95 \text{ daN } / \text{ ml}
$$

- Suivant l'axe (y-y) :

 $G_{cy} = G_c \sin \alpha = 22{,}72 \times 0{,}144 = 3{,}271 \text{ dan } / \text{ml}$  $S_y = S \cdot \sin \alpha = 47,52 \times 0,144 = 6,842 \text{ d} \alpha N / \text{ m} \alpha$  $W_v = 0$  $Q_{ent,y} = Q_{ent}$ . sin  $\alpha = 44,44 \times 0,144 = 6,40$  daN / ml

\n- > **Les combinaisons d'actions (ELU)**
\n- $$
q_1 = 1.35G + 1.5Q
$$
\n- $q_{1y} = 1.35(3.271) + 1.5(6.40) = 14.015 \, \text{d} \, \text{a} \, \text{b} / \text{m}$
\n- $q_{1z} = 1.35(22.47) + 1.5(43.95) = 96.260 \, \text{d} \, \text{a} \, \text{b} / \text{m}$
\n

$$
M_{ysd} = \frac{q_z l^2}{8} = 433,17 \text{ d}aN.m
$$

$$
M_{zsd} = \frac{q_y l^2}{8} = 63,067 \text{ d}aN.m
$$

 $q_2 = 1.35G + 1.5S$ 

 $q_{2y} = 1.35(3.271) + 1.5(6.842) = 14.67$  daN/ml  $q_{2z} = 1.35(22.47) + 1.5(47) = 100.834$  daN/ml

$$
M_{ysd} = \frac{q_z l^2}{8} = 453,753 \text{ daN} \cdot m
$$

$$
M_{zsd} = \frac{q_y l^2}{8} = 66,015 \text{ daN} \cdot m
$$

- Dépression, (Vent, -)

#### $q_3 = G + 1.5W$

$$
q_{3y} = (3.271) + 1.5(0) = 3.271 \, \frac{daN}{ml}
$$

 $q_{3z} = (22.47) + 1.5(-190.4) = -263.13$  daN/ml

$$
M_{ysd} = \frac{q_z l^2}{8} = 1184,08 \text{ da}N.m
$$

$$
M_{zsd} = \frac{q_y l^2}{8} = 14,715 \text{ da}N.m
$$

- Les moments sollicitant max :

$$
M_{y,sd} = 1184,08 \, \text{daN} \cdot m
$$
\n
$$
M_{z,sd} = 66,015 \, \text{daN} \cdot m
$$

## Les combinaisons d'actions (ELS)

On ne considérera dans nos calculs que les cas les plus défavorables :

$$
q_2 = G + S
$$
  
\n
$$
q_{2y} = (3.271) + (6.842) = 10.113daN/ml
$$
  
\n
$$
q_{2z} = (22.47) + (47) = 69.47daN/ml
$$
  
\n
$$
q_3 = G + W
$$
  
\n
$$
q_{3y} = (3.271) + (0) = 3.271daN/ml
$$
  
\n
$$
q_{3z} = (22.47) + (-190.4) = -167.93daN/ml
$$

- Le dimensionnement se fait par la condition de limitation de la flèche (ELS) :

$$
f_z = \frac{5 \times q_{sz} \times L_z^4}{384 \times Ely} \le f_{adm} = \frac{L}{200} = \frac{600}{200} = 3 \, \text{cm}
$$
 **Tableau 4.1 CCM 97**

Les valeurs limites recommandées pour les flèches vertical est de  $^L\!/_{200}$  selon

$$
I_y \ge \frac{5 \times q_{sz} \times L_z^4}{384 \times E \times \frac{L}{200}} = \frac{5 \times 1,68 \times 600^4}{384 \times 21,10^5 \times 3} = 450 \text{ cm}^4
$$

On adopte un IPE140 de caractéristiques suivantes :

| profilé                                 | <b>PARAMETRES DE LA SECTION</b> |         |         |             |             |                                       |                      |                        |                                         |
|-----------------------------------------|---------------------------------|---------|---------|-------------|-------------|---------------------------------------|----------------------|------------------------|-----------------------------------------|
| <b>IPE 140</b>                          | A<br>$\text{Cm}^2$              | h<br>mm | b<br>mm | $t_f$<br>mm | $t_w$<br>mm | $\boldsymbol{\iota}$<br>$\text{Cm}^4$ | $\mathrm{Cm}^{1Z_4}$ | $\frac{w_{ply}}{cm^3}$ | $W_{\substack{plz}}$<br>cm <sup>-</sup> |
| <b>MATERIAU</b><br><b>ACIER</b><br>S235 | 16,4                            | 140     | 73      | 6,9         | 4,7         | 541                                   | 44,9                 | 88,34                  | 19,25                                   |

Tableau 3. 2: Caractéristique géométrique du profilé IPE 140

Introduire le poids propre de la panne

$$
G_T = p_{coup} + p_{panne}
$$
  
\n
$$
G_T = 22.72 + 12.9 = 35.62 daN/ml
$$
  
\n
$$
G_{TZ} = G_T \cdot \cos \alpha = 35.62 \times 0.989 = 35.23 daN / ml
$$
  
\n
$$
G_{TY} = G_T \cdot \sin \alpha = 35.62 \times 0.144 = 5.13 daN / ml
$$

Les combinaisons deviennent

ELU :

$$
q_2=1.35G+1.5S
$$

 $q_{2y} = 1.35(5.13) + 1.5(6.842) = 17.2$  daN/ml

 $q_{2z} = 1.35(35.23) + 1.5(47) = 118,06$  daN/ml

 $q_3 = G + 1.5W$ 

 $q_{3y} = (5.13) + 1.5(0) = 5.13$  daN/ml

 $q_{3z} = (35,23) + 1.5(-190,4) = -250,37 \text{ daN/ml}$ 

Les charges maximales à l'ELU sur à la panne la plus sollicitée sont :

$$
q_z = -250,37daN/ml
$$
  

$$
q_y = 17,2\ daN/ml
$$

## Détermination de moment sollicitant ELU

- Axe z-z :

$$
M_{ysd} = \frac{q_z l^2}{8} = 1126.66 \text{ daN} \cdot m
$$

Axe y-y :

$$
M_{zsd} = \frac{q_y \cdot l^2}{8} = 77.4 \text{ daN} \cdot m
$$

#### 3.1.4 Vérification de la résistance de la panne Classe du profilé IPE 140 Tableau 53.1 CCM97

- Classe de l'âme fléchie :  $\frac{d}{t_w} \le 72\varepsilon$  avec  $\varepsilon = \sqrt{\frac{235}{f_y}}$  $\frac{1}{f_y} = 1$ 

$$
\frac{d}{t_w} = \frac{112}{4.7} = 23.83 \le 72
$$
 *L'âme est de classe* 1

- Classe de la semelle comprimée :  $\frac{c}{t}$  $\frac{c}{t_f} = \frac{b/2}{t_f}$  $\frac{d\gamma}{t_f} \leq 10\varepsilon$ 

$$
\frac{c}{t_f} = \frac{36.5}{6.9} = 5.29 \le 10
$$
 La semelle est de classe 1

Donc la section du profilé global est de classe 1

### $\triangleright$  Vérification au cisaillement ELU

La vérification au cisaillement est donnée par les formules suivantes :

$$
V_{z, sd} \leq 0.5 V_{plz,r} \qquad Art 5.4.6(2) CCM97
$$

$$
V_{y,sd} \le V_{ply,rd} \qquad \text{Avec} \qquad A_{vz} = 7,64 \text{ cm}^2 \quad \text{voir tableau}
$$
\n
$$
V_{z,sd} = \frac{Q_{zsd} \cdot l}{2} = \frac{2,5 \times 6}{2} = 7.5 \text{ kN}
$$
\n
$$
V_{plz,r} = \frac{A_{vz} \cdot \left(\frac{f_y}{\sqrt{3}}\right)}{Y_{m0}} = \frac{7,64 \cdot \left(\frac{2350}{\sqrt{3}}\right)}{1.1} = 94.23 \ge 2V_{z,sd} = 15 \text{ kN}
$$

Donc, la résistance au cisaillement est vérifiée

### $\triangleright$  Resistance au voilement par cisaillement CCM97 art 5.6.1(1)

 $si \frac{d}{dw} \le 69 \varepsilon$  Ainsi il n'est pas nécessaire de vérifier le voilement par cisaillement

Avec  $\varepsilon = \sqrt{\frac{235}{f_v}}$  $\frac{1}{f_y} = 1$ 

On a :

$$
\frac{d}{t_w} = \frac{112.2}{4.7} = 23.9 < 69
$$

Donc, il n'est pas nécessaire de vérifier le voilement par cisaillement.

#### $\triangleright$  Vérification à l'état limite ultime

Les pannes travaillant en flexion déviée, il faut vérifier que :

$$
\left(\frac{M_{ysd}}{M_{ply,rd}}\right)^{\alpha} + \left(\frac{M_{zsd}}{M_{plz,rd}}\right)^{\beta} \le 1 \qquad Art \ 5.4.8 \ (11) \ CCM \ 97
$$

Pour les sections en l et H :  $\alpha = 2$   $\beta = 1$ 

$$
\left(\frac{M_{ysd} \times \gamma_{m0}}{W_{ply \times f_y}}\right)^2 + \left(\frac{M_{zsd} \times \gamma_{m0}}{W_{plz \times f_y}}\right)^1 \le 1
$$

$$
\left(\frac{11,26 \times 10^2 \times 1,1}{88,34 \times 23,5}\right)^2 + \left(\frac{0,77 \times 10^2 \times 1,1}{19,25 \times 23,5}\right)^1 = 0,54 \le 1
$$
 condition verifyiée

Donc, La panne en IPE140 vérifier les contraintes de la flexion déviée

## Condition de la flèche (ELS)

- Vérification de la flèche suivant (y-y)

 $q_v = (5.13) + (6.842) = 12 \text{ daN/ml}$ 

$$
f_{y} = \frac{5 \times q_{sy} \times L_{y}^{4}}{384 \times E \times I_{z}}
$$

$$
f_y = \frac{5 \times 0.12 \times 600^4}{384 \times 21.10^5 \times 44.92} = 2.14 \, \text{cm} < 3 \, \text{cm}
$$

- Vérification de la flèche suivant (z-z)

 $q_z = (35.23) + (-190.4) = -155.17$ daN

$$
f_z = \frac{5 \times q_{sz} \times L_z^4}{384 \times E \times ly}
$$

$$
f_z = \frac{5 \times 1.55 \times 600^4}{384 \times 21.10^5 \times 541.2} = 2.3 \, \text{cm} < 3 \, \text{cm} \quad \text{Condition } \text{v\'erifi\'ee}
$$

## 3.1.5 Resistance de la panne au déversement

Chaque fois qu'un élément structurel élancé est chargé dans son plan rigide, il a une certaine tendance à présenter une instabilité dans un plan plus flexible. Dans le cas d'une poutre fléchie selon son axe de forte inertie, la ruine peut survenir sous une forme d'instabilité qui implique à la fois une flèche latérale et une rotation de torsion.

Pour notre structure l'action exercée par le vent sur les toitures est une action de soulèvement, un soulèvement significatif en toiture à une influence sensible sur la conception de l'empannage : semelle inférieurs des pannes comprimée à maintenir vis-àvis du déversement.

## $\triangleright$  Le moment résistant de déversement est donne par la relation suivante

$$
M_{brd} = \frac{\chi_{LT} \times \beta_w \times W_{ply} \times f_y}{\gamma_{m1}}
$$
 Art 5.5.2 (5.48)CCM97

Où  $β_w = 1$  pour les sections de classe 1 ou 2

 $X<sub>LT</sub>$  le facteur de réduction pour le déversement

Pour les poutres à sections constantes et doublement symétriques (profilés laminés I et H), l'élancement  $\lambda_{lt}$  vaut :

$$
\lambda_{lt}=\frac{L_{\! \! \! \! \! \textrm{1}_{z}}}{c_{1}^{0,5}{\left[1+\frac{1}{20}\!{\left(\! \frac{L_{\! \! \! \! \! \! \textrm{1}_{z}}}{h_{\! \! \! \! \! \! \textrm{1}_{t_{f}}}\!}\right)}^{2}{\right]}^{0,25}}}
$$

Annexe  $B(B.26)$ CCM97

### $C_1 = 1.132$  Annexe B. Tableau B.1.2 CCM97

Où C<sub>1</sub>: Facteur dépendant de conditions de charge et d'encastrement

L= 300 cm avec L : Distance du lierne placée à mi- travée de la panne

$$
\lambda_1 = 93.9 \ \varepsilon \qquad \qquad \bar{\lambda}_{LT} = \left[\frac{\lambda_{lt}}{\lambda_1}\right] \cdot \left[\beta_w\right]^{0.5} \qquad \qquad \varepsilon = \sqrt{\frac{235}{f_y}} = 1
$$

$$
\lambda_{lt} = \frac{L/_{i_z}}{c_1^{0.5} \left[1 + \frac{1}{20} \left(\frac{L/_{i_z}}{h/_{t_f}}\right)^2\right]^{0.25}} = 115.06
$$

$$
\bar{\lambda}_{LT} = \frac{115.06}{93.9} = 1.22
$$

$$
\chi_{\rm{lt}} = \frac{1}{\left(\phi_{\rm{lt}} + \sqrt{\phi_{\rm{lt}}^2 - \bar{\lambda}_{LT}^2}\right)} \le 1 \qquad \text{Art 5.5.1.2 (5.46) } \text{CCM97}
$$

$$
\text{Où} \qquad \qquad \varnothing_{lt} = 0.5 \times \left[1 + \alpha_{lt} \left(\bar{\lambda}_{LT}^2 - 0.2\right) + \bar{\lambda}_{LT}^2\right]
$$

 $\alpha_{LT} = 0.21$  Pour les profilés laminés

$$
\phi_{LT} = 0.5[1 + 0.21(1.22 - 0.2) + 1.22^2] = 1.35
$$

$$
\chi_{LT} = \frac{1}{1,35 + \sqrt{1,35^2 - 1.22^2}} = 0.52 < 1
$$

$$
M_{b,rd} = \frac{0.52 \times 1 \times 88.34 \times 23.5}{1.1} = 9.81 \, kN \, m
$$

$$
M_{y,sd} = 11.26 \, kN \cdot m
$$

$$
M_{y, sd} \ge M_{b, rd}
$$
 Condition non vérifiée

Âpres une première tentative de vérification du déversement de la panne IPE140 sur une longueur de 6,00 m la panne ne vérifier pas vis-à-vis de ce dernier, On essaye un profilé IPE 160

$$
\chi_{LT} = 0.56
$$
\n
$$
M_{b,rd} = \frac{0.56 \times 1 \times 123.9 \times 23.5}{1.1} = 14.87kN.m
$$
\n
$$
M_{y,sd} \le M_{b,rd} \qquad \text{Condition } \text{veinfinite}
$$

Conclusion : La section en IPE 160 assure une bonne résistance vis à vis des différents cas d'instabilité, il est convenable pour les pannes de notre structures à plusieurs versants

## 3.1.6 Calcul des liernes

Le liernage des pannes d'une toiture aux fonctions suivantes :

- En phase de montage du bâtiment :

 Il assure la rectitude des pannes avant mise en place de la couverture elle permet une mise en œuvre correcte des fixations couverture sur panne et de obtenir un aspect satisfaisante des pannes vues de l'intérieur du bâtiment

- En phase d'exploitation du bâtiment :

Elle apporte aux pannes un maintien latéral où elle peut limiter la longueur de déversement sous moment négatif ou positif de plus elle permet de limiter la longueur de flambement latérale dans le cas où d'effort normal exercé sur la panne est importante

 Pour remplir correctement ces fonctions correctement, il faut créer dans le plan de chaque versant, un élément structural raide : les liernes seuls ne suffisent pas il faut leur associer des « bretelles »

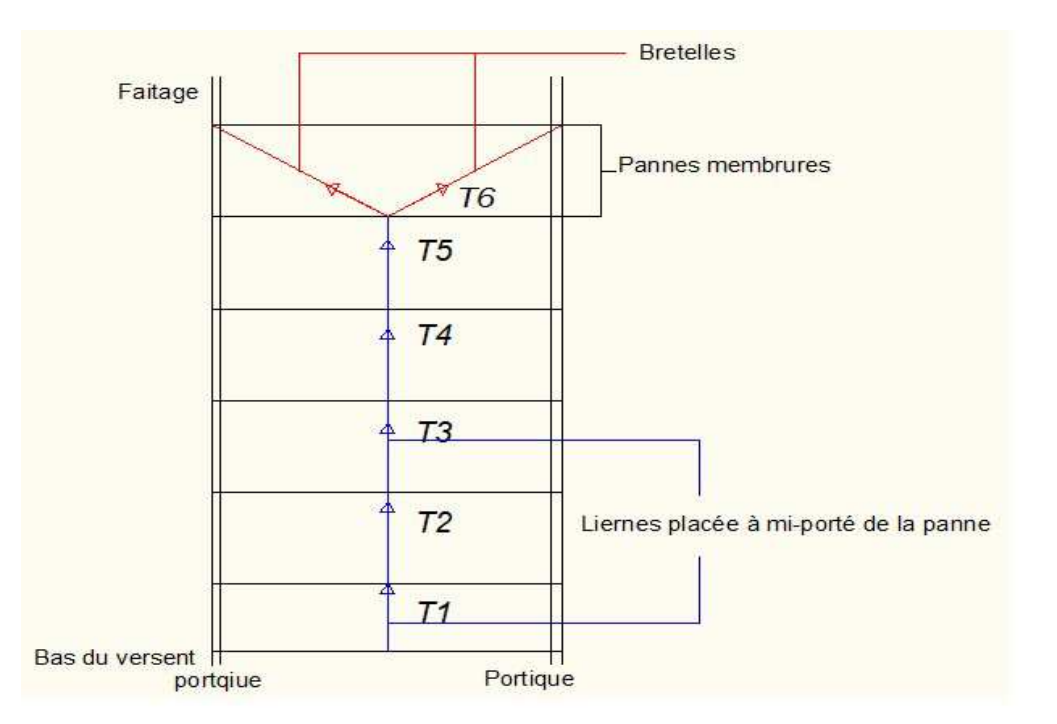

Figure 3. 5:Vue en plan d'un versant de toiture

## $\triangleright$  Calcul de l'effort maximal revenant aux liernes

La réaction R au niveau du lierne :

$$
q_y = [1.35(G_{IPE160} + G_{course} + 1.5S] \cos \alpha = 0.17kN
$$

$$
R = 1.25Q_Y \times \frac{l}{2} = 1.25 \times 0.17 \times 3 = 0.637 kN
$$

Effort de traction dans le tronçon de lierne L1 provenant de la panne :

$$
T_1 = \frac{R}{2} = \frac{0.637}{2} = 0.318 kN
$$

$$
T_2 = T_1 + R = 0.955 kN
$$

$$
T_3 = T_2 + R = 1.592 kN
$$

$$
T_4 = T_3 + R = 2.229 kN
$$

$$
T_5 = T_4 + R = 2.866 kN
$$

Effort dans les diagonales L<sub>6</sub>:  $2T_6$ . sin  $\theta = T_5$ 

$$
\theta = \arctg \frac{1.60}{3} = 28^{\circ} \implies T_6 = \frac{T_5}{2 \sin \theta} = \frac{2.866}{0.939} = 3.05 \text{ kN}
$$

Remarque : Les liernes sont des tirants qui fonctionnent en traction, et soumis à des efforts croissants, au fur et à mesure qu'ils se rapprochent du faitage.

#### $\triangleright$  Dimensionnement des liernes

Le tronçon le plus sollicité est :  $L_6$ 

Condition de vérification à la résistance plastique de la section

$$
N_{t,sd} \leq N_{pl,rd}
$$

$$
\frac{A. f_y}{\gamma_{m0}} \Rightarrow A \ge \frac{\gamma_{m0}. N_{tsd}}{f_y} = \frac{1 \times 3.05}{23.5} \Rightarrow A \ge 0.129 \text{ cm}^2
$$

$$
A = \frac{\pi. \phi^2}{4} \ge 0.172 \Rightarrow \phi \ge \sqrt{\frac{4 \times 0.129}{3.14}} \Rightarrow \phi \ge 0.405 \text{ cm}
$$

Soit une barre ronde de diamètre : $\emptyset = 5$  mm

Pour des raisons pratiques et pour plus de sécurité, on opte pour une barre ronde de diamètre  $\phi = 12 \, mm$ 

## 3.1.7 Assemblage des pannes à la structure principale

La fonction de ces assemblages est de transmettre les actions appliquées à la toiture (ensemble constitué de l'empannage et de la couverture) à la structure principale. L'assemblage de la panne à la structure principale peut être réalisé :

- Soit par boulonnage direct de la semelle inférieur de la panne sur la semelle supérieur de travers de portique
- Soit par l'intermédiaire d'un échantignole, simple ou double

La deuxième solution, par échantignole, est la plus utilisée car elle permet un montage plus facile et permet aussi de donner la raideur nécessaire à l'attache vis-à-vis à l'effort parallèle au versant. Pour notre structure c'est l'assemblage adopté

L'échantignolle est réalisé au moyen d'un plat plié, il est dimensionné en flexion sous l'effet de l'effort de soulèvement du vent et de l'effort suivant le sens du versant

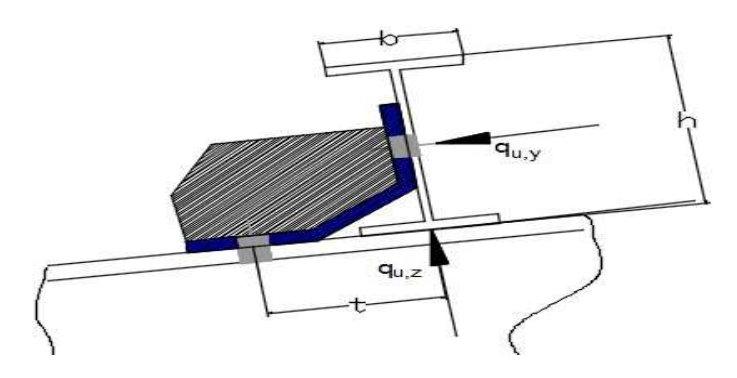

Figure 3. 6: Coupe verticale sur l'échantignolle raidie

# $\triangleright$  Détermination des charges :

Efforts de soulèvement

 $Q_{zsd} = G \cdot \cos \alpha + 1.5w = -2.50 \, kN/ml$ 

Efforts suivant rampant:

 $Q_{vsd} = (1.35G, 1.5S) \sin \alpha = 0.17 \, kN/ml$ L'excentrement (t) est limité par la condition suivante:

$$
2(\frac{b}{2})\leq t\leq 3(\frac{b}{2})
$$

Pour IPE  $160: b = 8.2$  cm et h = 16 cm

8.2  $cm \le t \le 12.3$   $cm$ ; soit  $t = 10$   $cm$ 

- Échantignolle de rive :

 $R_z = Q_{zsd} \times \frac{l}{2}$  $\frac{l}{2} = 2.50 \times \frac{6}{2} = 7.5 kN$ 

$$
R_z = Q_{ysd} \times \frac{l}{2} = 0.17 \times \frac{6}{2} = 0.51 \, kN
$$

- Échantignolle intermédiaire :

$$
R_z = 2 \times 7.5 = 15 \text{ kN}
$$

$$
R_y = 2 \times 0.51 = 1.02 \text{ kN}
$$

- Calcul du moment de renversement :

$$
M_R=R_Z\times t\times R_y\times\tfrac{h}{2}=15\times 10+1.02\times 8=15800\;daN.cm
$$

## $\triangleright$  Choix de la section

$$
M_{sd} \leq M_{el, Rd}
$$

Moment de résistance élastique de la section brute

$$
M_{el, Rd} = \frac{W_{el} \cdot f_{y}}{\gamma_{m0}} \qquad \qquad Art \ 5.4.5.1 \ (2) CCM97
$$

$$
M_{sd} = M_R \le \frac{W_{el} \cdot f_{y}}{\gamma_{m0}}
$$

#### Calcul de l'épaisseur de l'échantignolle

$$
W_{el} \ge \frac{M_R \cdot \gamma_{m0}}{f_y}
$$

$$
\Rightarrow W_{el} \ge \frac{15800 \times 1.1}{2350} = 7.4 \text{ cm}^3
$$

Pour les sections rectangulaires

$$
W_{el} = \frac{b \times e^2}{6}
$$

$$
e \ge \sqrt{\frac{6 \times w_{el}}{b}} = \sqrt{\frac{6 \times 7.4}{19}} = 15 \text{ mm}
$$

b = 19cm est la largeur de la traverse IPE450

On prend un échantignole de 15 mm d'épaisseur

Remarque : pour des raisons pratiques en prendra un échantignole de 6 mm raidie

## 3.2 Étude des pannes (lanternant linéaire)

### 3.2.1 Introduction

pour cette partie les données géométriques sont les suivant :

- Chaque panne repose sur deux appuis d'une distance de 6m
- On dispose deux fils de pannes sur chaque versant de toiture
- La pente de chaque versant est : 38%
- Espacement entre pannes d =1 m

# 3.2.2 Évaluation des charges et surcharges

Les charges permanentes (G) estimée à :

- Poids propre de la couverture (panneau sandwich) 14.2 daN/m<sup>2</sup>
- La charge de la neige  $24 \cos 21 = 22.4$  daN/m<sup>2</sup>
- La charge du vent dépression -119 daN/m<sup>2</sup>

Charge d'exploitation : estimée à 44,44 daN/ml

## $\triangleright$  Charges à prendre en considération

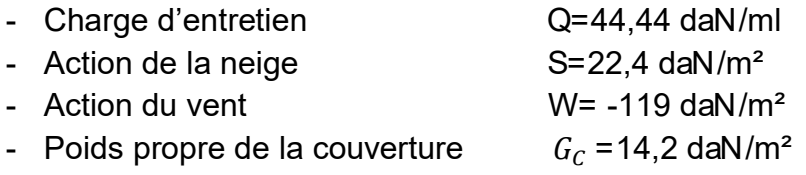

Actions par mètre linière

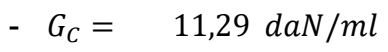

-  $Q_{ent} = 44,44 \, \text{daN/ml}$ 

$$
S = 17,8 \;daN/ml
$$

 $-W = -94.6$  daN/ml

## $\triangleright$  Décomposition des charges

- Suivant l'axe (z-z) :

 $G_{cz} = G_c \cos \alpha = 11{,}29 \times 0.933 = 10{,}53 \text{ d}aN / \text{ml}$ 

 $S_z = S \cdot \cos \alpha = 17.8 \times 0.933 = 16.6$  daN / ml

$$
W_z = W = -94.6 \times 1.00 = 94.6 \text{ daN } / \text{ ml}
$$

 $Q_{ent,z} = Q_{ent}$  cos  $\alpha = 44,44 \times 0,933 = 41,46$  daN / ml

- Suivant l'axe (y-y) :

 $G_{cy} = G_c \sin \alpha = 11.29 \times 0.358 = 4,04 \text{ d} \alpha N / ml$ 

$$
S_y = S \cdot \sin \alpha = 17.8 \times 0.358 = 6{,}372 \text{ }daN / \text{ }ml
$$

 $W_v = 0$  $Q_{ent,v} = Q_{ent} \sin \alpha = 44.44 \times 0.358 = 15.9 \text{ dan } / \text{ml}$ 

#### Les combinaisons d'actions (ELU)

 $q_1 = 1.35G + 1.5Q$ 

$$
q_{1y} = 1.35(4,04) + 1.5(15,9) = 29,304 \text{ d}aN/ml
$$

 $q_{1z} = 1.35(10.53) + 1.5(41.46) = 76.408$  daN/ml

$$
M_{ysd} = \frac{q_z l^2}{8} = 343,83 \text{ daN} \cdot m
$$

$$
M_{zsd} = \frac{q_y l^2}{8} = 131,868 \text{ daN} \cdot m
$$

 $q_2 = 1.35G + 1.5S$ 

 $q_{2y} = 1.35(4.04) + 1.5(6.37) = 15 \text{ daN/ml}$ 

 $q_{2z} = 1.35(10.53) + 1.5(16.6) = 39.115 \text{ daN/mL}$ 

$$
M_{ysd} = \frac{q_z l^2}{8} = 176,017daN.m
$$

$$
M_{zsd} = \frac{q_y l^2}{8} = 67,5\ daN.m
$$

Dépression (Vent, -)

 $q_3 = G + 1.5W$  $q_{3y} = (4,04) + 1.5(0) = 4,04$  daN/ml  $q_{3z} = (10.53) + 1.5(-94.6) = -131,37 \text{ da} N/ml$ 

$$
M_{ysd} = \frac{q_z l^2}{8} = 591.165 \text{ daN} \cdot m
$$

$$
M_{zsd} = \frac{q_y l^2}{8} = 18.18 \text{ daN} \cdot m
$$

#### $\triangleright$  Les moments sollicitant maximum

$$
M_{ysd} = 591,165\, \text{d}aN.\, m
$$

 $M_{zsd} = 131,868$  daN. m

#### Les combinaisons d'actions (ELS)

On ne considère que le cas le plus défavorable :

$$
q_2 = G + Q
$$
  
\n
$$
q_{1y} = (4.04) + (15.9) = 19.94 \text{ daN/ml}
$$
  
\n
$$
q_{1z} = (10.53) + (41.46) = 52 \text{ daN/ml}
$$
  
\n
$$
q_3 = G + W
$$
  
\n
$$
q_{3y} = (4.04) + (0) = 4.04 \text{ daN/ml}
$$
  
\n
$$
q_{3z} = (10.53) + (-94.6) = -84.07 \text{ daN/ml}
$$

 Le dimensionnement est tiré à partir de la condition de limitation de la flèche (ELS) - Suivant (z-z)

$$
f_z = \frac{5 \times q_{sz} \times L_z^4}{384 \times Ely} \le f_{adm} = \frac{L}{200} = \frac{600}{200} = 3 \, \text{cm}
$$

$$
I_y \ge \frac{5 \times q_{sz} \times L_z^4}{384 \times E \times \frac{L}{200}} = \frac{5 \times 0.84 \times 600^4}{384 \times 21.10^5 \times 3} = 225 \text{ cm}^4
$$

On adopte un IPE120 de caractéristiques suivantes

| profilé                                 | <b>PARAMETRES DE LA SECTION</b> |         |         |             |             |                               |                               |                           |                                         |
|-----------------------------------------|---------------------------------|---------|---------|-------------|-------------|-------------------------------|-------------------------------|---------------------------|-----------------------------------------|
| <b>IPE 120</b>                          | A<br>$\text{Cm}^2$              | h<br>mm | b<br>mm | $t_f$<br>mm | $t_w$<br>mm | $\mathbf{1} \mathbf{v}$<br>Cm | $\mathrm{Cm}^{\frac{I_Z}{4}}$ | $W$ <sub>p</sub> ly<br>cm | $W_{\substack{plz}}$<br>cm <sup>'</sup> |
| <b>MATERIAU</b><br><b>ACIER</b><br>S235 | 13,2                            | 13.2    | 120     | 64          | 6.3         | 4.4                           | 317.8                         | 27.67                     | 60.73                                   |

Tableau 3. 3: Caractéristique géométrique du profilé

- Introduire le poids propre de la panne

 $G_{Total} = p_{couv} + p_{panne}$ 

 $G_{Total} = 11.29 + 10.4 = 21,69$  daN/ml

 $G_{Z,total} = G_T \cdot \cos \alpha = 21{,}69 \times 0{,}933 = 20{,}23 \text{ d}aN / \text{ml}$ 

 $G_{Y,total} = G_T \sin \alpha = 21{,}69 \times 0{,}358 = 7{,}76 \text{ }daN / \text{ }ml$ 

La combinaison la plus défavorable devient :

#### **► Combinaison à ELU**

 $q_1 = 1.35G + 1.5Q$ 

 $q_{1y} = 1,35(7.76) + 1.5(15.9) = 34,32 \text{ daN/ml}$ 

 $q_{1z} = 1,35(20,23) + 1.5(41,46) = 89,5 \text{ dan/ml}$ 

 $q_3 = G + 1.5W$ 

$$
q_{3y} = (7,76) + 1,5(0) = 7,76 \, \text{daN/ml}
$$

$$
q_{3z} = (20.23) + 1.5(-94.6) = -121.67 \; \frac{daN}{ml}
$$

Les charges maximales à l'ELU sur la panne la sont :

$$
q_z = -121,67daN/ml
$$

$$
q_y = 34{,}32\;daN/ml
$$

### Détermination du moment sollicitant à l'ELU

Axe z-z :

$$
M_{ysd} = \frac{q_z l^2}{8} = 547.51 \text{ daN} \cdot m
$$

Axe y-y :

$$
M_{zsd} = \frac{q_{y}.l^2}{8} = 154.44 \text{ daN.m}
$$

3.2.3 Vérification de la résistance des pannes Classe du profilé IPE 120 Tableau 53.1 CCM97

\n
$$
\text{Classes de l'âme fléchie}: \quad \frac{d}{t_w} \leq 72\varepsilon \quad \text{avec} \quad \varepsilon = \sqrt{\frac{235}{f_y}} = 1
$$
\n

$$
\frac{d}{t_w} = \frac{93.4}{4.4} = 21.13 \le 72
$$
 *L'âme est de classe* 1

- Classe de la semelle comprimée :  $\frac{c}{t}$  $\frac{c}{t_f} = \frac{b/2}{t_f}$  $\frac{d\gamma}{t_f} \leq 10\varepsilon$ 

$$
\frac{c}{t_f} = \frac{32}{6.3} = 5 \le 10
$$
 La semelle est de classe 1

Donc, la section du profilé global est de classe 1

#### Vérification au cisaillement

La vérification au cisaillement est donnée par les formules suivantes :

$$
V_{z, sd} \leq 0.5 V_{plz,r} \qquad \text{art 5.4.6(2) } \text{CCM97}
$$

Avec :  $A_{vz} = 6.3 \text{ cm}^2$ 

$$
V_{z,sd} = \frac{q_{zsd}.l}{2} = \frac{1.21 \times 6}{2} = 3.63kN
$$

$$
V_{plz,r} = \frac{A_{vz} \cdot \left(\frac{f_y}{\sqrt{3}}\right)}{Y_{m0}} = \frac{6.3 \left(\frac{2350}{\sqrt{3}}\right)}{1.1} = 77.71 \text{ kN} \ge 2V_{z,sd} = 7.26 \text{ kN}
$$

Donc, la résistance de la panne vis-à-vis au cisaillement est vérifiée

# $\triangleright$  Resistance au voilement par cisaillement CCM97 Art 5.6.1(1)

 $si \frac{d}{dw} \le 69 \varepsilon$  Ainsi il n'est pas nécessaire de vérifier le voilement par cisaillement

Avec  $\varepsilon = \sqrt{\frac{235}{f_v}}$  $\frac{1}{f_y} = 1$ 

On a :

$$
\frac{d}{t_w} = \frac{93.4}{4.4} = 21.22 < 69
$$

Donc, il n'est pas nécessaire de vérifier le voilement par cisaillement.

#### Vérification à l'état limite ultime

Les pannes travaillant en flexion déviée, il faut vérifier que :

$$
\left(\frac{M_{ysd}}{M_{ply,rd}}\right)^{\alpha} + \left(\frac{M_{zsd}}{M_{plz,rd}}\right)^{\beta} \le 1 \qquad Art \ 5.4.8 \ (11) \ CCM \ 97
$$

Pour les profilés en l classe 1  $\alpha = 2$   $\beta = 1$ 

$$
\left(\frac{M_{ysd}\times\gamma_{m0}}{W_{ply\times f_y}}\right)^2+\left(\frac{M_{zsd}\times\gamma_{m0}}{W_{plz\times f_y}}\right)^1\leq 1
$$

$$
\left(\frac{5.5 \times 10^2 \times 1,1}{60.73 \times 23,5}\right)^2 + \left(\frac{1.54 \times 10^2 \times 1,1}{13.58 \times 23,5}\right)^1 = 0.71 \le 1
$$
 Condition *veitfile*

Donc, La panne en IPE120 vérifier la contrainte à la flexion déviée

### Vérification de la flèche

Suivant (y-y)

 $q_y = (7.76) + (15.9) = 23.66$  daN/ml

$$
f_y = \frac{5 \times q_{sy} \times L_y^4}{384 \times E \times Iz}
$$

$$
f_y = \frac{5 \times 0.23 \times 600^4}{384 \times 21.10^5 \times 27.67} = 6.67 \, \text{cm} < 3 \, \text{cm} \qquad \text{condition non} \ \text{v} \text{értj} \text{t} \text{é}
$$

Donc, on ajoute des liernes à mi-portée

$$
f_y = \frac{2.05 \times 0.23 \times 300^4}{384 \times 21.10^5 \times 27.67} = 0.17 \, \text{cm} < 1.5 \, \text{cm}
$$

Suivant (z-z)

 $q_z = (20.23) + (-94.6) = -74.37daN$ 

$$
f_z = \frac{5 \times q_{sz} \times L_z^4}{384 \times E \times ly}
$$

 $f_z =$  $5 \times 0.74 \times 600^4$  $\frac{384 \times 21.10^5 \times 317.8}{2}$  = 1.9 cm  $<$  3cm Condition verifiee

#### Vérification au cisaillement

La vérification au cisaillement est donnée par les formules suivantes :

$$
V_{z, sd} \leq 0.5 V_{plz,r} \quad Art \, 5.4.6 \,(5.20) \, \text{CCM97}
$$

Où  $A_{vz}$  est l'aire de cisaillement  $A_{vz} = 6.3 \text{ cm}^2$ 

$$
V_{z,sd} = \frac{q_{z,sd}.l}{2} = \frac{1.21 \times 6}{2} = 3.63 \text{ kN}
$$

$$
V_{plz,r} = \frac{A_{vz} \cdot \left(\frac{f_y}{\sqrt{3}}\right)}{Y_{m0}} = \frac{6.3 \cdot \left(\frac{2350}{\sqrt{3}}\right)}{1.1} = 77.71 \text{ kN} \ge V_{z,sd} = 8.01 \text{ kN}
$$

Donc, la résistance de la panne vis-à-vis au cisaillement est vérifiée

#### 3.2.4 Resistance de la panne au déversement

$$
M_{brd} = \frac{\chi_{LT} \times \beta_w \times W_{ply} \times f_y}{\gamma_{m1}}
$$
 Art 5.5.2 (5.48)CCM97

Où  $β_w = 1$  pour les sections de classe 1 ou 2

 $X_{LT}$  le facteur de réduction pour le déversement

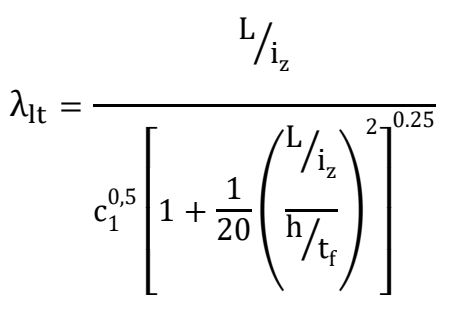

Annexe B. (B. 26)CCM97

## $C_1 = 1.132$  Annexe B. Tableau B.1.2 CCM97

Où C1 : Facteur dépend des conditions de charge et d'encastrement L= 300 cm avec L : Distance du lierne placée à mi-travée de la panne

$$
\lambda_1 = 93.9 \ \varepsilon \qquad \qquad \bar{\lambda}_{LT} = \left[\frac{\lambda_{lt}}{\lambda_1}\right] \cdot \left[\beta_w\right]^{0.5} \qquad \qquad \varepsilon = \sqrt{\frac{235}{f_y}} = 1
$$

$$
\lambda_{lt} = \frac{L/_{i_z}}{c_1^{0.5} \left[ 1 + \frac{1}{20} \left( \frac{L/_{i_z}}{h/_{t_f}} \right)^2 \right]^{0.25}} = 120.29
$$

$$
\bar{\lambda}_{LT} = \frac{120.29}{93.9} = 1.28
$$

$$
\chi_{lt} = \frac{1}{\left(\phi_{lt} + \sqrt{\phi_{lt}^2 - \bar{\lambda}_{LT}}^2\right)} \le 1 \qquad Art \ 5.5.1.2 \ (5.46) \ CCM97
$$

Avec :

$$
\phi_{lt} = 0.5\left[1 + \alpha_{lt}\left(\bar{\lambda}_{LT} - 0.2\right) + \bar{\lambda}_{LT}^{2}\right]
$$

$$
\alpha_{LT}=0.21 \hspace{1cm} \text{Tableau 55.1 } \text{CCM97}
$$

$$
\phi_{LT} = 0.5[1 + 0.21(1.28 - 0.2) + 1.28^2] = 1.43
$$

Donc:

$$
\chi_{LT} = \frac{1}{1,43 + \sqrt{1,43^2 - 1.28^2}} = 0.5
$$

$$
M_{b,rd} = \frac{0.5 \times 1 \times 60.73 \times 23.5}{1.1} = 6.5kN.m
$$

$$
M_{y,sd} = 5.5kN.m
$$

$$
M_{y, sd} \leq M_{b,rd}
$$
 Condition vérifiée

Conclusion : La section en IPE 120 assure une bonne résistance vis à vis des différents cas d'instabilité, donc il est convenable pour les pannes de notre structure.

#### 3.3 Étude de la panne pour l'avancement de toiture

#### 3.3.1 Dimensionnement des panneaux de couverture

Pour le choix de notre système de couverture il s'est avéré qu'une couverture de type TN40 remplier les critères de conception de la toiture

## $\triangleright$  La charge supportée par la toiture - Charge d'entretien  $Q=44.44$  daN/ml - Action de la neige S=23,7 daN/m<sup>2</sup> - Action du vent  $W = -116.9 \text{ dan/m}^2$

54

- Poids propre de la couverture  $G_C = 9.81$  daN/m<sup>2</sup>

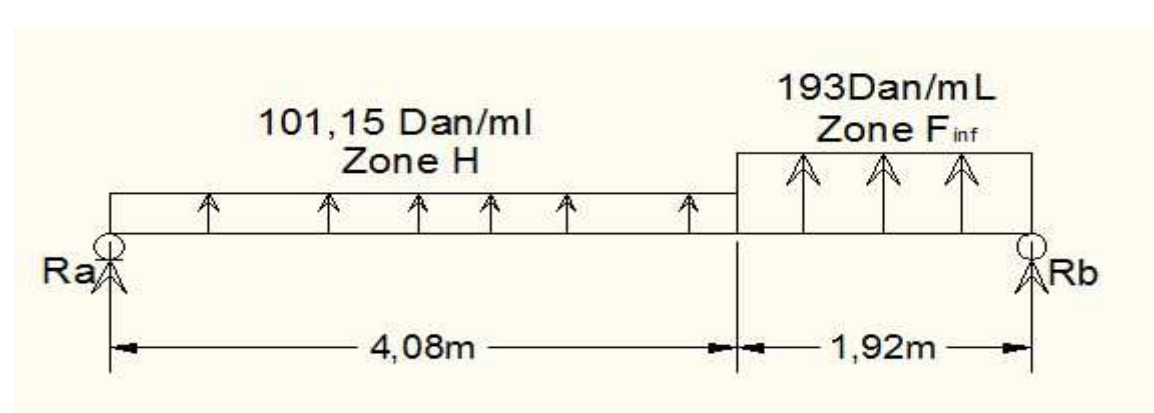

Charge équivalente du vent :

Figure 3. 7: Répartition de la charge du vent sur la couverture

$$
W_1 = 101.15 \, \text{d} \, \text{a} \, \text{N} / \text{m}
$$
\n: Charge due à la dépression à la zone H  
\n
$$
W_2 = 193 \, \text{d} \, \text{a} \, \text{N} / \text{m}
$$
\n: Charge due à la dépression à la zone F  
\nAvec :

 $R_A + R_B - W_1 \times 4.08 - W_2 \times 1.92 = 0$  $R_B + R_A = 783.257$  daN  $\Sigma M/A = 0 \Rightarrow 6R_B - W_2$ . L<sub>2</sub>. 5,05 – W<sub>1</sub>. L<sub>1</sub>. 2,04 = 0  $R_B = 452.203 \text{ }daN$  $R_A = 331.054 \text{ }daN$  $M(x) = R_a$ .  $x - 412.7(x - 2.04) - 193.$  $(x - 4.08)^2$ 2  $M(X)' = 0 \Longrightarrow x = 3.65$  m  $M(3.65) = M_{max} = 526.057$  daN. m  $q_{eq} =$  $8. M_{max}$  $\frac{max}{l^2} = 116.9$  daN/  $m^2$ 

La Combinaison de charge apprendre en considération et qui est la plus défavorable est :

 $G-W = 9.81 - 116.9 = 107.1$ daN/m<sup>2</sup>

D'après le tableau (3.8) en voit bien qu'un panneau de type TN40 d'épaisseur 1mm repose sur trois appuis avec un entraxe 3.00m, peut résister à une charge de 135 daN/m². En adopte un entraxe de 1,70 m

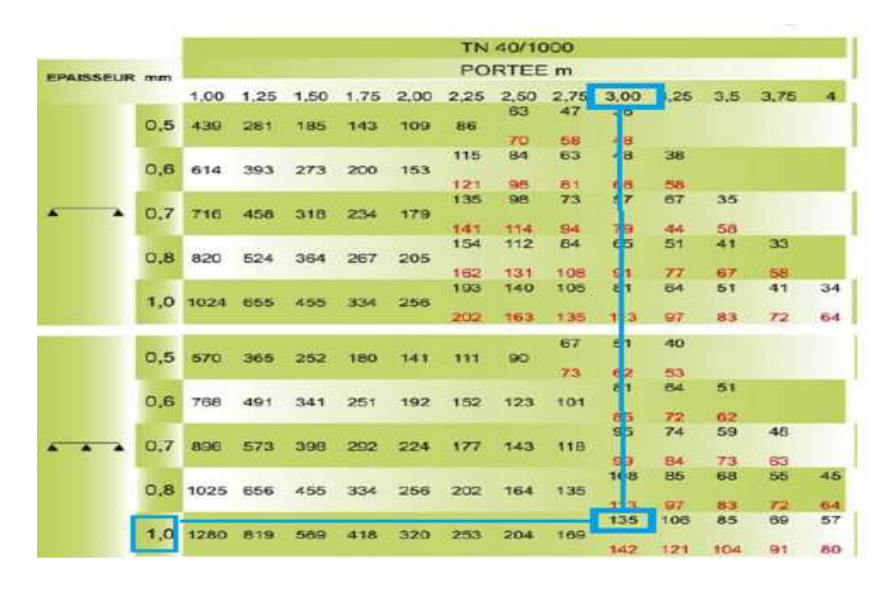

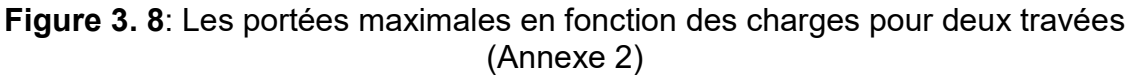

# 3.3.2 Dimensionnement des pannes

- Chaque panne repose sur deux appuis d'une portée de 6m
- On dispose 3 fils de pannes sur l'avancement de toiture
- La pente de chaque versant est : 17%
	- Espacement entre pannes admis est de 1.7 m

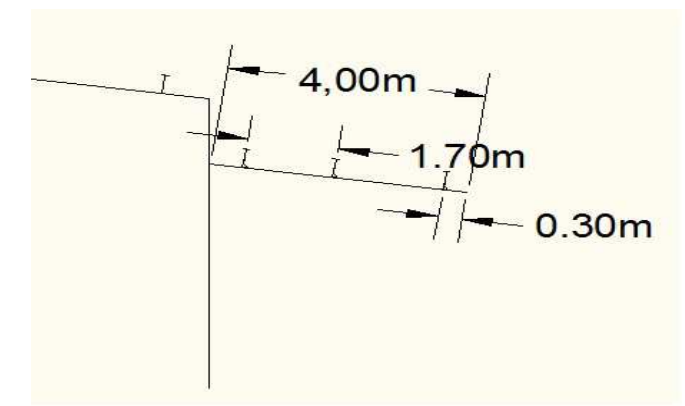

Figure 3. 9: Illustration de la disposition des pannes sur l'avancement de toiture

# $\triangleright$  Évaluation des charges et surcharges

- Les charges permanentes (G):
- Poids propre de la couverture (TN40) 9.81daN/m²
- La charge de la neige  $24$  daN/m<sup>2</sup> cos  $9.13^{\circ}$ =23.7 daN/m<sup>2</sup>
- La charge du vent dépression -116.9 daN/m<sup>2</sup>
- Surcharge d'entretien (P) : 44,44 daN/ml

# $\triangleright$  Charges à prendre en considération
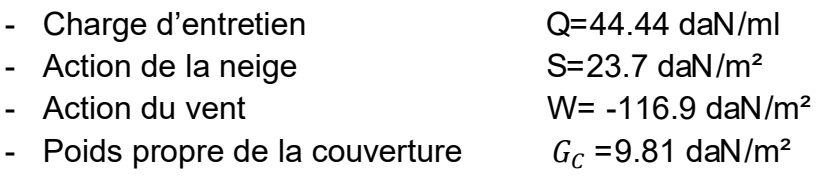

Actions par mètre linéaire

$$
-G_{C} = 16.67 \text{ daN/ml}
$$

- $Q_{ent} = 44.44 \, \text{d}aN/ml$
- $S = 40.3$  daN/ml
- $W = -198.73$  daN/ml

## $\triangleright$  Décomposition des charges

- Suivant l'axe (z-z) :

$$
G_{cz} = G_c \cos \alpha = 16.67 \times 0.987 = 16.48 \; daN \; / \; ml
$$

$$
S_z = S \cdot \cos \alpha = 40.3 \times 0.987 = 39.77 \text{ d}aN
$$
/ ml

$$
W_z = W = -198.73 \times 1.00 = 198.73 \text{ daN } / \text{ ml}
$$

$$
Q_{ent.z} = Q_{ent}.\cos\alpha = 44.44 \times 0.987 = 43.86 \text{ dan } / \text{ ml}
$$

- Suivant l'axe (y-y) :

$$
G_{cy} = G_c \sin \alpha = 16.67 \times 0.158 = 2.63 \text{ }daN / \text{ }ml
$$

$$
S_y = S \cdot \sin \alpha = 40.3 \times 0.158 = 6.367 \, \text{d} \, \text{a} \, \text{m}
$$

$$
W_y=0
$$

 $Q_{ent,y} = Q_{ent}$  sin  $\alpha = 44.44 \times 0.158 = 7.021$ daN / ml

# Les combinaisons d'actions (ELU)

# $q_1 = 1.35G + 1.5Q$

$$
q_{1y} = 1.35(2.63) + 1.5(7.021) = 14.082 \, \text{daN/ml}
$$

$$
q_{1z} = 1.35(16.48) + 1.5(43.86) = 88.04 \; \frac{daN}{ml}
$$

$$
M_{ysd} = \frac{q_z l^2}{8} = 396.18 \text{ daN} \cdot m
$$

$$
M_{zsd} = \frac{q_y l^2}{8} = 63.369 daN.m
$$

 $q_2 = 1.35G + 1.5S$ 

 $q_{2y} = 1.35(2.63) + 1.5(6.367) = 13.101 \, \frac{daN}{ml}$ 

 $q_{2z} = 1.35(16.48) + 1.5(39.77) = 81.903$  daN/ml

$$
M_{ysd} = \frac{q_z l^2}{8} = 368.56 daN.m
$$

$$
M_{zsd} = \frac{q_y l^2}{8} = 58.95 daN.m
$$

- Vent dépression :

 $q_3 = G + 1.5W$ 

$$
q_{3y} = (2.63) + 1.5(0) = 2.63 \text{ daN/ml}
$$

$$
q_{3z} = (16.48) + 1.5(-198.73) = -281.615 \, \text{d} \, \text{a} \, \text{N} / \text{m}
$$

$$
M_{ysd} = \frac{q_z l^2}{8} = 1267.267 \text{ d}aN.m
$$

$$
M_{zsd} = \frac{q_y l^2}{8} = 11.835 \text{ daN}.\text{m}
$$

- Les moments sollicitant maximum :

$$
M_{ysd} = 1267.267daN.m
$$
  

$$
M_{zsd} = 63.369 daN.m
$$

Les combinaisons d'actions (ELS)

On ne considérera dans nos calculs que les cas les défavorables :

$$
q_2 = G + Q
$$
  
\n
$$
q_{1y} = (2.63) + (7.021) = 9.651 \text{ daN/ml}
$$
  
\n
$$
q_{1z} = (16.48) + (43.86) = 60.34 \text{ daN/ml}
$$
  
\n
$$
q_3 = G + W
$$
  
\n
$$
q_{3y} = (2.63) + (0) = 2.63 \text{ daN/ml}
$$

- $q_{3z} = (16.48) + (-198.73) = -182.25$  daN/ml
- Le dimensionnement se fait par la condition de limitation de la flèche (ELS) :

$$
f_z = \frac{5 \times q_{sz} \times L_z^4}{384 \times E \times Iy} \le f_{adm} = \frac{L}{200} = \frac{600}{200} = 3cm
$$

$$
I_y \ge \frac{5 \times q_{sz} \times L_z^4}{384 \times E \times \frac{L}{200}} = \frac{5 \times 1,82 \times 600^4}{384 \times 21,10^5 \times 3} = 487.5 \, \text{cm}^4
$$

On adopte un IPE140 de caractéristique suivantes

| profilé                                 |                               |         |         |             | <b>PARAMETRES DE LA SECTION</b> |                              |                     |                        |                              |
|-----------------------------------------|-------------------------------|---------|---------|-------------|---------------------------------|------------------------------|---------------------|------------------------|------------------------------|
| <b>IPE 140</b>                          | $\mathsf{A}$<br>$\text{Cm}^2$ | h<br>mm | b<br>mm | $t_f$<br>mm | $t_w$<br>mm                     | $1\gamma$<br>$\mathsf{Cm}^4$ | 1Z<br>$\text{Cm}^4$ | $\frac{w_{ply}}{cm^3}$ | $W_{plz}$<br>cm <sup>®</sup> |
| <b>MATERIAU</b><br><b>ACIER</b><br>S235 | 16,4                          | 140     | 73      | 6,9         | 4,7                             | 541                          | 44,9                | 88,34                  | 19,25                        |

Tableau 3. 4: Caractéristique géométrique du profilé IPE 140

Introduire le poids propre de la panne :

 $G_T = p_{coup} + p_{panne}$ 

 $G_T = 16.67 + 12.9 = 29.57daN/ml$ 

 $G_{TZ} = G_T \cdot \cos \alpha = 29.57 \times 0.987 = 29.18 \text{ d}aN / ml$ 

 $G_{TY} = G_T \cdot \sin \alpha = 29.57 \times 0.158 = 4.67 daN / ml$ 

Les combinaisons deviennent :

ELU :

 $q_1 = 1.35G + 1.5Q$ 

 $q_{1y} = 1.35(4.67) + 1.5(7.021) = 16.83$  daN/ml

 $q_{1z} = 1.35(29.18) + 1.5(43.86) = 105.183$  daN/ml

 $q_3 = G + 1.5W$ 

 $q_{3y} = (4.67) + 1.5(0) = 4.67$  daN/ml

 $q_{3z} = (29.18) + 1.5(-198.73) = -268.91 \text{ da} N/ml$ 

Les charges maximales à ELU revenant à la panne la plus sollicitée sont :

$$
q_z = -268.91 \frac{d}{dN}}{m}
$$

$$
q_y = 16.83 \frac{d}{dN}}{m}
$$

# $\triangleright$  Détermination des moments sollicitant ELU

Axe z-z :

$$
M_{ysd} = \frac{q_z l^2}{8} = 1210,1 \text{ daN}.\text{m}
$$

Axe y-y :

$$
M_{zsd} = \frac{q_{y}.l^2}{8} = 75,73 \text{ daN}.\text{m}
$$

3.3.3 Vérification de la résistance des pannes Classe du profilé IPE 140 Tableau 53.1 CCM97

- Classe de l'âme fléchie  $\frac{d}{t_w} \le 72\varepsilon$  avec  $\varepsilon = \sqrt{\frac{235}{f_y}}$  $\frac{133}{f_y} = 1$ 112  $\frac{1}{4.7}$  = 23,83  $\leq 72$  L'âme est de classe 1 - Classe de la semelle comprimée  $\frac{c}{t}$  $\frac{c}{t_f} = \frac{b/2}{t_f}$  $\frac{v}{t_f} \leq 10\varepsilon$ 36,5  $\overline{6.9}$  = 5.29  $\leq$  10 La semelle est de classe 1

Donc le profilée IPE140 est de Classe 1

## $\triangleright$  Vérification au cisaillement ELU

La vérification au cisaillement est donnée par les formules suivantes :

$$
V_{z, sd} \leq 0.5 V_{plz,r} \qquad Art\ 5.4.6 (5.20) CCM97
$$

Avec :  $A_{vz} = 7.64 \text{ cm}^2$  voir tableau des sections

$$
V_{z,sd} = \frac{Q_{zsd}.l}{2} = \frac{2.67 \times 6}{2} = 8.01 \, kN
$$

$$
V_{plz,r} = \frac{A_{vz} \cdot \left(\frac{f_y}{\sqrt{3}}\right)}{Y_{m0}} = \frac{7,64 \cdot \left(\frac{2350}{\sqrt{3}}\right)}{1.1} = 94.23 \ge 2V_{z,sd} = 16.02 \text{ kN}
$$

Donc, la résistance es au cisaillement est vérifiée

# $\triangleright$  Resistance au voilement par cisaillement CCM97 art 5.6.1(1)

$$
si \frac{d}{t_w} \le 69\varepsilon
$$
 Ainsi il n'est pas nécessaire de vérifier le voilement par cisaillement

$$
\text{Avec} \qquad \varepsilon = \sqrt{\frac{235}{f_y}} = 1
$$

On a :

$$
\frac{d}{t_w} = \frac{112.2}{4.7} = 23.9 < 69
$$

Donc, il n'est pas nécessaire de vérifier le voilement par cisaillement.

## Vérification à l'état limite ultime

Les pannes travaillant en flexion déviée, il faut vérifier que :

$$
\left(\frac{M_{ysd}}{M_{ply,rd}}\right)^{\alpha} + \left(\frac{M_{zsd}}{M_{plz,rd}}\right)^{\beta} \le 1 \qquad Art \ 5.4.8 \ (11) \ CCM \ 97
$$

Pour les sections en I et H :  $\alpha = 2$   $\beta = 1$ 

$$
\left(\frac{M_{ysd} \times \gamma_{m0}}{W_{ply \times f_y}}\right)^2 + \left(\frac{M_{zsd} \times \gamma_{m0}}{W_{plus \times f_y}}\right)^1 \le 1
$$
  

$$
\left(\frac{12.10 \times 10^2 \times 1,1}{88,34 \times 23,5}\right)^2 + \left(\frac{0,757 \times 10^2 \times 1,1}{19,25 \times 23,5}\right)^1 = 0.60 \le 1
$$
 condition *veitif ide*

Donc, La panne en IPE140 vérifier les contraintes de la flexion déviée

# Condition de la flèche(ELS)

- suivant (y-y)

$$
q_y = (4.67) + (7.021) = 11.7 daN/ml
$$

$$
f_y = \frac{5 \times q_{sy} \times L_y^4}{384 \times Elz}
$$

$$
f_y = \frac{5 \times 0.117 \times 600^4}{384 \times 21.10^5 \times 44.92} = 2.10 \text{cm} < 3 \text{cm}
$$

- suivant (z-z) :

$$
q_z = (29.18) + (-198.73) = -155.17 daN
$$

$$
f_z = \frac{5 \times q_{sz} \times L_z^4}{384 \times Ely}
$$

$$
\Rightarrow \qquad f_z = \frac{5 \times 1.69 \times 600^4}{384 \times 21.10^5 \times 541.2} = 2.5 \, \text{cm} < 3 \, \text{cm}
$$

Condition vérifiée

## 3.3.4 Resistance de la panne au déversement

- Le moment résistant de déversement donne par la relation suivante :

$$
M_{brd} = \frac{\chi_{LT} \times \beta_w \times W_{ply} \times f_y}{\gamma_{m1}}
$$
 Art 5.5.2 (5.48)CCM97

Où  $β_w = 1$  pour les sections de classe 1 ou 2

 $X_{LT}$  le facteur de réduction pour le déversement

$$
\lambda_{lt} = \frac{L_{\hat{l}_z}}{c_1^{0.5} \left[1 + \frac{1}{20} \left(\frac{L_{\hat{l}_z}}{h_{\hat{l}_f}}\right)^2\right]^{0.25}}
$$

Annexe  $B(B26)CCM97$ 

# $C_1 = 1.132$  Annexe B. Tableau B.1.2 CCM97

Où C<sub>1</sub>: Facteur dépendant des conditions de charge et d'encastrement

L= 300 cm avec L : Distance du lierne placée à mi travée de la panne

$$
\lambda_1 = 93.9 \ \varepsilon \qquad \qquad \bar{\lambda}_{LT} = \left[\frac{\lambda_{lt}}{\lambda_1}\right] \cdot [\beta_w]^{0.5} \qquad \qquad \varepsilon = \sqrt{\frac{235}{f_y}} = 1
$$

$$
\lambda_{lt} = \frac{L_{\hat{j}_z}}{c_1^{0.5} \left[ 1 + \frac{1}{20} \left( \frac{L_{\hat{j}_z}}{h_{\hat{j}_t}} \right)^2 \right]^{0.25}} = 115.06
$$

$$
\bar{\lambda}_{LT} = \frac{115.06}{93.9} = 1.22
$$
\n
$$
\chi_{lt} = \frac{1}{\left(\phi_{lt} + \sqrt{\phi_{lt}^2 - \bar{\lambda}_{LT}^2}\right)} \le 1
$$

Avec :  $\varphi_{lt} = 0.5 \left[ 1 + \alpha_{lt} \left( \frac{1}{\lambda_{LT}}^2 - 0.2 \right) + \frac{1}{\lambda_{LT}}^2 \right]$ 

 $\alpha_{LT} = 0.21$  **Tableau 55.1 CCM97** 

$$
\phi_{LT} = 0.5[1 + 0.21(1.22 - 0.2) + 1.22^2] = 1.35
$$

Donc:

$$
\chi_{LT} = \frac{1}{1,35 + \sqrt{1,35^2 - 1.22^2}} = 0.52
$$

$$
M_{b,rd} = \frac{0,52 \times 1 \times 88,34 \times 23,5}{1,1} = 9.81 \text{KN} \cdot m
$$
\n
$$
M_{y,sd} = 12.1 \text{kN} \cdot m
$$
\n
$$
M_{y,sd} \le M_{b,rd} \qquad \text{Condition non vérifiée}
$$

Âpres une première tentative de vérification du déversement de la panne IPE140 sur une longueur de 6,0 m la panne ne vérifier pas vis-à-vis de ce dernier, On essaye un profilé IPE 160

$$
\chi_{LT} = 0.56
$$
\n
$$
M_{b,rd} = \frac{0.56 \times 1 \times 123.9 \times 23.5}{1.1} = 14.87 \text{KN} \cdot m
$$
\n
$$
M_{y,sd} \le M_{b,rd} \qquad \text{Condition } \text{veinfinite}
$$

## **Conclusion**

La section en IPE 160 assure une bonne résistance vis à vis des différents cas d'instabilité, donc il est convenable pour les pannes de notre avancement de toiture.

## 3.3.4. Étude Dimensionnement des liernes

#### $\triangleright$  Calcul de l'effort maximal revenant aux liernes

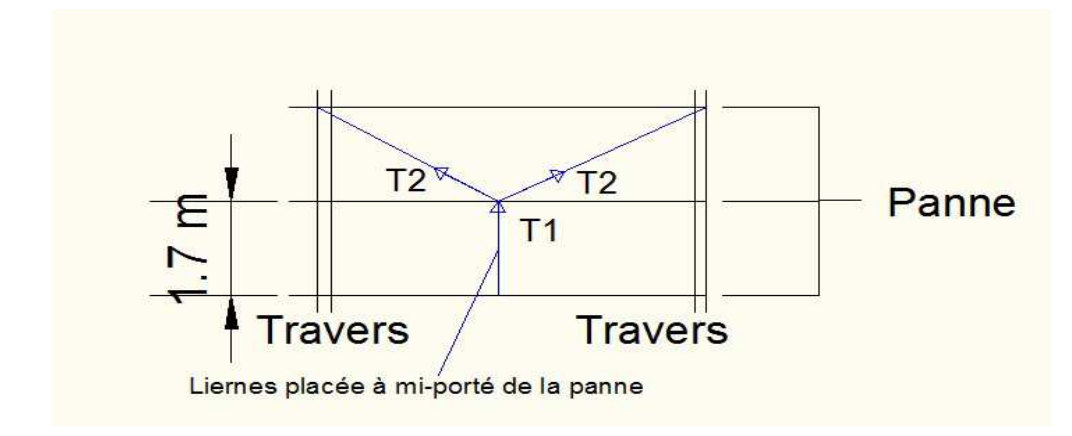

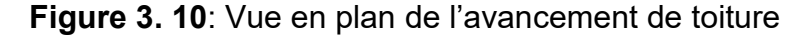

La réaction R au niveau du lierne :

$$
q_y = [1.35(G_{IPE160} + G_C) + 1.5Q] \cos \alpha = 0.17kN
$$
  

$$
R = 1.25Q_y \times \frac{l}{2} = 1.25 \times 0.17 \times 3 = 0.637 kN
$$

Effort de traction dans le tronçon de lierne L1 provenant de la panne sablière :

$$
T_1 = \frac{R}{2} = \frac{0.637}{2} = 0.318 \text{ kN}
$$

Effort dans les diagonales L<sub>2:</sub>  $2T_2 \sin \theta = T_1$ 

$$
\theta = \arctg \frac{1.70}{3} = 29.5^{\circ} \Rightarrow T_2 = \frac{T_1}{2 \sin \theta} = \frac{0.318}{0.984} = 0.323 \text{ kN}
$$

 $\triangleright$  Dimensionnement de la section :

Le tronçon le plus sollicite est :  $L_2$ 

Condition de vérification a la résistance plastique de la section :

$$
N_{tsd} \le N_{plrd} = \frac{A \cdot f_y}{\gamma_{m0}}
$$

$$
A \ge \frac{\gamma_{m0} \cdot N_{tsd}}{f_y} = \frac{1 \times 0.323}{23.5} \Rightarrow A \ge 0.0137 \, \text{cm}^2
$$

$$
A = \frac{\pi \cdot \phi^2}{4} \ge 0.172 \Rightarrow \phi \ge \sqrt{\frac{4 \times 0.129}{3.14}} \Rightarrow \phi \ge 0.132 \, \text{cm}
$$

Soit une barre ronde de diamètre : $\emptyset = 5m$ 

Pour des raisons pratiques et pour plus de sécurité, on opte pour une barre ronde de diamètre  $\phi = 12 \, mm$ 

#### 3.3.5 Dimensionnement de l'échantignolle

- Calcul des charges revenant à l'échantignolle :
- Effort de soulèvement

$$
Q_{zsd} = G \cdot \cos \alpha + 1.5w = -2.66 \, kN/ml
$$

- Effort suivant rampant

$$
Q_{ysd} = (1.35G + 1.5Q)\sin\alpha = 0.17kN/ml
$$

L'excentrement (t) est limite par la condition suivante:

$$
2(\frac{b}{2}) \le t \le 3(\frac{b}{2})
$$

Pour IPE  $160$  b = 8.2cm et h = 16cm

 $8.2 \le t \le 12.3$ cm; soit  $t = 10$ cm

- Pour l'échantignolle de rive

 $R_z = Q_{zsd} \times \frac{l}{2}$  $\frac{l}{2} = 2.66 \times \frac{6}{2} = 8.0 kN$  $R_z = Q_{ysd} \times \frac{l}{2}$  $\frac{l}{2} = 0.17 \times \frac{6}{2} = 0.51 kN$ 

- Pour l'échantignolle intermédiaire

$$
R_z = 2 \times 8 = 16kN
$$

 $R_v = 2 \times 0.51 = 1.02 kN$ 

Calcul du moment de renversement :

 $M_R = R_Z \times t \times R_y \times \frac{h}{2}$  $\frac{\pi}{2}$  = 16 × 10 + 1.02 × 8 = 16800 daN. cm

# Dimensionnement de l'échantignolle : flexion simple

$$
M_{sd} \leq M_{el, Rd}
$$
  

$$
M_{el, Rd} = \frac{W_{el} \cdot f_y}{\gamma_{m0}}
$$
 Art 5.4.5.1 (2)CCM97  

$$
M_{sd} = M_R \leq \frac{W_{el} \cdot f_y}{\gamma_{m0}}
$$

Calcul de l'épaisseur de l'échantignolle

$$
W_{el} \ge \frac{M_R \cdot \gamma_{m0}}{f_y}
$$

$$
W_{el} \ge \frac{16800 \times 1.1}{2350} = 7.86 \, \text{cm}^3
$$

Pour les sections rectangulaires

$$
W_{el} = \frac{b \times e^2}{6}
$$

$$
e \ge \sqrt{\frac{6 \times w_{el}}{b}} = \sqrt{\frac{6 \times 7.86}{13,5}} = 1.77 \, \text{cm} = 18 \, \text{mm}
$$

b=13,50 cm est la largeur du IPE270

On prend un échantignole de 20 mm d'épaisseur

Remarque : Pour des raisons pratiques on prendra un échantignole d'épaisseur 6mm menée d'un raidie

# 3.4 Dimensionnement des lisses de bardage

Les lisses de bardages sont constituées de poutrelles (UPN, UAP, UPE) ou de profils minces pliés. Étant disposées horizontalement, elles sont portées soit par les poteaux de portiques, soit par les potelets intermédiaires. L'entre-axe des lisses est déterminé par la portée admissible des bacs de bardage, pour notre structure un UPN à était adopté.

# 3.4.1 Détermination du poids propre du bardage

D'après le tableau ci-dessous, on adopte un panneau de bardage 40 mm d'épaisseur ce qui donne un poids de 12,9 daN/m²

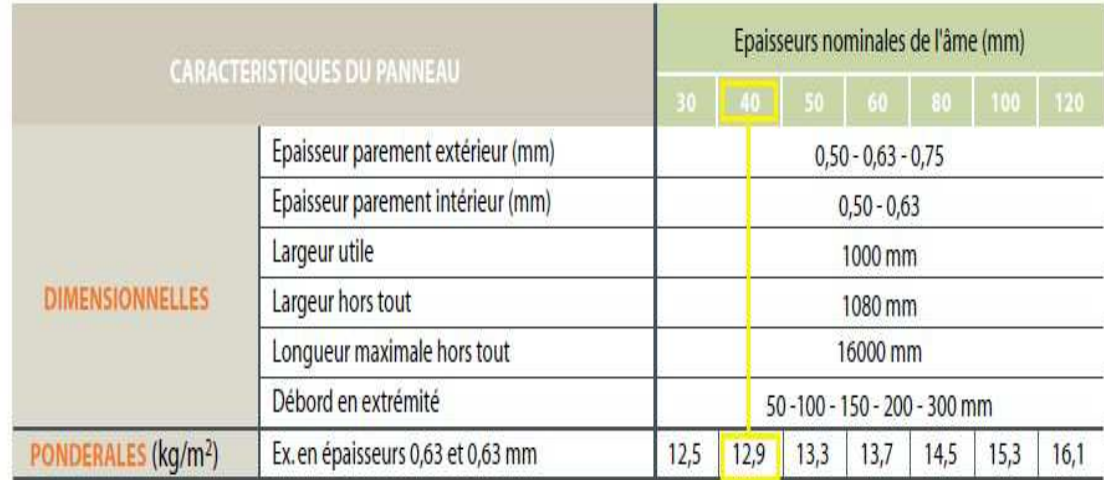

Figure3. 11 : Poids propre correspondant à chaque épaisseur (Annexe 3)

# 3.4.2 Détermination de la portée maximale pour le bardage

Dans notre cas la charge maximale du vent sur les parois verticale W = -1,25 kN/m²

On suppose que le panneau de bardage soit reposé sur plusieurs appuis (lisses), à l'aide du tableau ci-dessous on détermine la portée maximale entre les lisses

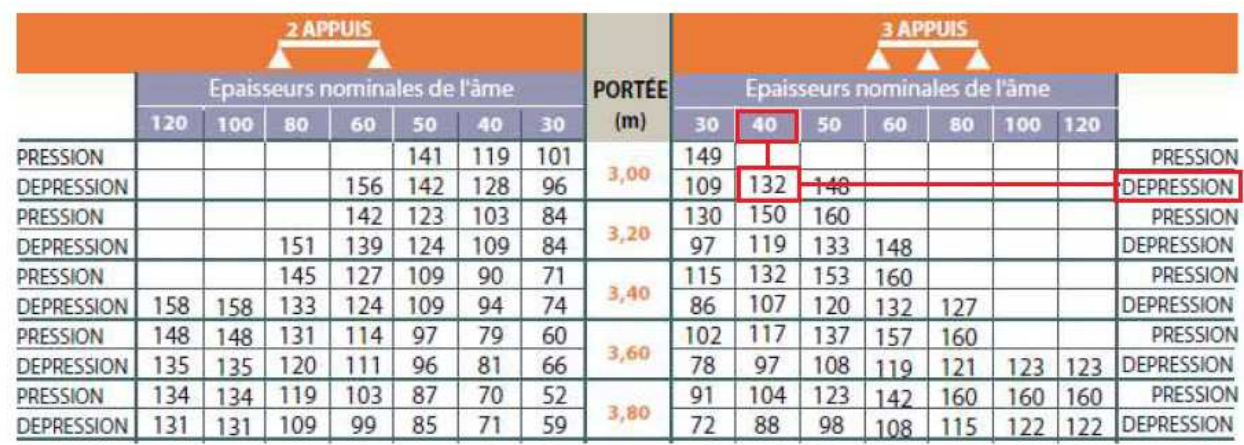

Tableau3. 5: Charges maximales admissibles en daN/m² en fonction des portées d'utilisation (Annexe 3)

W = -125 daN/m², Cette valeur est vérifiée pour une charge utile de 132 daN/m² ce qui correspond à un entre-axe maximal de 3,00 m avec une épaisseur de 40 mm (cas de panneau repose sur plusieurs appuis)

On prend un entre-axe entre lisse e = 1.26 m

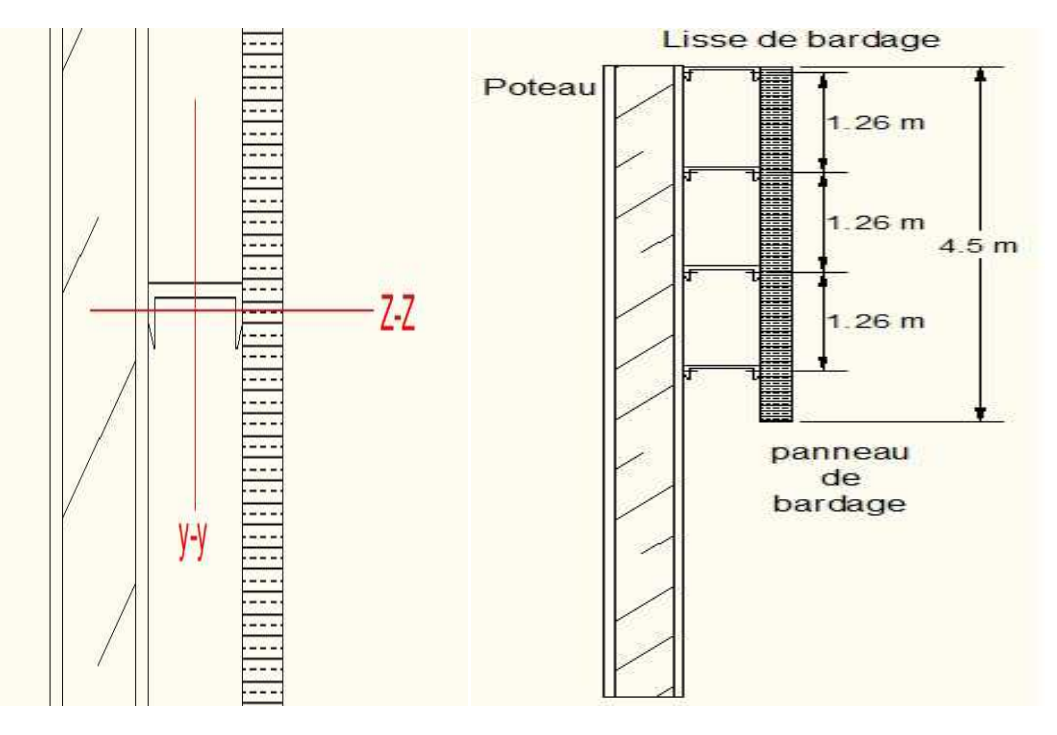

Figure 3. 12 : Disposition des lisses sur le poteau.

Données de calcul :

- Chaque lisse repose sur deux appuis
- La portée entre axe des liesses e = 1.26 m
- On dispose 4 lignes de lisse sur chaque paroi.
- longueur des lisses : 6,00 m

# 3.4.3 Détermination des charges et surcharges

# $\triangleright$  Les charges permanents:

- Poids propre de bardage (panneau sandwich) : 13 daN/m²
- Poids propre des accessoires d'attache : 5 daN/m²
- Poids propre de la lisse UPN140 est estimé : 16 daN/ml

$$
G = (P_{bardage} + P_{accessoires}) \times e
$$

 $G = (13 + 5) \times 1.26 + 16 = 38,68$  daN/ml

# $\triangleright$  La surcharge climatique due au vent

On calcul les lisses de bardage avec la valeur max sur long- pan

W=-1.25 kN/ml

- Charges appliquées à L'ELU :

 $q_{z, sd} = 1.5W \times e = 1.5 \times 1.25 \times 1.26 = 2,36 kN$ 

- Charge appliquée à L'ELS :

 $q_{z, sd}$  =  $W \times e$  = 1.25  $\times$  1.26 = 1.57 kN

# $\triangleright$  Le dimensionnement se fait par la condition de limitation de la flèche

$$
f_z = \frac{5 \times q_{s,z} \times l^4}{384 \times E \times I_y} \le f_{adm} = \frac{l}{200} = \frac{600}{300} = 3cm
$$
  

$$
I_y \ge \frac{5 \times 1,57 \times 600^4}{384 \times 21 \times 10^5 \times 3} = 420,53cm^4
$$

On opte pour un UPN 140 de caractéristique suivante :

| profilé                                 | <b>PARAMETRES DE LA SECTION</b> |         |         |                 |             |                |           |                          |                                           |  |  |
|-----------------------------------------|---------------------------------|---------|---------|-----------------|-------------|----------------|-----------|--------------------------|-------------------------------------------|--|--|
| <b>UPN 140</b>                          | A<br>$\text{Cm}^2$              | h<br>mm | b<br>mm | $\iota$ f<br>Mm | $t_w$<br>mm | $\mathsf{Cm}'$ | 1 z<br>Cm | $W$ <sub>ply</sub><br>cm | $W_{\substack{p \ l}}$<br>cm <sup>®</sup> |  |  |
| <b>MATERIAU</b><br><b>ACIER</b><br>S235 | 20                              | 140     | 60      | 10              |             | 605            | 62.7      | 103                      | 28.3                                      |  |  |

Tableau 3. 6:Caractéristiques géométriques du profilé UPN 140

# 3.4.4 Vérification de la sécurité structurelle dans le domaine élastique

Condition de résistance :

$$
\left[\frac{M_y}{M_{ely}}\right] + \left[\frac{M_Z}{M_{elz}}\right] \le 1 \dots \dots (A)
$$

- En présence de l'action du vent dépression :

$$
M_{ysd} = \frac{1.5W \times l^2}{8} = \frac{2.36 \times 36}{8} = 10,62kN
$$

- Sous l'effet des charges verticales permanentes :

$$
M_{z} = \frac{1.35G \times l^{2}}{8} = \frac{0.51 \times 36}{8} = 2.3 \text{ kN}
$$

- Détermination de la Classe :
- Classe de l'ame fléchie:

$$
\frac{d}{dw} = \frac{98}{7} = 14 \le 72\varepsilon = 72 \qquad \text{ame de classe 01}
$$

- Classe de la semelle (comprimée) :

$$
\frac{c}{tf} = \frac{b}{tf} = \frac{60}{10} = 6 \le 10\epsilon = 10
$$
 *semelle de classe* 1

Donc, la section est de classe 1

$$
M_{ely,rd} = \frac{W_{ely} \times f_y}{\gamma_{m0}} = \frac{86.4 \times 10^3 \times 235}{1.1} = 18.45 \text{ kN} \cdot m
$$

$$
M_{elz,rd} = \frac{W_{elz} \times f_y}{\gamma_{m0}} = \frac{14.8 \times 10^3 \times 235}{1.1} = 3.16 \text{ kN}.\text{m}
$$

On remplace dans (A) :

$$
\left(\frac{10,62}{18,458}\right) + \left(\frac{2,3}{3,16}\right) = 1.3 > 1 \qquad \text{Condition non } \vec{v} \text{erif i\'ee}
$$

Donc on adopte des liernes à mi- portée

$$
M_{z,sd} = \frac{q_{uy} \cdot \left(\frac{l}{2}\right)^2}{8} = \frac{51 \times 9}{8} = 57.37 daN.m
$$

$$
\left(\frac{10.62}{18.458}\right) + \left(\frac{0.57}{3.16}\right) = 0.75 \le 1
$$
 *Condition vérifiée*

Donc la résistance est vérifiée.

## Vérification de la flèche à ELS

- suivant (z-z)

$$
f_z = \frac{5 \times q_{sz} \times L_z^4}{384 \times E \times ly}
$$

$$
f_z = \frac{5 \times 1,57 \times 600^4}{384 \times 21 \times 10^5 \times 605} = 2.08 \text{ cm} < f_{adm} = 3 \text{ cm}
$$

- suivant (y-y)

$$
f_{y} = \frac{2.05 \times q_{sz} \times L_{z}^{4}}{384 \times E \times ly}
$$

$$
f_y = \frac{2.05 \times 0.38 \times 300^4}{384 \times 21 \times 10^5 \times 62.7} = 0.124 \text{ cm} < f_{adm} = 1.5 \text{ cm} \qquad \text{vérifieé}
$$

Vérification au cisaillement

$$
V_{zsd} \le V_{pl,rd} = \frac{A_{vz} \times f_y}{\sqrt{3 \times \gamma_{m0}}}
$$

Avec :  $A_{VZ} = 10.41$  cm<sup>2</sup>

$$
V_{z,sd} = \frac{1.5WL}{2} = \frac{1.5 \times 2.36 \times 6}{2} = 10,62 \text{ kN}
$$
\n
$$
V_{pl,rd} = \frac{10.41 \times 2350}{\sqrt{3 \times 1.1}} = 128.55 \text{ kN}
$$

$$
V_{sd} \leq V_{Pl,rd}
$$
 Condition vérifie

#### 3.4.5 Vérification au déversement

La semelle comprimée sous l'action du vent en dépression est susceptible de déverser du moment quelle est libre sur toute sa longueur.

- Le moment résistant de déversement est donné par la relation suivante :

$$
M_{brd} = \frac{\chi_{LT} \times \beta_w \times W_{ply} \times f_y}{\gamma_{m1}}
$$
 Art 5.5.2 (5.48)CCM97

Où  $\beta_w = 1$  pour les sections de classe 1 ou 2

ΧLT: le facteur de réduction pour le déversement

$$
\lambda_{lt} = \sqrt{\frac{\beta_{w} \times W_{ply} \times f_{y}}{M_{cr}}} \qquad \text{Où} \quad \lambda_{lt} : \text{L'élancement réduit}
$$

Moment critique élastique de déversement donne par la formule suivante :

$$
M_{cr} = C_1 \cdot \frac{\pi^2.E.I_Z}{L^2} \sqrt{\frac{I_W}{I_Z} + \frac{L^2.G.I_t}{\pi^2.E.I_Z}}
$$
 *ANNEXE B.* (B. 1.3) – *CCM*97

 $M_{cr} = 3117137,62 N.cm$ 

 $C_1 = 1.132$  Annexe B. Tableau B.1.2 CCM97

Où C1 : Facteur dépend des conditions de charge et d'encastrement  $G = 8,08.10^6$  N /cm<sup>2</sup>

$$
I_t = 5.68cm^4
$$
 (Moment d'inertie de torsion)  
\n
$$
I_w = 1,8.10^3 cm^6
$$
 (Moment d'inertie de gauchissement)  
\n
$$
I_z = 62.7cm^4
$$
 (Moment d'inertie de flexion)  
\n
$$
L = 300cm
$$
  
\n
$$
E = 21.10^6 N/cm^2
$$

$$
\lambda_{lt} = \sqrt{\frac{1 \times 235.10^2 \times 103}{3117137.62}} = 0.881
$$

On calcul :

$$
\chi_{lt} = \frac{1}{\left(\phi_{lt} + \sqrt{\phi_{lt}^2 - \bar{\lambda}_{LT}^2}\right)} \le 1
$$

$$
\text{Avec}:\qquad \qquad \varnothing_{lt}=0.5\left[1+\alpha_{lt}\left(\bar{\lambda}_{LT}^2-0.2\right)+\bar{\lambda}_{LT}^2\right]
$$

 $\alpha_{LT} = 0.21$  Pour les profilées laminés

$$
\phi_{LT} = 0.5[1 + 0.21(0.881 - 0.2) + 0.881^2] = 0.959
$$

Donc:

$$
\chi_{LT} = \frac{1}{0.959 + \sqrt{0.959^2 - 0.881^2}} = 0.751
$$

$$
M_{b,rd} = \frac{0.751 \times 1 \times 103 \times 23.5 \times 10^{-2}}{1.1} = 16.52kN.m
$$

$$
M_{y,sd} = 10.62 \le M_{b,rd} = 16.52kN.m
$$
 Condition vérifiée

Conclusion : La section en UPN 140 assure une bonne résistance vis à vis des différents cas d'instabilité, donc il est convenable pour les pannes de notre structure.

# 3.4.6 Calcul des liernes de long- pan

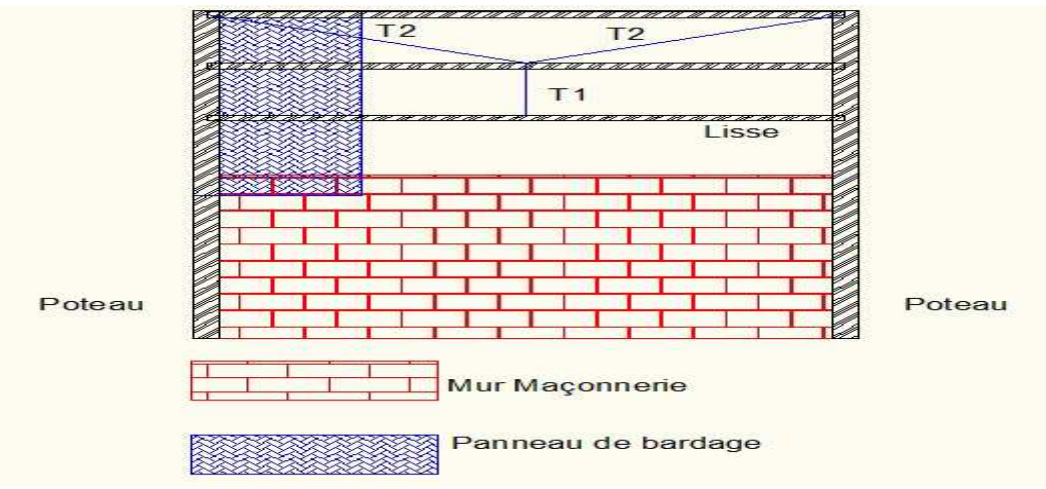

Figure3. 13:Disposition des liernes sur le bardage

- Calcul de l'effort de traction dans le lierne le plus sollicite ELU

La réaction R au niveau du lierne :

$$
R = 1.25(1.35G) \times \frac{l}{2} = 1.25 \times 1.35 \times 0.457 \times 3 = 2.31 kN
$$

Effort de traction dans le tronçon de lierne L1 provenant de la lisse inferieure :

$$
T_1 = \frac{R}{2} = \frac{2.31}{2} = 1.15 \text{ kN}
$$

$$
\theta = \arctg \frac{1.65}{3} = 28.81^{\circ} \Rightarrow T_2 = \frac{T_1}{2 \sin \theta} = \frac{1.15}{0.963} = 1.2kN
$$

- Calcul de la section des liernes

Le tronçon le plus sollicite est L2

$$
N_{tsd}=T_2
$$

- Condition de vérification à la résistance plastique de la section

$$
N_{tsd} \le N_{plrd}
$$

$$
\frac{A. f_y}{\gamma_{m0}} \Rightarrow A \ge \frac{\gamma_{m0}. N_{tsd}}{f_y} = \frac{1.1 \times 1.2}{23.5} \Rightarrow A \ge 0.056 \text{ cm}^2
$$

$$
A = \frac{\pi. \phi^2}{4} \ge 0.172 \Rightarrow \phi \ge \sqrt{\frac{4 \times 0.056}{3.14}} \Rightarrow \phi \ge 0.267 \text{ cm}
$$

Soit une barre ronde de diamètre : $\emptyset = 5m$ 

Pour des raisons pratiques et pour plus de sécurité, on opte pour une barre ronde de diamètre  $\phi = 12mm$ 

#### 3.5 Les potelets

Les potelets sont des éléments de profilé laminé, qui ont pour rôle de transmettre les différents efforts horizontaux à la poutre au vent et les efforts verticaux vers le sol.

Ce sont des profilés disposés verticalement sur le pignon, comme indiqué sur la figure ci-dessous, et sont soumis à la flexion composée dont des efforts sont :

- Effort normal produit par le poids propre du potelet et les lisses de bardage.
- Effort de flexion produit par l'action du vent sur le pignon.

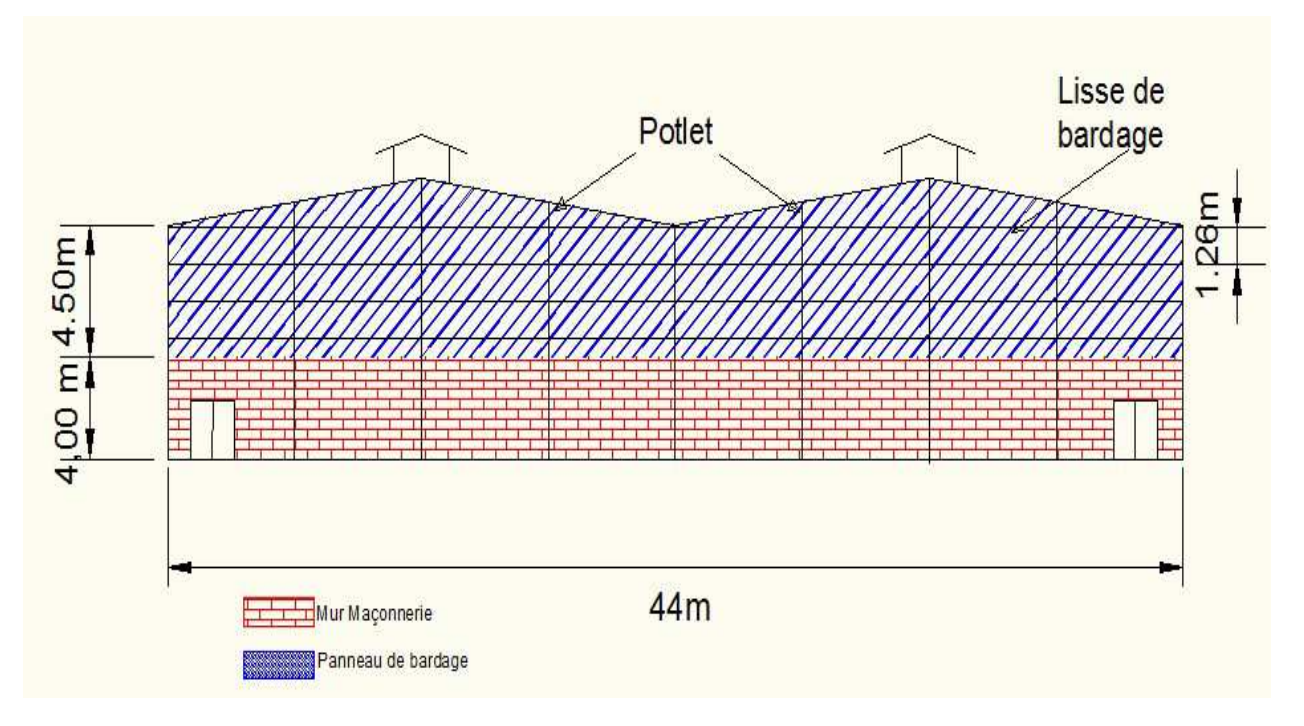

Ils sont considérés comme articulés dans les deux extrémités.

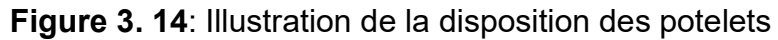

# 3.5.1 Évaluations des charges et surcharges revenantes au potelet le plus Sollicité

- Charges permanentes G : (verticale concentrée)
- Poids propre de bardage (panneau sandwich) 13daN/m²
- Poids propre des accessoires d'attaches 5 daN/m²
- Poids propre de la lisse UPN140 16.0 daN/ml

Nous avons une longueur de la lisse de 5,5 m et un nombre de lisses supportées par le potelet de 4 lisses dont l'entraxe entre potelets est de 5,5m

$$
G = (G_{UPN} \times e \times n) + (G_{bardage} + pp_a) \times S
$$

$$
G = (16 \times 5.5 \times 3) + (13 + 5) \times 5.5 \times 4.5 = 797,5 daN
$$

La charge du vent la plus défavorable appliquée sur le pignon est de 80 daN/m<sup>2</sup>

Soit l'action par mètre linéaire est de :  $W = 0.8 \times 5.5 = 4.4$  kN /ml

# 3.5.2 Détermination de la section du potelet :

Sous la condition de limitation de la flèche (ELS) tableau 4.1 CCM 97

Les potelets étant articulés en tète et en pied, la flèche max est :

$$
f_{y} = \frac{5.W.l^{4}}{384.E.l_{Z}} \le f_{adm} = \frac{l}{200}
$$

$$
I_y \ge \frac{1000.W.L^3}{384.E} = \frac{1000.440.10^{-2}.960^3}{384.21.10^5} = 4827.42 cm^4
$$

Ce qui correspond à un profilé : IPE 270  $(I_v = 5790cm^4)$ 

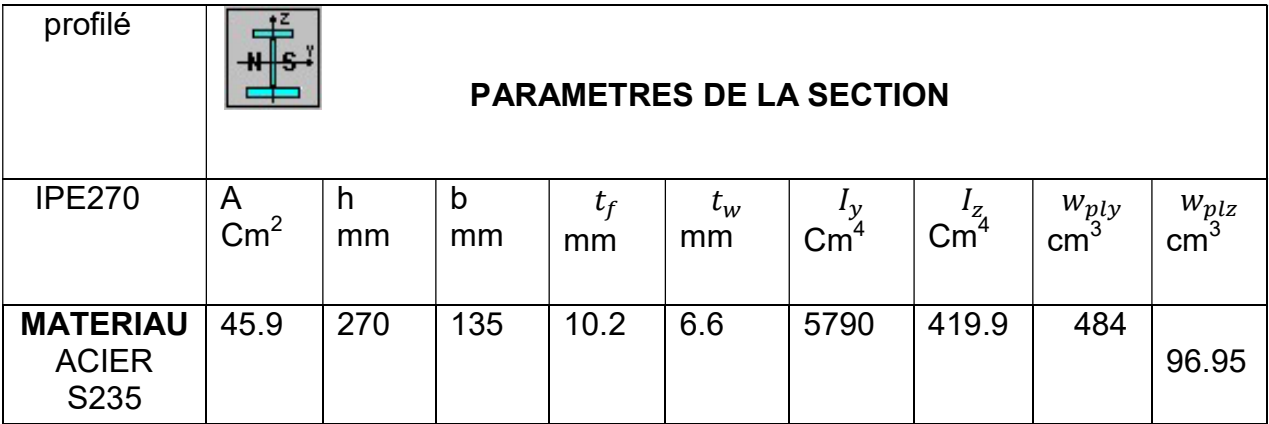

Tableau 3. 7: Caractéristiques géométriques d'IPE 270

Le poids total :( G)

 $G_T = 797.5 + pp$  du potelet =  $709.5 + 36.1 \times 9.6 = 1144.06$  daN

# 3.5.3 Vérification de la section à la résistance

# Vérification de l'effort tranchant

Pour la vérification de l'effort tranchant, on doit appliquer la condition suivante :

$$
\text{Si}: \qquad V_{sd} \leq 0.5 V_{pl,rd} \qquad \Rightarrow \qquad M_{sd} \leq M_{c,rd} \qquad \text{Art5.4.7 } \text{CCM 97}
$$

 $M_{c,rd}$ : Moment résistant plastique

$$
V_{max} = V_{Z,sd} = \frac{1.5W \times l}{2} = \frac{6.6 \times 9.6}{2} = 31.68 \, kN/ml
$$
\n
$$
V_{plz, Rd} = \frac{A_{vz} \cdot (f_y / \sqrt{3})}{\gamma_{m0}} \qquad \text{Art 5.4.6(2)CCM97}
$$
\n
$$
V_{plz, Rd} = \frac{22.14(2350 / \sqrt{3})}{1.1} = 273.4 kN
$$
\n
$$
V_{sd} \le 0.5 V_{Pl, rd} \Rightarrow 31.68 \, kN \le 136.7 kN
$$

L'incidence de l'effort tranchant sur le moment résistant est négligée

## Vérification de l'effort axial

On utilise la condition suivante :

$$
Si: N_{sd} \leq Min \left(0.25 N_{pl,rd}; 0.5 A_w. f_y / \gamma_{m0}\right)
$$

Pas d'interaction entre le moment résistant et l'effort axial

 $\gamma_{m0}$ 

$$
N_{sd} = 1.35G = 1.35 \times 1144,06 = 15,44 kN
$$

$$
N_{pl,rd} \le \frac{A. f_y}{\gamma_{cm}} = \frac{45.9 \times 2350}{11} = 980.59 kN
$$

 $0.25N_{plrd} = 245.14 kN$ 

$$
A_w = A - 2b \cdot t_f = 45.9 - 27 = 18.9 \text{ cm}^2
$$

$$
\frac{0.5 \times A_w \times f_y}{\gamma_{m0}} = 201.88 \text{ kN}
$$

$$
N_{sd} = 15.44 \text{ kN} \le 201.88 \text{ kN}
$$

L'indice de l'effort axial sur le moment fléchissant est négligé

## $\triangleright$  Classe de la section

- Classe de la semelle :( semelle comprimée) :

$$
\frac{c}{tf} = \frac{b/2}{tf} = 6.6 \le 10\varepsilon = 10
$$
 *semelle de classe* 1

- Classe de lame :( âme comprimée) :

$$
\frac{d}{t_w} = \frac{219.6}{6.6} = 33.27 \le 38\varepsilon = 38
$$
 *semelle de classe* 1

Donc la section est de classe 01

# 3.5.4 Vérification d'élément aux instabilités

Éléments comprimes et fléchis :

- Flexion composes sans risque de déversement : Art 5.5.4 (5.51) CCM97

$$
\frac{N_{sd}}{\chi_{min}.N_{pl,rd}} + \frac{K_{y}.M_{ysd}}{M_{ply,rd}} + \frac{K_{z}.M_{zsd}}{M_{plz,rd}} \le 1.0 \dots \dots (1)
$$

- Flexion composes avec risque de déversement : Art 5.5.4 (5.52) CCM97

$$
\frac{N_{sd}}{\chi_z.N_{pl,rd}} + \frac{K_{LT}.M_{ysd}}{\chi_{LT}.M_{ply,rd}} + \frac{K_z.M_{zsd}}{M_{plz,rd}} \le 1.0 \dots \dots (2)
$$

 $M_{zsd}\,=\,0$ 

$$
M_{ysd} = \frac{Q_{zsd} \cdot l^2}{8} = \frac{6.6 \times 9.6^2}{8} = 76.03 \text{ kN} \cdot m
$$

$$
M_{c,rd} = M_{ply,rd} = \frac{W_{ply} \cdot f_y}{8} = \frac{484 \times 23.5}{1.1} = 103.4 \text{ kN} \cdot m
$$

$$
76.03 \text{ kN} \cdot m \le 103.4 \text{ kN} \cdot m
$$

- Calcul du coefficient de réduction minimal pour le flambement :

$$
\chi_{min} = Min(\chi_{y}, \chi_{z})
$$

Flambement par rapport à l'axe (y-y)

$$
\chi_{y} = \frac{1}{\left(\phi_{y} + \sqrt{\phi_{y}^{2} - \overline{\lambda_{y}^{2}}\right)}
$$
\n
$$
\phi_{y} = 0.5\left[1 + \alpha_{y}\left(\overline{\lambda_{y}} - 0.2\right) + \overline{\lambda_{y}^{2}}\right]
$$
\n
$$
\overline{\lambda_{y}} = \left(\frac{\lambda_{y}}{\lambda_{1}}\right)\sqrt{\beta_{A}} = \frac{\lambda_{y}}{\lambda_{1}}
$$
\n
$$
\overline{\lambda_{LT}} = \left(\frac{\lambda_{y}}{\lambda_{1}}\right)\sqrt{\beta_{A}}
$$
\n
$$
\overline{\lambda_{LT}} = \left(\frac{\lambda_{y}}{\lambda_{1}}\right)\sqrt{\beta_{A}}
$$
\n
$$
\epsilon = \sqrt{\frac{235}{f_{y}}} = 1
$$
\n
$$
\lambda_{y} = \frac{1_{y}}{i_{y}} = \frac{960}{11.23} = 85.48
$$
\n
$$
\Rightarrow \overline{\lambda_{y}} = \frac{85.48}{93.9} = 0.91
$$

Courbe de flambement : Figure 5.5.2 du CCM97

$$
\frac{h}{b} = 2 > 1.2 \rightarrow (y - y) \rightarrow a \rightarrow \alpha_y = 0.21
$$
  

$$
\phi_y = 0.5[1 + 0.21(0.91 - 0.2) + 0.91^2] = 0.99
$$

$$
X_{y} = \frac{1}{\left(0.99 + \sqrt{0.99^{2} - 0.91^{2}}\right)} = 0.724
$$

Flambement par rapport à l'axe (z-z)

$$
X_z = \frac{1}{\left(\Phi_z + \sqrt{\Phi_z^2 - \overline{\lambda_z^2}}\right)}
$$

$$
\begin{aligned}\n\emptyset_y &= 0.5 \left[ 1 + \alpha_z \left( \overline{\lambda_z} - 0.2 \right) + \overline{\lambda_z^2} \right] \\
\overline{\lambda_z} &= \left( \frac{\lambda_z}{\lambda_1} \right) \sqrt{\beta_A} = \frac{\lambda_z}{\lambda_1} \qquad \qquad \text{Où} \qquad \beta_A = 1 \qquad \text{classe 1} \\
\lambda_1 &= 93.9\n\end{aligned}
$$

$$
\lambda_z = \frac{I_z}{i_z} = \frac{126}{3.02} = 41.72
$$

$$
\overline{\lambda_z} = \frac{41,72}{93.9} = 0.44
$$

Courbe de flambement : Figure 5.5.2 du CCM97

$$
\frac{h}{b} = 2 > 1.2 \rightarrow (z - z) \rightarrow b \rightarrow \alpha_z = 0.34
$$

 $\varnothing$ <sub>z</sub> = 0,5. [1 + 0.34(0.44 – 0,2) + 0.44<sup>2</sup>] = 0.637

$$
\chi_{Z} = \frac{1}{\left(0.708 + \sqrt{0.708^2 - 0.58^2}\right)} = 0.9
$$

 $\Rightarrow \chi_{min} = 0.724$ 

- Calcul de l'élancement réduit vis-à-vis du déversement :

Les profilés laminés en I ou H :

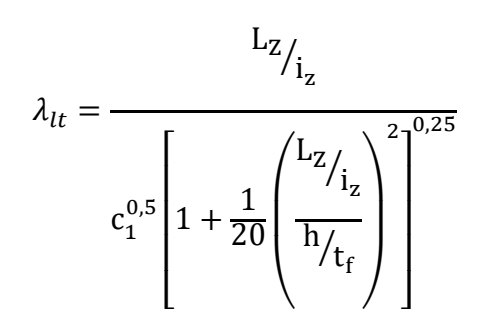

Annexe B  $(B.26)$ CCM97

 $C_1 = 1.132$  Annexe B. Tableau B.1.2 CCM97

Où C1 : Facteur dépend des conditions de charge et d'encastrement

L= 1.132 cm avec L : Distance du lierne placée à mi - travée de la lisse

$$
\lambda_1 = 93.9 \varepsilon
$$
\n
$$
\overline{\lambda}_{LT} = \left[\frac{\lambda_{lt}}{\lambda_1}\right] \cdot \left[\beta_w\right]^{0.5} \qquad \varepsilon = \sqrt{\frac{235}{f_y}} = 1
$$
\n $78$ 

$$
\lambda_{\rm lt} = 37.25
$$

 $\bar{\lambda}_{LT} = \frac{37.25}{93.9}$  $\overline{93,9} = 0.3 < 0.4$  pas de risque de deversement

Calcul de coefficient k :

$$
\mu_{y} = \lambda_{y} \left( 2. \beta_{My} - 4 \right) + \frac{w_{ply} - w_{ely}}{w_{ely}}
$$

$$
= 0.91(2.1, 3 - 4) + \frac{484 - 428.9}{428.9} = -1.14 < 0.9
$$

$$
k_{y} = 1 - \frac{\mu_{y} \cdot N_{sd}}{\chi_{y} \cdot A \cdot f_{y}} = 1 - \frac{-1.14 \times 1426}{0.724 \times 45.9 \times 2350} = 1.02 \le 1.5
$$

- Poutre simplement appuyée avec une charge uniformément repartie

$$
\beta_{My}=1.3
$$

 $\beta_{Mv}$  : est un facteur de moment uniforme équivalent pour le flambement.

On remplace dans (1)

$$
\frac{N_{sd}}{\chi_{min}.N_{pl,rd}} + \frac{K_y \cdot M_{ysd}}{M_{ply,rd}} = \frac{1544}{0.724 \times 98059} + \frac{1.02 \times 7630}{10340} = 0.77 \le 1 \text{ vérifiée}
$$

Conclusion : le profilé IPE270 convient comme potelet pour notre structure

# 3.6 Calcul des chéneaux

# 3.6.1 Introduction

Le chéneau à pour rôle de l'évacuation des eaux pluviales et d'éviter leur stagnation afin d'assurer une bonne étanchéité de la toiture et de la construction.

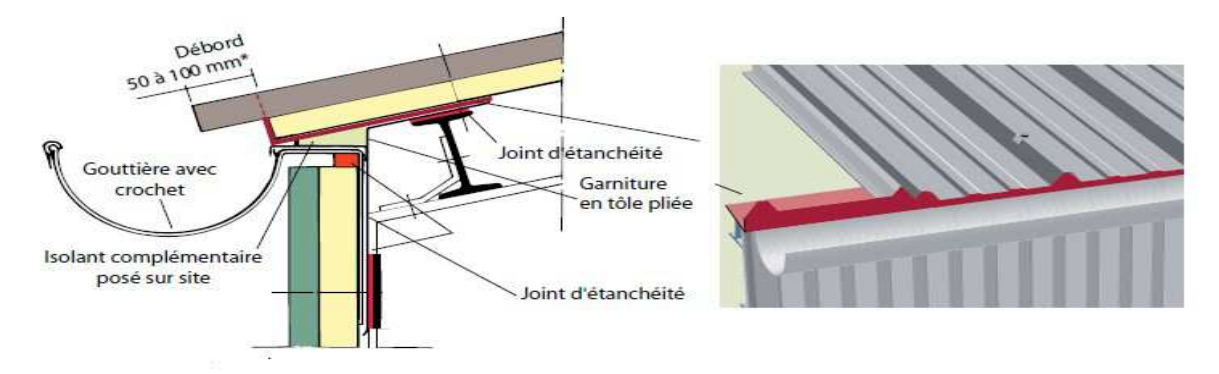

Figure 3. 15: Coupe vertical sur le chéneau

La section du chêneau sera déterminée comme suit :

$$
\frac{s}{S} \ge \frac{63}{\sqrt{\frac{s}{d}p}}
$$

Avec:

- s : Section transversale du chéneau en cm².
- s : Section transversale du chéneau en<br>- S: Surface couverte du chêneau en m².
- d : Périmètre de la section mouillée du chêneau en cm.
- p : Pente du chêneau.

- d : Périmètre de la section mouillée du chêneau en cm.<br>- p : Pente du chêneau.<br>Remarque : Le chéneau est de type moignon cylindrique – sans trop plein, on prévoit 05 points de descente d'eau sur le long pan.

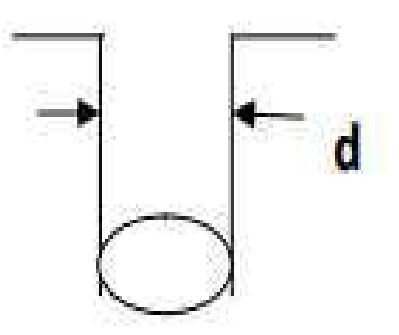

Figure 3. 16: Coupe transversale sur le chéneau

# 3.6.2 Dimensionnement de chéneau de rive chéneau de rive

Surface en plan des combles desservis en  $m^2$  :

 $S = 11.11 \times 48 = 533.28$  $m<sup>2</sup>$ Avec:  $p = 2$  mm /m  $S' = \frac{S}{5}$ 5  $= 106.656 m^2$ 

Suivant l'abaque (Annexe 4)  $\Rightarrow s = 180 cm^2 \Rightarrow d = 14 cm$ 

On prend un tuyau de PVC de diamètre 150mm.

3.6.3 Dimensionnement de chéneau intermédiaire chéneau intermédiaire Surface en plan des combles desservis en m<sup>2</sup> :

 $S' = 106.656 \times 2 = 213.312 m^2$ 

Suivant l'abaque (Annexe 4)  $\Rightarrow s = 280 \text{cm}^2 \Rightarrow d = 19 \text{cm}$ 

On prend un tuyau de PVC de diamètre 200mm.

# Chapitre-4

# Calcul et dimensionnement du chemin de roulement

#### 4.1 Introduction

Pour notre halle industriel, il nécessite l'emploi d'engins de manutention Ce chapitre représente le calcul du chemin de roulement étendu sur une longueur de 36 m abritant un pont roulant (bipoutre) de capacité de 5 tonnes

#### - Le pont roulant

Est un engin de levage mobile circulant sur une voie de roulement. Il est constitué d'une ou plusieurs poutres sur lesquelles se déplace, transversalement à la voie principale, un palan (chariot) de transfert équipé d'un treuil pour le levage de la charge.

#### - La voie de roulement

Est la structure porteuse de l'engin de levage, constituée de deux poutres de roulement et ses supports, les deux poutres parallèles surmontées d'un rail spécial et sur lesquelles circule le pont roulant.

#### - La poutre de roulement

Est l'élément porteur longitudinal de la voie, les poutres de roulement sont des poutres simples ou continues. Leurs appuis sont constitués par corbeaux (consols) fixés sur les poteaux de la halle.

4.1.1 Caractéristiques des ponts roulants Caractéristiques des roulants :

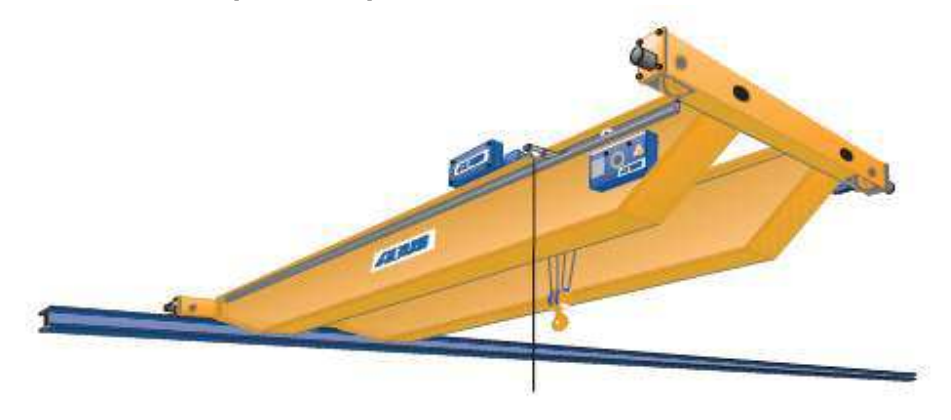

Figure Figure 4. 1 : Schéma 3D du pont roulant

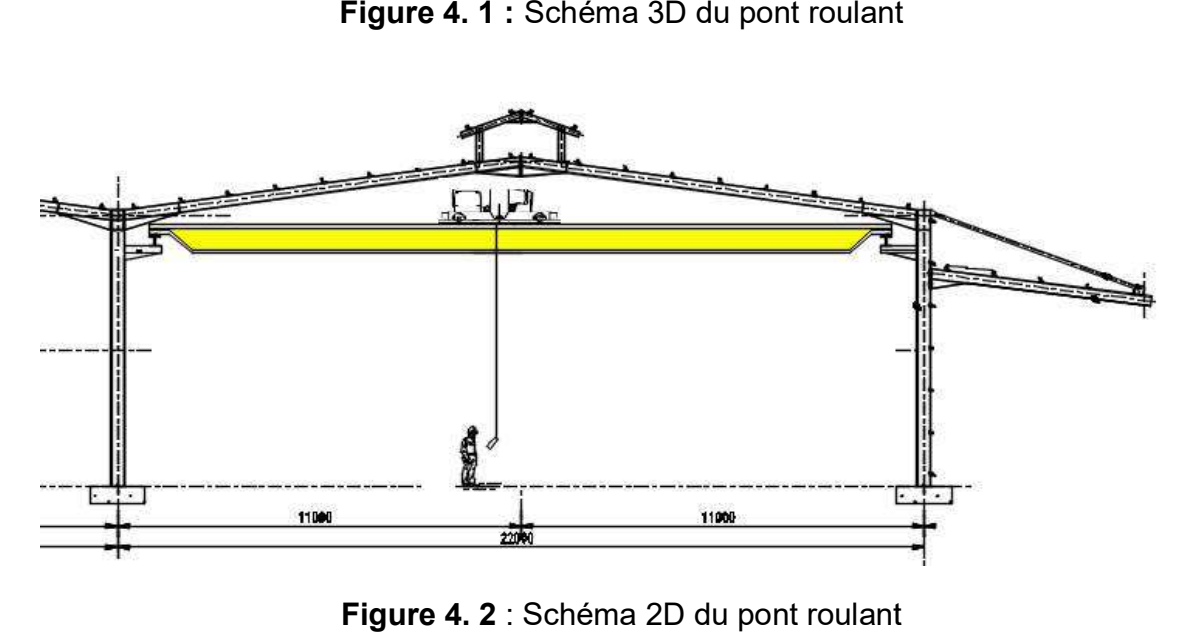

Figure 4. 2 : Schéma 2D du pont roulant

Soit le pont roulant avec la portée de 20 m :

| <b>Puissances</b> | Portée | Vitesse (m/min) |      |                       |        | Poids (t)           | <b>Réaction (t)</b> |       |         |
|-------------------|--------|-----------------|------|-----------------------|--------|---------------------|---------------------|-------|---------|
| N(t)              | L(m)   |                 |      |                       |        |                     |                     |       |         |
| 5                 | 20     | Levage          |      | Direction Translation | Pont B | <b>Chariot</b><br>ĸ | <b>Total</b>        | R max | $R$ min |
|                   |        | 0.8/5           | 5/20 | 10/40                 | 7.5    | 0.480               | 7.98                | 3.96  | 1.4     |

**Tableau 4. 1** : Caractéristiques du pont roulant. (Annexe5)

| Puissance<br>N(t) | $\mathsf{L}(m)$ | a min $(m)$ | b(m) | c(m) | d(m) | e(m) |
|-------------------|-----------------|-------------|------|------|------|------|
| 5                 | 20              | 0,8         | 0,15 | 0,50 | 0.77 | 2.9  |

Tableau 4. 2 : Caractéristiques géométriques du pont roulant

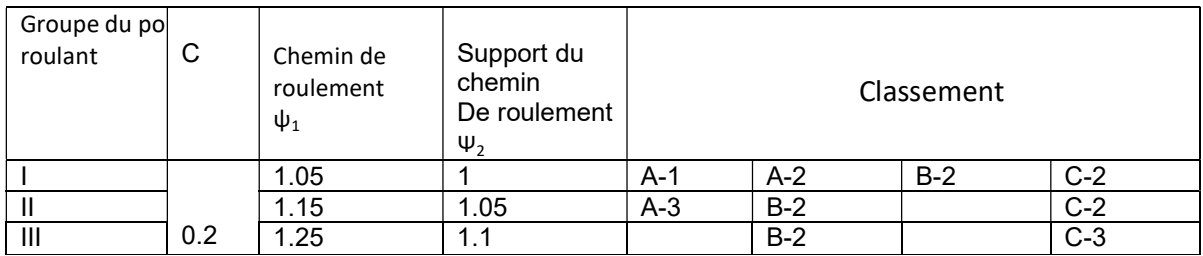

Tableau 4. 3 : Coefficient et classement des ponts roulants

- I : les ponts utilisent très souvent avec leur charge nominale.
- II : les ponts utilisés souvent avec leur charge nominale.
- III : les ponts utilisés rarement leur charge nominale

# 4.2 Classification des ponts roulants

Les ponts roulant sont classes selon deux critères :

- Intensité de l'usage du pont.
- La variation de la charge soulevée.

# 4.2.1 Coefficient et Classements des ponts roulants selon le CTICM

- Les ponts roulant à usage intensif, (les poutres de roulement roulants doivent être conçues et calculées avec soin).
- les ponts roulants d'usage peu fréquent, (le calcule de poutre de roulement est Similaire à celui d'une poutre quelconque sous charge statique).
- Utilisation régulière en service intensif suivant l'état de charge.

C: Coefficient d'adhérence d'un galet sur son rail.

Ψ : Coefficient de majoration dynamique des réactions verticales.

Dans ce projet le pont roulant utilisé est de Type A classe 2 groupes II.

Remarque : Les ponts roulant à crochet sont Classé dans le groupe II. groupe II.

#### 4.2.2 Description générale du calcul

En général, les poutres de roulements sont conçues sur deux appuis particulièrement celles destinées à recevoir les ponts de type A, pour que l'alternance de sollicitations  $M(+)$ ,  $M(-)$  conduit à réduire les contraintes admissibles en fatigue. Le moment maximum est déterminé par le théorème de BARRE, il est défini comme suit : les poutres de roulements sont conçues sur deux appuis<br>celles destinées à recevoir les ponts de type A, pour que<br>sollicitations M(+), M(-) conduit à réduire les contraintes

$$
M_{max} = M_B = p \frac{\left(l - \frac{e}{2}\right)^2}{4l}
$$

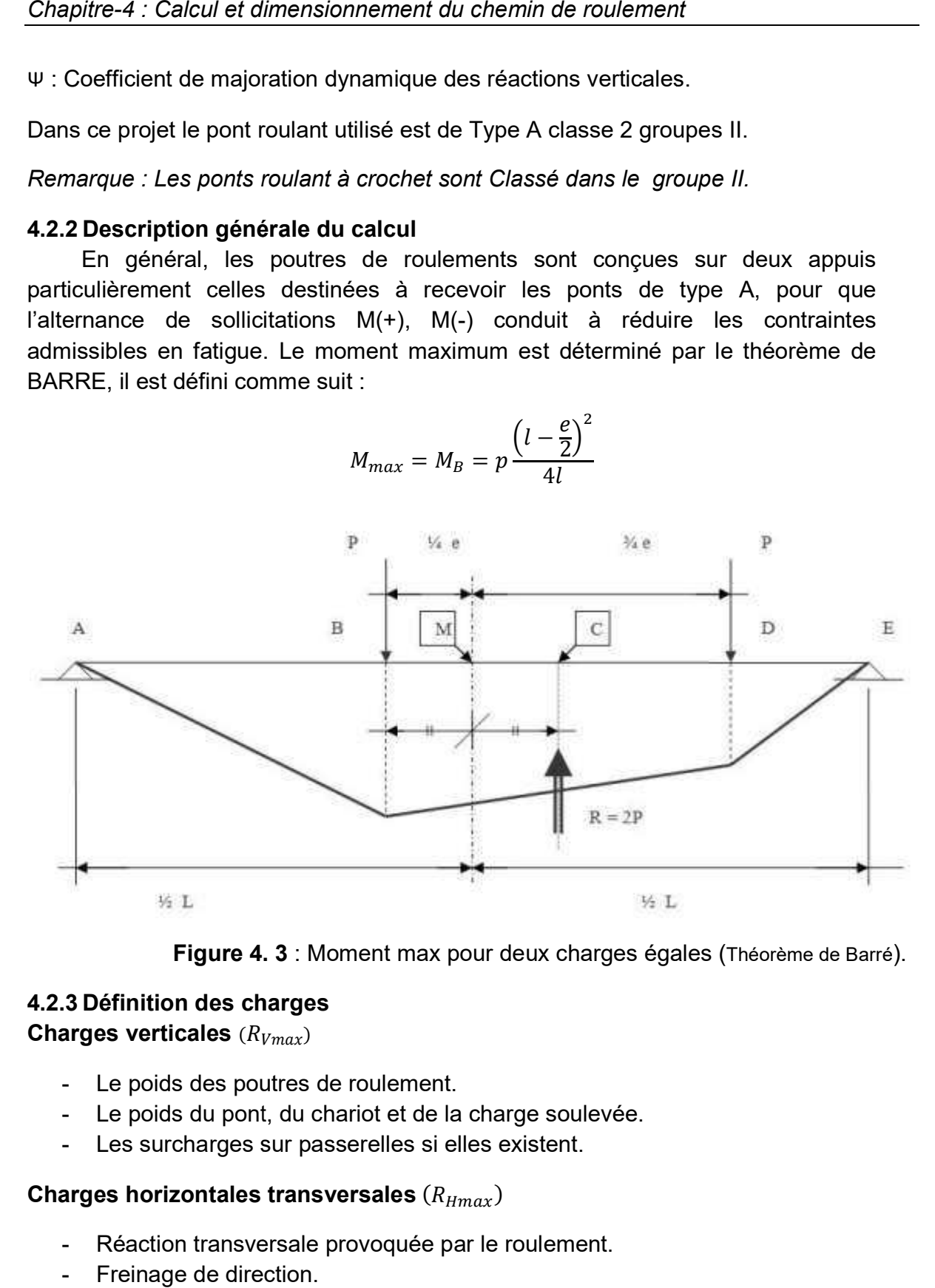

Figure 4. 4. 3 : Moment max pour deux charges égales (

# 4.2.3 Définition des charges charges

Charges verticales  $(R_{Vmax})$ 

- Le poids des poutres de roulement.
- Le poids du pont, du chariot et de la charge soulevée.
- Les surcharges sur passerelles si elles existent.

# Charges horizontales transversales  $(R_{Hmax})$

- Réaction transversale provoquée par le roulement.
- Freinage de direction.

- Vent sur la poutre dans le cas des poutres de roulement à l'extérieur du hangar.

### Charges horizontales longitudinales  $(R_{lmax})$

- Freinage longitudinale (de translation).
- Effet de tamponnement.
- Vent sur pont s'il est à l'extérieur du hangar.

## 4.2.4 Calcul des réactions des galets de pont roulant Charges statiques (réaction par galet):

$$
R_{max} = 39.6 \, kN \qquad R_{min} = 14 \, kN
$$

Charges verticales  $(R_{Vmax})$ :

$$
R_{vmax} = \psi_1. R_{max} = 45.54kN \qquad R_{vmin} = \psi_1. R_{min} = 16.1 kN
$$

Charges horizontale longitudinale( $R_{lmax}$ )

$$
R_{lmax} = C.R_{max} = 7.92kN \qquad R_{lmin} = C.R_{min} = 2.8kN
$$

#### Charges horizontales transversales ( $R_{Hmax}$ )

Palan au milieu de la portée du pont :

$$
R_{H1max} = \pm \left[ 0.024(K + N + B) \frac{L}{e} + 0.021(N + K) \right] = 22.63 \, kN
$$

$$
R_{H1min} = \pm \left[ 0.024(K + N + B) \frac{L}{e} - 0.021(N + K) \right] = 20.33kN
$$

Palan à distance minimale du chemin de roulement (Annexe 6)

$$
R_{H2max} = \pm \left[ 0.0052(K + N + 5B) \frac{L}{e} + 0.021(N + K) \right] = 16.56 \text{ kN}
$$
  

$$
R_{H2min} = \pm \left[ 0.0052(K + N + 5B) \frac{L}{e} - 0.021(N + K) \right] = 14.26 \text{ kN}
$$

Les premiers membres de ces formules correspondent aux efforts induits par la marche appelée marche en crabe du pont roulant, les deuxièmes membres de ces formules correspondent aux efforts dus au freinage du palan charge.

#### 4.2.5 Le choix du rail de roulement

Pour notre cas, on à un pont roulant de 5T, on va utiliser des rails A55, maintenues avec des crapauds.

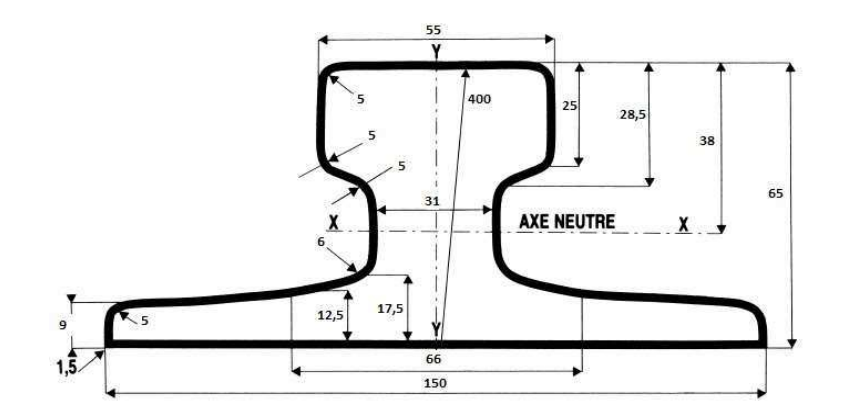

Figure4. 4 : Coupe transversale du rail

| Rail | <b>Poids</b> | В    | н    | Р    | <b>Section</b> | l x                | I٧                         |
|------|--------------|------|------|------|----------------|--------------------|----------------------------|
|      | (Kg/m)       | (mm) | (mm) | (mm) | A (cm2)        | (cm <sup>4</sup> ) | $\textsf{(cm}^4\textsf{)}$ |
| A55  | 31,8         | 55   | 65   | 150  | 40,7           | 178                | 337                        |

Tableau4. 4: Caractéristiques géométriques du rail.

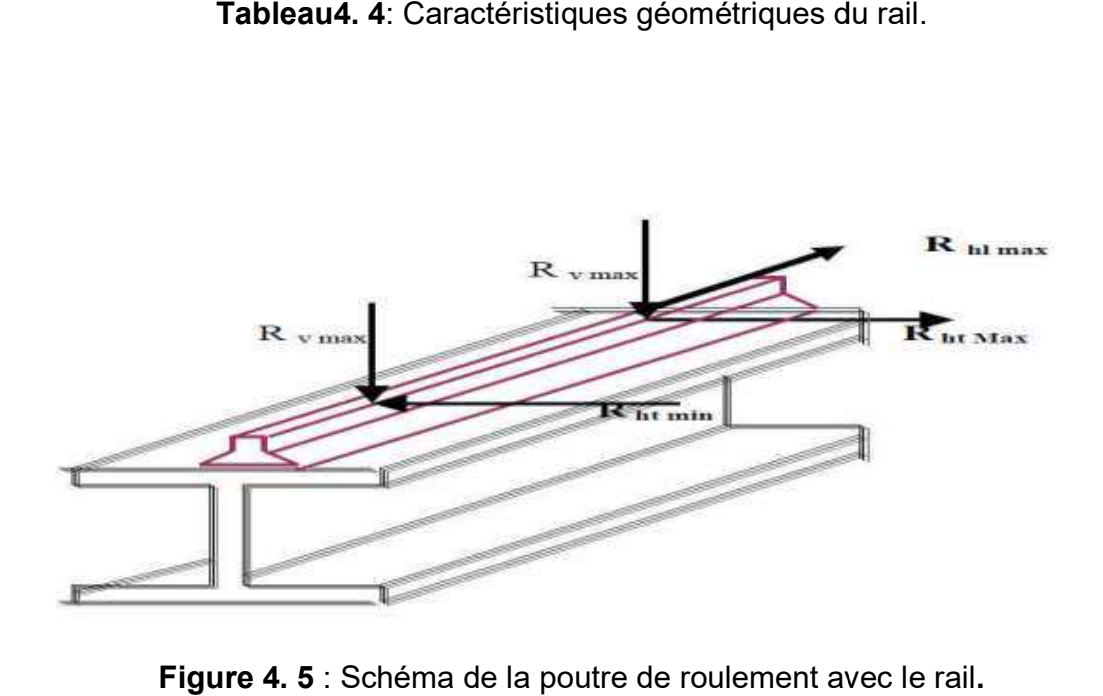

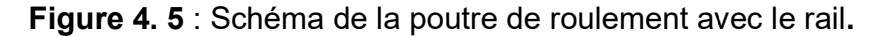

#### 4.3 Pré dimensionnement de la poutre de roulement

Le dimensionnement de la poutre du chemin de roulement se fait selon le règlement « CCM97 », et le calcul se fait avec les charges les plus défavorables.

#### 4.3.1 Condition de la flèche

D'après le CTICM le dimensionnement de la poutre de roulement se fait avec la condition de flèche.

La flèche admissible est obtenue quand les deux charges sont en position symétrique par rapport au milieu de la poutre, il faut vérifier donc que :

$$
f_z \le f_{adm} = \frac{l}{750} = 0.8 \text{ cm}
$$

La longueur de travée est de 6.00 m (sur deux appuis simple).comme indique sur le chemin :

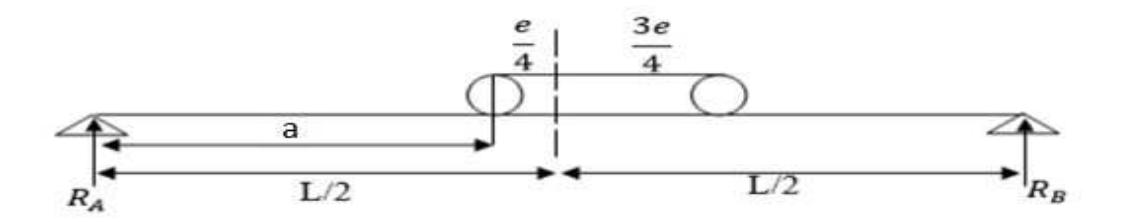

Figure 4. 6 : Schéma statique de la poutre de roulement

 $\boldsymbol{e}$ 

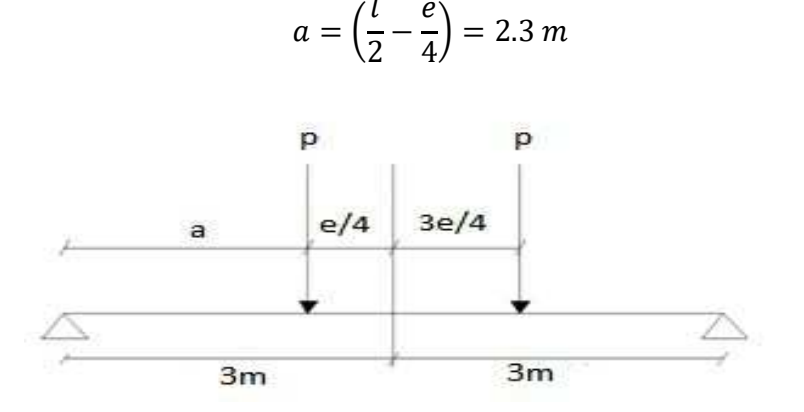

Figure 4. 7: illustrations des efforts appliqués sur la poutre de roulement par le galet Avec est P la réaction verticale max.

$$
f_z = \frac{p. a. l^2}{24EI} \left( 3 - \frac{4. a^2}{l^2} \right)
$$
  

$$
I_y \ge \frac{p. a. l^2 (3l^2 - 4a^2)}{f_z. 24EI^2} = \frac{45,45.10^2.230.600^2 (3.600^2 - 4.230^2)}{0,8.24.21.10^5.600^2}
$$
  

$$
I_y \ge 22559.01 \text{ cm}^4
$$

Donc, on adopte un HEB de caractéristiques suivantes :

| profilé                       | . .<br><b>PARAMETRES DE LA SECTION</b> |         |         |             |             |                        |                  |                        |                        |  |  |
|-------------------------------|----------------------------------------|---------|---------|-------------|-------------|------------------------|------------------|------------------------|------------------------|--|--|
| <b>HEB300</b>                 | $A$<br>Cm <sup>2</sup>                 | h<br>mm | b<br>mm | $t_f$<br>mm | $t_w$<br>mm | $I_y$<br>$\text{Cm}^4$ | Cm <sup>1z</sup> | $\frac{W_{ply}}{cm^3}$ | $\frac{Wplz}{3}$<br>cm |  |  |
| <b>MATERIAU</b><br>ACIER S235 | 149.1                                  | 300     | 300     | 19          | 11          | 25170                  | 8563             | 1869                   | 870.1                  |  |  |

Tableau4. 5 : Caractéristiques du profilé HEB300

# 4.1.1. Vérification de la flèche :

Poids propre inclue (rail+poutre)

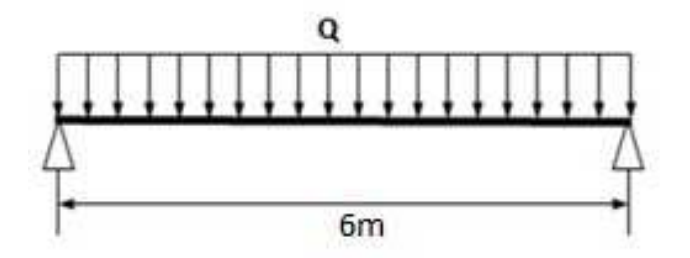

Figure 4.8 : schéma statique de la poutre de roulement sur deux appuis

Avec :

$$
q = G_{pouter} + G_{rail} = 1.17 + 0.31 = 1.48 \, kn/ml
$$

$$
f_z = \frac{p. a. l^2}{24EI} \left( 3 - \frac{4. a^2}{l^2} \right) + \frac{5. q. l^4}{384EI}
$$

$$
f_z = \frac{45,54.10^2 \cdot 230.600^2}{24.21 \cdot 10^5 \cdot 25170} \left(3 - \frac{4.230^2}{600^2}\right) + \frac{5.1,48.600^4}{384.21 \cdot 10^5 \cdot 25170}
$$

$$
f_z = 0.75 \text{ cm} \le f_{adm} = 0.8 \text{ cm}
$$

La condition est vérifiée

## 4.3.2 Classe du profilé HEB 300 Tableau 53.1 CCM97

- Classe de l'âme fléchie

$$
\frac{d}{t_w} \le 72\varepsilon \qquad \text{Avec} : \varepsilon = \sqrt{\frac{235}{f_y}}
$$
\n
$$
\frac{208}{11} \le 72 \sqrt{\frac{235}{235}} \qquad \Rightarrow \qquad 18.9 \le 72
$$

L'âme est de classe 1

- Classe de la semelle comprimée

$$
\frac{c}{t_f} = \frac{b/2}{t_f} \le 10\epsilon \quad \Rightarrow \frac{150}{19} = 7.9 \le 10
$$

La semelle est de classe 1

Donc, la section du profilé global est de classe 1

#### $\triangleright$  Vérification au cisaillement (ELU)

La vérification au cisaillement est donnée par les formules suivantes :

$$
V_{ysd} \le V_{PL,rd} \qquad \text{Art 5.4.6 (5.20) } CCM97
$$
\n
$$
V_{plrd} = \frac{A_{vz} \cdot f_y}{\sqrt{3. \gamma_{m0}}} = 587.71 \, kN
$$
\n
$$
A_{vz} = 47.43 \, cm^2
$$

- Effort tranchant due à la réaction  $(R_{Vmax})$ 

$$
V_v = R_{vmax} \frac{4a}{l} = \frac{45.54 \times 4 \times 2.3}{6} = 69.82 \text{ kN}
$$

- Effort tranchant due au pp  $(Rail + HEB300)$ 

$$
V_{PP} = \frac{G. l}{2} = 4.44 \, kN
$$

D'ou

$$
V_{ysd} = 1.35V_{pp} + 1.5V_v = 74.26 \, kN
$$

$$
V_{ysd} \le V_{PL,rd}
$$

$$
s a = r_{L,ra}
$$

Condition vérifiée

### $\triangleright$  Moment sollicitant sous charges verticales

Suivant (z-z)

- Moment due à la réaction  $(R_{Vmax})$ 

$$
M_v = R_{vmax} \frac{\left(6 - \frac{e}{2}\right)}{4l} = 39.28 \text{ kN} \cdot m
$$

- Moment due au poids propre (rail+HEB300)

$$
M_{PP} = \frac{G \cdot l^2}{8} = 6.66 \text{ kN} \cdot m
$$

Avec :  $G = (rail + HEB300) = 1.48kN/ml$ 

D'où

$$
M_{y,sd} = 1.35 M_{pp} + 1.5 M_v = 67.91 \, kN \, m
$$

#### $\triangleright$  Moment sollicitant sous charges horizontales

Suivant (y-y)

- Moment due à la réaction  $(R_{H1})$ 

$$
M_{z,sd} = M_H = \frac{2R_{H1}}{L} \left(\frac{L}{2} - \frac{e}{4}\right)^2 = 27.91 \text{ kN} \cdot m
$$

#### 4.3.3 Vérification de la résistance de la poutre de roulement

Par raison de la forte sensibilité des poutres de roulement à l'instabilité élastique, leurs dimensionnement par le calcul en plasticité n'est pas admis.

$$
\frac{N_{sd}}{N_{pl, Rd}} + \frac{M_{y, sd}}{M_{el, y}} + \frac{M_{z, sd}}{M_{el, z}} \le 1
$$
 5.38 - *CCM97*

 $N_{sd} = 1.5R_{lmax} = 1.5 \times 7.92 = 11.9kN$ 

$$
M_{el,y} = \frac{w_{el,y} \cdot f_y}{\gamma_{m0}} \quad ; \quad M_{el,z} = \frac{w_{el,z} \cdot f_y}{\gamma_{m0}} \quad ; \quad N_{pl, Rd} = \frac{A \cdot f_y}{\gamma_{m0}}
$$
  

$$
\frac{11.9}{3185.31} + \frac{67.91}{358.5} + \frac{27.91}{121.96} = 0.41 \le 1 \quad Condition \, \, \text{verifi\'ee}
$$

On voit bien que la condition de résistance est vérifiée pour la poutre de roulement.

 $\triangleright$  Résistance de l'âme au voilement par cisaillement CCM97 art 5.6.1(1)

Si  $\frac{d}{t_w}$  $\frac{a}{t_w} \le 69\varepsilon$ , il n<sup>'</sup>est pas nécessaire de vérifier le voilement par cisaillement

Avec :

$$
\varepsilon = \sqrt{\frac{235}{f_y}} = 1
$$

$$
d_{t_w} = \frac{208}{11} = 18.9 < 69
$$

Donc, il n y a pas lieu de vérifier le voilement par cisaillement.

#### Résistance au déversement

Le moment résistant de déversement donne par la relation suivante :

$$
M_{brd} = \frac{\chi_{LT} \times \beta_w \times W_{ply} \times f_y}{\gamma_{m1}}
$$

Avec :  $\beta_w = 1$  (section de classe 1)

 $X_{LT}$ : le facteur de réduction pour le déversement

Pour les poutres a section constante et doublement symétriques (profilés lamines I et H), l'élancement  $\lambda_{lt}$  vaut :

$$
\lambda_{\text{lt}} = \frac{L_{/i_2}}{c_1^{0.5} \left[ 1 + \frac{1}{20} \left( \frac{L_{/i_2}}{h_{/t_f}} \right)^2 \right]^{0.25}} = 77.44 \quad ANNEXE.B. CCM97
$$

Avec :  $L = 600$  cm.

 $C_1 = 1.046$  Annexe B tableau B.1.2 CCM97
$\lambda_{\rm{lt}} = 77.44$  ;  $\lambda_1 = 93.9 \ \varepsilon$  $\lambda_{LT} = \left[\frac{\lambda_{lt}}{\lambda_1}\right] \cdot [\beta_w]^{0.5}$  Avec  $\varepsilon = \sqrt{\frac{235}{f_y}}$  $\frac{155}{f_y} = 1,0$  $\lambda_{LT} =$ 77.44  $\frac{1}{93,9}$  = 0,824

On calcule :

$$
\chi_{lt}=\frac{1}{\left(\varphi_{lt}+\sqrt{\varphi_{lt}^2-\lambda_{lt}^2}\right)}\leq 1
$$

$$
\text{Avec}: \qquad \phi_{lt} = 0.5 \times [1 + \alpha_{lt}(\lambda - 0.2) + \lambda^2]
$$

 $\alpha_{LT} = 0.21$  Pour les profilés laminés

$$
\phi_{LT} = 0.5 \times [1 + 0.21(0.824 - 0.2) + 0.824^2] = 0.9
$$

Donc:

$$
\chi_{LT} = \frac{1}{0.9 + \sqrt{0.9^2 - 0.824^2}} = 0.787
$$

$$
M_{b,rd} = \frac{0.787 \times 1 \times 88.34 \times 23.5}{1.1} = 314.23 \text{ kN} \cdot \text{m}
$$

 $M_{v, sd} = 67.91 kN.m$ 

$$
M_{y,sd} \le M_{b,rd}
$$
 Condition vérifiée

4.3.4 Résistance de l'âme à la charge transversale

### Resistance à l'écrasement

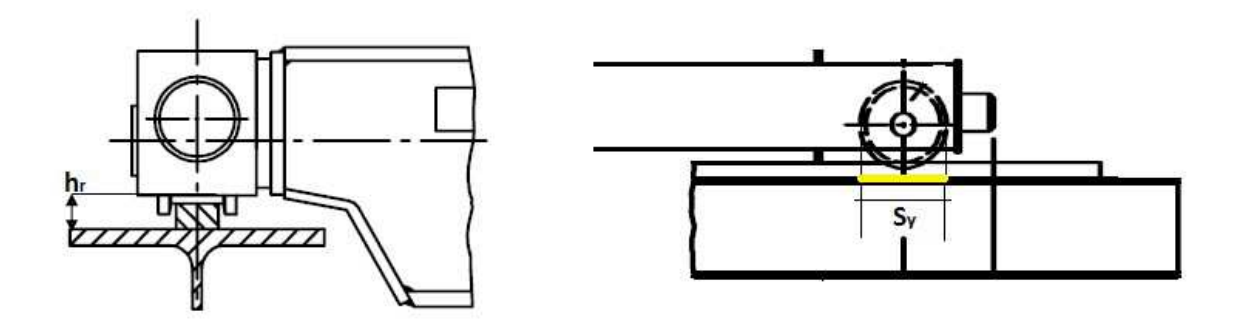

Figure 4. 8 : Illustration des galets sur la poutre de roulement

L'effort résistant a l'écrasement : **ART 5.73-CCM97** 

$$
f_{sd} \le R_{yRd}
$$

Avec :

- $S_y$ : Longueur d'appui rigide
- $h_R = 65$   $mm$  : La hauteur du rail
- Figure 4. 8 : Illustration des galets sur la poutre de roulement<br>
ffort résistant a l'écrasement : ART 5.73-CCM97<br>  $f_{sd} \leq R_{yRd}$ <br>
ec :<br>
  $S_y$ : Longueur d'appui rigide<br>
  $h_R = 65 \; mm$  : La hauteur du rail<br>
  $\sigma_{fEd} = 4.0$

$$
\sigma_{fEd} = \frac{M_{ysd}}{W_{ely}} = 4.04 \, kN/cm^2
$$

$$
S_y = 2\left(h_R + t_f\right) \sqrt{\left[1 - \left(\gamma_{m0} \cdot \sigma_{fEd} / f_{yf}\right)^2\right]} = 16.46 \, cm
$$

$$
R_{y, Rd} = \frac{S_y \cdot t_w \cdot f_{yw}}{\gamma_{m0}} = 386.851 \, kN > f_{sd} = R_{vmax} = 45.54 \, kN
$$

Condition vérifiée

#### $\triangleright$  Vérification à enfoncement local

Selon le CCM97, il faut satisfaire les conditions suivantes :

$$
f_{sd} \le R_{a, Rd}
$$

$$
\frac{f_{sd}}{R_{a, Rd}} + \frac{M_{Sd}}{M_{c, Rd}} \le 1 \qquad \text{ART 5.78} - \text{CCM97}
$$

Avec :

$$
R_{a, Rd} = \frac{0.5 t_w^2 \left[ \left( E. f_{yw} \right)^{0.5} + \left( \frac{t_w}{t_f} \right) \left( \frac{S_s}{d} \right) \right]}{\gamma_{m0}} \quad \text{ART 5.77 } - \text{CCM97}
$$

 $R_{a, Rd} = 7679.28 kN$ 

$$
f_{sd} = 1.5R_{lmax} = 11.9 \text{ kN}
$$
\n
$$
\frac{f_{sd}}{R_{a.Rd}} + \frac{M_{sd}}{M_{c.Rd}} = \frac{11.9}{7679.89} + \frac{67.91}{399.28} = 0.17 \le 1.5
$$

Condition vérifiée

#### Résistance au voilement de l'âme

Selon le règlement CCM97 :

$$
b_{eff} \le b \qquad \text{ART 5.79} - \text{CCM97}
$$
\n
$$
b_{eff} = \sqrt{h^2 + S_s^2} = 310 \text{ mm} > b = 300 \text{ mm}
$$

Condition non vérifiée

L'âme ne résiste pas au voilement local, dans ce cas on rajoute des raidisseurs transversaux intermédiaires d'une épaisseur de 10 mm, soudés avec des cordons de 8mm, chaque 1m le long du chemin de roulement.

#### 4.3.5 Calcul du support du chemin de roulement

Le chemin de roulement est supporté par une console qui est sollicité par les efforts suivant :

- Le poids propre de la poutre de roulement et du rail.
- Les actions verticales et horizontales des galets du pont roulant.
- Le poids propre de la console elle-même.

#### $\triangleright$  Charge verticale

Charge verticale non pondérée :

$$
p' = Q.L + R_{max}\left(2 - \frac{e}{l}\right)\psi_2 = 76.101 \, kN
$$

Avec :  $Q = G_{POUTR} + G_{RAIL} = 1.48 kN$ 

Charge verticale pondérée :

$$
p = 1.35Q.L + 1.5R_{max}\left(2 - \frac{e}{l}\right)\psi_2 = 112.81 \, kN
$$

### $\triangleright$  Charge horizontale

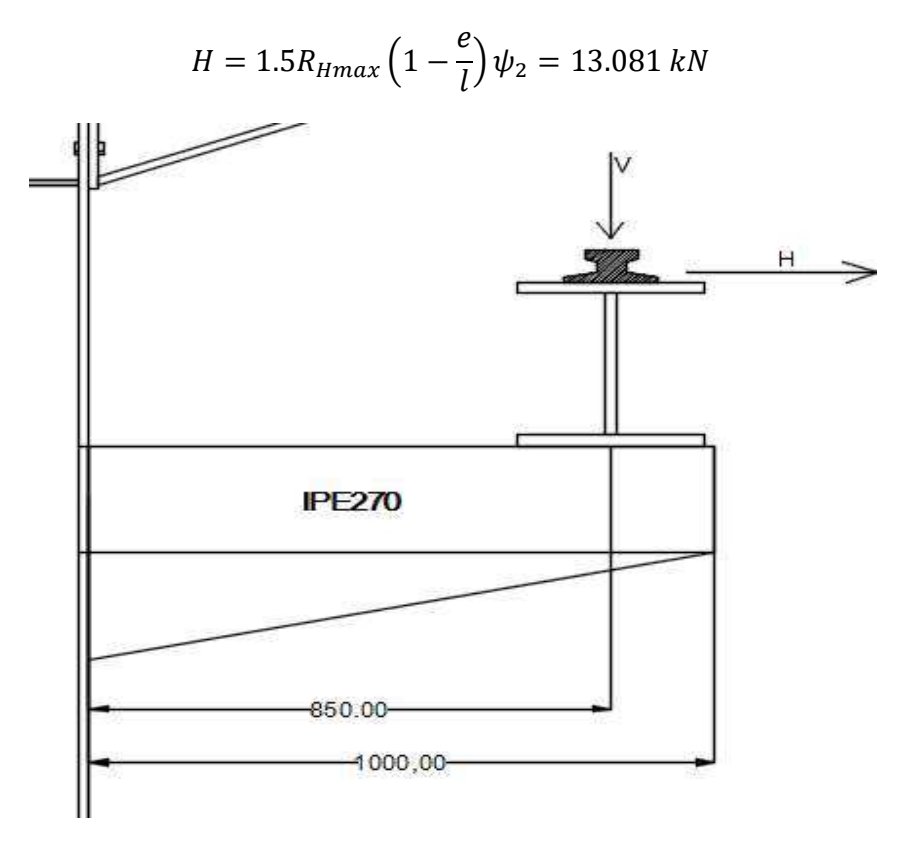

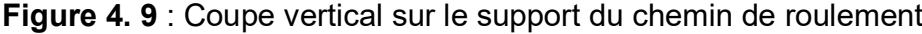

#### $\triangleright$  Dimensionnement du support de chemin de roulement

La flèche du support de roulement est limitée limitée

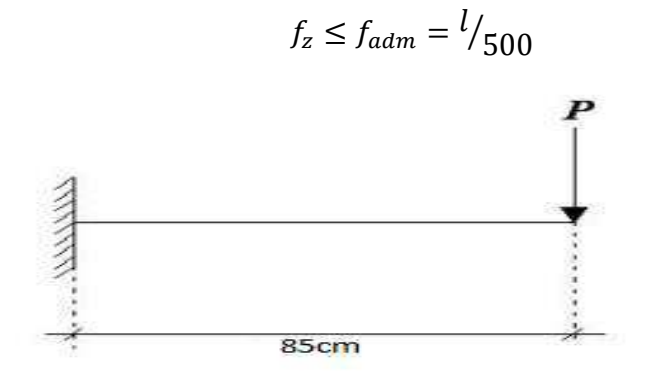

Figure 4. 10: schéma statique du support de chemin de roulement

$$
f_z = \frac{p \cdot d^3}{3EI} \le f_{adm}
$$

$$
I_y = \frac{500. p. d^2}{3E} \ge 4363.67 cm^4
$$

Selon le moment d'inertie obtenu, on choisira un IPE270

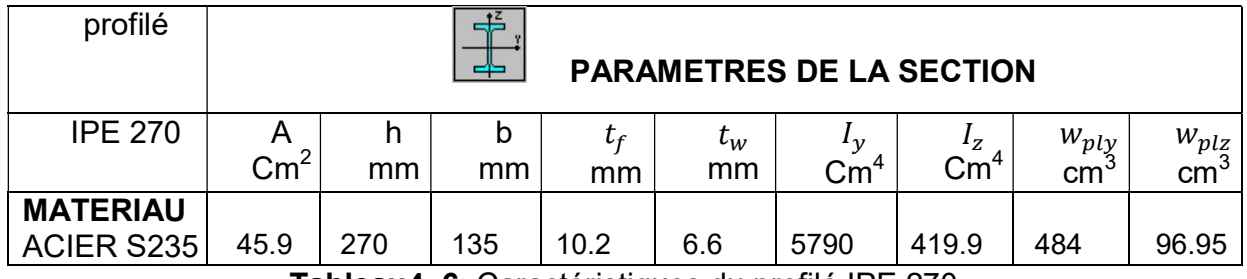

Tableau4. 6: Caractéristiques du profilé IPE 270

### $\triangleright$  Classe de la section

- Classe de l'âme fléchie

$$
\frac{d}{t_w} \le 72\varepsilon \qquad \text{Avec}: \varepsilon = \sqrt{\frac{235}{f_y}}
$$
\n
$$
\frac{219.6}{6.6} \le 72 \sqrt{\frac{235}{235}} \qquad \Rightarrow \qquad 33.27 \le 72
$$

L'âme est de classe 1

- Classe de la semelle comprimée

$$
\frac{c}{t_f} = \frac{b/2}{t_f} = \frac{67.5}{10.2} = 6.6 \le 10\epsilon
$$

La semelle est de classe 1

Donc, la section du profilé global est de classe 1

#### $\triangleright$  Vérification au cisaillement (ELU)

La vérification au cisaillement est donnée par les formules suivantes

$$
V_{sd} \le V_{pl, Rd}
$$

Avec :  $A_{vz} = 22.14 \text{ cm}^2$ 

 $V_{sd} = p = 112.81 \, kN$ 

$$
V_{pl, Rd} = \frac{A_{vz} \cdot \left(\frac{f_y}{\sqrt{3}}\right)}{Y_{m0}} = \frac{22.14 \cdot \left(\frac{2350}{\sqrt{3}}\right)}{1.1} = 273.08 \text{ kN}
$$

 $V_{sd} = p = 112.81 < 0.5 V_{pl, Rd}$  Condition vérifiée

#### $\triangleright$  Résistance à la flexion (ELU)

$$
M_{c,rd} = \frac{W_{ply} \cdot f_y}{\gamma_{m0}} = \frac{23.5 \times 484}{1.1} = 103.4 \text{ kN} \cdot m
$$

$$
M_{ysd} = p.d = 112.81 \times 0.85 = 95.9 \text{ kN} \cdot m
$$

$$
M_{ysd} < M_{c,rd}
$$

Condition vérifiée Condition vérifiée

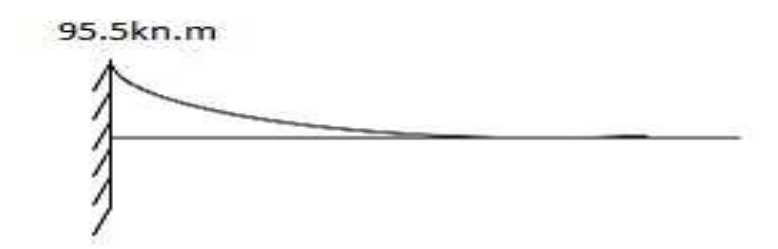

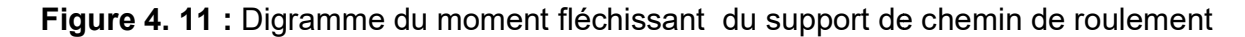

### Vérification de la flèche

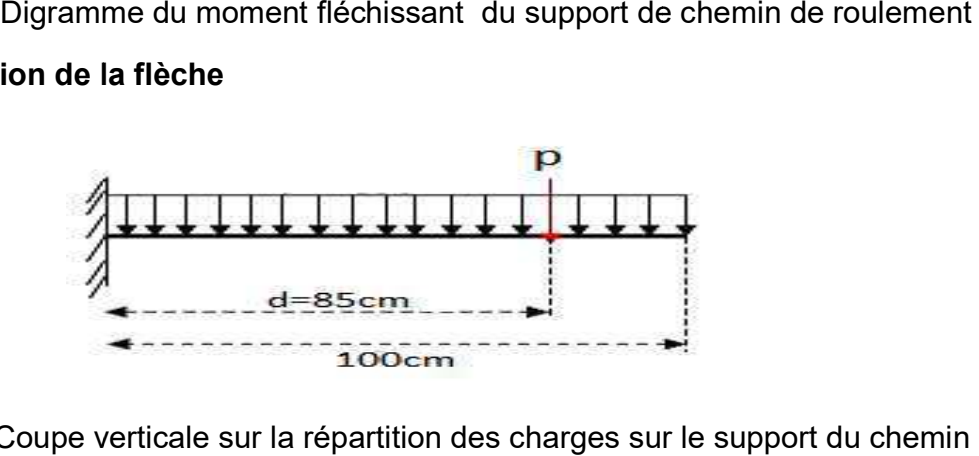

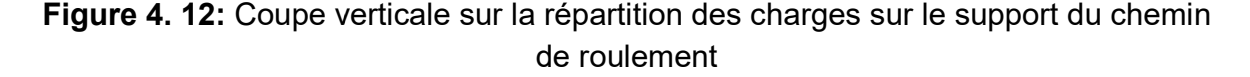

$$
f_z \le f_{adm} = \frac{l}{500} = 0.2 \, \text{cm}
$$

 $q = q_{IPE270} = 36.1 \text{ daN/mL}$ 

$$
f_z = \frac{p \cdot d^3}{3EI} + \frac{q \cdot l^4}{8EI} = 0.137 + 0.37 \cdot 10^{-5} = 0.14 \, \text{cm} < 0.2 \, \text{cm}
$$
\nCondition vérifiée

Conclusion : Donc, on adopte un profilé IPE 270 comme un support de chemin de roulement.

# Chapitre-5

# Etude du Plancher mixte et des Escaliers

### 5.1 Etude de la dalle mixte

### 5.1.1 Introduction

Les constructions mixtes permettant une construction à la fois légère, flexible et robuste, et présente une résistance au feu élevée sans isolation additionnelle. Un plancher collaborant est un élément de construction constitué d'une Tôle d'acier profilée laminé à froid un recouvrement de béton comportant un treillis d'armature, qui repose sur la structure porteuse du bâtiment composé de poutrelle métalliques. En d'autre part la tôle, représente plusieurs fonctionnements:

- Une plate-forme de travail
- De coffrage lors du bétonnage de la dalle
- D'armatures inférieures de la dalle mixte

Pour notre hall industriel le plancher collaborant à usage de bureau administrative il s'étale sur une surface de 294 m<sup>2</sup>, les dimensions du plancher sont représentée sur la figure suivant :

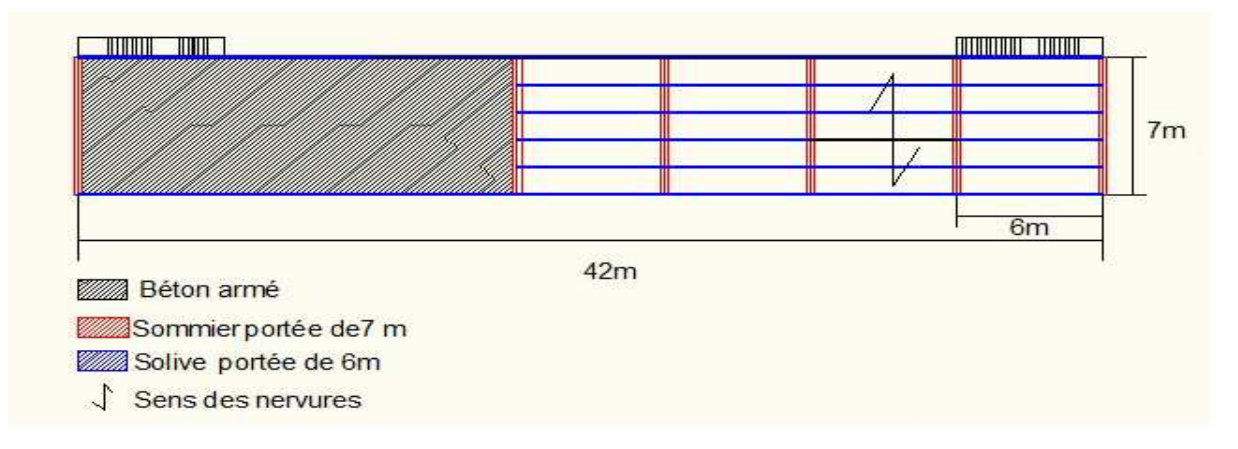

Figure 5. 1: Vue en plan sur le plancher mixte

# 5.1.2 Les caractéristiques des matériaux utilisés

### **Béton**

type C25/30 d'épaisseur de 10cm de caractéristique suivant :

- $\;$  La résistance à la compression :  $\rm f_{ck}$   $\rm \left(\frac{N}{m n}\right)$  $\frac{m}{m}$  = 25MPa
- $\;$  La résistance moyenne à la traction :  $\rm{f}_{\it{ctm}}$   $\rm{\left(\frac{N}{m n}\right)}$  $\frac{1}{\text{mm}^2}$ ) = 2.9MPa
- Le module sécant d'élasticité à prendre en compte pour les actions ayant des effets à court terme :  $E_{cm}\left(\frac{\rm N}{\rm m n}\right)$  $\frac{1}{\text{mm}^2}$  = 31000 MPa
- La masse volumique  $p = 25000 \text{ kg/m}3$
- Le Coefficient de retrait du béton  $\xi = 2.10^{-4}$

-  $\,$  Coefficient d'équivalence Aciers/béton :  $n = {}^{{E}_{a}}$  $I_{E_{cm}} = 6.77$ 

# Acier de construction laminée à chaud

- Module de Young : 210 000 MPA
- Nuance d'acier S235

### Aciers de Tôle profilées

**UT-ROND 55 RDD** 

Pour notre plancher collaborant le choix était d'adopter un système qui satisfera les critères de conception des planchers mixtes, il est essentiel de déterminer si les matériaux et le système sont adaptés pour une conception durable, à la situation du bâtiment et au climat environnant. Pour ce la il s'est avéré qu'une Tôle de type HI Bond 55-800 d'épaisseur de 1mm remplier ces fonctions et qui se présente sous les caractéristiques suivantes :

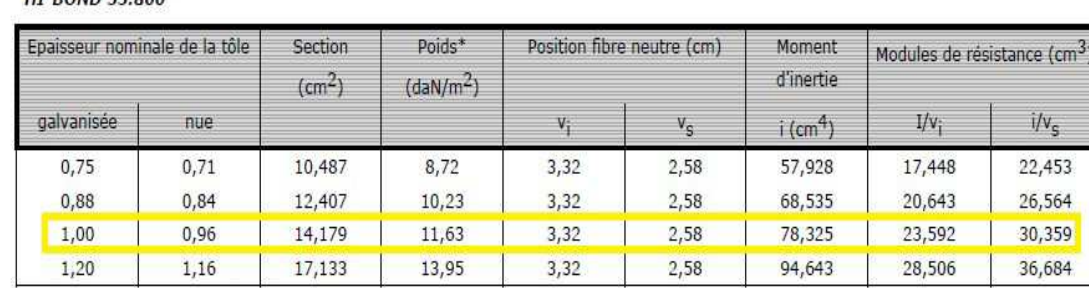

\* Les poids correspondent aux tôles galvanisées et tiennent compte des recouvrements.

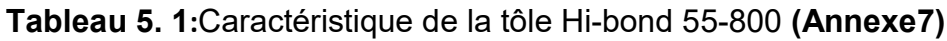

Profil HT BOND 55-800

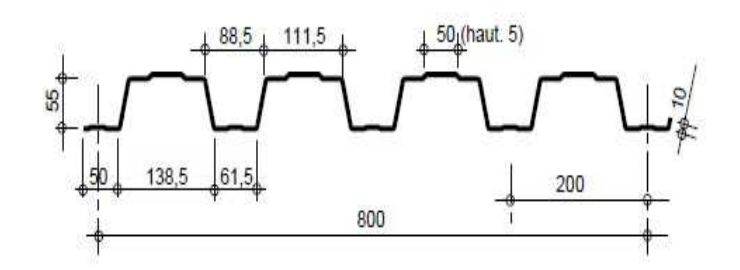

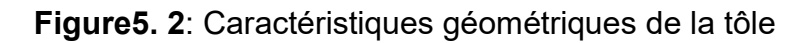

# - Aciers d'armatures

- Limite d'élasticité  $f_{\nu k}$ =500 MPa (S500)
- Module de Young : 210 000 Mpa

# 5.1.3 Procédure de calcul

Le calcul se fait en deux phases, phase de construction et la phase finale

# phase de construction :

L'acier et le béton travaille indépendamment, en doit prendre en compte les charges suivant :

- Poids propre du profilé
- Poids propre de la tôle
- Poids du béton frais
- Surcharge de construction « personnel d'exécution, personnel d'encadrement, équipent de chantier léger »

# - phase définitive :

Marquer par le durcissement du béton dans ce cas la, le béton et l'acier travaille ensemble les charges à prendre en considération sont les suivant

- Poids du revêtement sol
- Poids du revêtement mortier
- Poids du béton durci
- Charge d'exploitation « bureaux »

# 5.1.4 Dimensionnement de la dalle mixte du plancher :

Dans cette partie, nous allons concevoir et calculer la dalle mixte de plancher pour qu'elle résiste aussi bien en phase de chantier qu'après le développement de l'action mixte en phase final

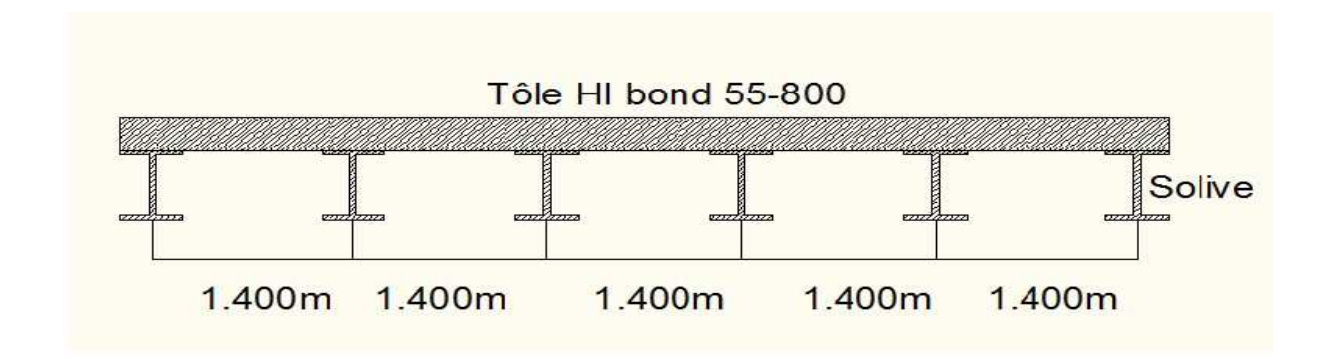

Figure 5. 3: Disposition des solives au niveau de la dalle mixte

Données relatives de la Tôle :

- Limite d'élasticité  $f_{\text{vp},k}$ =320 N/mm<sup>2</sup>
- Epaisseur  $t_s=1$  mm
- moment d'inertie  $I=78.32.5$  cm<sup>4</sup>/m
- Aire d'acier  $A = 14.18 \text{ cm}^2/\text{m}$

Données relatives de la dalle :

- Epaisseur de la dalle  $h_t$  = 100 mm
- Epaisseur de la dalle au dessus de la nervure de la tôle  $h_c$ = 45 mm
- Epaisseur de la dalle au dessous des nervure de la tôle  $h_p = 55$  mm
- Epaisseur de la dalle  $h_t$  = 100 m

Définition des charges :

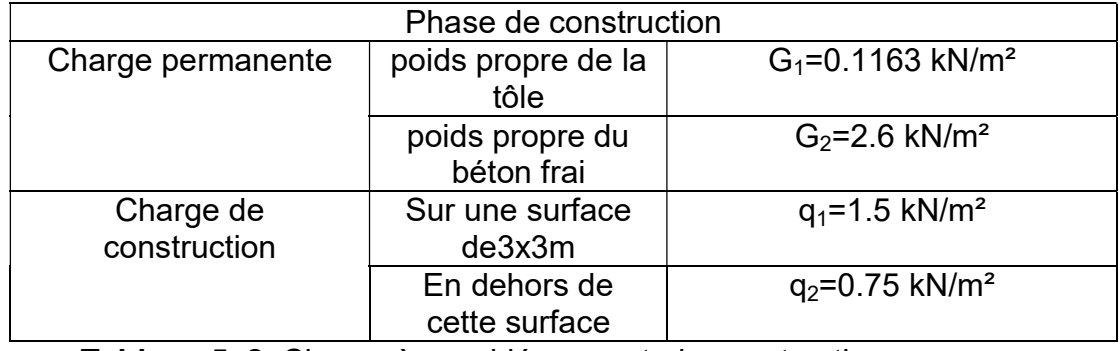

Tableau 5. 2: Charge à considérer au stade construction

La charge de construction est décrit à la partie «7.3.2.1(2) l'EC4 partie1-1 »

Les charges par 1mL : G1=0.1163KN/m²x1.40m=0.162kN/ml G2=2.6KN/m²x1.40m=3.64 kN/ml q1=1.50KN/m²x1.40m=2.1 kN/ml q2=0.75KN/m²x1.40m=1.05 kN/ml

|                                           | phase final                                         |                                |  |  |
|-------------------------------------------|-----------------------------------------------------|--------------------------------|--|--|
| Charge permanganate<br>« DTR BC2.2 C, 4 » | poids du<br>revêtement sol<br>mince type<br>parquet | g1=0.08 kN/m <sup>2</sup>      |  |  |
|                                           | poids de la chape<br>de mortier                     | $G_2 = 0.20$ kN/m <sup>2</sup> |  |  |
|                                           | poids du béton<br>durci                             | g3=2.50 KN/m <sup>2</sup>      |  |  |
| Charge d'exploitation                     | Poids de la tôlé                                    | G4=0.1163 kN/m <sup>2</sup>    |  |  |
| (bureau) « DTR                            | $Q = 2.5$ kN/m <sup>2</sup>                         |                                |  |  |
| BC2.2                                     |                                                     |                                |  |  |

Tableau 5. 3: Charge à considérer au stade final

La charge par 1 ml : g1=0.08 kN/m²x1.40 m=0.112 kN/ml g2=0.20KN/m² x1.40 m=0.28 kN/ml g3=2.5 KN/m²x1.40 m=3.50 kN/ml g4=0.1163 KN/m²x1.40=0.1620 kN/ml G=2.89 KN/m² x1.40 m=4.05 kN/ml Q=2.5 KN/m² x1.40 m=3.50 kN/ml

# 5.1.5 Vérification de la tôle en tant que coffrage

Il est nécessaire de vérifier la résistance de la tôle en phase de chantier aussi bien à l'état limite ultime qu'a l'état limite de service , conformément à l'EN1993-1-3 Eurocode 3 partie 1-3 calcul des structures métalliques.

# $\triangleright$  Etat limite ultime ELU :

Moment de flexion maximale :

Le système statique de la tôle lors du bétonnage ainsi que les différent cas de charges sont représentés dans la figure suivante

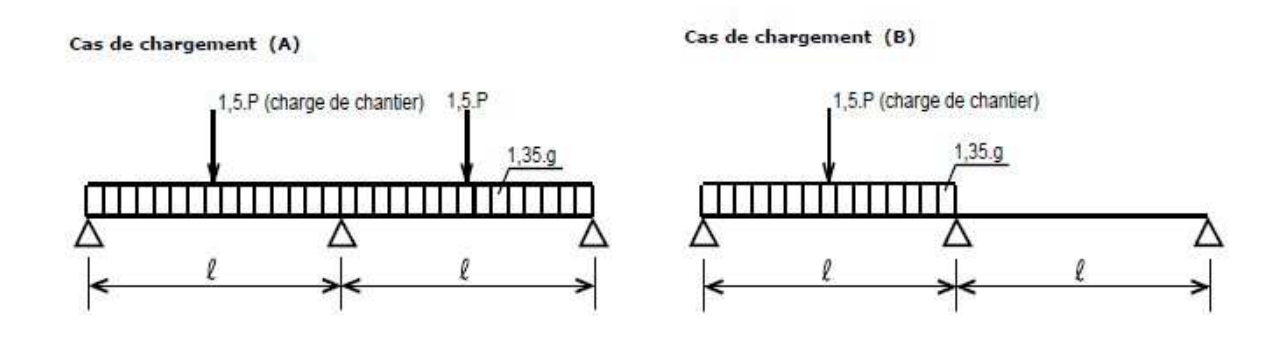

Figure5. 4 : Représentations des Cas de charges

### Cas de charge 1 (Annexe-8)

 $M_{sd+} = 0.070 \times 1.35 \times (0.162 + 3.64)1.40^2 + 0.203 \times 1.50 \times (1.05)1.40^2 = 1.42$  kN.m

### Cas de charge 2

 $M_{sd}$  = 0.096 × 1.35 × (0.162 + 3.64) × 1.40<sup>2</sup> + 0.203 × 1.50 × (2.1 – 1.05) × 1.40<sup>2</sup> =  $1.53 \; kN \; m$ 

Vérification :

$$
M_{Rd+} = \frac{M_{Rk+}}{\gamma} = \frac{6.3}{1.1} = 5.72 \text{ kN} \cdot m > 1.42 \text{ kN} \cdot m
$$

$$
M_{Rd-} = \frac{M_{Rk}}{\gamma} = \frac{5.4}{1.1} = 4.90 \text{ kN} \cdot m > 1.53 \text{ kN} \cdot m
$$

Remarque : le  $M_{Rk+}$  et le  $M_{Rk-}$  sont des valeurs (calculées) données par le fabricant Annexe -9

#### $\triangleright$  Etat limite de service :

La flèche, qui résulte du poids propre du béton frais et du poids propre de la tôle ne devrait pas excéder à  $f_{\text{max}}=L/180$  (EN 1994-1-1§7.5.2 (2))

$$
f = k_f \frac{5 \times G \times l^2}{384 \times E \times I_{tole}} \text{ (Annexe - 10)}
$$

 $K_f$ : coefficient en fonction de nombre de travées

$$
f = 0.49 \times \frac{5 \times (3.66) \times 1400^4}{384 \times 21 \times 10^5 \times 78.32 \times 10^4} = 0.05 \, \text{mm} < 7.77 \, \text{mm}
$$

 La flèche calculée est inférieure à la flèche maximale donc, pas de risque d'accumulation du béton sous la flèche, l'effet de la formation de mares est négligé, dans ce cas la tôle peut faire l'objet de coffrage pendant la construction

#### 5.1.6 Vérification de la dalle mixte

Pour le calcule on a considérer la dalle comme une série de tançons simplement appuis

### - Etat limite ultime :

- Calcul du moment sollicitant  $M_{sd}$ 

$$
M_{sd} = K1 \frac{1.35 \times g \times l^2}{8} + K2 \frac{1.50 \times q \times l^2}{8} \text{ (Annexe - 11)}
$$

$$
M_{sd} = 0.40 \frac{1.35 \times 3.89 \times 1.40^2}{8} + 0.70 \frac{1.50 \times 3.5 \times 1.40^2}{8} = 1.436 \text{ kN} \cdot m
$$

 $K_1=0,40$ ,  $K_2=0,70$  : Coefficient adimensionnelle pour les travées intérieures

Calculate de l'effort tranchant :  
\n
$$
V_{Sd} = \frac{L}{2} \times (K1 \times 1.35 \times g) + K2 \times 1.50 \times q \text{ (Annexe - 11)}
$$
\n
$$
V_{sd} = \frac{1.40}{2} \times (1 \times 1.35 \times 3.89) + 1 \times 1.50 \times 3.50 = 8.92 kN
$$
\n- Calculate a la flexion

Axe neutre

$$
x = \frac{A \times fy_p}{0.85 \times b \times fc_d}
$$
  
 *Avec*  $f y_p = \frac{320}{1} = 320 \text{ N/mm}^2$   $fc_d = \frac{25}{1.5} = 16.7 \text{ N/mm}^2$ 

A : l'aire de la tôle

b : la largeur de calcule de la dalle prise à 1m

$$
x = \frac{1418 \times 320}{0.85 \times 1000 \times 16.7} = 31.96 \, \text{mm}
$$

 $M_{rdpl} = A \times fy \times (dp \chi$ 2 )  $M_{rdpl} = 1418 \times 320 \times \left(72.5 - \frac{31.96}{2}\right)$  $= 25.6410^6 N$ .  $mm = 25.64 kN$ . m

$$
Msd = 1.436 kN.m < M_{rd,pl} = 25.64 kN.m \quad \text{Condition} \text{ verification} \text{vein}
$$

Calcul à la résistance au cisaillement vertical

 $V_{r, Rd} = Max (0.12. K \times (100. \rho. f_{ck})^{1/3}, Vmin) bw. d$  Annexe-13

Avec :  $k = 1 + \sqrt{\frac{200}{dn}}$  $\frac{200}{dp} = 2.66$   $\rho = \frac{A}{b_w}$  $\frac{A}{b_w \times d} = \frac{1418}{307.5 \times 7}$  $\frac{1416}{307.5 \times 72.5}$  = 63,6.10<sup>-3</sup> < 0.02

en prend  $\rho = 0.02$ 

bw =307.5 mm : Largeur moyenne des nervures de béton

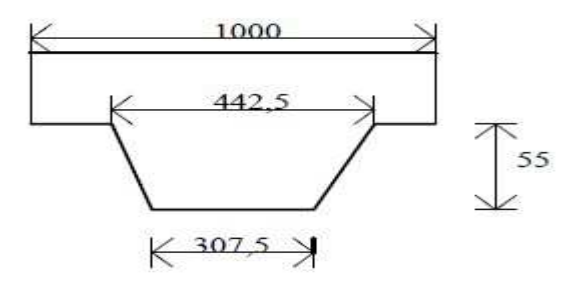

Profil HI BOND 55-800

### Figure5. 5: Largeur moyenne (Annexe 14)

$$
V_{rd} = 0.12 \times 2.66 \times (100 \times 0.02 \times 25)^{\frac{1}{3}} \times 307.5 \times 72.5 = 26.21 \, kN
$$

Valeur minimale :

$$
V_{min} = 0.035 \times K^{1/3} \times \sqrt{f}_{ck}
$$
  
\n
$$
V_{min} = 0.035 \times 2.66^{1/3} \times \sqrt{25} = 0.2427
$$
  
\n
$$
V_{rd,min} = 0.2427 \times 307.5 \times 72.5 = 5.410 kN
$$
  
\n
$$
V_{v,rd} = 26.21 kN > 8,92 kN = V_{sd}
$$
 Condition Vérifiée

- Calcul à la résistance au cisaillement longitudinal :

Méthode m-k dans cette méthode semi-empirique, il faut démontrer que l'effort de calcul maximal V<sub>sd</sub> pour une largeur de dalle b n'est pas supérieur au cisaillement de calcul  $V_{LRd}$  « méthode dédier du manuel de construction Mixte Acier béton selon le EN 1994-1-1 de déc 2004 »

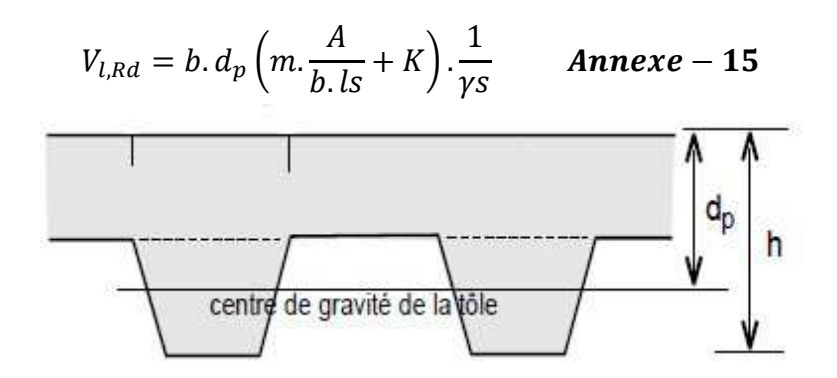

Figure 5. 6 : Caractéristiques géométriques de la dalle mixte

Avec :

- b,d sont exprimé en mm
- A : l'aire de la section

 m,k : les valeur m et k, dépendent donc du type de tôle profilée et des dimensions de la section de la section de la dalle, ils sont fournies par les fabricants de tôle profilées m= 2291 N/mm² K= 0.0305 N /mm² Annexe-14 Ls :Portée de cisaillement en mm

 $l_s =$  $\overline{L}$ 4 ( pour une charge unif ore appliquée sur la totalité de la travée) **Annexe 15** 

$$
V_{l, Rd} = 1000 \times 72.5 \times \left(2291 \times \frac{1418}{1000.1500} + 0.0305\right) \times \frac{1}{1.25} = 127,38 \text{ kN}
$$

 $V_{LRd} = 14.32 \ kN > 7.35 \ kN$  Vérifiée

Toutes les vérifications de résistance de la dalle mixte à ELU sont satisfaisantes - Etat limite de servis :

Déterminée Coefficient d'équivalence  $n = \frac{E a}{E c}$ ா

Avec : Ea= 210000 N/mm² Ec=31000 N/mm²

$$
n = \frac{210000}{31000} = 6.77
$$

Remarque : A noté que pour le calcul du coefficient d'équivalence 'n' « si le bâtiment n'est pas destiné au stockage et ne comporte pas d'élément précontrainte, on peut prendre un coefficient d'équivalence moyen entre court et long terme :  $2x(E_a/E_{cm})=2x(210000/31000)=13,54$  avec  $E_{cm}=31000Mpa$  pour un béton de type C25/30 « Clause 2.1(8.3) Calcul et dimensionnement selon les eurocodes 3 et 4 »

$$
n''=2n=13.54
$$

Moment d'inertie de la section fissurée

$$
I_{b,sup} = \frac{b \cdot x^3}{3 \cdot n} + A \cdot (d - x_c)^2 + I_p
$$
  
\n
$$
x_c = \frac{n \cdot A}{b} \cdot \left( \sqrt{1 + \frac{2 \cdot b \cdot d}{n \cdot A}} - 1 \right)
$$
  
\n
$$
x \sin p = \frac{13.54 \times 1418}{1000} \left( \sqrt{1 + \frac{2.1000.72.5}{13.54.1418}} - 1 \right) = 33.56 \text{ mm}
$$
  
\n
$$
I_{b,sup} = \frac{1000 \times 33.56^3}{3 \times 13.54} + 1418 \cdot (72.5 - 33.56)^2 + 78.32 \cdot 10^4
$$

$$
I_{b,sup} = 2{,}9341.10^6 \text{mm}^4
$$

- Moment d'inertie de la section non fissurée :

$$
I_{b,inf} = \frac{b \cdot hc^3}{12 \cdot n} + \frac{b \cdot hc}{n} \cdot \left(x - \frac{hc}{2}\right)^2 + \frac{b_0 \cdot h_p^3}{12 \cdot n} + \frac{b_0 \cdot h_p}{n} \cdot \left(h_t - x_{inf} - \frac{h_p}{2}\right)^2
$$
  
+  $A(d - x_{inf})^2 + lp$   

$$
I_{b,inf} = \frac{1000.45^3}{12.13.54} + \frac{1000.45}{13.54} \cdot \left(39.20 - \frac{45}{2}\right)^2 + \frac{61.5.55^3}{12.13.54}
$$
  
+  $\frac{61.5.55}{13.54} \cdot \left(100 - 39.20 - \frac{55}{2}\right)^2 + 1418(72.5 - 39.20)^2 + 78.32 \cdot 10^4$ 

$$
I_{b,inf} = 4{,}1829.10^6
$$
mm<sup>4</sup>

Avec

$$
x_{inf} = \frac{b \cdot \frac{hc^{2}}{2} + b_{0} \cdot hp \cdot \left(ht - \frac{hp}{2}\right) + n.A.d}{b \cdot hc + b_{0} \cdot hp + n.A}
$$

$$
x_{inf} = \frac{1000.\frac{45^2}{2} + 61,5.55.\left(100 - \frac{55}{2}\right) + 13.54.1418.72,5}{1000.45 + 61,5.55 + 13.54.1418} = 39.20 m
$$

$$
I_{moy} = \frac{I_{b,inf} + I_{b,sup}}{2} = 3{,}5585.10^6 \text{mm}^4
$$

Flèche : EN 1992-1-1§7.4.1(4)

Poids du revêtement sol :

$$
f_1 = \frac{0,0068. g_1. L^4}{E.I_{moy}} = \frac{0,0068.0,392.1400^4}{210000.3,5585.10^6} = 0.013 \, \text{mm}
$$

Charge d'exploitation :

$$
f_2 = \frac{0.0099\psi \cdot Q_{exploitation} \cdot L^4}{E \cdot I_{moy}} = \frac{0.0099 \cdot 0.7 \cdot 3.5 \cdot 1400^4}{210000 \cdot 3.5585 \cdot 10^6} = 0.120 \, \text{mm}
$$

Flèche totale :

 $f = f1 + f2 = 0.133$  mm  $<sup>1400</sup> /_{250} = 5.6$  mm Ok</sup>

Ferraillage de la dalle en béton seules les armatures anti fissuration sont nécessaires.

 $minA_a=0,004.b.h_c=0,004.1000 mm.45 mm=180 mm<sup>2</sup> EN1994-1-1§9.8.1(2)$ 

Dans ce but les armatures Ø8/160 mm devraient suffire.

# 5.1.7 Etude et dimensionnement de la poutre mixte (Solive)

Dans cette partie nous allons dimensionnes les Solive du plancher collaborant. Ces solives reprendre les charges transmises par la tôle, ces solive distante de 1.40m sont des poutres mixte d'une portée de 6m et une nuance d'acier de S235

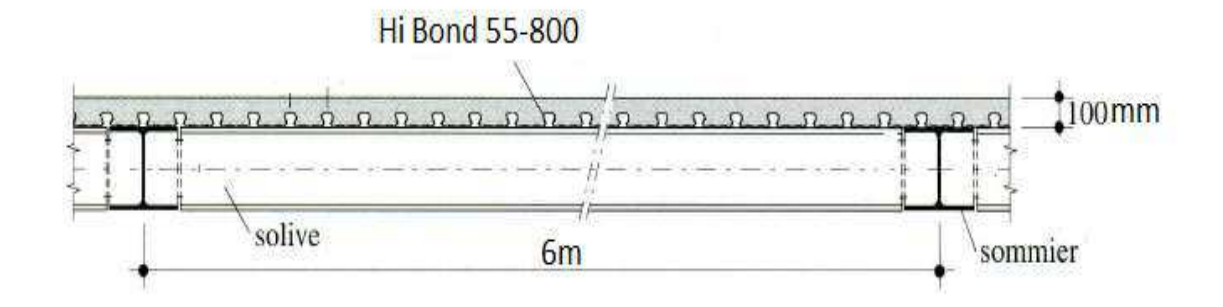

Figure Figure 5. 7 : Structure porteuse

### $\triangleright$  Dimensionnement de la solive :

les dimensions du profilée sont déterminées à partir de la condition de la flèche

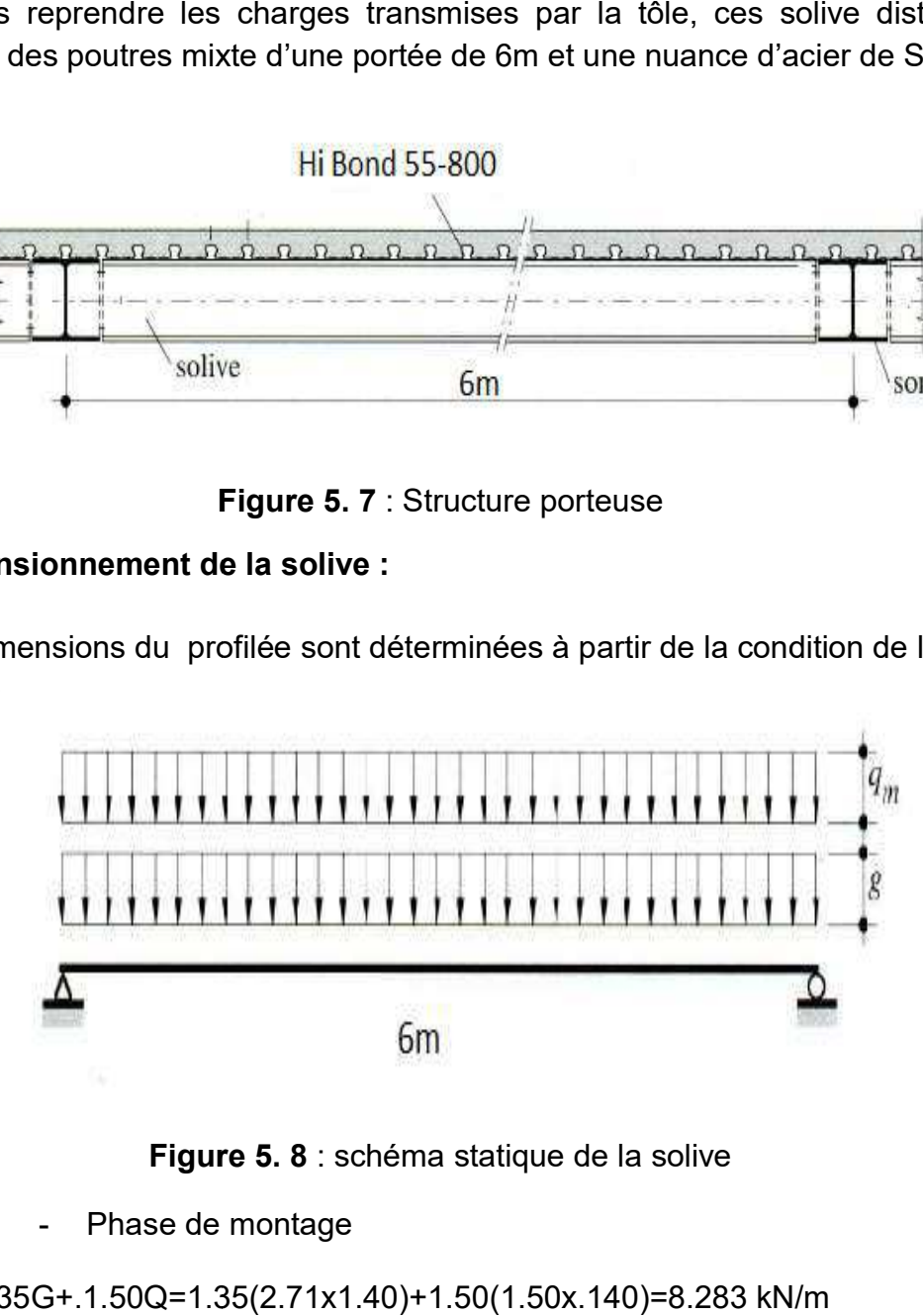

Figure Figure 5. 8 : schéma statique de la solive

- Phase de montage montage

ELU :qu=1.35G+.1.50Q=1.35(2. =1.35G+.1.50Q=1.35(2.71x1.40)+1.50(1.50x.140)=8.283 kN

ELS : qs=G+Q=(2.71x1.40)+(1.50x1.40)=5.89 =G+Q=(2.71x1.40)+(1.50x1.40)=5.89 kN/m

$$
f = \frac{5}{384} \times \frac{q_s \times l^4}{21.10^5 \times I_y} \text{ avec } f_{\text{max}} = \frac{l}{250}
$$

$$
I_y \ge \frac{5}{384} \times \frac{q_s \times l^4}{21.10^5 \times l'_{250}} = \frac{5}{384} \times \frac{5.89 \times 600^4}{21.10^5 \times 2.4} = 1972,09 \text{ cm}^4
$$

On adopte un IPE 220 de caractéristiques géométriques suivantes :

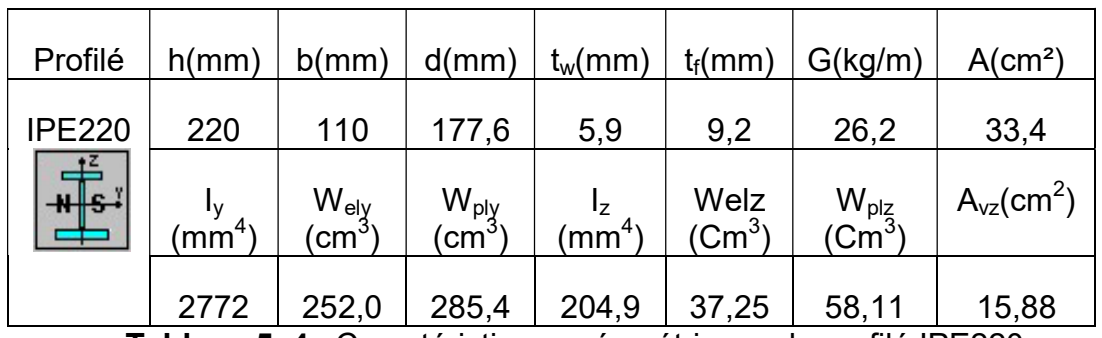

Tableau 5. 4 : Caractéristiques géométriques du profilé IPE220

Vérification en ajoutant le poids propre du profilée

 qu=1.35x (2.71x1.40) +0.262+1.50x (1.50x1.40)=9.72 kN/ml qs=(2.71x1.40)+0.262+(1.50x1.40)=6.15 kN/ml

- Vérification de la flèche :

$$
f = \frac{5}{384} \times \frac{q_s \times l^4}{21.10^5 \times I_y} = \frac{5}{384} \times \frac{6.15 \times 600^4}{21.10^5 \times 5790} = 1,78 \, \text{cm} < 2,4 \, \text{cm}
$$

- Vérification de la sécurité structurelle :

Pour éviter la plastification au stade du montage et pour réduire les déformations la résistance est limitée au moment élastique.

$$
M_{ela} = \frac{W_{el,y} \times f_y}{\gamma} = \frac{252 \times 10^{-6} \times 235 \times 10^3}{1.1} = 53,83 \text{ kN} \cdot m
$$
  

$$
M_{sd} = \frac{q_u \times l^2}{8} = \frac{9,72 \times 3^2}{8} = 10,93 \text{ kN} \cdot m
$$
  

$$
M_{sd} = 10,93 \text{ Kn} \cdot m < M_{ela} = 53,83 \text{ kN} \cdot m \text{ Vérifer}
$$

Remarque : On peut vérifier, la nécessité de l'étayage en calculant la valeur de dimensionnement du moment à mi-travée dans le cas ou il y a pas d'était

$$
M_{sd} = \frac{9.72 \times 6^2}{8} = 43.74 \, kN. \, m < M_{ela} = 53.83 \, kN. \, m \quad V \text{érif\'ee}
$$

La présence d'un étai à mi-travée n'est absolument pas nécessaire

- Cisaillement :

$$
V_{sd} = \frac{q_u \times l}{2} = \frac{9.72 \times 6}{2} = 29.16 \text{ kN}
$$

- Vérification du danger de voilement

$$
\frac{h_w}{t} < 72\xi = \frac{201.6}{5.9} < 72 = 34.16 < 72 \quad \text{Avec } \xi = \sqrt{f y / 235} = 1
$$

Donc, pas de risque de voilement par cisaillement, le cisaillement est repris par l'âme d'acier

$$
V_{sd} < V_{pl, Rd} = Aw \cdot \frac{f_y}{\left(\frac{\sqrt{3}}{\gamma}\right)} \quad \text{art 5.4.6 CCM 97}
$$

 $A_w = A_a + 2bf.$   $tf + (tw + 2r)$  Art 5.4.6(2)CCM97

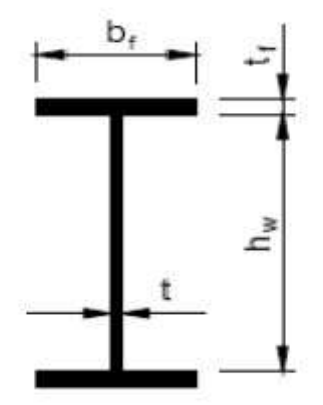

Figure 5. 9: Géométrique du profilé IPE 220

 $A_w = 33.4 \times 10^2 + 2 \times (110 \times 9.2) + 5.9 + 2 \times 12 = 5393.9$ mm<sup>2</sup>  $V_{sd} = 29,16 \, KN \, < V_{pl, Rd} = 5393.10^{-6} \times \frac{235.10^{3}}{(\sqrt{3}1.1)}$  $\frac{233.10}{(\sqrt{3}.1.1)}$  = 665,18 kN Vérifier

$$
V_{sd} < 0.5 V_{pl, Rd} = 29,16 \, kN < 332,59 \, kN
$$

Donc, pas d'interaction entre l'effort tranchant et le moment fléchissant, alors le moment fléchissant ne sera pas réduit.

Stade final :

Combinaison à ELU 1.35G + gsoliveIPE220 + 1.50Q

$$
q_u = 1.35((2.89.1.40) + 0.262) + 1.50(2.50.1.40) = 11.06 \, kN/m
$$

Combinaison à ELS G + gsoliveIPE220 + Q

$$
q_s = (2.89.1.40) + 0.262 + (2.50.1.40) = 7.80 \, kN/m
$$

Après durcissement du béton l'inertie de la dalle participe avec l'inertie de la solive ce qui nous produit une inertie équivalente.

Calcul de la largeur efficace du béton :

$$
B_{eff} = min(b_{e1} + b_{e2}), 2.\frac{l}{8} = min(1.400 \, m), 1.50 \, m) = 1.40 \, m
$$

Clause« 4.4.2 ENV1994-1-1 »

Classe du profilée IPE220

Ame Fléchie  $\frac{d}{t_w} = 30,10 \; mm < 72 \xi$  donc Ame de classe 1 Semelle comprimé  $\frac{c}{tf} = 5.97 < 10\xi$  donc semelle de classe 1 donc, le IPE220 est de classe 1

**►** Calcul du moment positif de résistance plastique « Clause 4.4.1.2 ENV1994-1-1 »

$$
M_{pl, Rd} = F_a. (0.5.h_a + h_c + h_p - 0.5.Z)
$$

On calcul d'abord :

$$
F_a = A_a.f_y/\gamma_a
$$

$$
F_c = h_c \cdot b_{eff} (0.85 \cdot \frac{f_{ck}}{\gamma_c})
$$

Avec A<sub>a</sub>: l'aire de la section du profilé

$$
F_a = 33,4.10^2 \cdot \frac{235}{1.1} = 713,54.10^3 N = 713,54 kN
$$

$$
F_c = 0,045.1,40. \left(0.85. \frac{25.10^3}{1.5}\right) = 840 kN
$$

On a donc  $F_c > F_a$  axe neutre plastique dans la dalle

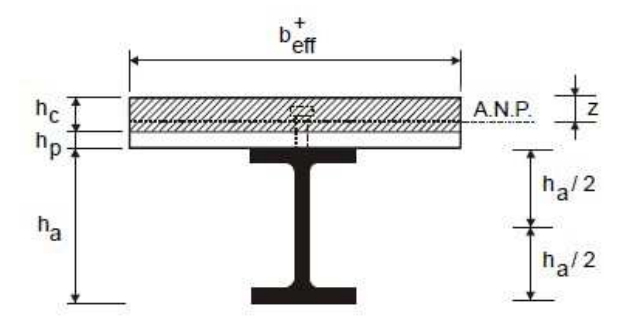

Figure 5. 10: Axe neutre situé dans la dalle de béton

La côte Z de l'axe neutre plastique (A.N.P) est donnée par :

$$
z = F_a / (b_{eff} \cdot \frac{0.85 f_{ck}}{\gamma_c}) \le h_c
$$

$$
Z = \frac{713.54}{1.40 \cdot \frac{0.85.25.10^3}{1.5}} \le 4.5 \text{ cm}
$$

$$
Z = 0.035 \text{ m} = 3.5 \text{ cm} < 4.5 \text{ cm}
$$

Le moment de résistance est donc calculé comme suit :

$$
M_{pl, Rd} = 713,54. (0, 5.0, 220 + 0, 045 + 0, 055 - 0, 5.0, 035) = 137,35 kN.m
$$

Le moment sollicitant

$$
M_{sd} = \frac{q_u l^2}{8} = \frac{11,06.6^2}{8} = 49,77kN.m
$$

$$
Donc M_{sd} = 49,77 kN. m < M_{pl,rd} = 137,35 kN. m
$$

Vérification au déversement : il y a pas de risque de déversement dans la zone de moment positive la semelle comprimé est soutenue par la dalle selon« Manuel de calcul de construction mixte acier-béton selon EN1994-1.1 de déc2004 »

#### Calcul des flèches :

L'EN1994-1.1 de déc2004 adopte pour des valeurs admissibles des flèches :

- L/500 pour un revêtement de sol fixé rigidement ou de grande dimension
- L/350 pour un revêtement de sol de petite dimension ou fixé de façon à ce que la déformation du support ne soit pas intégralement transmise au revêtement
- L/250 pour un revêtement souple

$$
f = \frac{5}{384} \cdot \frac{qs \cdot l^4}{E_a \cdot l_m}
$$

Calcul de l'inertie  $I_m$  en zone de moment positif la position de l'axe neutre de la section mixte par rapport à l'axe neutre de la solive est obtenue par la formule suivant :

$$
x = \frac{b_{eff} \cdot t}{n} \cdot \frac{t+h}{2S}
$$

Avec :

- S : l'aire de la section mixte
- b<sub>eff</sub>: largeurs efficace
- t : épaisseur de la dalle  $(h_c+h_p)$

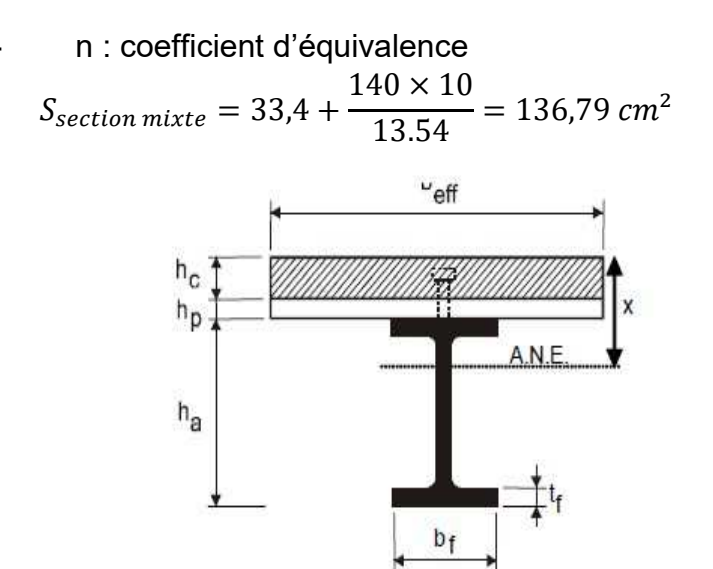

Figure5. 11: position de l'axe neutre

 $x =$  $b_{eff}$ . t  $\boldsymbol{n}$ .  $t + h$  $\overline{2S}$  = 140 × 10  $\overline{13,54}$   $\times$ 10 + 22  $\frac{1}{2 \times 136,79}$  = 12,09 cm  $v_{\rm s}=\frac{h_a}{2}$  $\frac{a}{2} + t - x = 8,91 \text{ cm}$  (Fibre supérieur)  $v_i = \frac{h_a}{2}$  $\frac{a}{2} + x = 23{,}09 \text{ cm}$  (Fibre inférieur)  $I_m = I_a + A_a \cdot x^2 +$  $b. t^3$  $\frac{1}{12 \cdot n} +$  $b. t$  $\boldsymbol{n}$  $\cdot \left( \frac{t+h}{2} \right)$ 2  $-x\bigg)^2 = 10096,68$  cm<sup>4</sup>

Avec  $t = h_c + h_p$ 

Vérification de la flèche :

$$
f = \frac{5 \times 7,80 \times 600^4}{384 \times 2110^5 \times 10096} = 0,62 \, \text{cm} < \frac{l}{250} = 2,40 \, \text{cm} \, \text{vérifiée}
$$

#### $\triangleright$  Dimensionnement de la connexion de la solive :

Des connecteurs doivent être prévus tout le long de la poutre à fin de transmettre l'effort de cisaillement longitudinal entre la dalle et la poutre en acier.

Le choix de la connexion que se soit pour les solives ou pour les sommiers le choix était d'adopté des goujons à tête pour leur facilité de mise en ouvre, leurs caractéristique géométriques, et en plus ils sont les plus utiliser.

La condition pour choisir le calibre du goujon  $h_t > 4d$  avec 16 mm <  $d$  < 25 mm, diamètre de la tige  $100$  mm  $>$  4(16 mm) = 64 mm

Dénomination du goujon choisi : TRW Nelson KB5/8 -75

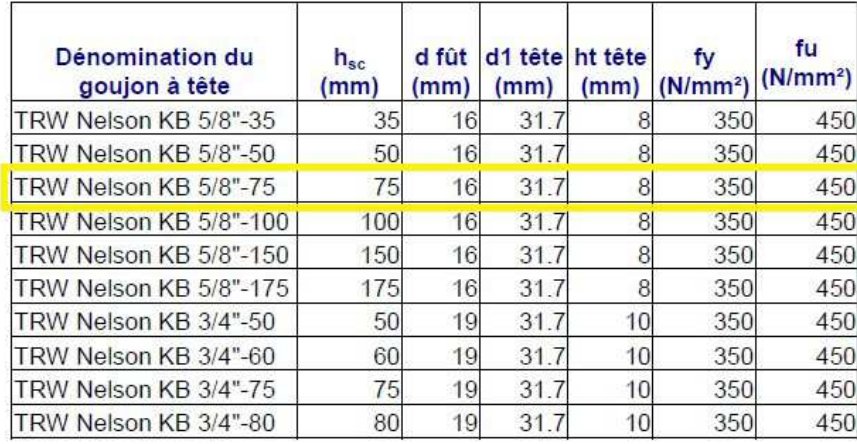

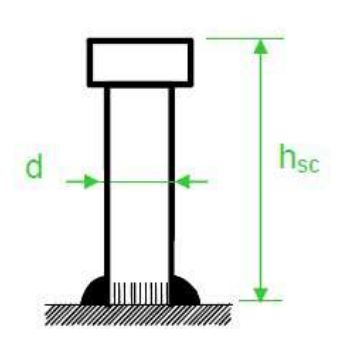

Figure5. 12: Caractéristiques géométriques des goujons à tête

Vérifier la résistance des goujons à tête :

$$
P_{rd} = \min(P_{rd1}, P_{rd2}) \text{ Art 6.3.2(1)} \text{European 4}
$$
\n
$$
p_{rd1} = 0.8. K. \frac{f_u\left(\frac{\pi. d^2}{4}\right)}{\gamma_v} = 0.8.37 \frac{450. (3.14.16^2)}{1.25} = 21.4110^3 N = 21.41 kN
$$

Coefficient de réduction k : pour les bacs d'acier dont les nervures sont perpendiculaires à la poutre d'acier le coefficient de réduction est calcul comme suit :

$$
k_t = \frac{0.7}{\sqrt{n}} \cdot \frac{b_0}{h_p} \cdot \left(\frac{h_{sc}}{h_p} - 1\right) = 0.37 < k_{t,max} = 0.85
$$

Avec :  $h_p = 55$ mm  $K_{t, max} = 0.85$  $h_{sc}$ =75mm  $b_0 = 82$ mm  $n=1$ 

$$
P_{rd2} = 0.29. \alpha. d^2. \frac{\sqrt{f_{c28} . E_{cm}}}{1.25} = 0.29.1.16^2. \frac{\sqrt{25.31000}}{1.25} = 52.28 \text{ kN}
$$

Avec :

-  $\alpha$ : facteur correctif pris égale à 1 si  $\frac{n_{sc}}{d} > d = \frac{75mm}{16mm} = 4,68 > 4$ 

 $f_u$ : résistance ultime à la traction de l'acierdu goujon

Donc le  $P_{\text{Rd}}$  = Min (21,41KN, 52,28KN)=21,41KN Détermination de l'effort total de cisaillement longitudinal  $V_{1N}$ 

$$
V_{1N} = min\left(\frac{A_a \cdot f_y}{\gamma_a}; 0.85 \cdot b_{eff} \cdot h_c \cdot \frac{f_{ck}}{\gamma_c}\right) = min(713 \text{ kN}; 892.5 \text{ kN}) = 713 \text{ kN}
$$

On déduit le nombre de connecteurs par longueur critique, nécessaire pour obtenir une connexion complète :

$$
n_{fAB} = n_{fBC} = \frac{V_{1N}}{P_{Rd}} = \frac{713 \text{ kN}}{52,28 \text{ kN}} = 13,63 \text{ goujons}
$$

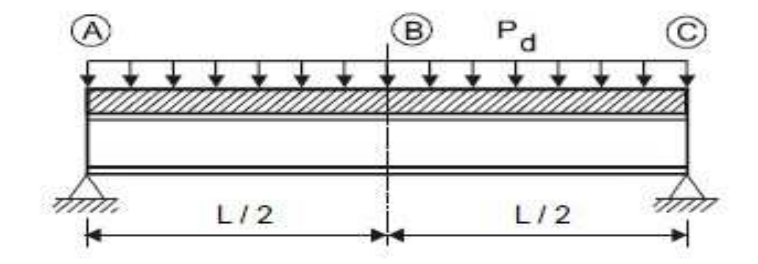

Figure5. 13: Longueur critique des poutres simplement appuyées

Sur une longueur critique de 3m on va disposer 14goujon d'un espacement de 10 cm entre chaque un

Le degré de connexion  $\eta = \frac{n}{n}$  $\frac{n}{n_f}$  =  $14/13,86$  = 1.01 > 0,4 vérifiée

n : Nombre de connecteurs adopté pour cette même longueur

 $n_f$ : Nombre de connecteurs correspondant à une connexion complète, déterminée pour cette longueur de poutre

# $\triangleright$  Contrainte de flexion simple :

- A) Contrainte dans la poutre d'acier :
	- $\;$  Fibre inferieure (tendue) :  $\sigma_{ai} = \frac{M_{max}}{I}$  $\frac{nux}{I}$ .  $v_i$  $\sigma_{ai} =$ 44,77. 10  $\frac{10096.10^4}{23,09.10} = -113,82 MPa$ 
		- $\;$  Fibre supérieure (comprimée) :  $\sigma_{ai} = \frac{M_{max}}{I}$  $\frac{max}{l}$ .  $(v_s - t)$

$$
\sigma_{as} = \frac{44,77.10^6}{10096.10^4} \cdot (8,91 - 10) \cdot 10 = 4,83 MPa
$$

- B) Contrainte dans la dalle en béton :
	- $\;$  Fibre supérieure (comprimée) :  $\sigma_{bs} = \frac{M_{max}}{n_{s} I}$  $\frac{max}{n.I}$ .  $v_s$  $\sigma_{bs} =$ 44,77. 10  $13,54.10096.10^4.8,91.10 = 2.91 MPa$ -  $\;$  Fibre inferieur (tendue) :  $\sigma_{ai} = \frac{M_{max}}{n.l}$  $\frac{max}{n}$ .  $(v_s - t)$

$$
\sigma_{bi} = \frac{44,77.10^6}{13.54.10096.10^4} (8,91 - 10).10 = -0.35 MPa
$$

C) Contrainte additionnelle du retrait :

Après coulage de la dalle, le béton en durcissement, devrait s'accompagner d'un retrait (raccourcissement). Mais la dalle étant solidarisée avec les poutres en acier ce retrait est contrarié par l'acier, qui s'oppose au raccourcissent de la dalle à l'interface acier / béton.

- Le calcul de cette contrainte est comme suit :

$$
K = \frac{M}{I}
$$

$$
k = \frac{B.E_a \varepsilon. \beta. A}{n.I_a + B.I_a + B.A.\beta^2}
$$

 $\overline{M}$ 

Avec 
$$
\beta = \frac{h+t}{2} = 16 \text{ cm}
$$
  $\alpha = \frac{I_a}{A_a \cdot \beta} = 4.33 \text{ cm}$ 

$$
K = \frac{(140.10).21.10^{4}.2.10^{-4}.16.33,4}{13.54.(27,72.33,44) + (140.10.2772) + (140.10.33,44.16^{2})}
$$
  
= 18,3  $\frac{daN}{cm^{3}}$  = 0.183  $N/mm^{3}$   
 $y_{1} = \frac{h}{2} + \alpha = 15,33 \text{ cm}$   
 $y_{2} = y_{1} + t = 25,33 \text{ cm}$   
 $E_{a} \cdot \varepsilon = 2,1.10^{6}.2.10^{-4} = 42 \text{ MPa}$ 

D'où les valeurs des contraintes :

$$
\sigma_{as} = 0,183.153,33 = 28,05 \text{ N/mm}^2
$$
  
\n
$$
\sigma_{ai} = 0,183. (220 - 153,3) = -12.20 \text{ N/mm}^2
$$
  
\n
$$
\sigma_{bi} = \frac{1}{13,54} \cdot (42 - 15,33.0,183) = -3,10 \text{ MPa}
$$
  
\n
$$
\sigma_{bs} = \frac{1}{13,54} \cdot (42 - 25,33.0,183) = 0,32 \text{ MPa}
$$

Contrainte final :

$$
\sigma_{as} = 4,83 + 28,05 = 32,88 MPa < f_y = 235 MPa
$$
\n
$$
\sigma_{ai} = -113,83 - 12,20 = -126,03 MPa < f_y = 235 MPa
$$
\n
$$
\sigma_{bi} = -0,35 - 3,10 = -3,45 MPa < 0,6. f_{c28} = 14,2 MPa
$$
\n
$$
\sigma_{bs} = 2,91 + 0,32 = 3,23 MPa < 0,6. f_{c28} = 14,2 MPa
$$

#### 5.1.8 Etude et dimensionnement de la poutre principale (sommier)

Dans cette partie nous allons dimensionnes les sommiers du plancher collaborant. Admis en poutre. Les semelles supérieures des sommiers et des solives constituant ce plancher se situent au même niveau d'une portée de 7m et un entraxe de 6m et une nuance d'acier de S235 S235.

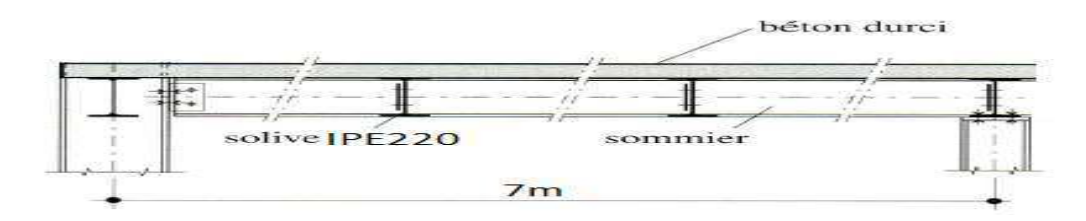

Figure 5. 14 : Coupe vertical sur la poutre principale

# Dimensionnée De la poutre principale :

Les dimensions du profilée sont déterminée à partir de la condition de la flèche.<br>A) Les charges à prendre en considération :

A) Les charges à prendre en considération

- poids propre de solives

$$
0.262(\frac{kN}{m}) \times 6m / \frac{1.40m}{1.40m} = 1.11kN/m
$$

- charge permanente permanente du plancher g= 2.89 kN/m²
- charge d'exploitation Q=2,50 kN/m

B) Combinaisons :

ELU :q<sub>u</sub>=1.35G+.1.50Q=1.35((2.89x6)+1,11)+1.50(2.50x.6)=47,01kN/m ELS : q<sub>s</sub>=G + Q=(2.89x6) + 1,11 +(2.50x6)=33,45 kN/m

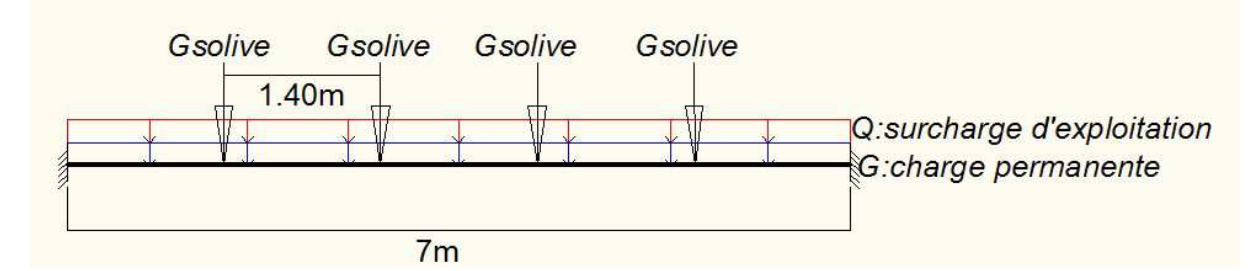

Figure 5. 15: Schéma statique de la poutre principal

$$
f = \frac{1}{384} \times \frac{q_s \times l^4}{21.10^5 \times l_y} \text{ avec } f_{\text{max}} = \frac{l}{250}
$$
  

$$
I_y \ge \frac{1}{384} \times \frac{q_s \times l^4}{21.10^5 \times l_{250}} = \frac{1}{384} \times \frac{33,45 \times 700^4}{21.10^5 \times 2,8} = 3556,96 \text{ cm}^4
$$

On adopte un IPE240

Vérification tenant compte du poids propre du profilée qu=1.35x((2.89x6)+1,11+0,571)+1.50x(2.50x6)=48,17 kN/ml qs=(2.89x6)+1,11+0,571 +(2.50x6)=34.02 kN/ml

Vérification de la flèche :

$$
f = \frac{1}{384} \times \frac{q_s \times l^4}{21.10^5 \times l_y} = \frac{1}{384} \times \frac{34,02 \times 700^4}{21.10^5 \times 16270} = 2.61 \, \text{cm} < 2.80 \, \text{cm}
$$

C) Vérification au moment de flexion :

$$
M_{sd} = \frac{48,17 \times 7^2}{12} = 196,72 \text{ kN} \cdot m
$$

$$
M_{pl, Rd} = \frac{336.10^3.235}{1,1} = 71,78.10^6 N \cdot mm = 71,78 KN \cdot m
$$

$$
M_{sd} = 196,72 kN \cdot m > M_{pl, Rd} = 71,78 kN \cdot m \quad Condition \text{ non } v \text{érifiée}
$$

La condition de résistance na pas vérifier la séries de profilés IPE240, IPE270, IPE300 on adopte un profilé IPE360

$$
M_{pl, Rd} = \frac{1019.10^3.235}{1,1} = 217,69.10^6 N. mm = 217,69 kN. m
$$
  

$$
M_{sd} = 196,72 kN. m < M_{pl, Rd} = 217,69 kN. m
$$
 condition *veitfiée*

- Classe du profilée IPE360

Ame Fléchie  $\frac{d}{t_w}$  = 37,32  $<$  72 $\xi$  donc Ame de classe 1 Semelle comprimé  $\frac{c}{tf}$  = 6,7 < 10ξ donc semelle de classe 1 donc le IPE360 est de classe 1

- Vérification au Cisaillement :

$$
V_{sd} = \frac{q_u \times l}{2} = \frac{48,17 \times 7}{2} = 168.59 \text{ kN}
$$

$$
V_{sd} < V_{pl, Rd} = Aw \cdot \frac{f_y}{\left(\frac{\sqrt{3}}{\gamma_{M,0}}\right)} \text{ART 5.4.6(1) EC3}
$$

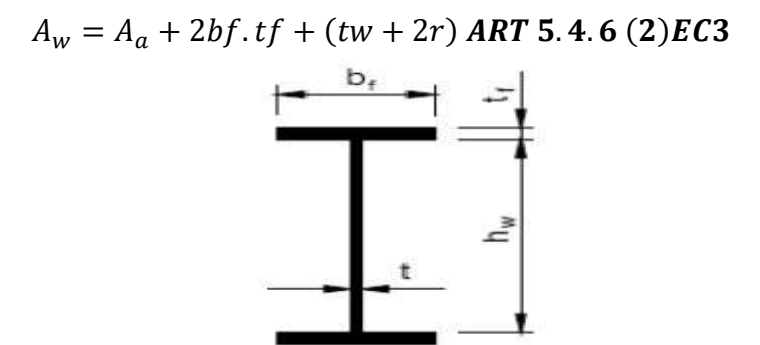

Figure5. 16: Géométrique du profilé IPE360

$$
A_w = 72.7 \times 10^2 + 2 \times (170) \times (12.7) + 8 + 2 \times 18 = 11632 \text{ mm}^2
$$
  

$$
V_{sd} = 169.05 \text{ kN} < V_{pl, Rd} = 11632 \times 10^{-6} \times 235 \times 10^3 \times \frac{\sqrt{3}}{1.1} = 4304.17 \text{ kN}
$$

Condition vérifiée

$$
V_{sd} < 0.5 V_{pl, Rd} \quad Art \; 5.4.7(2) E C3 \; 169,05 \; kN < 2152,08 \; kN
$$

Donc pas d'interaction entre l'effort tranchant et le moment fléchissant donc le moment fléchissant ne sera pas réduit.

- Vérification du danger de voilement *ART 5.4.6(7) EC3*  
\n
$$
h_{w/_{t}} < 72\xi = 334.6/_{8} < 72 = 41.82 < 72
$$
 Avec  $\xi = \sqrt{f y/235} = 1$ 

Donc pas de danger de voilement par cisaillement, le cisaillement reprise par l'âme d'acier

- Vérification du déversement pour l'IPE360

$$
M_{cr} = C_1 \cdot \frac{\pi^2 \cdot E \cdot I_z}{(K \cdot L)^2} \left( \sqrt{\frac{K}{K_w} \cdot \frac{I_w}{I_z} + \frac{(KL)^2 G \cdot I_t}{\pi^2 \cdot E \cdot I_z} + (C_2 \cdot Z_g - C_3 \cdot Z_j)^2} - (C_2 \cdot Z_g - C_3 \cdot Z_j) \right)
$$

$$
M_{cr} = 1,285.\frac{3.14^2.21.10^6.1043}{140^2} \sqrt{\left(\frac{1}{1}\right)^2.\frac{314.10^3}{1043} + \frac{140^2.8,08.10^6.37,3}{3,14^2.1043.21.10^6}}
$$

 $M_{Cr} = 2564.17 \, kN \cdot m$ 

$$
M_{C.Rd} = \frac{W_{Ply} \cdot f_y}{1.1} = \frac{1019.10^3.235}{1.1} = 217,69.10^6 N \cdot mm = 217,69 kN \cdot m
$$

L'élancement réduit :

$$
\bar{\lambda}_{LT} = \sqrt{M_{Rd} \frac{\gamma_a}{M_{cr}}} = \sqrt{\frac{217,69.1,1}{2564.17}} = 0.3 < 0.4 \quad \text{pas de risque de déversement}
$$

Toutes les conditions de résistance sont vérifiées, donc le IPE360 de caractéristique suivant peu entre admis comme une poutre principal pour notre plancher.

| Profilé           | h/mm)        | b/mm)             | d(mm)                      | $ t_{w}(mm) $              | $t_f$ (mm)       | G(kg/m)                       | $A$ (cm <sup>2</sup> ) |
|-------------------|--------------|-------------------|----------------------------|----------------------------|------------------|-------------------------------|------------------------|
| <b>IPE360</b>     | 360          | 170               | 298,6                      | 8                          | 12,7             | 57,1                          | 72,7                   |
| $H_s^{\text{th}}$ | $\text{m}^4$ | Wely<br>(cm $^3)$ | Wply<br>(cm <sup>3</sup> ) | $ z$<br>(mm <sup>4</sup> ) | Welz<br>$(Cm^3)$ | Wplz<br>$(\dot{C}_{\rm m}^3)$ | Avz(cm <sup>2</sup> )  |
|                   | 16270        | 903,6             | 1019                       | 1043                       | 122,8            | 191,11                        | 35,14                  |

Tableau 5. 5: Caractéristique géométrique du profilé IPE360

# 5.2 Etude de l'escalier

Un escalier est une succession des marches et contre marches permettant de passer d'un niveau à un autre, un palier dans la fonction est de permettre le repos pendant la monté.

Pour notre structure en dispose d'un escalier métallique qui permet à l'accès à l'étage réservée pour les bureaux, notre escalier métallique est classée comme un escalier principaux car il permet un passage fréquents de plus il est sert comme une voie préférentielle pour évacuation en cas de sinistre

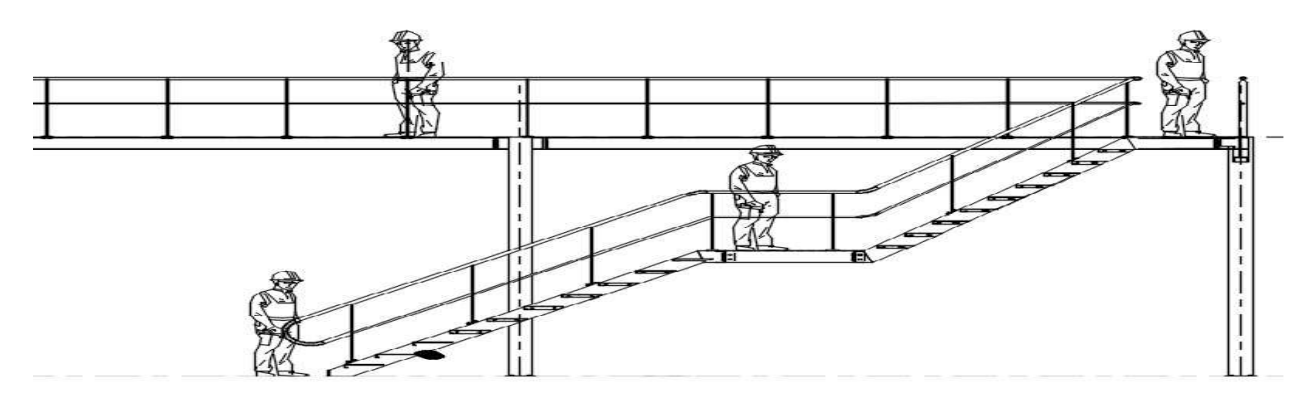

Figure5. 17 : Vue en plan de notre escalier métallique

Le Volée est la droite ou courbée d'escalier comprise entre deux paliers successifs.

Le Limon est un élément incliné supportant les marches, et aussi appelé crémaillère, pour les limons on emplois des profilés ou de la tôle, le dispositif le plus simple consiste à utiliser un fer à U sur l'âme verticale.

Le garde-corps Il est utilisé pour assurer la sécurité pour le personnels

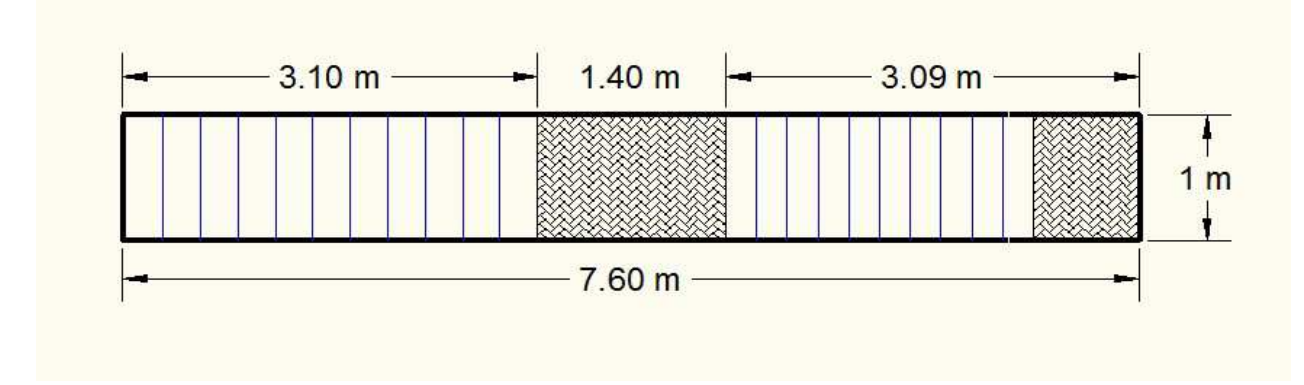

Figure5. 18: Escalier droit avec un palier intermédiaire

### $\triangleright$  Le choix des dimensions ce fait selon la formule de RONDELET :

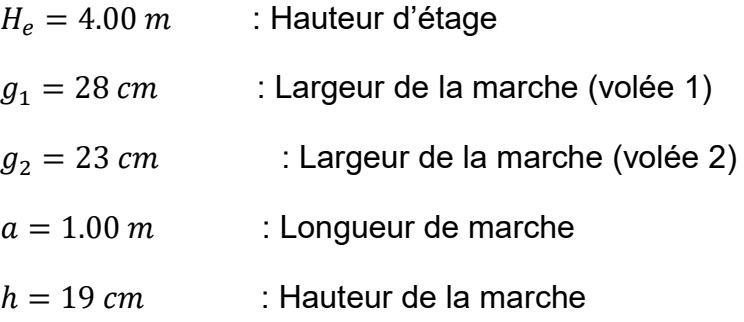

$$
N = \frac{H_e}{h} = 21 \, \text{marches}
$$

$$
tg\alpha = \frac{h}{g_1} = \frac{19}{28} = 0.678 \Rightarrow \alpha = 34^{\circ}
$$

$$
tg\alpha = \frac{h}{g_2} = \frac{19}{23} = 0.826 \Rightarrow \alpha = 40^{\circ}
$$

 $\triangleright$  Vérification selon blondel :

Il faut vérifier que :

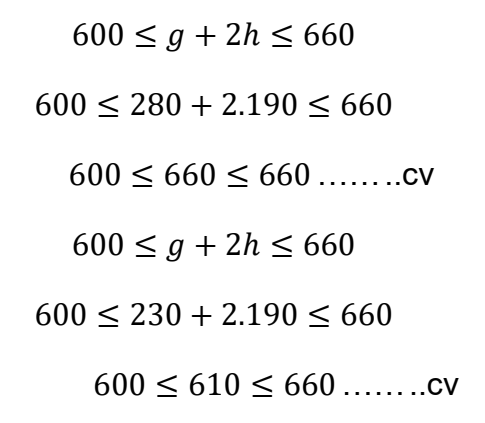

### 5.2.1 Dimensionnement de cornière de support de support

# A) Évaluation des charges charges :

- Tôle striée ép. (5 mm)………… G= 45 daN/m<sup>2</sup>
- Charge d'exploitation...............Q= 250 daN/m<sup>2</sup>

# B) Combinaison des charges :

ELS:  $q_s = (G + Q)$ .  $g = (45 + 250)$ . 0,28 = 82.6 daN/ml

On a une poutre posé sur deux appuis simple et une charge uniformément<br>répartie donc la flèche est : répartie donc la flèche est :

$$
f_z = \frac{5. q_s l^4}{384EI_y} \le f_{adm} = \frac{l}{300}
$$

$$
I_y \ge \frac{5.300. q_s l^3}{384E} = \frac{300.5.0,826.100^3}{384.21,10^5} = 1.536 cm^4
$$

On adoptera deux cornières à aile égale égale : L 30x3

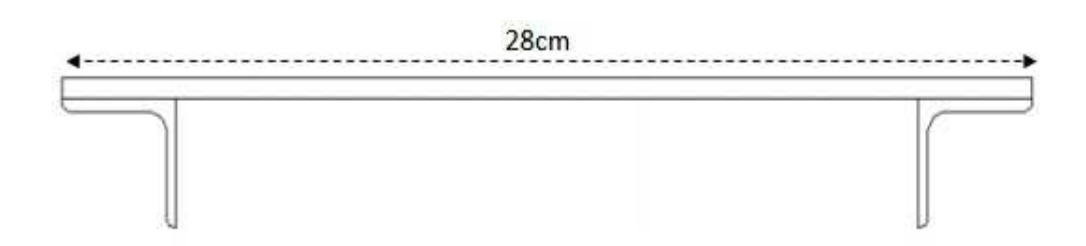

Figure5. 19: Illustration du support d'appuis de la tôle

# C) Evaluation des charges avec poids propre réel des cornières :

- Tôle striée ép. (5 mm) ............ G=45 daN/m<sup>2</sup>
- Charge d'exploitation……………Q=250 daN/m²
- Deux cornières 30x30x3…………………G <sup>1</sup>=2.72 daN/ml

### D) Combinaison des charges :

ELU : $q_u = 1.35G + 1.5Q = 1.35(G.g + G_1) + 1.5(Q.g)$  $q_u = 1.35(45 \times 0.28 + 2.72) + 1.5(250 \times 0.28) = 125.68$  daN /ml

 $\text{ELS}: q_s = G + Q = (G. g + G_1) + (Q. g)$  $q_s = (45 \times 0.28 + 2.72) + (250 \times 0.28) = 85.32$  daN /ml

E) Vérification de la flèche (ELS) :

$$
f_z = \frac{5. q_s l^4}{384EI_y} = \frac{5.0,853.100^4}{384.21.10^5.2,8} = 0.19 cm \le f_{adm} = \frac{l}{300} = 0.33 cm
$$

la flèche est vérifiée

#### F) Vérification à la résistance (ELU) :

On doit vérifier la condition de résistance :

$$
M_{\rm ysd} \leq M_{\rm ely,rd}
$$

Avec :

$$
M_{ysd} = \frac{q_u l^2}{8} = \frac{125.68 \times 1}{8} = 15.71 \text{ daN. m}
$$

$$
M_{el,rd} = \frac{W_{ely.f_y}}{\gamma_{m0}} = \frac{1.3 \times 23.5}{1.1} = 27.77 daN.m
$$
  

$$
\implies M_{ysd} \leq M_{el,rd} \qquad condition \ verifi\acute{e}l
$$

#### 5.2.2 Dimensionnement de limon

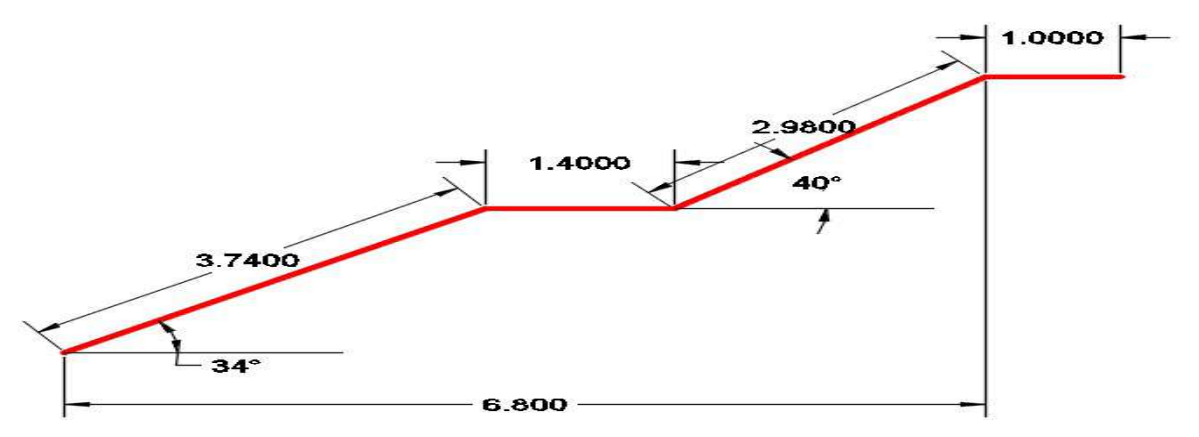

Figure5. 20 : La distribution des charges sur le limon

Il faut calculer la hauteur minimale qui répond à la condition de pente et de la largeur de marche pour avoir le profile de marche minimal à adopter pour le limon.

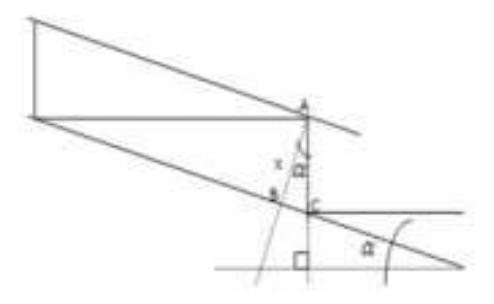

Figure5. 21 : coupe sur les marches et les contres marches

$$
cos\alpha = \frac{x}{h} \qquad \Rightarrow \quad x = h \cdot cos\alpha = 19 \cdot cos\ 34 = 15.75 cm
$$

On adopte au minimum un UPN160

# A. Évaluation des charges charges

- Sur la volée :

Deux cornières de support . $G_1$  = 2.72dan/ml

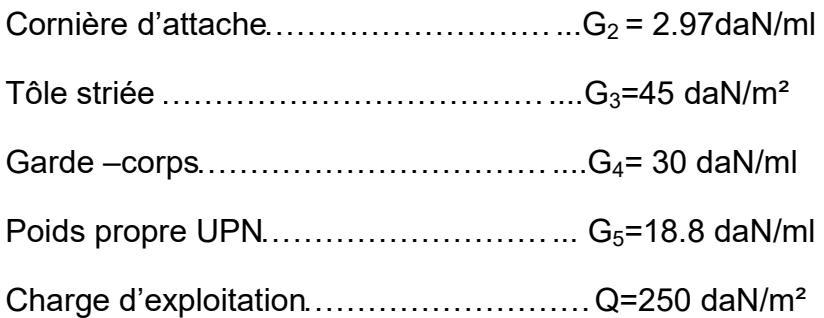

$$
\cos \alpha = \frac{19 \cdot \cos 34}{h} = 15.75 \text{cm}
$$
\nthe au minimum un UPN160

\nif the value of the two times in a 15.75 cm, the value of the two times in a 15.75 cm.

\nif the value of the two times in a 15.75 cm, the value of the two times in a 15.75 cm.

\nThus, the value of the two times in a 15.75 cm.

\nThus, the value of the two times in a 15.75 cm.

\nThus, the value of the two times in a 15.75 cm.

\nThus, the value of the two times in a 15.75 cm.

\nThus, the value of the two times in a 15.75 cm.

\nThus, the value of the two times in a 15.75 cm.

\nThus, the value of the two times in a 15.75 cm.

\nThus, the value of the two times in a 15.75 cm.

\nThus, the value of the two times in a 15.75 cm.

\nThus, the value of the two times in a 15.75 cm.

\nThus, the value of the two times in a 15.75 cm.

\nThus, the value of the two times in a 15.75 cm.

\nThus, the value of the two times in a 15.75 cm.

\nThus, the value of the two times in a 15.75 cm.

\nThus, the value of the two times in a 15.75 cm.

\nThus, the value of the two times in a 15.75 cm.

\nThus, the value of the two times in a 15.75 cm.

\nThus, the value of the two times in a 15.75 cm.

\nThus, the value of the two times in a 15.75 cm.

\nThus, the value of the two times in a 15.75 cm.

\nThus, the value of the two times in a 15.75 cm.

\nThus, the value of the two times in a 15.75 cm.

\nThus, the value of the two times in a 15.75 cm.

\nThus, the value of the two times in a 15.75 cm.

\nThus, the value of the two times in a 15.75 cm.

\nThus, the value of the two times in a 15.75 cm.

\nThus, the value of the two times in a 15.75 cm.

\nThus, the value of the two times in a

La charge permanente qui revient à chaque li limon est :

$$
G^{'} = \frac{G}{2} = 53.87 \text{ daN/mL}
$$

La charge d'exploitation qui revient à chaque limon est : :

 $Q = Q.a = 250.1 = 250 \text{ d}aN/ml$ 

$$
Q^{'}=\frac{Q}{2}=125\;daN/ml
$$

Remarque : Pour faciliter les calculs on suppose que les charges G et Q sont les mêmes au volée et au palier.

### B. Combinaison des charges :

 $ELU: q_u = 1.35G + 1.5Q = 1.35(53.87) + 1.5(125) = 260.22 \text{ }daN/ml$ 

ELS:  $q_s = G + Q = 53.87 + 125 = 178.87$  daN/ml

### C. Vérification a la flèche (ELS) Vérification a

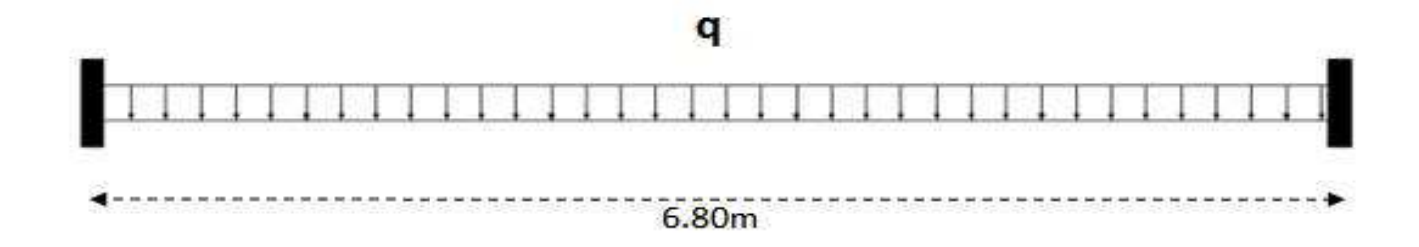

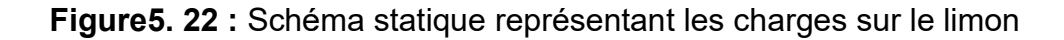

$$
f_z = \frac{q_s l^4}{384EI_y} = \frac{1,78.680^4}{384.21.10^5.925} = 0.51 \le f_{adm} = \frac{l}{300} = 2.26 \text{ cm} \text{ condition verify} \text{t\'ee}
$$

### D. Vérification à à la résistance (ELU)

On doit vérifier la condition suivante :

$$
M_{ysd} \leq M_{ply,rd}
$$

Avec :

$$
M_{\mathit{ysd}} = \frac{q_u l^2}{12} = \frac{260.22 \times 6.8^2}{12} = 1002.7 \text{ d}aN.m
$$

$$
M_{ply,rd} = \frac{W_{ply,f_y}}{\gamma_{m0}} = \frac{138 \times 23.5}{1} = 3243 \text{ daN} \cdot m
$$

 $M_{\gamma sd} \leq M_{\nu l \gamma,rd}$ 

Donc, la résistance est vérifiée.

# E. Vérification a l'effort tranchant :

On doit vérifier la condition suivante :

$$
V_{sd} \leq V_{pl,rd} \quad \textit{ART 5.4.6(1) EC3}
$$

Avec :

 $A_v = 12.6$ cm<sup>2</sup>

$$
V_{sd} = \frac{q_u l}{2} = \frac{260.22 \times 6.8}{2} = 884 \text{ daN}
$$

$$
V_{pl,rd} = A_v. \frac{f_y}{\gamma_{m0} \cdot \sqrt{3}} = 17095 \, daN
$$

$$
V_{sd} \leq V_{pl,rd}
$$
 Condition vérifie

### 5.2.3 Dimensionnement de la poutre palière

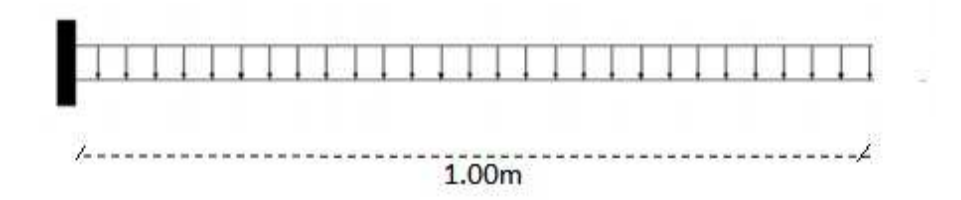

Figure5. 23 : Schéma statique de la poutre palière.

- La poutre palière est encastrée libre a ses extrémités.

La poutre palière est encastrée libre a ses extrémités.<br>**Remarque :** Pour simplifier les calculs, on suppose que la poutre est sollicitée par l'action la plus défavorable qui est la réaction à l'extrémité de limon l'action la

$$
q_u = R = \frac{q_{u1} \times 6.8}{2} = 884 \, \text{daN}
$$
$$
q_s = R = \frac{q_{s1} \times 6.8}{2} = 608.16 \text{ } daN
$$

- Condition de la flèche (ELS) :

$$
f_z = \frac{q_s \cdot l^4}{8EI_y} \le f_{adm} = \frac{l}{150}
$$

$$
I_y \ge \frac{150. q_s l^3}{8E} = \frac{150. 6,08. 100^3}{8.21. 10^5} = 54.28 cm^4
$$
 On adopte un IPE100

- Vérification de la flèche avec poids propre inclus :

$$
q'_s = q_s + G_{IPE100} = 6.08 + 0.081 = 6.16 \, \text{daN/ml}
$$

 $f_z =$  $q_s$ .  $l^4$ 8 $E I_y$ =  $6,16.100<sup>4</sup>$  $\frac{1}{8.21.10^5.171}$  = 0.214  $\leq f_{adm}$  =  $\iota$  $\overline{150}$  = 0.666 *cm condition v*érifiée

## Vérification a la résistance (ELU) :

On doit vérifier la condition suivante :

$$
M_{ysd} \leq M_{ply,rd}
$$

$$
M_{ysd} = \frac{q_u l^2}{2} = \frac{884 \times 1^2}{2} = 442 \text{ daN} \cdot m
$$

$$
M_{ply,rd} = \frac{W_{ply,f_y}}{\gamma_{m0}} = \frac{39.4 \times 23.5}{1.1} = 841.72 \text{ d}aN.m
$$

$$
M_{ysd} \le M_{ply,rd}
$$
 La résistance est vérifie.

### - Vérification a l'effort tranchant :

On doit vérifier la condition suivante :

$$
V_{sd} \leq V_{pl,rd} \quad \text{ART 5.4.6(1) EC3}
$$

Avec :  $A_n = 5.08cm^2$ 

$$
V_{sd} = q_u \times l = 884 \text{ daN}
$$

$$
V_{pl,rd} = A_v \cdot \frac{f_y}{\gamma_{m0} \cdot \sqrt{3}} = 6265.8 \text{ daN}
$$

 $V_{sd} \leq V_{pl,rd}$  La résistance au cisaillement est vérifiée

Conclusion : Dans notre étude des escaliers, on a justifié les choix des dimensions qu'on à prévue en fonction des dimensions de la cage d'escalier ; ainsi on a établi les calculs des marches, des limons et le palier de repos, en dernier on à prévu une tôle striée soudée sur les limons et la poutre palière IPE100, aussi pour le limon on a utilisé des poutres UPN160. Et en ce qui concerne les marches on a adopté la conception la plus couramment utilisé, qui se constitue d'une tôle striée rigidifié par des cornières.

# Chapitre-6

# Etude Sismique

## Introduction

Parmi les catastrophes naturelles, les tremblements de terre sont sans doute celle qui ont le plus d'effet destructeurs dans les zones urbanisées. Pouvons-nous prévoir un séisme ?

Il semble que nous pouvons l'anticiper de seulement quelques secondes, en effet les phénomènes sismiques ne sont pas parfaitement connus. Toute fois à chaque séisme nous observent un regain d'intérêt pour la construction parasismique. En Algérie, les deux tremblements de terre de 1980 ; survenue à la wilaya de Chlef et de 2003 à Boumérdes, ont certainement contribuée à la prise en compte de ces phénomènes dans la construction. Lors de toutes catastrophe naturelle ; on se doit de protégée avant tous hommes qui, prés des lieux du désastre, courant un danger. Cela implique à la fois une connaissance scientifique du phénomène ainsi que la métrise des moyens techniques pour y faire face. Les risques du séisme dépendent de l'activité tectonique, ainsi que la nature du sol, caractéristique régionales ; pour notre ouvrage implantes dans la wilaya de Tlemcen commune de Remchi le règlement national classe cette zone comme zone I, zone de faible sismicité

La réglementation parasismique à savoir RPA99v2003. Ce derniers proposes trois méthodes de calcul dont les conditions d'applications différentes et cela selon le type de la structure à étudier, le choix des méthodes de calcul et la modélisation de la structure doivent avoir pour objectif de s'approcher au mieux le comportement réel de l'ouvrage ces méthodes sont les suivantes :

- Méthode statique équivalente
- Méthode d'analyse modale spectrale
- Méthode d'analyse dynamique par accelerogrammes

L'analyse de la structure est faite par le logiciel Robot qui à base de la méthode des éléments fins.

# 6.1 Analyse de la structure

L'analyse élastique globale, peut être statique ou dynamique, selon la satisfaction des conditions posées par les règlements sur les cas de chargement.

Chargement statique :

- Le poids propre de la structure
- Les effets dus aux actions climatiques

Chargement dynamique :

- Les effets sismiques

# 6.1.1 Méthode de calcul

- Calcul de l'effort tranchant statique par la méthode statique équivalent :

La méthode de calcul la plus adaptée pour le calcul dynamique des structures est celle qui est basée sur l'utilisation des spectres de réponse. Mais le RPA exige que l'effort tranchant dynamique soit supérieur à 80°/<sub>°</sub> de l'effort tranchant statique donc on va calculer l'effort tranchant statique par la méthode statique équivalente.

- Principe de la méthode

Les forces réelles dynamiques qui se développent dans la construction sont remplaces par un système de forces statique fictives dont les effets sont considérés équivalents à ceux de l'action sismique

## 6.1.2 Calcul de la force sismique total

La force totale (V) appliquée à la base de la structure doit être calculée successivement dans les deux directions horizontales orthogonales selon la formule :

$$
V = \frac{A.D.Q}{R}W
$$

Avec :

A : coefficient d'accélération en fonction de la zone sismique et du groupe d'usage du bâtiment, donnée par le tableau (4.1).

Dans notre cas, on est dans la zone I « chapitre3§3.1 »RPA99V2003 et un group d'usage 1B « chapitre3§3.2 »RPA99V2003

 $A=0.12$ 

D : facteur d'amplification dynamique moyen qui est en fonction de la catégorie du site du facteur d'amortissement  $(n)$  et de la période fondamentale de la structure (T)

$$
D = \begin{cases} 2.5\eta & 0 \le T \le T_2 \\ 2.5\eta (T_2/T)^{\frac{2}{3}} & T_2 \le T \le 3s \\ 2.5\eta (T_2/3)^{\frac{2}{3}}. (3/T)^{\frac{5}{3}} & T > 3s \end{cases}
$$

T, T2 : périodes caractéristiques associées à la catégorie du site et donnée par le tableau (4.7) RPA99V2003

Dans notre cas, en se place dans le site  $(S3)$  :  $T_1=0.15$  s;  $T_2=0.50$  s

Le facteur de correction d'amortissement est donne par la formule :

$$
\eta = \sqrt{\frac{7}{(2+\xi)}} \ge 0.7
$$

D'après le tableau (4.2) on a :  $\xi = 5\%$ 

$$
\eta = 1
$$

## 6.2.1. Estimation de la période fondamentale

$$
T = C_T h_N^{3/4} \text{ Formule (4.6) RPAV2003}
$$

 $h_N$ : Hauteur mesurée à partir de la base jusqu'au sommet de la structure :

$$
h_N=9.6\;m
$$

 $C_T$ : Coefficient, il est en fonction du système de contreventement et du type de remplissage ; « portique auto-stable en acier sans remplissage en maçonnerie. D'où  $C_T = 0.085$ 

Donc :

$$
T = 0.085 \times 9.6^{3/4} = 0.463 s
$$

La période est majorée de 30% d'après le RPA99V2003 chapitre4§4.2.4(4)

$$
T=0.602\,S
$$

On a:

 $0 \le T \le T_2 = 0 \le 0.4 \le 0.5$ 

Donc :

 $D = 2.5\eta = 2.5 \times 1 = 2.5$ 

R : coefficient de comportement global de la structure, sa valeur est donnée par le tableau (4.3) de RPA99V2003 en fonction du système de contreventement

Sens transversal : Ossature contreventée par palées triangulaire en X ; R=4 Sens longitudinal : Ossature contreventée par palée triangulaire en X ; R=4

Q : facteur de qualité, il est en fonction de la redondance, géométrie, régularité en plan et en élévation et la qualité de control de construction.

$$
Q=1+\sum_1^6 P_q
$$

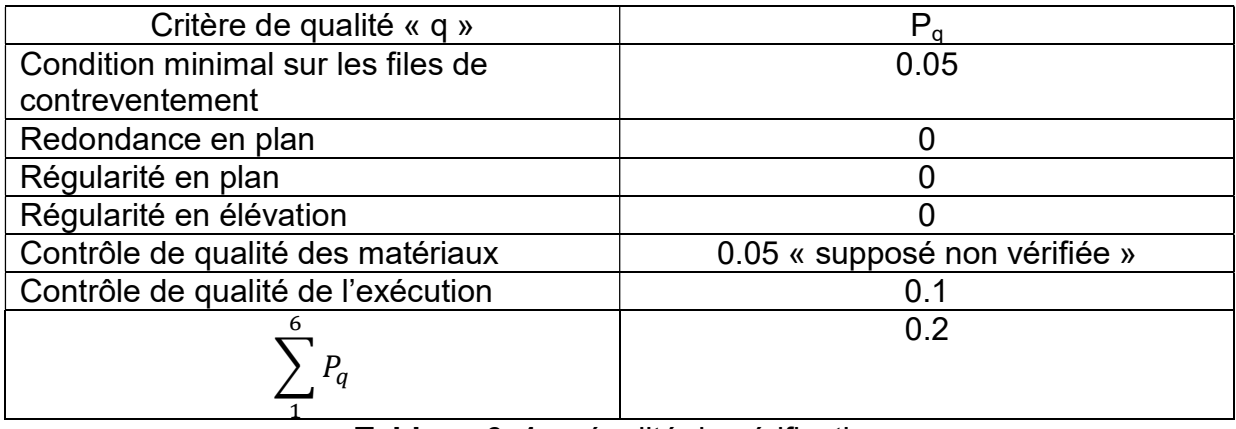

Tableau 6. 1 : pénalité de vérification.

$$
Q = 1 + \sum_{1}^{6} P_q = 1 + 0.2 = 1.2
$$

W : poids total de la structure,

W est égal à la somme des poids W<sub>i</sub>, Calculés à chaque niveau (i) :

$$
W = \sum_{i=1}^{n} W_i
$$
Avec $W_i = W_{Gi} + \beta W_{Qi}$ 

- $W_{Gi}$ : poids du aux charges permanentes et à celle de équipent fixes éventuels, solidaire de la structure
- $W_{\text{O}i}$ : charges d'exploitation
- β : Coefficient de pondération, fonction de la nature et de la durée de la charge d'exploitation pris égal à 0.50 « tableau 4.5 du RPA99V2003 »

Le poids total de la structure peut être obtenu directement à partir du Logiciel ROBOT ANALYSE STRUCTURAL en introduisent la Combinaison  $W_{Gi} + \beta W_{0i}$ 

Le poids total de la structure est de : 2784,38 KN

Force sismique totale V :

$$
V=\frac{A.D.Q}{R}.W
$$

$$
A = 0,12; D = 2.5; Q = 1,2; R = 4; W = 2784,38 kN
$$

$$
V_{x,y} = \frac{0,12 \times 2,5 \times 1,2}{4} \times 2784,38 = 250,59 kN
$$

### 6.2.2. Méthode modale spectrale

Par cette méthode il est recherché pour chaque mode de vibration, le maximum des effets engendrés dans la structure par les forces sismiques représentées par un spectre. De réponse de calcul. Ces effet sont par la suit combinée pour obtenir la repense de la structure

L'action sismique est représentée par le spectre de calcul (4.13) du RPA2003

$$
\frac{s_a}{g} = \begin{cases}\n1,25A\left(1 + \frac{T}{T_1}\left(2,5\eta\frac{Q}{R} - 1\right)\right) & 0 \le T \le T_1 \\
2,5\eta(1.25A)\left(\frac{Q}{R}\right) & T_1 \le T \le T_2 \\
2,5\eta(1,25A)\left(\frac{Q}{R}\right)\left(\frac{T_2}{T}\right)^{2/3} & T_2 \le T \le 3,0s \\
2,5\eta(1,25A)\left(\frac{T_2}{3}\right)^{2/3}\left(\frac{3}{T}\right)^{5/3}\left(\frac{Q}{R}\right) & T > 3,0s\n\end{cases}
$$

Avec les Coefficients A, η, R,  $T_1, T_2, Q$ ; qui sont déjà déterminer

## 6.2.3. Résultat de calcul

## - Schématisation du spectre de réponse suivant X et Y :

Paramètre de du spectre Correction de l'amortissement  $\sqrt{\frac{7}{(2+1)^2}}$  $\frac{1}{(2+\xi)} = 1,00;$ A=0,120 ; T<sub>1</sub>=0.15 ; T<sub>2</sub>=0,50

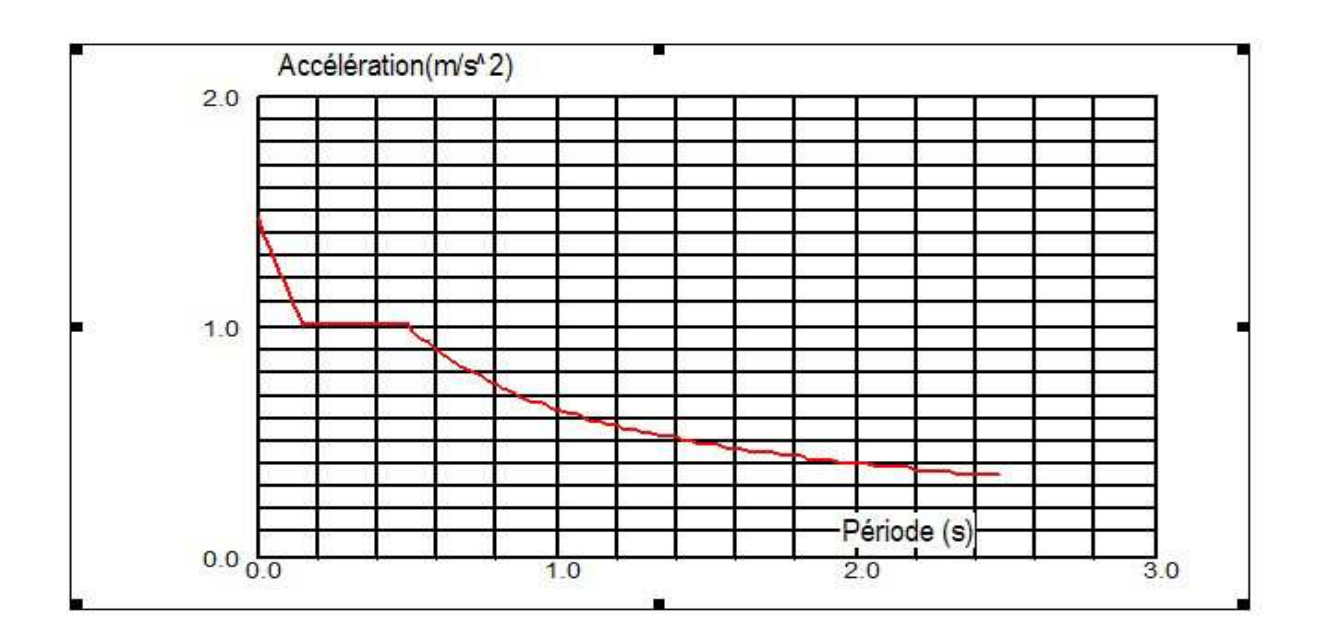

Figure6. 1: Spectre de réponse suivant X

Paramètre de du spectre Correction de l'amortissement  $\sqrt{\frac{7}{(2+1)^2}}$  $\frac{1}{(2+\xi)} = 1,00;$ A=0,120;  $T_1=0,15$ ;  $T_2=0,50$ 

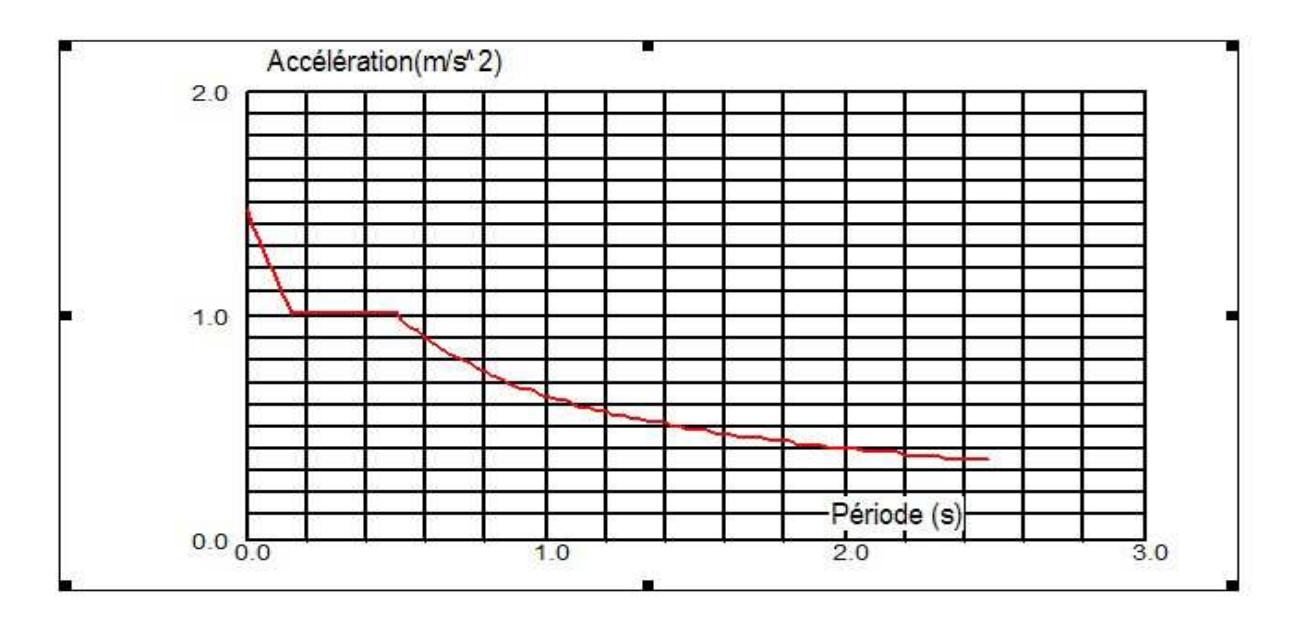

Figure6. 2 : Spectre de réponse suivant Y

## 6.2.4. Les réponses modales de la structure

La déformation de la structure suivant les modes de vibration les plus prépondérants est illustré par les figures suivant :

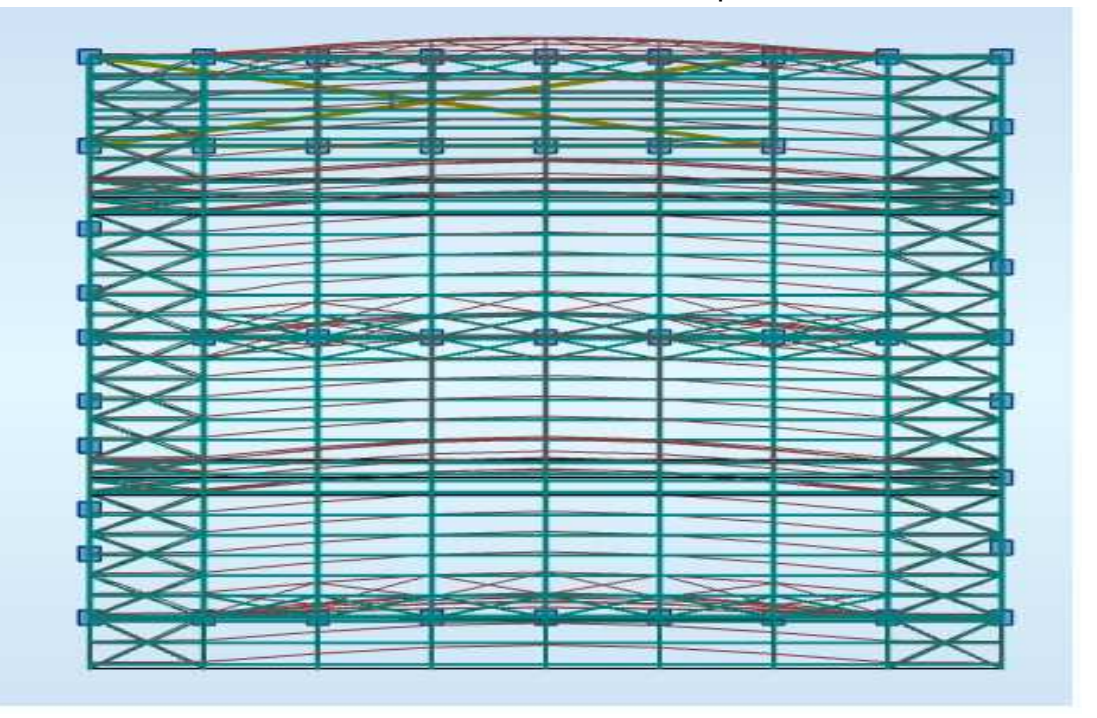

Mode 01 : translation suivant l'axe X-X période 0,31s

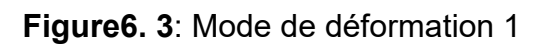

Mode 02 : translation suivant l'axe Y-Y période 0,50s

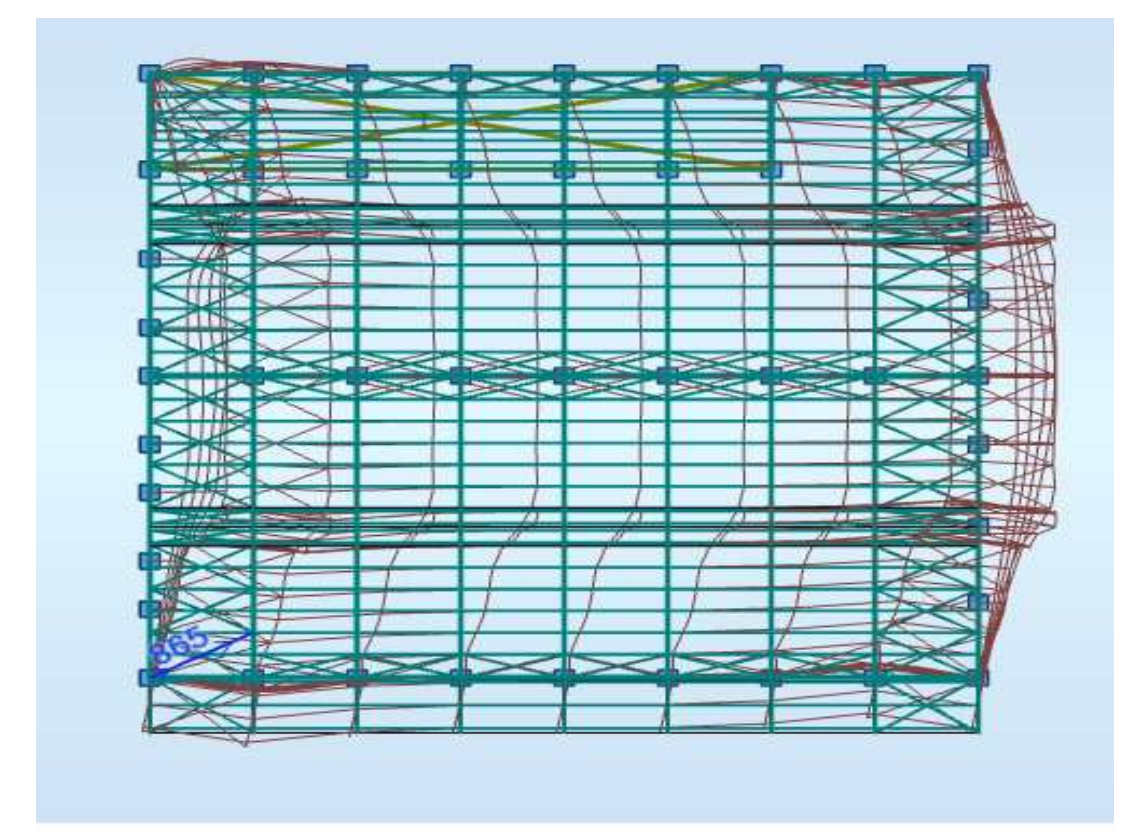

Figure6. 4 : Mode de déformation 2 Mode 03 : Rotation autour de l'axe Z-Z période 0,19s

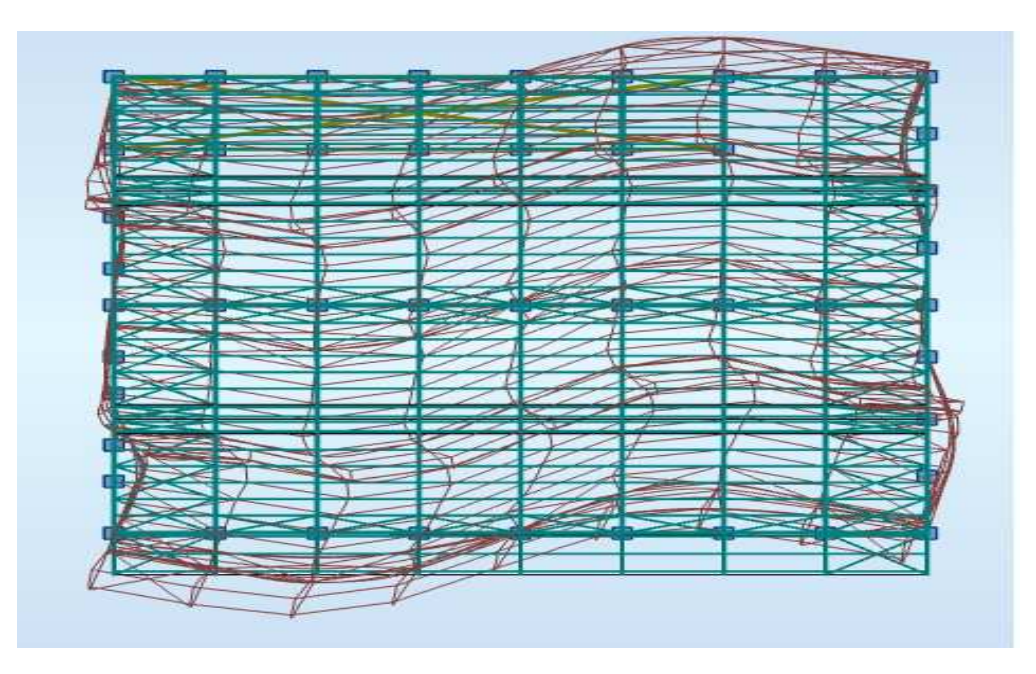

Figure6. 5: Mode de déformation 3

# 6.1.3 Vérification de la résultante des forces sismiques

Selon l'article 4.3.6 du RPA99V2003, la résultante de la force sismique à la base  $V_t$  obtenue par la combinaison des valeurs modales doit être supérieure à 80% de la résultante des forces sismiques déterminée par la méthode statique équivalant

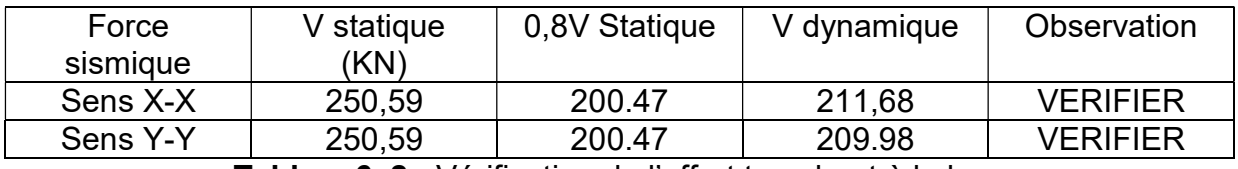

Tableau6. 2 : Vérification de l'effort tranchant à la base

L'effort tranchant dynamique est supérieur à 80% de l'effort tranchant statique dans les deux sens, il y pas lieu d'augmenté les paramètres de repense

## Vérification de la période :

 La période empirique donnée par le logiciel REBOT ANALYSE STRUCTURAL est de 0,5 S or que la période fondamental calculée est de 0,463 S

 $T_{empérique} = 0.5 S < 1.3 \times T_{fondamental} = 0.602 S$  Condition vérifiée

# Vérification des déplacements :

# 1<sup>er</sup> Cas : situation durable :

D'âpres l'article 4.2.2.2 du CCM97 les déplacements horizontal sont limités à :

h/150 ; sans charge du vent h/125 ; avec charge du vent

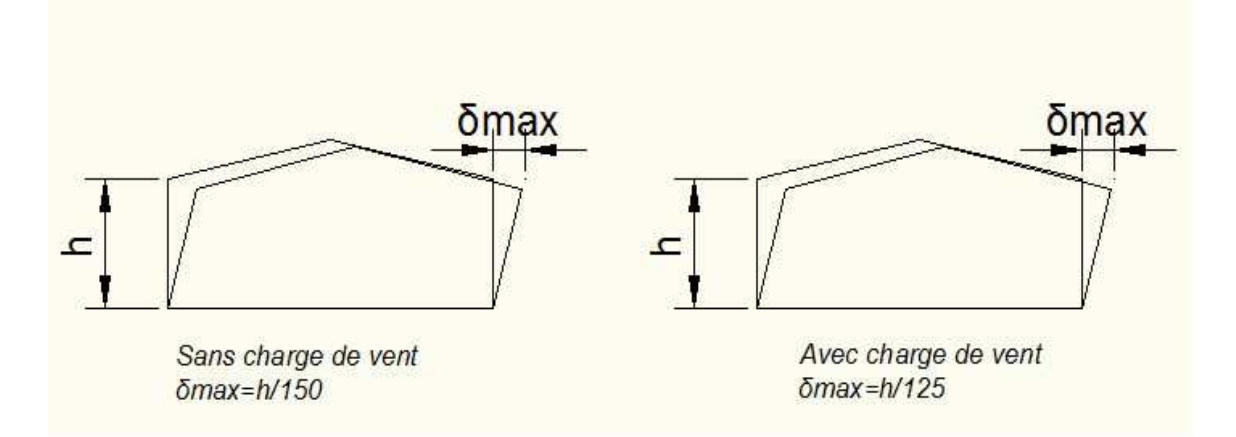

Figure6. 6 : Valeur limite des flèches horizontales des bâtiments industriels

h : hauteur du poteau

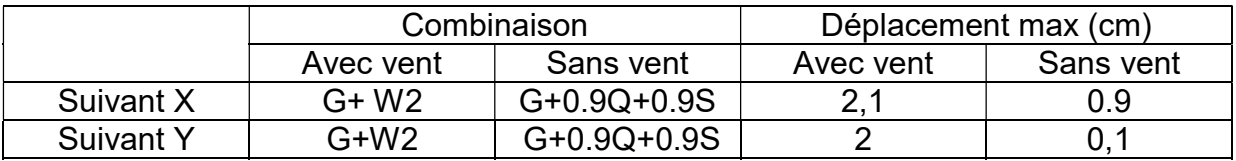

Tableau6. 3 : Déplacement max en situation durable

$$
\frac{h}{150} = \frac{800}{150} = 5{,}33 \text{ cm} \text{ "sans vent"}
$$

$$
\frac{h}{125} = \frac{800}{125} = 6.4 \text{ cm} \text{ "avec vent"}
$$

Les déplacements suivant les deux directions sont inférieur aux déplacements admissibles.

# 2 éme cas : situation accidentelle :

Le RPA 99V2003 précise que le déplacement horizontal est calculé sous les force sismique seul article 4.4.3 et préconise de limiter les déplacements relatifs latéraux d'un étage par rapport au étages qui lui sont adjacent à 1% de la hauteur d'étage article 5.10

Le déplacement horizontal à chaque niveau K de la structure est calculé comme suite :

$$
\delta_k=R.\,\delta_{ek}
$$

 $\delta_{ek}$ : déplacment du aux force sismiques

# $R: Coefficient$  de comp  $R = 4$

Il s'agit de vérifier le point le plus haut de la toiture par rapport au sol.

| Niveau              | Déplacement (cm) |                  | Déplacement relatif (cm) |                  |  |  |
|---------------------|------------------|------------------|--------------------------|------------------|--|--|
|                     | Suivant X        | <b>Suivant Y</b> | Suivant X                | <b>Suivant Y</b> |  |  |
| oiture <sup>:</sup> |                  | 47               | 1 ፎ                      |                  |  |  |
|                     |                  |                  |                          |                  |  |  |

Tableau6. 4 : Déplacement relatif en situation accidentelle

$$
\frac{h}{100} = \frac{960}{100} = 9{,}60 \, \text{cm}
$$

Tous les déplacements sont inférieurs à 9,60 cm, donc ils sont vérifiés

Conclusion : Les actions du vent sont les plus défavorables dans les structures métallique, mais la présence des plancher mixtes rigides rendent la structure sensible aux actions sismiques, les systèmes de contreventement lui assure un bon comportement vis-à-vis de ces derniers.

# Chapitre-7

# Vérifications des éléments structuraux

### 7.1 Introduction

.

Âpres avoir modélisé notre structure sur le logiciel Robot, on passe aux différentes vérifications exigés par le CCM97. Le calcul d'une structure exige que sous toutes les combinaisons d'actions définies réglementairement, la stabilité doit être assurée tant globalement, au niveau de la structure, qu'individuellement au niveau de chaque élément. Il faut que les barres résistent aux instabilités, c'est-à-dire, successivement, au flambement, dû à l'action d'une compression axiale, au déversement qui se développe sous l'action d'un moment fléchissant, et voilement dû à une sollicitation d'effort tranchant.

#### 7.1.1 Vérification de la traverse IPE450

La traverse de notre structure est un élément porteur constituant la partie du portique, supportant la panne et la couverture. Leur fonction principale est de transmettre les actions agissantes sur la toiture aux poteaux. La vérification se fait pour la traverse la plus sollicitée sous une combinaison d'action déterminée.

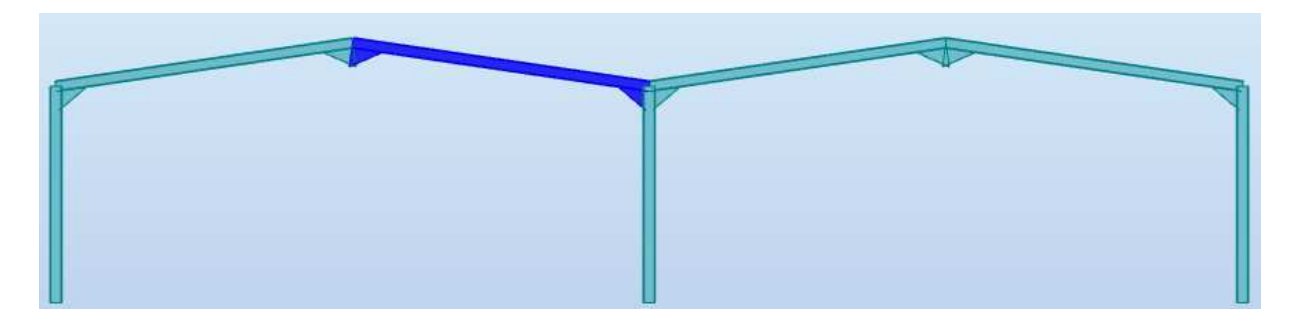

Figure 7. 1 : Illustration de la traverse la plus sollicitée

Pour la traverse d'une longueur de 11,11 m désignée en bleu qui est supposée encastréeencastrée et sollicitée par la combinaison d'action suivante (1.35 G+1.35Q+1.35W<sub>2</sub>), les efforts sollicitant déterminés par cette combinaison sont donnée par le logiciel Robot sont :

$$
M_{ysd} = 168,81 \text{ KN. m}
$$

$$
V_{sd} = 44,10 \text{ kN}
$$

$$
N_{sd} = 31,39 \text{ kN}
$$

| profilé                                 | PARAMETRES DE LA SECTION |         |         |             |             |                          |                                |               |                 |
|-----------------------------------------|--------------------------|---------|---------|-------------|-------------|--------------------------|--------------------------------|---------------|-----------------|
| <b>IPE 450</b>                          | A<br>$\text{Cm}^2$       | h<br>mm | b<br>mm | $t_f$<br>mm | $t_w$<br>mm | $I_y$<br>$\mathrm{Cm}^4$ | $I_Z$<br>$\tilde{\text{Cm}}^4$ | $W$ ply<br>cm | $W_{plz}$<br>cm |
| <b>MATERIAU</b><br><b>ACIER</b><br>S235 | 98,8                     | 450     | 190     | 14,6        | 9,4         | 33740                    | 1676                           | 1702          | 276             |

Tableau7. 1: Caractéristique du profilé IPE 450

## $\triangleright$  Détermination de la de la classe du profilé

- Classe de la semelle (semelle comprimée)

$$
\frac{c}{tf} = \frac{b/2}{tf} = 6.5 \le 10\varepsilon = 10
$$
 *semelle de classe* 1

- Classe de l âme (âme fléchie)

$$
\frac{d}{t_w} = \frac{378.8}{9.4} = 40.3 \le 72\varepsilon
$$
 lâme de classe 1

Donc la section est de classe 1

## Vérification de la section à la résistance

- Vérification de l'effort tranchant

Pour la vérification de l'effort tranchant on applique la condition suivante :

$$
\text{Si} \qquad V_{sd} \leq 0.5 \, V_{pl,rd} \quad \Rightarrow \qquad M_{sd} \leq M_{c,rd} \qquad \qquad \text{Art5.4.7 } \text{CCM 97}
$$

 $M_{c,rd}$ : Moment résistant plastique

 $V_{max} = V_{sd} = 44.10 kN$ 

$$
V_{plz, Rd} = \frac{A_{vz} \cdot (f_y / \sqrt{3})}{\gamma_{m0}} = \frac{50.85(2350 / \sqrt{3})}{1.1} = 627.19 \text{ kN}
$$

 $N = Art 5.4.6(2) CC M97$ 

L'incidence de l'effort tranchant sur le moment résistant est négligée

- Vérification de l'effort normal :

 $V_{Sd} \le 0.5V_{Pl,rd}$  44.10  $kN \le 313.59$   $kN$ 

On utilise la condition suivante :  $N_{sd} \leq Min \left(0.25 N_{pl,rd}; 0.5 A_w f_v / \gamma_{M,0}\right)$ 

Pas d'interaction entre le moment résistant et l'effort normal

 $N_{sd} = 31.39 kN$ 

$$
N_{pl,rd} \le \frac{A \cdot f_y}{\gamma_{M,0}} = \frac{98.8 \times 2350}{1.1} = 2110.72 \text{ kN}
$$

$$
0.25N_{plrd}=527.68\,kN
$$

 $A_w = A - 2b$ .  $t_f = 98.8 - 55.48 = 43.32$  cm<sup>2</sup>

$$
\frac{0.5A_w f_y}{\gamma_{M,0}} = 462.73 \text{ kN}
$$

$$
N_{sd} = 31.39KN \le 462.73 \, kN
$$

L'indice de l'effort normal sur le moment fléchissant est négligé

- Vérification au moment fléchissant :

 $M_{\text{vsd}} = 168.81 \text{ kN} \cdot m$ 

$$
M_{c, Rd} = M_{ply, rd} = \frac{W_{ply} \cdot f_y}{\gamma_{M0}} = \frac{1702 \times 23.5}{1.1} = 363.6 \text{ kN} \cdot m
$$

 $168.81$  kN.  $m \leq 363.6$  kN.  $m$  Condition vérifiée

#### Vérification d'élément au phénomène instabilité

Éléments comprimes et fléchis deux cas ce présente

 $\mathbb{R}^2$ 

Flexion composée sans risque de déversement Art 5.5.4 (5.51) CCM97

$$
\frac{N_{sd}}{\chi_{min}. N_{pl,rd}} + \frac{k_{y}. M_{y,sd}}{M_{ply,rd}} + \frac{k_{z}. M_{z,sd}}{M_{plz,rd}} \le 1.0 \dots \dots (1)
$$

**Contract Contract** 

Flexion composée Avec risque de déversement Art 5.5.4 (5.52) CCM97

$$
\frac{N_{sd}}{\chi_{z}.N_{pl, Rd}} + \frac{k_{LT}.M_{y, sd}}{\chi_{LT}.M_{ply, rd}} + \frac{k_{z}.M_{z, sd}}{M_{plz, Rd}} \le 1.0 \dots \dots (2)
$$

## $\triangleright$  Calcul du coefficient de réduction minimal pour le flambement

$$
\chi_{min}=Min(\chi_{y},\chi_{z})
$$

- Flambement par rapport à l'axe (y-y).

$$
\chi_y = \frac{1}{\left(\varphi_y + \sqrt{\varphi_y^2 - \bar{\lambda}_y^2}\right)}
$$

$$
\emptyset_y = 0.5[1 + \alpha_y(\lambda_y - 0.2) + \lambda_y^2]
$$
\n
$$
\lambda_y = \left(\frac{\lambda_y}{\lambda_1}\right)\sqrt{\beta_A} = \frac{\lambda_y}{\lambda_1}
$$
\nAvec:  $\beta_A = 1$  classes 1

\n
$$
\lambda_1 = 93.9
$$

$$
\lambda_{y} = \frac{0.5l_{y}}{i_{y}} = \frac{555.5}{18.48} = 30
$$

$$
\lambda_{y}^{-} = \frac{30}{93.9} = 0.32
$$

Courbe de flambement : Figure 5.5.2 du CCM97

$$
\frac{h}{b} = 2.22 > 1.2 \rightarrow (y - y) \rightarrow a \rightarrow \alpha_y = 0.21
$$
  

$$
\emptyset_y = 0.5[1 + 0.21(0.32 - 0.2) + 0.32^2] = 0.56
$$

$$
\chi_{y} = \frac{1}{\left(0.56 + \sqrt{0.56^2 - 0.32^2}\right)} = 0.98
$$

- Flambement par rapport à l'axe (z-z)

$$
x_z = \frac{1}{\left(\phi_z + \sqrt{\phi_z^2 - \lambda_z^2}\right)}
$$

 $\varnothing_z = 0.5[1 + \alpha_z(\lambda_z - 0.2) + \lambda_z^2]$ 

$$
\lambda_z = \left(\frac{\lambda_z}{\lambda_1}\right)\sqrt{\beta_A} = \frac{\lambda_z}{\lambda_1}
$$
 Avec:  $\beta_A = 1$  classes 1  
 $\lambda_1 = 93.9$ 

$$
\lambda_z = \frac{I_z}{i_z} = \frac{160}{4.12} = 38.83
$$

$$
\lambda_z = \frac{38.83}{93.9} = 0.41
$$

Courbe de flambement : Figure 5.5.2 du CCM97

$$
\frac{h}{b} = 2.22 > 1.2 \rightarrow (z - z) \rightarrow b \rightarrow \alpha_z = 0.34
$$

 $\varnothing_z = 0.5[1 + 0.34(0.41 - 0.2) + 0.41^2] = 0.62$ 

$$
\chi_{\rm Z} = \frac{1}{\left(0.62 + \sqrt{0.62^2 - 0.41^2}\right)} = 0.92
$$

 $\chi_{min} = Min(\chi_{\gamma}, \chi_{z}) = 0.92$ 

#### Calcul de l'élancement réduit vis-à-vis du déversement

Pour les poutres a section constante et doublement symétriques (profilés laminés I ET H), l'élancement  $\lambda_{lt}$  vaut

$$
\lambda_{\text{lt}} = \frac{L_{/i_z}}{c_1^{0.5} \left[ 1 + \frac{1}{20} \left( \frac{L_{/i_z}}{h_{/t_f}} \right)^2 \right]^{0.25}} = 23.4 \quad \text{Annexe.B.CCM97}
$$

Avec :

IPE450 :  $t_f = 1.46$ cm ;  $i_z = 4.12$  cm ;  $h = 45$  cm

 $K = 1.0$   $C_1 = 2.704$  Tableau B.1.1. CCM97

L= 1,60 m avec L : est entre-axe des pannes

$$
\lambda_1=93.9\,\varepsilon
$$

$$
\bar{\lambda}_{LT} = \left[\frac{\lambda_{lt}}{\lambda_1}\right] \cdot [\beta_w]^{0,5} \qquad \qquad \varepsilon = \sqrt{\frac{235}{f_y}} = 1
$$

 $\lambda_{\rm{lt}} = 23.4$ 

$$
\bar{\lambda}_{LT} = \frac{23.4}{93.9} = 0.25 < 0.4
$$
 *il y a risque de déversement*

Calcul de coefficient k

 $\beta_{My}$  : Facteur de moment uniforme équivalent pour le flambement.

$$
\psi = \frac{M_{min}}{M_{max}} = \frac{73.14}{-168.81} = -0.43
$$

$$
\beta_{My} = 1.8 - 0.7\psi = 1.8 - 0.7 \times -0.43 = 2.1
$$

$$
\mu_y = \lambda_y \left( 2\beta_{My} - 4 \right) + \frac{w_{ply} - w_{ely}}{w_{ely}}
$$

$$
\mu_y = 0.32(2 \times 2.1 - 4) + \frac{1702 - 1500}{1500} = 0.2 < 0.9
$$

$$
k_y = 1 - \frac{\mu_y \cdot N_{sd}}{\chi_y \cdot A \cdot f_y} = 1 - \frac{0.2 \times 3139}{0.98 \times 98.8 \times 2350} = 0.99 \le 1.5
$$

On remplace dans (1)

$$
\frac{3139}{0.92 \times 211072.72} + \frac{0.99 \times 16881}{36360.9} = 0.47 \le 1 \dots \dots \dots ok
$$

Conclusion : Le profilé choisi IPE450 convient comme traverse pour la structure.

#### 7.1.2 Vérification de la traverse débordanteIPE270

Pour la traverse débordante d'une longueur de 4m. qu'est supposée encastréeappuiée, désigné en bleu est sollicitée par la combinaison d'action suivant (1.35 G+1.35W<sub>2</sub>), les efforts sollicitant déterminé par cette combinaison sont données par le logiciel Robot sont :

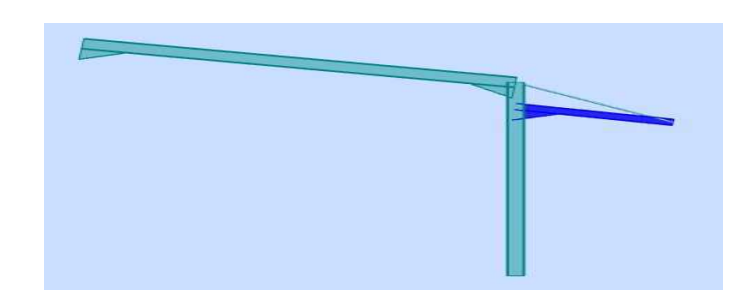

Figure7. 2 : Vue en perspective de la Traverse débordante

 $M_{vsd} = 49.79 \, kN \cdot m$  $V = 20.01 \text{ L}M$ 

$$
V_{sd} = 30.01 \text{ KN}
$$

 $N_{sd} = 29.51 kN$ 

| profile                                 | <b>PARAMETRES DE LA SECTION</b> |         |         |             |          |                               |                       |                 |                        |
|-----------------------------------------|---------------------------------|---------|---------|-------------|----------|-------------------------------|-----------------------|-----------------|------------------------|
| <b>IPE 270</b>                          | $A$ <sub>Cm<sup>2</sup></sub>   | h<br>mm | b<br>mm | $t_f$<br>mm | $t_w$ mm | $\mathbf{y}$<br>$\text{Cm}^4$ | 1Z<br>$\mathsf{Cm}^4$ | $w_{ply}$<br>cm | $\frac{w_{plz}}{cm^3}$ |
| <b>MATERIAU</b><br><b>ACIER</b><br>S235 | 45.9                            | 270     | 135     | 10.2        | 6.6      | 5790                          | 419.9                 | 484             | 96.95                  |

Tableau7. 2: Caractéristiques du profilé IPE 270

## Détermination de la classe du profilé

- Classe de la semelle (semelle comprimée)

$$
\frac{c}{tf} = \frac{b/2}{tf} = 6.6 \le 10\epsilon = 10
$$
 *semelle de classe* 1

- Classe de lame (âme fléchie) :

$$
\frac{d}{t_w} = \frac{219.6}{6.6} = 33.27 \le 72\varepsilon
$$
 lâme de classe 1

Donc, la section est de classe 1

## Vérification de la section a la résistance

- Vérification de l'effort tranchant

Pour la vérification de l'effort tranchant on applique la condition suivante

$$
\text{Si} \qquad V_{sd} \leq 0.5 V_{pl,rd} \qquad \Rightarrow \qquad M_{sd} \leq M_{c,rd} \qquad \qquad \text{Art5.4.7 } \text{CCM 97}
$$

 $M_{c,rd}$ : Moment résistant plastique

$$
V_{max} = V_{sd} = 30.01 \, kN
$$

$$
V_{plz,Rd} = \frac{A_{vz} \cdot (f_y / \sqrt{3})}{\gamma_{M,0}} = \frac{22.14(2350 / \sqrt{3})}{1.1} = 273.08 \text{ kN} \qquad \text{Art 5.4.6(2)CCM97}
$$
  

$$
V_{sd} \le 0.5 V_{Pl,rd} \Rightarrow 30.01 \text{ kN} \le 136.54 \text{ kN}
$$

L'incidence de l'effort tranchant sur le moment résistant est négligée.

- Vérification de l'effort normal

On utilise la condition suivante.

Si 
$$
N_{sd} \leq Min \left( 0.25 N_{pl,rd} ; 0.5 A_w . f_y / \gamma_{M,0} \right)
$$

Pas d'interaction entre le moment résistant et l'effort normal

 $N_{sd} = 29.51 kN$ 

$$
N_{pl,rd} \le \frac{A. f_y}{\gamma_{M,0}} = \frac{45.9 \times 2350}{1.1} = 980.59 \text{ kN}
$$

 $0.25N_{nlrd} = 245.14 kN$ 

$$
A_w = A - 2b \cdot t_f = 45.9 - 27 = 18.9 \, \text{cm}^2
$$

$$
\frac{0.5A_w f_y}{\gamma_{M,0}} = 201.8 \text{ kN}
$$

 $N_{sd} = 29.51 \, kN \leq 201.8 \, kN$ 

L'indice de l'effort normal sur le moment fléchissant est négligé

- Vérification au moment fléchissant :

 $M_{\gamma sd} = 49.79kN \cdot m$ 

$$
M_{c,rd} = M_{ply,rd} = \frac{W_{ply} \cdot f_y}{1.1} = \frac{484 \times 23.5}{1.1} = 103.4 \text{ kN} \cdot m
$$

49.79  $kN$ .  $m \le 103.4$   $kN$ .  $m$ 

## Vérification d'élément au phénomène instabilité

Éléments comprimes et fléchis

Flexion composée sans risque de déversement Art 5.5.4 (5.51) CCM97

$$
\frac{N_{sd}}{\chi_{min}.N_{pl,rd}} + \frac{K_y. M_{ysd}}{M_{ply,rd}} + \frac{K_z. M_{zsd}}{M_{plz,rd}} \le 1.0 \dots \dots (1)
$$

Flexion composée Avec risque de déversement Art 5.5.4 (5.52) CCM97

$$
\frac{N_{sd}}{\chi_z. N_{pl,rd}} + \frac{K_{LT}.M_{ysd}}{\chi_{LT}.M_{ply,rd}} + \frac{K_z.M_{zsd}}{M_{plz,rd}} \le 1.0 \dots \dots (2)
$$

## $\triangleright$  Calcul du coefficient de réduction minimal pour le flambement

$$
\chi_{min}=Min(\chi_{y},\chi_{z})
$$

 $\mathbb{R}^2$ 

- Flambement par rapport à l'axe (y-y) :

$$
\chi_{y} = \frac{1}{\left(\Phi_{y} + \sqrt{\Phi_{y}^{2} - \bar{\lambda}_{y}^{2}}\right)}
$$

$$
\phi_y = 0.5[1 + \alpha_y(\lambda_y - 0.2) + \lambda_y^2]
$$
  
\n
$$
\lambda_y = \left(\frac{\lambda_y}{\lambda_1}\right)\sqrt{\beta_A} = \frac{\lambda_y}{\lambda_1}
$$
 Avec :  $\beta_A = 1$  classe 1  
\n
$$
\lambda_1 = 93.9
$$
  
\n
$$
\lambda_y = \frac{2l_y}{i_y} = \frac{800}{11.2} = 71.42
$$
  
\n
$$
\lambda_y = \frac{64.43}{93.9} = 0.76
$$

Courbe de flambement Figure 5.5.2 du CCM97

$$
\frac{h}{b} = 2 > 1.2 \rightarrow (y - y) \rightarrow a \rightarrow \alpha_y = 0.21
$$

 $\varphi_y = 0.5[1 + 0.21(0.76 - 0.2) + 0.76^2] = 0.84$ 

$$
\chi_{y} = \frac{1}{\left(0.84 + \sqrt{0.84^2 - 0.76^2}\right)} = 0.83
$$

- Flambement par rapport à l'axe (z-z) :

$$
X_{z} = \frac{1}{\left(\phi_{z} + \sqrt{\phi_{z}^{2} - \overline{\lambda}_{z}^{2}}\right)}
$$

$$
\phi_y = 0,5.\left[1 + \alpha_z(\lambda_z - 0.2) + \lambda_z^2\right]
$$
  
\n $\lambda_z = \left(\frac{\lambda_z}{\lambda_1}\right)\sqrt{\beta_A} = \frac{\lambda_z}{\lambda_1}$  Avec :  $\beta_A = 1$  classe 1  
\n $\lambda_1 = 93.9$   
\n $\lambda_z = \frac{l_z}{i_z} = \frac{170}{3.02} = 56.3$ 

Courbe de flambement Figure 5.5.2 du CCM97

 $\frac{1}{93.9}$  = 0.6

 $\lambda_z =$ 

$$
\frac{h}{b} = 2 > 1.2 \rightarrow (z - z) \rightarrow b \rightarrow \alpha_z = 0.34
$$
  

$$
\emptyset_z = 0.5[1 + 0.34(0.6 - 0.2) + 0.6^2] = 0.748
$$

$$
\chi_{Z} = \frac{1}{\left(0.748 + \sqrt{0.748^2 - 0.6^2}\right)} = 0.84
$$

 $\chi_{min} = Min(\chi_y, \chi_z) = 0.83$ 

## Calcul de l'élancement réduit vis-à-vis du déversement

$$
\lambda_{\rm lt} = \frac{L_{\hat{i}_z}}{c_1^{0.5} \left[ 1 + \frac{1}{20} \left( \frac{L_{\hat{i}_z}}{h_{\hat{i}_r}} \right)^2 \right]^{0.25}} = 39.1
$$

Avec :

IPE270 :  $t_f = 1.02 cm$  ;  $i_z = 3.02 cm$  ;  $h = 27 cm$ 

 $K = 1$   $C_1 = 1.879$  Tableau B.1.1.CCM97

L= 1,70 m avec L : est entre-axe des pannes

 $\lambda_1 = 93.9 \,\varepsilon$ 

$$
\bar{\lambda}_{LT} = \left[\frac{\lambda_{lt}}{\lambda_1}\right] \cdot [\beta_W]^{0,5} \qquad \qquad \varepsilon = \sqrt{\frac{235}{f_y}} = 1
$$
\n
$$
\lambda_{lt} = 39.1
$$

$$
\bar{\lambda}_{LT} = \frac{39.1}{93.9} = 0.42 > 0.4 \qquad \text{il ya risque de déversement}
$$

$$
\alpha_{LT} = 0.21
$$
  
\n
$$
\phi_{LT} = 0.5[1 + \alpha_{LT}(\lambda_{LT}^{-} - 0.2) + \lambda_{LT}^{2}]
$$
  
\n
$$
\phi_{LT} = 0.5[1 + 0.21(0.42 - 0.2) + 0.42^{2}] = 0.61
$$

$$
\chi_{LT} = \frac{1}{\left(0.61 + \sqrt{0.61^2 - 0.42^2}\right)} = 0.95
$$

Calcul de coefficient k

 $\beta_{MIT}$ : Facteur de moment uniforme équivalent pour le déversement.

$$
\psi = \frac{M_{min}}{M_{max}} = \frac{-2.21}{49.79} = -0.04
$$
  

$$
\beta_{MLT} = 1.8 - 0.7\psi = 1.8 - 0.7 \times -0.04 = 1.83
$$
  

$$
\mu_{LT} = 0.15\lambda_Z^-, \beta_{MLT} - 0.15 = -0.001 \le 0.9
$$
  

$$
k_{LT} = 1 - \frac{\mu_{LT} \cdot N_{sd}}{\chi_Z \cdot A \cdot f_y} = 1 - \frac{-0.001 \times 2951}{0.84 \times 45.9 \times 2350} = 1 \le 1.5
$$

On remplace dans la formule (2)

$$
\frac{2951}{0.83 \times 98059.09} + \frac{1 \times 4979}{0.95 \times 10340} = 0.54 \le 1 \dots \dots \dots ok
$$

Conclusion : Le profilé choisi IPE270 convient comme traverse débordante

### 7.1.3 Vérification des poteaux (Halle) :

Les poteaux des portiques de la structure, ont pour fonction de transférer aux fondations les efforts provenant des actions agissantes sur le portique .Ces efforts, introduits par la traverse, sont principalement, un effort normal de compression et un ou moment de flexion. Il se peut y avoir des actions transversales dues au vent sur la façade. Pour le poteau d'une longueur de 8 m désigné en bleu qui est supposé encastré-encastré dans le plan (X-Z) et encastré-appuies dans le plan (Y-Z) et sollicité par la combinaison

d'action suivant (1.35 G+1.35Q+1.35W<sub>2</sub>), les efforts sollicitant déterminé de cette combinaison donnée par le logiciel Robot sont :

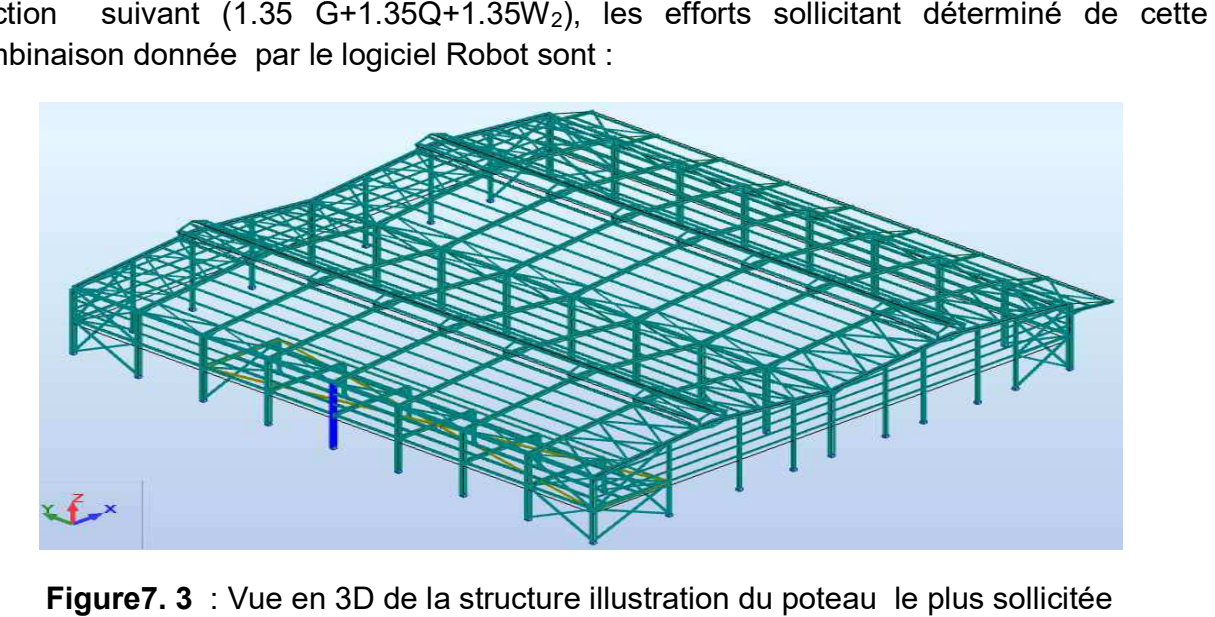

**Figure7. 3** : Vue en 3D de la structure illustration du poteau le plus

 $M_{\gamma sd} = 262.20 \, kN \cdot m$  $V_{sd} = 96.49 kN$  $N_{sd} = 292.85 kN$ 

| profilé                                 | <b>PARAMETRES DE LA SECTION</b> |     |         |                        |          |                        |                       |                              |                        |
|-----------------------------------------|---------------------------------|-----|---------|------------------------|----------|------------------------|-----------------------|------------------------------|------------------------|
| <b>IPE 450</b>                          | $\text{Cm}^2$                   | mm  | b<br>mm | $t_{\mathit{f}}$<br>mm | $t_w$ mm | 1 7 J<br>$\text{Cm}^4$ | 1Z<br>$\mathsf{Cm}^4$ | $w_{ply}$<br>cm <sup>3</sup> | $\frac{w_{plz}}{cm^3}$ |
| <b>MATERIAU</b><br><b>ACIER</b><br>S235 | 98,8                            | 450 | 190     | 14,6                   | 9,4      | 33740                  | 1676                  | 1702                         | 276                    |

**Tableau7. 3**: Caractéristiques du profilé IPE 450

#### $\triangleright$  Détermination de la de la classe du profilé

- Classe de la semelle la semelle (semelle comprimée) :

$$
\frac{c}{tf} = \frac{b/2}{tf} = 6.5 \le 10\varepsilon = 10
$$
 *semelle de classe* 1

- Classe de lame (âme fléchie) :

$$
\frac{d}{t_w} = \frac{378.8}{9.4} = 40.3 \le 72\varepsilon
$$
 lâme de classe 1

Donc la section est de classe1

#### $\triangleright$  Vérification de la section a la résistance

- Vérification de l'effort tranchant :

Pour la vérification de l'effort tranchant on applique la condition suivante:

$$
\text{Si} \quad V_{sd} \leq 0.5 V_{pl,rd} \quad \Rightarrow \quad M_{sd} \leq M_{c,rd} \quad \text{Art5.4.7 } \text{CCM 97}
$$

 $M_{c,rd}$ : Moment résistant plastique

$$
V_{max} = V_{sd} = 96.49kN/ml
$$
  
\n
$$
V_{plz, Rd} = \frac{A_{vz} (f_y/\sqrt{3})}{\gamma_{m0}} = \frac{50.85(2350/\sqrt{3})}{1.1} = 627.19 kN
$$
 Art 5.4.6(2)CCM97

 $V_{sd} \leq 0.5V_{Pl,rd} \Rightarrow 96.4 kN \leq 313.59 kN$ 

L'incidence de l'effort tranchant sur le moment résistant est négligée

- Vérification de l'effort axial :

On utilise la condition suivante.

$$
\text{Si}: N_{sd} \leq Min \left( 0.25 N_{pl,rd} ; 0.5 A_w . f_y / \gamma_{M,0} \right)
$$

Pas d'interaction entre le moment résistant et l'effort axial

 $N_{sd} = 292.85 kN$ 

$$
N_{pl,rd} \le \frac{A.f_y}{\gamma_{M,0}} = \frac{98.8 \times 2350}{1.1} = 2110.72 \ kN
$$

 $0.25N_{plrd} = 527.68 kN$ 

 $A_w = A - 2b$ .  $t_f = 98.8 - 55.48 = 43.32$ cm<sup>2</sup>

$$
\frac{0.5A_w f_y}{\gamma_{M,0}} = 462.73 \text{ kN}
$$

$$
N_{sd} = 292.85 \, kN \leq 462.73 \, kN
$$

L'indice de l'effort axial sur le moment fléchissant est négligé

- Vérification au moment fléchissant :

 $M_{vsd} = 262.20 \, kN \cdot m$ 

$$
M_{c,rd} = M_{ply,rd} = \frac{W_{ply} \cdot f_y}{\gamma_{M,0}} = \frac{1702 \times 23.5}{1.1} = 363.6 \text{ kN} \cdot m
$$

 $262.20kN \cdot m \leq 363.6 kN \cdot m$ 

#### Vérification d'élément au phénomène instabilité

Éléments comprimes et fléchis :

- Flexion composée sans risque de déversement : Art 5.5.4 (5.51) CCM97

$$
\frac{N_{sd}}{\chi_{min}.N_{pl,rd}} + \frac{K_y.M_{ysd}}{M_{ply,rd}} + \frac{K_z.M_{zsd}}{M_{plz,rd}} \le 1.0 \dots \dots (1)
$$

- Flexion composée Avec risque de déversement : Art 5.5.4 (5.52) CCM97

$$
\frac{N_{sd}}{\chi_z. N_{pl,rd}} + \frac{K_{LT}.M_{ysd}}{\chi_{LT}.M_{ply,rd}} + \frac{K_z.M_{zsd}}{M_{plz,rd}} \le 1.0 \dots \dots (2)
$$

#### Calcul du coefficient de réduction minimal pour le flambement :

$$
\chi_{min} = Min(\chi_y, \chi_z)
$$

- Flambement par rapport à l'axe (y-y) :

$$
\chi_{y} = \frac{1}{\left(\Phi_{y} + \sqrt{\Phi_{y}^{2} - \bar{\lambda}_{y}^{2}}\right)}
$$

 $\phi_y = 0.5. [1 + \alpha_y (\lambda_y - 0.2) + \lambda_y^2]$ 

$$
\lambda_{y}^{-} = \left(\frac{\lambda_{y}}{\lambda_{1}}\right) \sqrt{\beta_{A}} = \frac{\lambda_{y}}{\lambda_{1}}
$$
 Avec:  $\beta_{A} = 1$  class

 $\lambda_1 = 93.9$ 

$$
\lambda_{\rm y} = \frac{0.5 \,\mathrm{l}_{\rm y}}{\mathrm{i}_{\rm y}} = \frac{400}{18.48} = 21.64
$$

$$
\lambda_{y}^{-} = \frac{21.64}{93.9} = 0.23
$$

Courbe de flambement : Figure 5.5.2 du CCM97

$$
\frac{h}{b} = 2.36 > 1.2 \rightarrow (y - y) \rightarrow a \rightarrow \alpha_y = 0.21
$$
\n
$$
\emptyset_y = 0.5[1 + 0.21(0.23 - 0.2) + 0.23^2] = 0.53
$$

$$
\chi_{\rm y} = \frac{1}{\left(0.53 + \sqrt{0.53^2 - 0.23^2}\right)} = 0.99
$$

- Flambement par rapport à l'axe (z-z)

$$
\chi_z=\frac{1}{\left(\varphi_z+\sqrt{\varphi_z^2-\bar{\lambda}_z^2}\right)}
$$

 $\varphi_y = 0.5[1 + \alpha_z(\lambda_z - 0.2) + \lambda_z^2]$  $\lambda_z^-=\left(\frac{\lambda_z}{\lambda_1}\right)\sqrt{\beta_A}=\frac{\lambda_z}{\lambda_1}$  $\frac{\lambda_Z}{\lambda_1}$  Avec :  $\beta_A = 1$  classe1

 $\lambda_1 = 93.9$ 

$$
\lambda_z = \frac{0.7l_z}{i_z} = \frac{280}{4.12} = 67.9
$$

$$
\lambda_z = \frac{67.9}{93.9} = 0.72
$$

Courbe de flambement : Figure 5.5.2 du CCM97

$$
\frac{h}{b} = 2.36 > 1.2 \rightarrow (z - z) \rightarrow b \rightarrow \alpha_z = 0.34
$$
\n
$$
\emptyset_z = 0.5[1 + 0.34(0.72 - 0.2) + 0.72^2] = 0.84
$$
\n
$$
\chi_z = \frac{1}{(0.84 + \sqrt{0.84^2 - 0.72^2})} = 0.79
$$

 $\chi_{min} = Min(\chi_y, \chi_z) = 0.79$ 

## Calcul de l'élancement réduit vis-à-vis du déversement :

$$
\lambda_{lt} = \frac{L_{\hat{j}_z}}{c_1^{0.5} \left[ 1 + \frac{1}{20} \left( \frac{L_{\hat{j}_z}}{h_{\hat{j}_t}} \right)^2 \right]^{0.25}} = 51.09
$$

Avec :

IPE450 :  $t_f = 1.46$  cm;  $i_z = 4.12$ cm;  $h = 45$ cm

 $K = 0.7$   $C_1 = 3.009$  Tableau B.1.1.CCM97

L=400cm avec L est la hauteur du mur de maçonnerie

 $\lambda_1 = 93.9 \,\varepsilon$ 

$$
\bar{\lambda}_{LT} = \left[\frac{\lambda_{lt}}{\lambda_1}\right] \cdot [\beta_w]^{0,5} \qquad \qquad \varepsilon = \sqrt{\frac{235}{f_y}} = 1
$$

 $\lambda_{\text{lt}} = 51.09$ 

 $\bar{\lambda}_{LT} = \frac{51.09}{93.9}$  $\overline{93,9} = 0,54 > 0.4$  il ya risque de déversement  $\alpha_{LT} = 0.21$  $\varphi_{LT} = 0.5[1 + \alpha_{LT}(\lambda_{LT} - 0.2) + \lambda_{LT}^2]$  $\varphi_{LT} = 0.5[1 + 0.21(0.54 - 0.2) + 0.54^2] = 0.68$ 

$$
X_{LT} = \frac{1}{(0.68 + \sqrt{0.68^2 - 0.54^2})} = 0.9
$$

Calcul de coefficient k :

$$
\psi = \frac{M_{min}}{M_{max}} = \frac{122.85}{-262.20} = -0.47
$$
  

$$
\beta_{MLT} = 1.8 - 0.7\psi = 1.8 - 0.7 \times -0.47 = 2.13
$$
  

$$
\mu_{LT} = 0.15\lambda_Z \cdot \beta_{MLT} - 0.15 = 0.08 \le 0.9
$$
  

$$
k_{LT} = 1 - \frac{\mu_{LT} \cdot N_{sd}}{\chi_Z \cdot A \cdot f_y} = 1 - \frac{0.08 \times 29285}{0.72 \times 98.8 \times 2350} = 0.98 \le 1.5
$$

On remplace dans (2)

$$
\frac{29285}{0.79 \times 211072.72} + \frac{0.98 \times 26220}{0.9 \times 36360.9} = 0.95 \le 1 \dots \dots \dots ok
$$

Conclusion : Le profilé choisi IPE450 convient comme poteau pour la structure.

#### 7.1.4 Vérification des poteaux de la mezzanine HEA200 :

Les poteaux de la mezzanine, ont pour fonction de transfert aux fondations les efforts provenant des actions agissantes sur le plancher collaborant .Ces actions transversales sont dûes aux vents sur la façade. Le poteau est sollicité sous "1.35G+1.35Q+1.5W<sub>2</sub>".

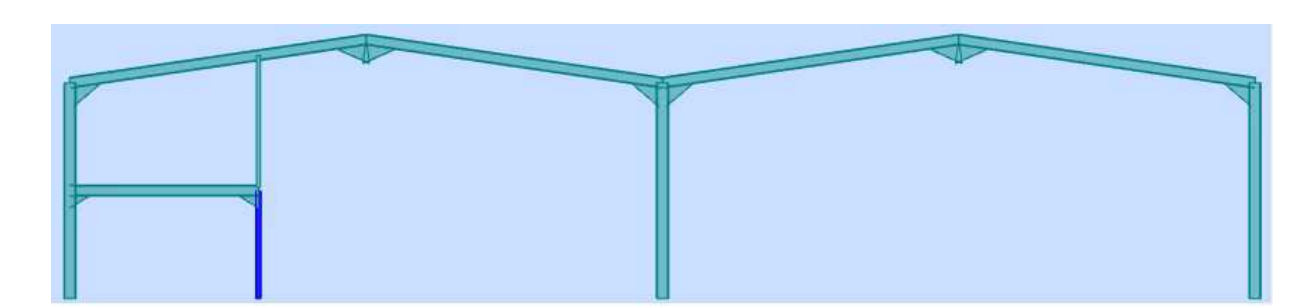

Figure7. 4: Illustration du poteau de la mezzanine le plus sollicitée

Les efforts sollicitant les plus défavorables donnés par le logiciel ROBOT sont :

$$
M_{ysd} = 27.37 \text{ kN} \cdot m
$$

$$
M_{zsd} = 12.61 \text{ kN} \cdot m
$$

$$
V_{sd} = 10.7 \text{ kN}
$$

 $N_{sd} = 202 kN$ 

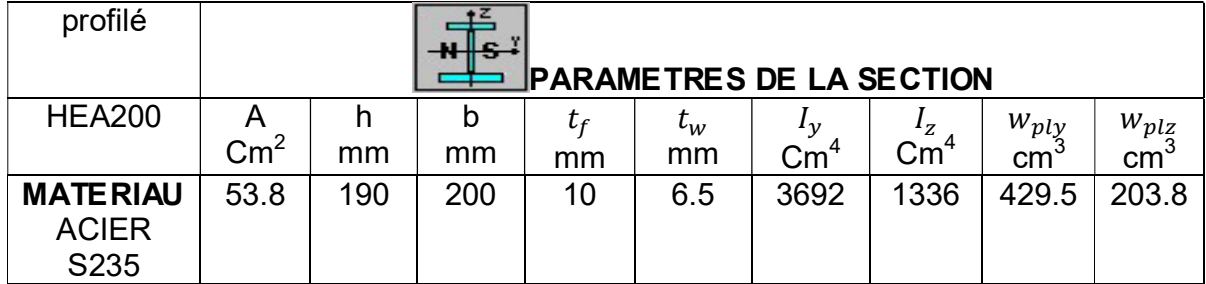

Tableau7. 4 : Caractéristiques du profilé HEA200

## Détermination de la de la classe du profilé :

Classe de la semelle (semelle comprimée) :

$$
\frac{c}{tf} = \frac{b/2}{tf} = 10 \le 10\varepsilon = 10
$$
 la semelle est de classe 1

Classe de lame (âme fléchie) :

$$
\frac{d}{t_w} = \frac{134}{6.5} = 20.61 \le 72\varepsilon
$$
lâme est de classe 1

Donc la section est de classe1

### Vérification de la section a la résistance :

- Vérification de l'effort tranchant :

Pour la vérification de l'effort tranchant on applique la condition suivante

$$
\text{Si}: \tV_{sd} \leq 0.5V_{pl,rd} \Rightarrow M_{sd} \leq M_{c,rd} \tArt5.4.7 \text{ } CCM \text{ } 97
$$

 $M_{c,rd}$ : Moment résistant plastique

$$
V_{max} = V_{sd} = 10.7 \text{ kN}
$$
  

$$
V_{plz, Rd} = \frac{A_{vz} \cdot (f_y / \sqrt{3})}{\gamma_{M,0}} = \frac{18.08(2350 / \sqrt{3})}{1.1} = 223 \text{ kN}
$$
 Art 5.4.6(2)CCM97

 $V_{sd} \leq 0.5V_{Pl,rd} \Rightarrow 10.7kN \leq 111.5 kN$ 

L'incidence de l'effort tranchant sur le moment résistant est négligée

- Vérification de l'effort axial :

On utilise la condition suivante.

$$
\text{Si}: \qquad N_{sd} \leq Min \left( 0.25 N_{pl,rd} ; 0.5 A_w . f_y / \gamma_{m0} \right)
$$

Pas d'interaction entre le moment résistant et l'effort axial

 $N_{sd} = 202 kN$ 

$$
N_{pl,rd} \le \frac{A \cdot f_y}{\gamma_{M,0}} = \frac{53.8 \times 2350}{1.1} = 1149.36 \, kN
$$

$$
\Rightarrow 0.25N_{plrd} = 287.34 \, kN
$$

 $A_w = A - 2b$ .  $t_f = 53.8 - 40 = 13.8$ cm<sup>2</sup>

$$
\frac{0.5A_w.f_y}{\gamma_{M,0}} = 147.4 \; kN
$$

 $\Rightarrow N_{sd} = 202kN > 147.4 kN$ 

Il y a interaction entre l'effort axial et le moment fléchissant

 $\triangleright$  Flexion autour de l'axe y-y :

$$
M_{\text{Ny,sd}} = M_{\text{ply,rd}} \left[ \frac{1 - n}{1 - 0.5a} \right]
$$
 Avec :  $a = min \left( \frac{A_W}{A} ; 0.5 \right) = 0.25$   
 $n = \frac{N_{sd}}{N_{\text{pl,rd}}} = 0.17$  Equation 5.2.5-CCM97

$$
M_{Ny,rd} = M_{ply,rd} \left[ \frac{1-n}{1-0.5a} \right] = 86.30 \, \text{kN} \cdot m
$$

 $\triangleright$  Flexion autour de l'axe z-z :

$$
\frac{N_{sd}}{N_{pl,rd}} < a \Longrightarrow M_{Nz,rd} = M_{plz,rd} = \frac{W_{plz} \cdot f_y}{\gamma_{m0}} = 59,04kN \cdot m
$$
\n
$$
\Longrightarrow \left(\frac{M_{ysd}}{M_{Nyrd}}\right)^2 + \left(\frac{M_{zsd}}{M_{Nzrd}}\right)^1 = 0.1 + 0.21 = 0.31 \le 1
$$

## Vérification d'élément au phénomène instabilité

Éléments comprimes et fléchis :

- Flexion composée sans risque de déversement : Art 5.5.4 (5.51) CCM97

$$
\frac{N_{sd}}{\chi_{min}.N_{pl,rd}} + \frac{K_{y}.M_{ysd}}{M_{ply,rd}} + \frac{K_{z}.M_{zsd}}{M_{plz,rd}} \le 1.0 \dots \dots (1)
$$

- Flexion composée Avec risque de déversement : Art 5.5.4 (5.52) CCM97

$$
\frac{N_{sd}}{\chi_{z}.N_{pl,rd}} + \frac{K_{LT}.M_{ysd}}{\chi_{LT}.M_{ply,rd}} + \frac{K_{z}.M_{zsd}}{M_{plz,rd}} \le 1.0 \dots \dots (2)
$$

## Calcul du coefficient de réduction minimal pour le flambement

$$
\chi_{min}=Min(\chi_{y},\chi_{z})
$$

 $\mathbb{R}^2$ 

- Flambement par rapport à l'axe (y-y) :

$$
\chi_y = \frac{1}{\left(\varphi_y + \sqrt{\varphi_y^2 - \lambda_y^2}\right)}
$$

$$
\emptyset_y = 0.5[1 + \alpha_y(\lambda_y - 0.2) + \lambda_y^2]
$$
  
\n
$$
\lambda_y = \left(\frac{\lambda_y}{\lambda_1}\right)\sqrt{\beta_A} = \frac{\lambda_y}{\lambda_1}
$$
 Avec :  $\beta_A = 1$  classe1  
\n
$$
\lambda_1 = 93.9
$$

$$
\lambda_{\rm y} = \frac{0.5 \text{I}_{\rm y}}{\text{i}_{\rm y}} = \frac{200}{8.28} = 24.15
$$

$$
\lambda_{y}^{-} = \frac{24.15}{93.9} = 0.25
$$

Courbe de flambement : Figure 5.5.2 du CCM97

$$
\frac{h}{b} = 0.96 < 1.2 \rightarrow (y - y) \rightarrow b \rightarrow \alpha_y = 0.34
$$
\n
$$
\phi_y = 0.5[1 + 0.34(0.25 - 0.2) + 0.25^2] = 0.54
$$

$$
\chi_{y} = \frac{1}{\left(0.54 + \sqrt{0.54^2 - 0.25^2}\right)} = 0.99
$$

- Flambement par rapport à l'axe (z-z)

$$
\chi_{z} = \frac{1}{\left(\Phi_{z} + \sqrt{\Phi_{z}^{2} - \overline{\lambda}_{z}^{2}}\right)}
$$

$$
\emptyset_y = 0.5[1 + \alpha_z(\lambda_z - 0.2) + \lambda_z^2]
$$
  

$$
\lambda_z = \left(\frac{\lambda_z}{\lambda_1}\right)\sqrt{\beta_A} = \frac{\lambda_z}{\lambda_1}
$$
 Avec:  $\beta_A = 1$  classe1

 $\lambda_1 = 93.9$ 

$$
\lambda_z = \frac{0.7l_z}{i_z} = \frac{280}{4.98} = 56.22
$$

$$
\lambda_z = \frac{56.22}{93.9} = 0.6
$$

Courbe de flambement : Figure 5.5.2 du CCM97

$$
\frac{h}{b} = 0.95 < 1.2 \rightarrow (z - z) \rightarrow C \rightarrow \alpha_z = 0.49
$$
\n
$$
\emptyset_z = 0.5[1 + 0.49(0.6 - 0.2) + 0.6^2] = 0.77
$$
\n
$$
\chi_z = \frac{1}{\sqrt{1 - \frac{0.6}{1.25}}} = 0.8
$$

$$
X_Z = \frac{1}{(0.77 + \sqrt{0.77^2 - 0.6^2})} =
$$

 $\chi_{min} = Min(\chi_y, \chi_z) = 0.8$ 

Calcul de l'élancement réduit vis-à-vis du déversement :

$$
\lambda_{\rm lt} = \frac{L_{\hat{i}_z}}{c_1^{0.5} \left[ 1 + \frac{1}{20} \left( \frac{L_{\hat{i}_z}}{h_{\hat{i}_z}} \right)^2 \right]^{0.25}} = 39.56
$$

Avec :

HEA200:  $t_f = 1 \, cm$ ;  $i_z = 4.98 \, cm$ ;  $h = 19 \, cm$  $K = 0.7$   $C_1 = 3.009$  Tableau B.1.1.CCM97

L= 400cm avec L est la hauteur du mur de maçonnerie

$$
\overline{\lambda}_{LT} = \left[\frac{\lambda_{lt}}{\lambda_1}\right] \cdot [\beta_w]^{0,5} \qquad \varepsilon = \sqrt{\frac{235}{f_y}} = 1
$$
\n
$$
\lambda_{lt} = 39.56
$$

$$
\bar{\lambda}_{LT} = \frac{39.56}{93.9} = 0.42 > 0.4 \qquad \text{il ya risque de déversement}
$$

 $\lambda_1 = 93.9 \,\varepsilon$ 

$$
\alpha_{LT} = 0.21
$$
  
\n
$$
\phi_{LT} = 0.5[1 + \alpha_{LT}(\lambda_{LT} - 0.2) + \lambda_{LT}^2]
$$
  
\n
$$
\phi_{LT} = 0.5[1 + 0.21(0.42 - 0.2) + 0.42^2] = 0.61
$$
  
\n
$$
\chi_{LT} = \frac{1}{(0.61 + \sqrt{0.61^2 - 0.42^2})} = 0.95
$$

Calcul de coefficient k

$$
\psi = \frac{M_{min}}{M_{max}} = \frac{6.04}{-12.61} = -0.48
$$
  
\n
$$
\beta_{Mz} = 1.8 - 0.7\psi = 1.8 - 0.7 \times -0.48 = 2.13
$$
  
\n
$$
\mu_z = \lambda_z^-(2\beta_{Mz} - 4) + \frac{w_{plz} - w_{elz}}{w_{elz}}
$$
  
\n
$$
\mu_z = 0.6(2 \times 2.13 - 4) + \frac{203.8 - 133.9}{133.9} = 0.67 < 0.9
$$
  
\n
$$
k_z = 1 - \frac{\mu_z \cdot N_{sd}}{\chi_z \cdot A \cdot f_y} = 1 - \frac{0.67 \times 20200}{0.8 \times 53.8 \times 2350} = 0.86 \le 1.5
$$
  
\n
$$
\beta_{MLT} = 1.8 - 0.7\psi = 1.8 - 0.7 \times -0.48 = 2.13
$$

 $\mu_{LT} = 0.15 \lambda_Z \cdot \beta_{MLT} - 0.15 = 0.04 \leq 0.9$ 

$$
k_{LT} = 1 - \frac{\mu_{LT} \cdot N_{sd}}{\chi_Z \cdot A \cdot f_y} = 1 - \frac{0.04 \times 20200}{0.8 \times 53.8 \times 2350} = 0.99 \le 1.5
$$

On remplace dans (2) 20200  $\frac{0.8 \times 114936.36}{\times}$  $0.99 \times 2737$  $\frac{0.95 \times 9175.68}{1}$  $0.86 \times 1261$  $\frac{4353.9}{4353.9} = 0.77 \le 1 ... ... . 0k$ 

Conclusion : Le profilé choisi HEA200 convient comme poteau du plancher collaborant.

#### 7.1.5 Vérification de la poutre au vent

Les contreventements sont des pièces qui ont pour objet d'assurer la stabilité de l'ossature en s'opposant à l'action des forces horizontales. Ils sont généralement placées pour garantir le cheminement des charges horizontales jusqu'aux fondations. Ils sont disposés en toiture, dans le plan des versants « poutres au vent », et doivent reprendre les efforts horizontaux appliqués tant sur les pignons que sur les long pans. Les contreventements sont placés le plus souvent dans les travées de rive. Leurs diagonales sont généralement des cornières doubles qui sont fixées sur la traverse Leur rôle principal est de transmettre les efforts du vent du pignon aux fondations.

La diagonale est sollicitée sous la combinaison suivant donnée par le logiciel Robot  $(1.35G+1.5W_2)$ 

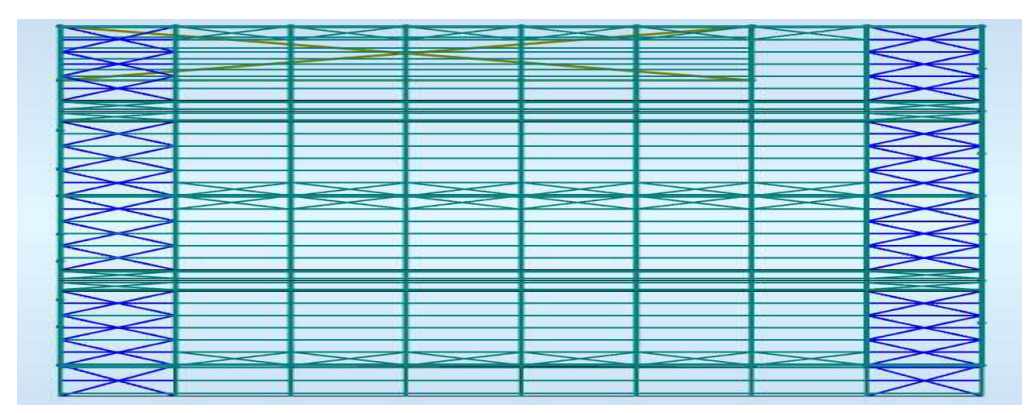

Figure7. 5: Vue en plan illustrant l'emplacement de la poutre au vent

 $N_{sd} = 95.24 kN$ 

 $L = 6.25$  m avec L est la longeur de la digonale

| profilé                                 |                 |    |    |                 |             | <b>PARAMETRES DE LA SECTION</b>            |                         |                 |                        |
|-----------------------------------------|-----------------|----|----|-----------------|-------------|--------------------------------------------|-------------------------|-----------------|------------------------|
| L90X90X10                               | $\textsf{Cm}^2$ | mm | mm | $\iota_f$<br>mm | $t_w$<br>mm | $\mathbf{1} \mathbf{v}$<br>$\textsf{Cm}^4$ | - 7.<br>$\textsf{Cm}^4$ | $w_{ply}$<br>cm | $\frac{w_{plz}}{cm^3}$ |
| <b>MATERIAU</b><br><b>ACIER</b><br>S235 | 17.1            | 90 | 10 | 11              | 5.5         | 126.9                                      | 2.72                    | 19.77           | 14.53                  |

Tableau7. 5 : Caractéristiques géométriques du profilée L90X90X10

#### Vérification au flambement

 $N_{sd} \leq N_{c,rd} =$  $\chi$ .  $\beta_A$ . A.  $f_y$  $\overline{\gamma_{m1}}$  Equation 5.45 CCM97 χ = 1  $(\phi + \sqrt{\phi^2 - \lambda^2})$  $\emptyset = 0.5[1 + \alpha(\lambda - 0.2) + \lambda^2]$  $\lambda = \left(\frac{\lambda}{\lambda_1}\right) \sqrt{\beta_A} = \frac{\lambda}{\lambda_1}$  $\frac{\pi}{\lambda_1}$  Avec :  $\beta_A = 1$  classe 3  $\lambda_1 = 93.9$ 

$$
\lambda_{max} = \lambda = \frac{l}{i} = \frac{312.5}{2.72} = 114.8
$$

 $\alpha = 0.49$  Pour les cornières

$$
\lambda = \frac{114.8}{93.9} = 1.22 > 0.2
$$
 *Il y a un risque de flambement*

$$
\emptyset = 0.5[1 + 0.49(1.22 - 0.2) + 1.22^2] = 1.49
$$

$$
\chi = \frac{1}{\left(1.49 + \sqrt{1.49^2 - 1.22^2}\right)} = 0.43
$$

Donc :

$$
N_{rd} = \frac{0.43 \times 1 \times 17.1 \times 23.5}{1.1} = 157.08 \text{KN}
$$

 $N_{sd} = 95.24 \ kN \leq N_{c,rd} = 157.08 \ kN$ 

Condition vérifiée

## $\triangleright$  Vérification a la traction

$$
N_{sd} \leq N_{t, Rd} = min[N_{pl, Rd}; N_{u, Rd}; N_{net, Rd}]
$$

$$
N_{pl, Rd} = \frac{A.f_y}{\gamma_{M,0}} = 365.31 \text{ kN}
$$

$$
N_{u, Rd} = 0.9 \frac{A_{net} \cdot f_u}{\gamma_{M, 2}} = 376.61 \text{ kN}
$$

$$
N_{net, Rd} = \frac{A_{net} \cdot f_y}{\gamma_{M, 0}} = 310.41 \text{ kN}
$$

 $N_{sd} = 95.24 \text{ kN} \leq 310.41 \text{ kN}$  Condition vérifiée

Conclusion : Le profilé choisi L90X90X10 convient comme diagonale de la poutre au vent

#### 7.1.6 Vérification des diagonales de palée de stabilité

Les diagonales de stabilités sont des pièces qui ont pour objet d'assurer la stabilité de l'ossature en s'opposant à l'action des forces horizontales. Ils sont généralement placée pour garantir le cheminement des charges horizontales jusqu'aux fondations. Ils sont disposés sur le pignons et sur le long pan « palée de stabilité », Leur rôle principal est de transmettre les efforts agissent sur la structure et de les transmettre aux fondations.

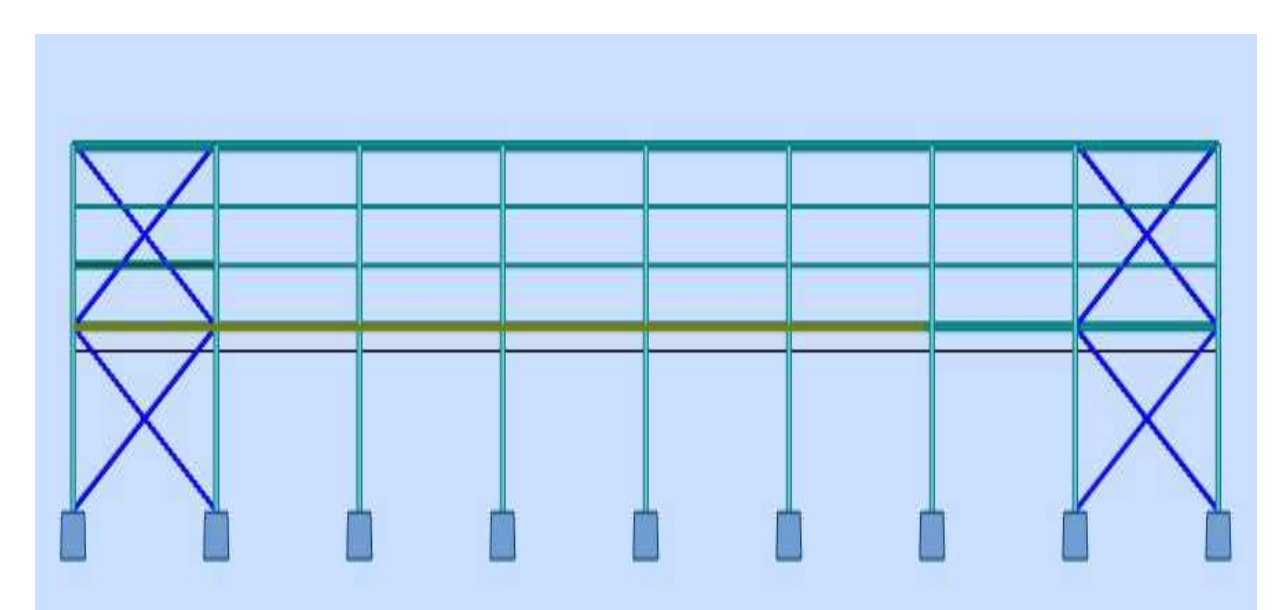

Figure7. 6: Coupe vertical sur le long-pan illustrant les diagonal de palée de stabilité

La diagonale est sollicitée (sous  $1.35G+1.5W_2$ )

 $N_{sd} = 274.64kN$ 

 $L = 8.06$  m l: est la longeur de la diagonale
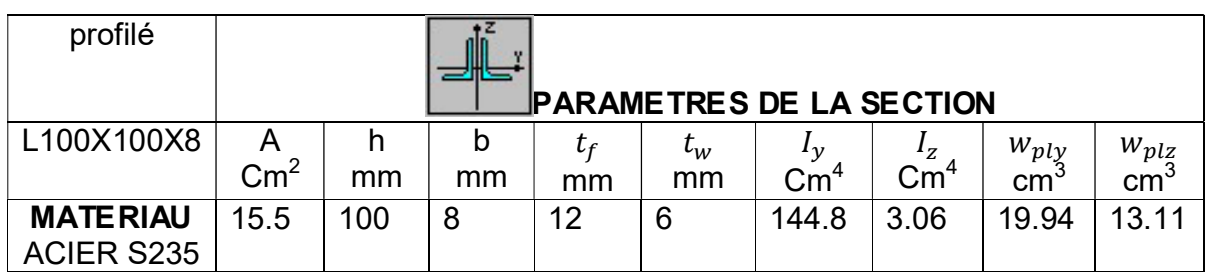

Tableau7. 6 : Caractéristiques géométriques du profilé L100X100X8

### Vérification au flambement

$$
N_{sd} \le N_{c,rd} = \frac{\chi \cdot \beta_A \cdot A \cdot f_y}{\gamma_{M,1}}
$$
 Equation 5.45 CCM97

$$
\chi = \frac{1}{\left(\Phi + \sqrt{\Phi^2 - \lambda^2}\right)}
$$

$$
\emptyset = 0,5[1 + \alpha(\lambda - 0,2) + \lambda^2]
$$
  
\n
$$
\lambda = \left(\frac{\lambda}{\lambda_1}\right)\sqrt{\beta_A} = \frac{\lambda}{\lambda_1}
$$
 Avec:  $\beta_A = 1$  classes 03  
\n
$$
\lambda_1 = 93.9
$$

$$
\lambda_{\text{max}} = \lambda = \frac{1}{2i} = \frac{403}{6.12} = 65.8
$$

 $\alpha = 0.49$  (Pour les cornières)

$$
\lambda = \frac{65.8}{93.9} = 0.7 > 0.2
$$
 *Il y a un risque de flambement*

 $\varnothing = 0.5[1 + 0.49(0.7 - 0.2) + 0.7^2] = 0.87$ 

$$
\chi = \frac{1}{\left(0.87 + \sqrt{0.87^2 - 0.7^2}\right)} = 0.77
$$

Donc:

$$
N_{c,rd} = \frac{0.77 \times 2 \times 15.5 \times 23.5}{1.1} = 509.95 \, kN
$$

 $N_{sd} = 274.64 \text{ kN} \le N_{rd} = 509.95 \text{ kN}$ 

Condition vérifiée

# $\triangleright$  Vérification à la traction

$$
N_{sd} \le N_{t, Rd} = min[N_{pl, Rd}; N_{u, Rd}; N_{net, Rd}]
$$

$$
N_{pl, Rd} = \frac{A \cdot f_y}{\gamma_{M, 0}} = 662.27 kN
$$

$$
N_{u, Rd} = 0.9 \frac{A_{net} \cdot f_u}{\gamma_{M, 2}} = 679.62 kN
$$

$$
N_{net, Rd} = \frac{A_{net} \cdot f_y}{\gamma_{M, 0}} = 560.15 kN
$$

 $N_{sd} = 274.64 \text{ kN} \le 560.15 \text{kN}$ 

Condition vérifiée

Conclusion Le profilé choisi 2L100X100X8 est convient comme palée de stabilité

# 7.1.7 Vérification des tirants

Ces tirants vont servir à un maintenir la traverse à son extrémité, ces dernier travaillant en traction.

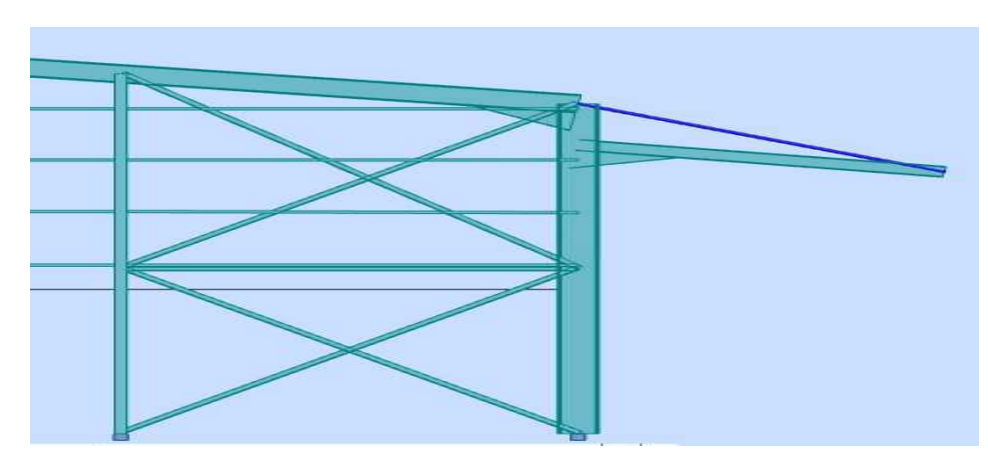

Figure7. 7 : Vue en plan sur l'avancement de toiture

Le tirant est sollicité sous la combinaison (1.35G+1.5W<sub>2</sub>)

 $N_{sd} = 45.76 kN$ 

 $L = 4.33$  m avec L: est la longeur du tirant

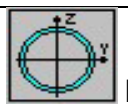

# PARAMETRES DE LA SECTION: TRON 76x4

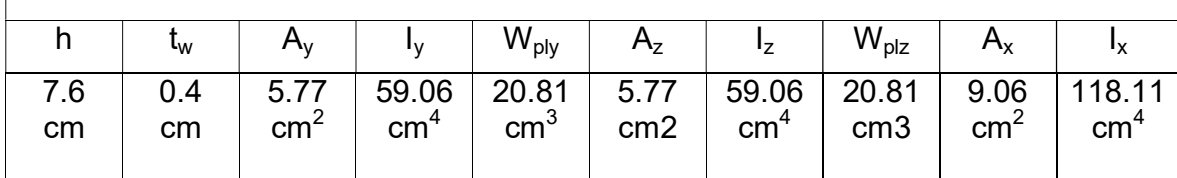

Tableau7. 7 : Caractéristiques géométriques tron 76x4

# $\triangleright$  Vérification à la traction

Le tirant travaille qu'à la traction

$$
N_{sd}\leq N_{t,Rd}
$$

$$
N_{pl, Rd} = \frac{A. f_y}{\gamma_{M, 0}} = \frac{2350 \times 9.06}{1.1} = 193.55 kN
$$
 5.1.6 - CCM97

 $N_{sd} = 45.76 kN \le 193.55 kN$  Condition vérifiée

Conclusion : Le rond vide choisi « tron 76x4 » convient comme tirant.

# Chapitre-8

# Calcul des assemblages

# 8.1 Introduction:

Après avoir vérifié les éléments porteurs nous allons étudier les assemblages. Ces derniers ont un double rôle, d'une part ils assurent la liaison entre les pièces et d'assurer la transmission des, diverses sollicitations entre les pièces. D'autre part Un assemblage mal conçu ou mal réalisé peu conduire à des dommages importantes sur la structure voir même à son effondrement. De ce fait cette étape est d'une importance cruciale. Le CCM97 cite que les dimensionnements des assemblages doit être effectué de sort que la structure garde son efficacité et de satisfait les exigences fondamentales telle que la sécurité, l'aptitude au service et la durabilité.

# 8.1.1 Assemblage poteau – traverse (IPE450-IPE450)

L'assemblage poteau – traverse est réalisé à l'aide d'une platine soudée à la traverse et boulonnée au poteau.

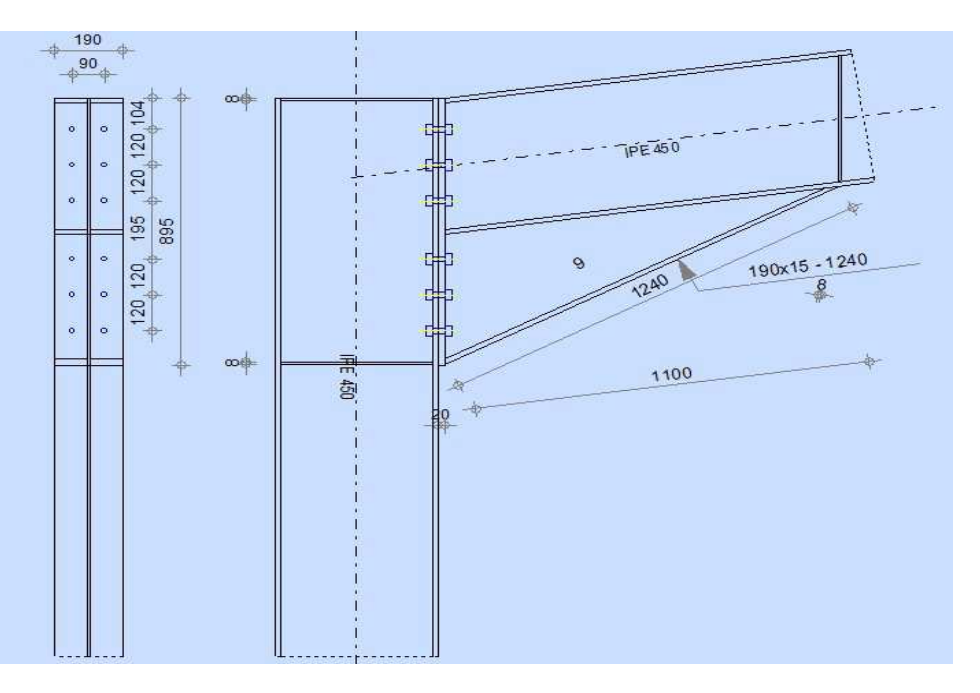

Figure8. 1: vue en plan de l'assemblage poteau-traverse

L'assemblage est sollicité par un moment fléchissant, effort tranchant et un effort normal.

Les efforts sollicitant sur l'assemblage sont obtenu de la combinaison  $1,35G + 1.35Q + 1,35W2$  donnée par le logiciel Robot

 $M_{sd} = 206.94 \ kN$   $N_{sd} = 65.43 \ kN$   $V_{sd} = 110.65 \ kN$ 

# - Disposition constructive

L'assemblage est réalisé par 12 boulons HR de classe 8.8 de diamètre ø18 mm ainsi que les dimensions de la platine d'about sont 190mm x 895mm ; épaisseur  $p_{\text{latine}} = 20$ mm

L'épaisseur la plus mince pour la détermination les pinces est :

$$
t = min(t_f; t_{platine}) = 14.6mm
$$

Avec :

- $-$  t<sub>f</sub> est l'épaisseur de la semelle,
- t<sub>platine</sub> est l'épaisseur de la platine,

Distance entre axes des boulons tableau 6.5.1-CCM97

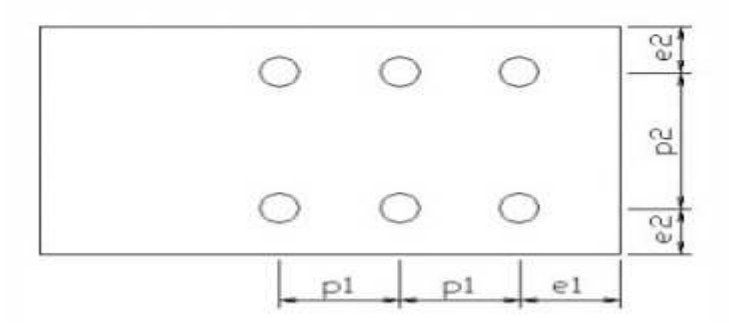

Figure 8. 2 Désignation des entraxes et des pinces.

 $1.2 d_0 = 24$  mm  $\le e_1 \le 12t = 175.2$  mm  $\Rightarrow e_1 = 104$  mm  $1.5 d_0 = 30$  mm  $\le e_2 \le 12t = 175.2$  mm  $\Rightarrow e_2 = 50$  mm  $2.2 d_0 = 44$  mm  $\leq p_1 \leq 14$   $t = 204.4$  mm  $\Rightarrow p_1 = 120$  mm  $3d_0 = 60$  mm  $\leq p_2 \leq 14t = 204.4$  mm  $\implies p_2 = 90$  mm

# - Distribution des efforts sur les différents cordons

On va choisir le cordon de soudure platine-traverse à l'aide de l'abaque de pré dimensionnement de la gorge (Annexe 10)

**IPE450** :  $t_f = 14.6$  mm ;  $t_w = 9.4$  mm

 $a_{min} = 2.8$  mm  $\le t_w \le a_{max} = 6.5$  mm

 $a_{min} = 3.5$  mm  $\le t_f \le a_{max} = 9$  mm

On choisit un cordon de soudure de 5 mm

#### 8.1.2 Vérification de la soudure de la semelle a la traction

$$
N_{sd} \le F_{w, Rd} = \frac{a \times \Sigma l \times f_u}{\sqrt{2} \times \beta_w \times \gamma_{mW}}
$$

Avec :  $\beta_w = 0.8$  ;  $\gamma_{mw} = 1.25$ 

La longueur totale des cordons de soudure des semelles :

$$
\Sigma l = 2b + 4(b - t_w) = 1102 \, mm
$$

$$
F_{w, Rd} = \frac{5 \times 1102 \times 360}{1.41} = 1406.8 \text{ kN}
$$

$$
N_{sd} = \frac{M_{sd}}{h} = \frac{206.94}{0.9} = 229.93 \text{ kN}
$$

 $N_{sd} = 229.93 kN \le F_{w, Rd} = 1406.8 kN$  Condition vérifiée

#### 8.1.3 Vérification de la soudure de l'âme au cisaillement

$$
V_{sd} \le F_{\nu, Rd} = \frac{a \times \Sigma l \times f_u}{\sqrt{3} \times \beta_w \times \gamma_{mW}}
$$

Avec :  $\beta_w = 0.8$  ;  $\gamma_{mw} = 1.25$ 

La longueur totale des cordons de soudure des semelles

 $\mathcal{L}l = 4h_i = 1683.2 \; mm$ 

$$
\Rightarrow F_{v, Rd} = \frac{5 \times 1683.2 \times 360}{1.73} = 1751.3 \text{ kN}
$$

 $V_{sd} = 110.65 kN \le F_{w, Rd} = 1751.3 kN$  Condition vérifiée

#### 8.1.4 Détermination des efforts dans les boulons

$$
N_i = \frac{M_{sd} \cdot d_i}{\Sigma d_i^2}
$$

Calcul de la hauteur de la partie comprimée

$$
x = t_f \sqrt{\frac{b}{t_w}} = 14.6 \sqrt{\frac{190}{9.4}} = 66 \text{ mm}
$$

L'axe neutre se trouve au-dessous de la dernière rangée de boulons ce qu'il fait que tous les boulons travaillent à la traction.

- $d_1 = 780$  mm
- $d_2 = 660$  mm
- $d_3 = 540$  mm  $\Rightarrow \Sigma d_i^2 = 1.51$  mm<sup>2</sup>
- $d_4 = 346$  mm
- $-d_5 = 226$  mm
- $-d_6 = 106$  mm

L'effort de traction dans les deux boulons supérieurs :

$$
N_1 = \frac{206.94 \times 0.78}{1.51} = 106.9 \text{ kN}
$$

### 8.1.5 Détermination de diamètre requise des boulons

L'effort de précontrainte autorisé dans les boulons :

$$
F_p = 0.7 \times f_{ub} \times A_s
$$
 **Formula 6.5-CCM97**  

$$
N_1 = n.F_p \Rightarrow A_s \ge \frac{N_{sd}}{0.7 \times f_{ub} \times n} = \frac{106.9}{0.7 \times 800 \times 2} = 95.4 \text{ mm}^2
$$

Donc on adopte des boulons M18 HR de classe 8.8

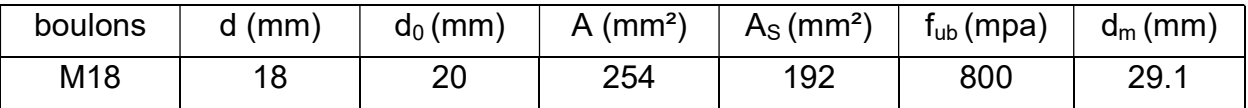

Tableau8. 1: Caractéristiques géométriques du boulon M18

# 8.1.6 Vérification à la résistance de l'assemblage

Moment résistant effectif de l'assemblage :

 $F_p = 0.7 \times f_{ub} \times A_s = 07 \times 800 \times 192 = 107.52 kN$ 

$$
M_{Rd} = \frac{n F_P \Sigma d_i^2}{d_i} = \frac{2 \times 107.52 \times 1.51}{0.78} = 416.3 \text{ kN} \cdot m > M_{sd} = 206.94 \text{ kN}
$$

Condition vérifiée

# 8.1.7 Vérification des boulons à l'interaction cisaillement-traction

La résistance au glissement par boulons doit satisfaire la condition suivante

$$
F_{\nu, sd} \le F_{s, Rd} = \frac{K_s.m.\mu}{\gamma_{m2}} \left( F_{p, cd} - 0.8 N_{sd} \right)
$$

 $FORMULE 6.7 - CCM97$ 

Avec :

 $K_s = 1.0$  : Trous normaux

 $\mu = 0.3$  : Classe de surface D

 $m = 1.0$  : Plans de glissement

$$
F_{s, Rd} = 0.24 \left( 107.52 - 0.8 \times \frac{106.9}{2} \right) = 15.54 \text{ kN}
$$
\n
$$
F_{v, sd} = \frac{110.65}{12} = 9.22 \text{ kN} < F_{s, Rd} = 15.54 \text{ kN}
$$

Condition verifiée

#### 8.1.8 Vérification au poinçonnement de la semelle du poteau

$$
F_{t,sd} \leq B_{P,Rd} = \frac{0.6\pi \times d_m \times t_p \times f_u}{\gamma_{m2}} \qquad \text{FORMULE 6.2 } - \text{CCM97}
$$

 $t_p = t_f = 14.6$  mm Épaisseur de la pièce poinçonnée

$$
B_{P,Rd} = \frac{0.6 \times 3.14 \times 29.1 \times 14.6 \times 360}{1.25} = 230.5 kN
$$

 $F_{t,sd} = \frac{N_1}{2}$  $\frac{N_1}{2}$  = 53.45 kN < 230.5 kN Condition vérifiée

#### 8.1.9 Vérification à la pression diamétrale :

$$
F_{v, sd} \le F_{b, Rd} = \frac{K_s \times \alpha_b \times d \times t \times f_u}{\gamma_{m2}} \qquad \text{TABLEAU 6.5.3} - \text{CCM97}
$$

Avec :  $K_s = 2.5$ 

$$
\alpha_b = min\left(\frac{e_1}{3d_0}; \left(\frac{p_1}{3d_0} - 0.25\right); \frac{f_{ub}}{f_u}; 1\right) = 1
$$

 $t = 34.6 mm$ : Épaisseur platine + semelle poteau

$$
F_{b,Rd} = \frac{1 \times 2.5 \times 18 \times 34.6 \times 360}{1.25} = 448.41 \text{ kN} > \frac{F_{v,sd}}{12} = 9.21 \text{ kN}
$$

Condition verified

# 8.1.10 Vérification à la résistance de l'âme du poteau dans la zone tendue

$$
F_v \le F_{t, Rd} = t_{wc}. b_{eff} \frac{f_y}{\gamma_{m0}}
$$

Avec :

 $F_{t, Rd}$  : Résistance de lame du poteau a la traction,

 $t_{wc}$  : Épaisseur de lame du poteau,

 $b_{eff} = p$ : Entraxe des boulons. (P=90mm),

$$
\Rightarrow F_{t, Rd} = 9.4 \times 90 \times \frac{235}{1.1} = 180.73 \text{ kN}
$$

L'effort de cisaillement vaut

$$
F_v = \frac{M_{sd}}{h - t_f} = \frac{206.94}{0.87} = 241.31 \, kN > F_{t, Rd} = 180.73 \, kN
$$

Condition non vérifiée

Donc on prévoit un raidisseur d'épaisseur 14 mm

#### 8.1.11 Vérification à la résistance de l'âme du poteau dans la zone comprimée

$$
N_{sd} \le F_{c, Rd} = \frac{k_c \cdot \rho \cdot b_{eff} \cdot t_{wc} \cdot f_y}{\gamma_{m1} \sqrt{1 + 1.3 (b_{eff}/h)^2}}
$$

$$
b_{eff} = t_{fb} + 2a_p \sqrt{2} + 5(t_{fc} + r_c) + 2t_p
$$

Avec :

- $t_{fb}$ : Épaisseur semelle poutre,
- $t_{fc}$ : Épaisseur semelle poteau,
- $t_n$ : Épaisseur platine,
- $r_c$  :  $\;\;$  Rayon de raccordement âme-semelle du poteau,
- $a_p$ : Épaisseur de la gorge de la soudure,

$$
b_{eff} = 14.6 + 2 \times 5 \times 1.41 + 5(14.6 + 21) + 40 = 246.7 \text{ mm}
$$

 Contrainte normale de compression dans l'âme du poteau du à l'effort de compression et au moment fléchissant :

$$
\sigma_{c,sd} = \frac{V_{Sd}}{A} + \frac{M_{sd}}{W_{ey}} = \frac{110,65.10^3}{98.8} + \frac{206,95.10^6}{1500} = 139 MPa
$$

 $\sigma_{c, sd}$  < 0.7 $f_v$  = 164.5 MPa  $\implies k_c$  = 1.0

Élancement réduit de la partie efficace de l'âme:

$$
\lambda_p^- = 0.932 \sqrt{\frac{b_{eff} \cdot d_{wc} \cdot f_y}{E \cdot t_{wc}^2}} = 0.932 \sqrt{\frac{24.6 \times 37.8 \times 23.5}{2.1 \times 10^4 \times 0.94^2}} = 1.01
$$

 $\lambda_p > 0.72 \Rightarrow \rho = (\lambda_p - 0.2)/\lambda_p^2 = 0.74$  $\Rightarrow$   $F_{c, Rd} =$  $1 \times 0.74 \times 24.67 \times 0.94 \times 23.5$  $1.1\sqrt{1 + 1.3(24.67/45)^2}$  $= 313KN$  $N_{sd} = \Sigma N_i =$  $M_{sd}$ .  $\Delta a_i$  $\frac{a}{\Sigma d_i^2} =$  $206.94 \times 2.65$  $\frac{1.51}{1.51}$  = 363.17*KN* 

 $N_{sd} > F_{c,Rd}$  Condition non vérifiée

La résistance de l'âme du poteau en compression est faible. Il faut donc prévoir un raidisseur d'épaisseur 14 mm.

# 8.1.12 Vérification à la résistance de l'âme du poteau dans la zone cisaillée

$$
F_v \le V_{Rd} = 0.58f_y \cdot h \cdot \frac{t_w}{\gamma_{m0}} = 0.58 \times 23.5 \times 45 \times \frac{0.94}{1.1} = 524.13 \text{ kN}
$$

L'effort de cisaillement vaut :

$$
F_v = \frac{M_{sd}}{h - t_f} = 241.31 \, kN < V_{Rd} = 525.13 \, kN \qquad \text{Condition } \text{vérif} \, \text{i\'ee}
$$

### 8.2 Assemblage travers – traverse (IPE450-IPE450)

L'assemblage traverse – traverse est réalisé à l'aide de deux platines boulonnées entre elles et soudées avec les deux traverses.

L'assemblage est sollicité par un moment fléchissant, effort tranchant et un effort normal.

Les efforts sollicitant sur l'assemblage sont obtenus par la combinaison  $1,35G + 1.35Q + 1,35W<sub>2</sub>$  donnée par le logiciel Robot

$$
M_{sd} = 79.02 \ kN \qquad \qquad N_{sd} = 8.9 \ kN \qquad \qquad V_{sd} = 47.9 \ kN
$$

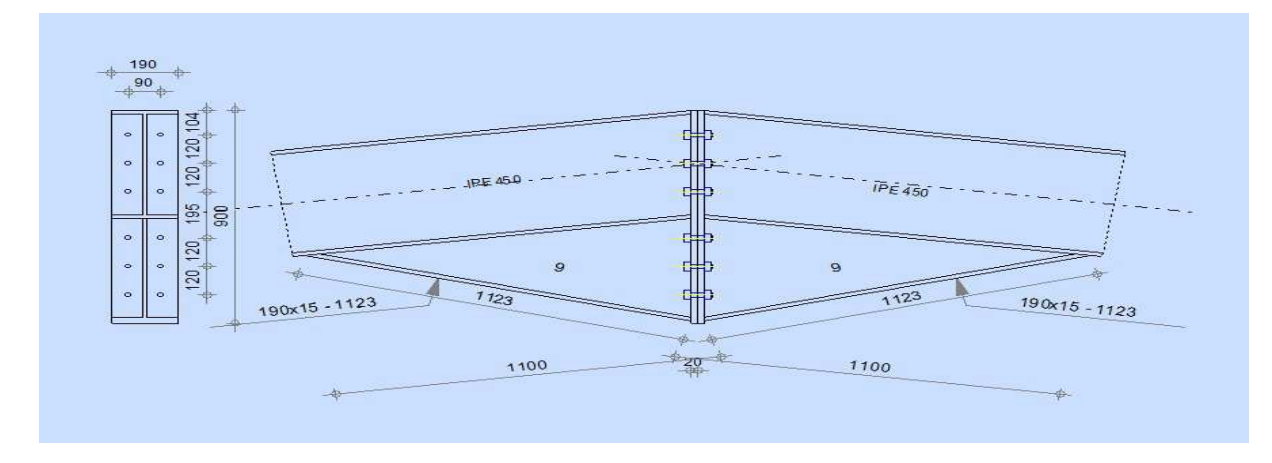

Figure8. 3: Vu en plan de l'assemblage traverse-traverse.

#### Disposition constructive

L'assemblage est réalisé par 12 boulons HR de classe 8.8 de diamètre ø18 mm.

Les dimensions de la platine d'about : 190 mm x 895 mm ; épaisseur t = 20 mm

L'épaisseur la plus mince :

$$
t = min(t_f; t_{platine}) = 14.6 \, mm
$$

Distance entre axes des boulons : tableau 6.5.1-CCM97

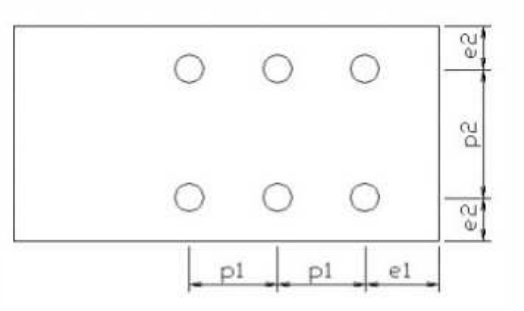

Figure8. 4: Désignation des entraxes et des pinces.

 $1.2 d_0 = 24$  mm  $\le e_1 \le 12t = 175.2$  mm  $\implies e_1 = 104$  mm  $1.5 d_0 = 30$  mm  $\le e_2 \le 12t = 175.2$  mm  $\Rightarrow e_2 = 50$  mm  $2.2 d_0 = 44$  mm  $\leq p_1 \leq 14t = 204.4$  mm  $\Rightarrow p_1 = 120$  mm  $3d_0 = 60$  mm  $\leq p_2 \leq 14t = 204.4$  mm  $\implies p_2 = 90$  mm

### - Distribution des efforts sur les différents cordons

On va choisir le cordon de soudure platine-traverse à l'aide de l'abaque de pré dimensionnement de la gorge (Annexe 8.1)

**IPE 450** :  $t_f = 14.6$ mm ;  $t_w = 9.4$  mm

 $a_{min} = 2.8$  mm  $\le t_w \le a_{max} = 6.5$  mm

$$
a_{min} = 3.5 \, mm \le t_f \le a_{max} = 9 \, mm
$$

On choisit un cordon de soudure de 5 mm

#### 8.2.1 Vérification de la soudure de la semelle a la traction

$$
N_{sd} \le F_{w, Rd} = \frac{a \times \Sigma l \times f_u}{\sqrt{2} \times \beta_w \times \gamma_{M,w}}
$$

Avec :  $\beta_w = 0.8$  ;  $\gamma_{M,w} = 1.25$ 

La longueur totale des cordons de soudure des semelles

 $\Sigma l = 2b + 4(b - t_w) = 1102$  mm

$$
\Rightarrow F_{w, Rd} = \frac{5 \times 1102 \times 360}{1.41} = 1406.8 \text{ kN}
$$

$$
N_{sd} = \frac{M_{sd}}{h} = \frac{79.02}{0.88} = 89.8 \text{ kN}
$$

 $N_{sd} = 89.8 kN \le F_{w,Rd} = 1406.8 kN$ 

Condition vérifiée

#### 8.2.2 Vérification de la soudure de l'âme au cisaillement

$$
V_{sd} \le F_{\nu, Rd} = \frac{a \times \Sigma l \times f_u}{\sqrt{3} \times \beta_w \times \gamma_{M,w}}
$$

Avec :  $\beta_w = 0.8$  ;  $\gamma_{M,w} = 1.25$ 

La longueur totale des cordons de soudure des semelles :

 $\mathcal{L}l = 4h_i = 1683.2 \; mm$ 

$$
\Rightarrow F_{\nu, Rd} = \frac{5 \times 1683.2 \times 360}{1.73} = 1751.3 \text{ kN}
$$

 $V_{sd} = 47.9 \text{ kN} \le F_{w, Rd} = 1751.3 \text{ kN}$  Condition vérifiée

#### 8.2.3 Détermination des efforts dans les boulons

$$
N_i = \frac{M_{sd} \cdot d_i}{\Sigma d_i^2}
$$

Calcul de la hauteur de la partie comprimée :

$$
x = t_f \sqrt{\frac{b}{t_w}} = 14.6 \sqrt{\frac{190}{9.4}} = 66 \text{ mm}
$$

L'axe neutre se trouve au-dessous de la dernière rangée de boulons ce qu'il fait que tous les boulons travaillent à la traction.

$$
-d_1=780\ mm
$$

$$
-d_2=660\,mm
$$

 $-d_3 = 540$  mm  $\Rightarrow \Sigma d_i^2 = 1.51$  mm<sup>2</sup>

$$
-d_4=346\,mm
$$

- $d_5 = 226$  mm
- $-d_6 = 106$  mm

L'effort de traction dans les deux boulons supérieurs :

$$
N_1 = \frac{79.02 \times 0.78}{1.51} = 40.81 \, kN
$$

#### 8.2.4 Détermination de diamètre requise des boulons

L'effort de précontrainte autorisé dans les boulons

$$
F_p = 0.7 \times f_{ub} \times A_s \qquad \text{FORMULE 6.5} - \text{CCM97}
$$
\n
$$
N_1 = n. F_p \Longrightarrow A_s \ge \frac{N_{sd}}{0.7 \times f_{ub} \times n} = \frac{40.81}{0.7 \times 800 \times 2} = 36.43 \text{ mm}^2
$$

Donc on adopte des boulons M18 HR de classe 8.8

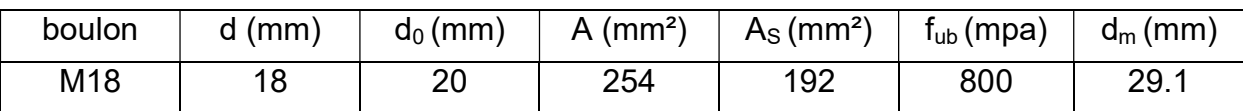

Tableau 8. 2: Caractéristiques géométriques du boulon M18

## 8.2.5 Vérification à la résistance de l'assemblage

Moment résistant effectif de l'assemblage

$$
F_p = 0.7 \times f_{ub} \times A_s = 07 \times 800 \times 192 = 107.52 \, kN
$$

$$
M_{Rd} = \frac{n.F_p \Sigma d_i^2}{d_i} = \frac{2 \times 107.52 \times 1.51}{0.78} = 416.3 Nm > M_{Sd} = 79.02 kN
$$

Condition vérifiée

# 8.2.6 Vérification des boulons a l'interaction cisaillement-traction

La résistance au glissement par boulons doit satisfaire la condition suivante :

$$
F_{\nu, sd} \le F_{s, Rd} = \frac{K_s.m.\mu}{\gamma_{M2}} \big( F_{p, Cd} - 0.8N_{sd} \big) \qquad \textbf{FORMULE 6.7} - \textbf{CCM97}
$$

Avec :

 $K_s = 1.0$  : Trous normaux

 $\mu = 0.3$  : Classe de surface D

 $m = 1.0$  : Plans de glissement

$$
F_{s, Rd} = 0.24 \left( 107.52 - 0.8 \times \frac{8.9}{2} \right) = 24.95 \text{ kN}
$$
\n
$$
F_{v, sd} = \frac{47.9}{12} = 4KN < F_{s, Rd} = 24.95 \text{ kN}
$$

Condition vérifiée

# 8.2.7 Vérification au poinçonnement de la semelle du poteau

$$
F_{t,sd} \leq B_{P,Rd} = \frac{0.6\pi \times d_m \times t_p \times f_u}{\gamma_{M2}}
$$
 **FORMULE 6.2 – CGM97**

 $t_p = 20 mm$  Épaisseur de la pièce poinçonnée

$$
B_{P,Rd} = \frac{0.6 \times 3.14 \times 29.1 \times 20 \times 360}{1.25} = 315.78 \text{ kN}
$$

$$
F_{t,sd} = \frac{N_1}{2} = 18.21 \text{ kN} < 230.5 \text{ kN}
$$

Condition vérifiée

# 8.2.8 Vérification a la pression diamétrale

$$
F_{v, sd} \le F_{b, Rd} = \frac{K_s \times \alpha_b \times d \times t \times f_u}{\gamma_{M2}} \qquad \textbf{TABLEAU 6.5.3} - \textbf{CCM97}
$$

Avec :  $K_s = 2.5$ 

$$
\alpha_b = \min\left(\frac{e_1}{3d_0}; \left(\frac{p_1}{3d_0} - 0.25\right); \frac{f_{ub}}{f_u}; 1\right) = 1
$$

 $t = 40$   $mm$  : Épaisseur de deux platines

$$
F_{b, Rd} = \frac{1 \times 2.5 \times 18 \times 40 \times 360}{1.25} = 518.4 \text{ kN} > \frac{F_{v, sd}}{12} = 4 \text{ kN}
$$

Condition vérifiée

#### 8.3 Assemblage des diagonales de palée de stabilité (2L100X100X8)

Les boulons sont sollicités en cisaillement seulement. Les diagonales les plus sollicitées sont celles qui reprennent un effort de traction maximum.

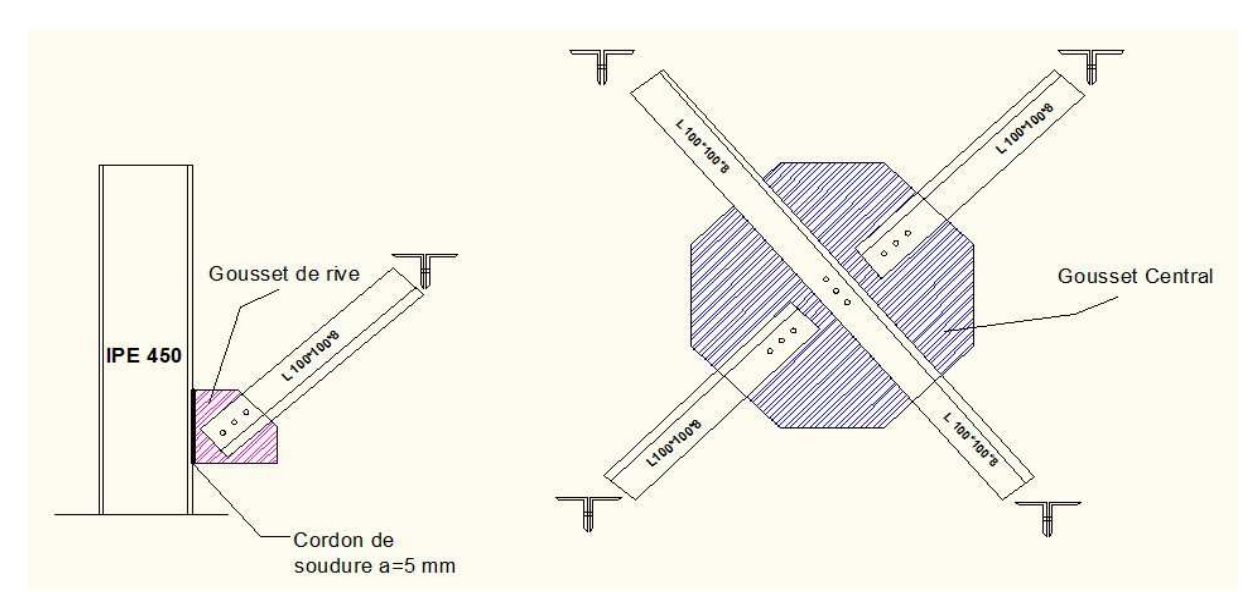

Figure8. 5: Assemblage des diagonales doubles cornières avec gousset L'effort sollicitant de l'assemblage est : $N_{sd} = 274.6 kN$ 

L'effort de cisaillement repris par un boulon est: Tableau 6.5.3-CCM97

$$
F_{v,sd} = \frac{N_{sd}}{3} = 91.53 \ kN \le F_{v,kd}
$$

$$
F_{\nu, Rd} = \frac{0.6 \times A_s \times f_{ub} \times m}{\gamma_{M2}} \Longrightarrow A_s \ge \frac{1.25 \times 91.53 \times 10^3}{0.6 \times 800 \times 2} = 119.18 \, \text{mm}^2
$$

 $m = 2$ : Nombre des plans de cisaillement

Donc, on adopte des boulons M16 de classe 8.8

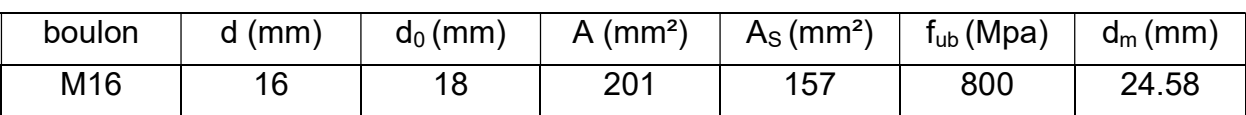

Tableau 8. 3: Caractéristiques géométriques du boulon M16

# - Disposition constructive:

L'assemblage est réalisé par 3 boulons HR de classe 8.8, de diamètre ø 16 mm.

# $\triangleright$  Les dimensions des goussets

Gousset central : 450 mm x 450 mm ; t = 10 mm

Gousset de rive : 350 mm x 350 mm ; t = 10 mm

# $\triangleright$  Distance entre axe des boulons tableau 6.5.1-CCM97

 $1.2 d_0 = 21.6$  mm  $\le e_1 \le 12t = 96$  mm  $\Rightarrow e_1 = 50$  mm

 $1.5 d_0 = 27$  mm  $\le e_2 \le 12t = 96$  mm  $\Rightarrow e_2 = 50$  mm

 $2.2 d_0 = 39.6$  mm  $\leq p_1 \leq 14t = 112$  mm  $\Rightarrow p_1 = 80$  mm

# $\triangleright$  Choix de cordon de soudure

 $t_{min} = t_{gousset} = 10$  mm

Suivant l'abaque de pré-dimensionnement, la gorge : a= 5 mm

# 8.3.1 Vérification de la soudure gousset-semelle du poteau à la traction

$$
N_{max} \le F_{w, Rd} = \frac{a. \Sigma l. f_u}{\beta_w \cdot \gamma_{mw} \sqrt{(3 - \sin \alpha^2)}}
$$

La longueur totale des cordons de soudure:  $\Sigma l = 700$  mm

 $\sin \alpha = \sin 30^\circ = 0.5$ 

$$
\Rightarrow F_{w, Rd} = \frac{5 \times 700 \times 360}{0.8 \times 1.25 \sqrt{3 - 0.5^2}} = 850.17 kN > N_{max} = 274.6 kN
$$

# 8.3.2 Vérification au cisaillement des boulons

$$
F_{v, sd} \le F_{v, Rd} = \frac{\alpha_V \times \beta_{LF} \times A_s \times f_{ub} \times m}{\gamma_{M2}}
$$
 *TABLEAU* 6.5.3 – *CCM*97

Avec :

 $\beta_{LF} = 1.0$  : Assemblages courants

 $\alpha_V = 0.6$ 

 $m = 2$  : Nbr des plans de cisaillement

$$
F_{v, Rd} = \frac{0.6 \times 157 \times 800 \times 2}{1.25} = 120.57 kN
$$

$$
F_{v, sd} = \frac{N_{max}}{3} = 91.53 KN \le F_{v, Rd} = 120.57 kN
$$

Condition vérifiée

# 8.3.3 Vérification à la pression diamétrale

$$
F_{v, sd} \le F_{b, Rd} = \frac{K_s \times \alpha_b \times d \times t \times f_u}{\gamma_{M2}}
$$
 *TABLEAU* 6.5.3 – *CCM*97

Avec :

 $K_s = 2.5$ 

$$
\alpha_b = \min\left(\frac{e_1}{3d_0}; \left(\frac{p_1}{3d_0} - 0.25\right); \frac{f_{ub}}{f_u}; 1\right) = 0.92
$$

 $t = 26$   $mm$  : Somme des épaisseurs

$$
F_{b, Rd} = \frac{0.92 \times 2.5 \times 16 \times 26 \times 360}{1.25} = 275.55 \text{ kN} > \frac{F_{v, sd}}{3} = 91.53 \text{ kN}
$$

Condition vérifiée

# 8.3.4 Vérification à la résistance du bloc

On considère que le chargement est centre sur la cassure :

$$
N_{max} \le V_{eff, Rd} = \frac{A_{nt} \cdot f_y}{\gamma_{M2}} + \frac{A_{nv} \cdot f_y}{\sqrt{3}.\gamma_{M2}} \quad \text{EC3 particle1} - 8 \text{\$3.10.2}
$$

Avec :

 $A_{nt}$  : Section nette tendue.

$$
A_{nt} = \left(\frac{l}{2} - \frac{d_0}{2}\right)t = (50 - 9)8 = 328 \, \text{mm}^2
$$

 $A_{nv}$ : Section nette cisaillée.

$$
A_{nv} = (e_1 + 2p_1 - 2.5d_0)t = (50 + 140 - 45)8 = 1160 \, mm^2
$$

$$
\Rightarrow V_{eff, Rd} = \frac{328 \times 235}{1.25} + \frac{1160 \times 235}{1.71 \times 1.25} = 252.03 KN > \frac{N_{max}}{2} = 137.3 kN
$$

Condition vérifiée

Il n y à pas un risque de rupture par cisaillement

# 8.4 Assemblage par axe d'articulation

Dans cet assemblage le tirant est articulé sur un support par l'intermédiaire d'un axe cylindrique. Ce dispositif réalisé est appelé une liaison pivot ou liaison par axe d'articulation selon le EC3 §6.5.13

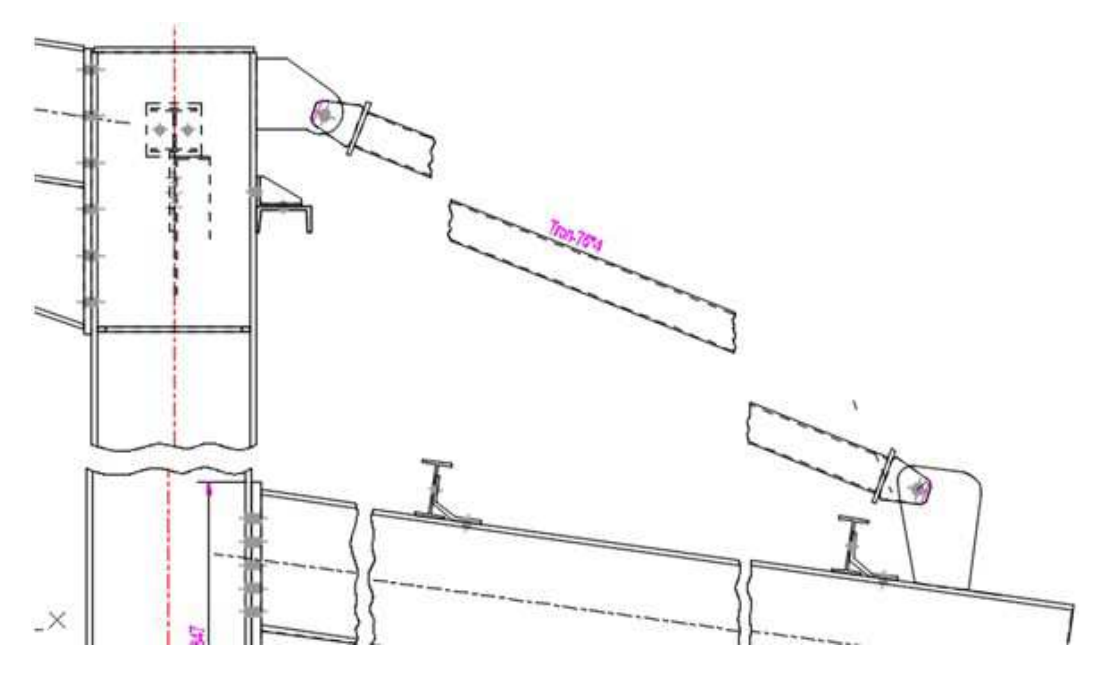

Figure 8. 6 : Assemblage par axe d'articulation

# - Trous d'axes d'articulation et chapes :

La détermination de la géométrie de la chape et du trou d'axe d'articulation doit être conforme aux dispositions constructives du tableau 6.5.6 de l'eurocode3 L'effort sollicitant de l'assemblage est  $N_{sd} = 45.76 kN$ La chape est réaliser en acier S275.

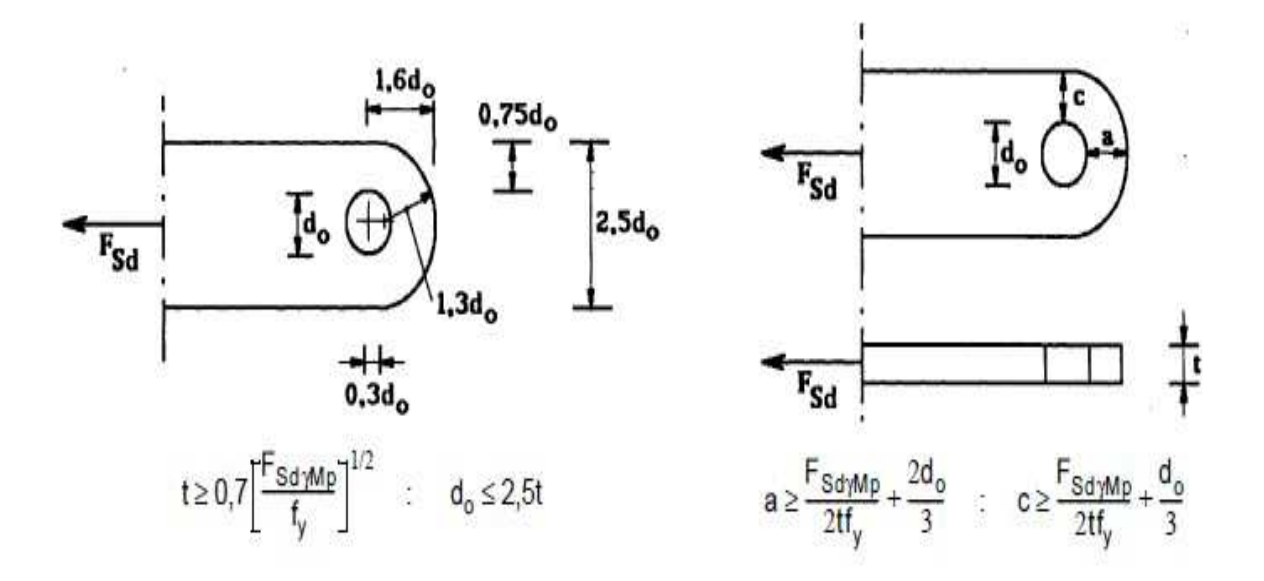

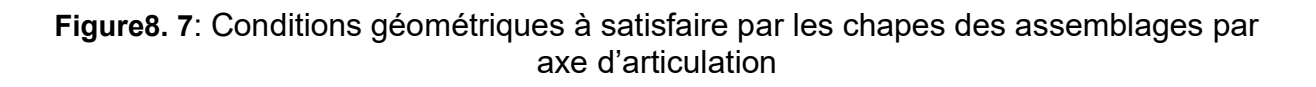

$$
t > 0.7 \left(\frac{F_{sd} \cdot \gamma_{Mb}}{f_y}\right)^{\frac{1}{2}} = 0.7 \left(\frac{45760.1.25}{275}\right) = 10.09 \text{ mm}
$$

En prend t=11mm ;  $d_0 \le 2.5 \text{ if } d_0 \le 27.5 \text{ } mm$ 

En prend  $d_0$ =30mm (diamètre d=27mm) de classe 4.8

$$
a > \frac{F_{sd} \cdot \gamma_{Mb}}{2 \cdot t \cdot f_y} + \frac{2 \cdot d_0}{3} = \frac{45760.1,25}{2.11.275} + \frac{2 \cdot (30)}{3} = 29,45 \text{ mm en prend } a = 30 \text{ mm}
$$
  

$$
c > \frac{F_{sd} \cdot \gamma_{Mb}}{2 \cdot t \cdot f_y} + \frac{d_0}{3} = \frac{45760.1,25}{2.11.275} + \frac{(30)}{3} = 19,45 \text{ mm en prend } c = 20 \text{ mm}
$$

### 8.4.1 Résistance au cisaillement de l'axe

$$
F_{\nu,rd} = 0.6 \times A \times \frac{f_{up}}{\gamma_{M2}} = 0.6 \times \frac{\pi \times 27^2}{4} \times \frac{400 \times 10^{-3}}{1,25} = 109,93KN > 45,76kN
$$

# 8.4.2 Résistance à la pression diamétrale de la chape et de l'axe d'articulation

$$
F_{b,rd} = 1.5 \times t \times d \times \frac{f_y}{\gamma_{M0}} = 1.5 \times 11 \times 27 \times \frac{275}{1} \times 10^{-3} = 122.51 \, kN > 45.76 \, kN
$$

# 8.4.3 Résistance à la flexion de l'axe

$$
M_{Rd} = 1.5 \times W_{el} \times \frac{f_{yp}}{\gamma_{M0}}
$$
  
\n
$$
avec: W_{el} = \frac{I}{r} = \frac{\frac{\pi}{64}}{\frac{d}{2}} = \frac{\pi}{32}
$$
  
\n
$$
d'ou: M_{Rd} = 1.5 \times \frac{\pi \cdot d^3}{32} \times \frac{320}{1} \cdot 10^{-6} = 0.927kN \cdot m > M_{ed} = 0.223 kN \cdot m
$$
  
\n
$$
avec: M_{ed} = \frac{F_{ed}}{8} \times (t + 4s + 2t_1) = \frac{45.76}{8} \times (11 + 4 \times (1) + 2 \times (12) \cdot 10^{-3}
$$
  
\n
$$
M_{ed} = 0.223 kN \cdot m
$$

Avec : 's'est la distance du jeu laissé entre la chape et la pièce

# 8.4.4 Résistance de l'axe au cisaillement et à la flexion Combinée

$$
\left(\frac{F_{\nu,ed}}{F_{\nu,rd}}\right)^2 + \left(\frac{M_{ed}}{M_{Rd}}\right)^2 < 1 = 0.231 < 1
$$

L'assemblage est vérifié

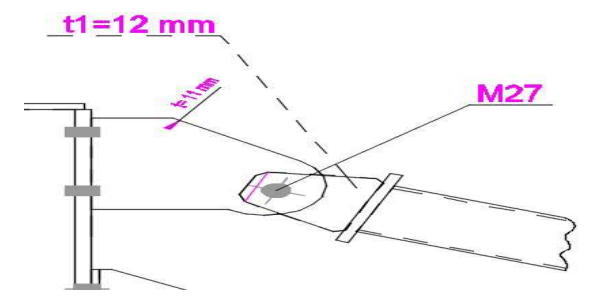

Figure8. 8 : Vue en plan de l'assemblage de la chape avec tirant

 $\triangleright$  Assemblage poteau-chape

On a disposé 4 boulons ordinaires M10 de classe 10.9 par pièce pour la fixer sur la semelle de la traverse ainsi que l'autre pièce sur le poteau. Ces boulons sont sollicités à un effort de traction et un effort de cisaillement.

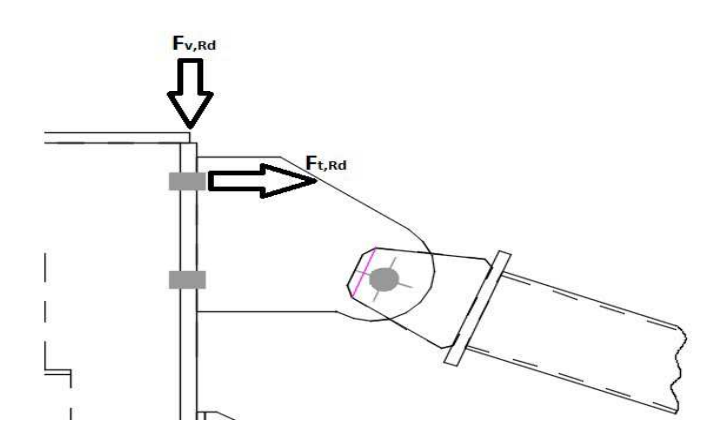

Figure 8. 9: Illustrations des efforts de traction et de cisaillement

- Distance entre axe des boulons : tableau 6.5.1-CCM97

$$
1.2d_0 \leq e_1 \leq 12t \quad \Rightarrow e_1 = 18\, mm
$$

 $1.5 d_0 \le e_2 \le 12t \Rightarrow e_2 = 18 \text{ mm}$ 

 $2.2 d_0 \le p_1 \le 14t \implies p_1 = 64 \, \text{mm}$ 

 $3d_0 \leq p_2 \leq 14t \implies p_2 = 134 \text{ mm}$ 

# 8.4.5 Vérification à la résistance des boulons M10

Boulons cisaillés et tendus :

$$
\frac{F_{v, sd}}{F_{v, Rd}} + \frac{F_{t, sd}}{1.4F_{t, Rd}} \le 1 \qquad \textbf{FORMULE 6.3} - \textbf{CCM97}
$$

L'angle comprise entre le tirant et la traverse :

 $\theta = 13^{\circ}$ 

$$
\begin{cases}\n\sin \theta = 0.23 \\
\cos \theta = 0.974\n\end{cases}
$$

# - Les efforts sollicitant max

Effort de cisaillement

$$
\frac{F_{v, sd}}{N_{sd}} = \cos \theta \implies F_{v, sd} = N_{sd}.\cos \theta = 45.76 \times 0.974 = \frac{44.57}{4} = 11.14 \text{ kN}
$$

Effort de traction

$$
\frac{F_{t,sd}}{N_{sd}} = \sin \theta \implies F_{t,sd} = N_{sd}.\cos \theta = 45.76 \times 0.23 = \frac{10.52}{4} = 2.63 \, kN
$$

#### - Les efforts résistants

Effort résistant de cisaillement tableau 6.5.3-CCM97

$$
F_{v, Rd} = \frac{0.5 \times A_s \times f_{ub} \times m}{\gamma_{m2}} = \frac{0.5 \times 58 \times 1000}{1.25} = 23.2 \text{ kN}
$$

Effort résistant de traction : tableau 6.5.3-CCM97

$$
F_{t, Rd} = \frac{0.9 \times A_s \times f_{ub}}{\gamma_{m2}} = \frac{0.9 \times 58 \times 1000}{1.25} = 41.76 \text{ kN}
$$

$$
\frac{11.14}{23.2} + \frac{2.63}{58.46} = 0.52 \le 1
$$

Condition vérifiée

8.4.6 Vérification au poinçonnement de la semelle formule 6.2-CCM97  $F_{t,sd} \leq B_{P,Rd} =$  $0.6\pi \times d_m \times t_p \times f_u$  $\gamma_{M2}$ 

 $t_p = 20$  mm Épaisseur de la pièce poinçonnée

$$
B_{P,Rd} = \frac{0.6 \times 3.14 \times 18.3 \times 10 \times 360}{1.25} = 99.3 \text{ kN}
$$

$$
F_{t,sd} = 2.63 \text{ kN} < 99.3 \text{ kN}
$$

Condition vérifiée

### 8.4.7 Vérification de la soudure à la traction (tirant-pièce) :

Suivant l'abaque de pré- dimensionnement de la gorge on choisit un cordon de soudure de 3 mm

$$
a.\Sigma l \ge \beta_w.\gamma_{M2}\sqrt{2}\frac{N}{f_u}
$$

Avec :

$$
\beta_w=0.8~~;~\gamma_{Mw}=1.25
$$

D : périmètre de tirant

 $\mathcal{Z}l = D.\pi = 76 \times 3.14 = 238.64 \; mm$ 

$$
\Rightarrow 3 \times 238.64 = 715.92 \text{ mm} > 1.41 \frac{45760}{360} = 179.22 \text{ mm}
$$

Condition vérifiée

# 8.5 Assemblage poutre principale- solive

Les solives sont articulées aux poutres principales par des cornières d'attache. L'effort tranchant repris par l'assemblage est celui qui transmis la solive à la poutre soit  $V_{st}$ =31,75 kN.

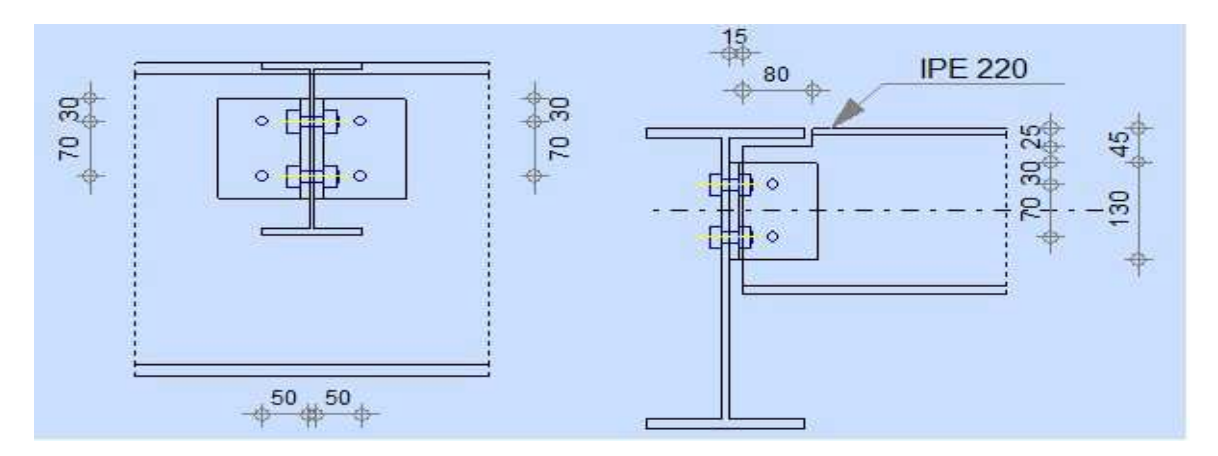

Figure 8. 10 : Assemblage solive-poutre principale

Cette assemblage est réalisé avec des boulons M14 ordinaire de Classe 6.8 caractérisé par :

| Désignation | $d$ (mm) | $d_0$ (mm) | $A$ (mm <sup>2</sup> ) | As $(mm)^2$ | f <sub>ub</sub> (MPa) | $f_{\text{vb}}$ (Mpa) |
|-------------|----------|------------|------------------------|-------------|-----------------------|-----------------------|
| M14         | 14       | 15         | 154                    | 115         | 600                   | 640                   |

Tableau8. 4: Caractéristiques géométriques du boulon M14

On choisi une double Cornière de  $L100 \times 10$ 

Disposition Constructive des pinces : tableau 6.5.1-CCM97  $3 d_0 \ll P_2 \ll 14t$   $45 \ll P_2 \ll 140$  $1.2 d_0 \ll e_2 \ll 12t$  22,5  $\ll e_2 \ll 120$  $1.2 d_0 \ll e_1 \ll 12t$   $18 \ll e_1 \ll 120$ <br>e<sub>2</sub>= 30 mm e<sub>1</sub>= 50 mm On a optée :  $P_2$  = 70 mm e<sub>2</sub>= 30 mm Vérifier le choix des boulons :

$$
F_{v,rd} = \frac{0.5 \times A_s \times f_{ub}}{\gamma_{Mb}}
$$

$$
A_s > \frac{\gamma_{Mb} \times F_{v,5d}/2}{0.5 \times f_{ub}} = \frac{1.25 \times 31.75 \times 10^3}{0.5 \times 600} = 66.14 \text{ mm}^2
$$
  

$$
A_s > 66.14 \text{ mm}^2
$$

8.5.1 Vérification au cisaillement des boulons tableau 6.5.3-CCM97  $F_{R,sd} \ll F_{V,Rd} =$  $0,5 \times A_s \times f_{ub} \times 2$  $\gamma_{Mb}$ =  $0,5 \times 115 \times 600 \times 2$  $\frac{1}{1,25}$  = 55,21 kN

Cisaillement par effort tranchant :

$$
F_{V, Sd} = \frac{V_{sd}}{2} = \frac{31,75}{2} = 15,87 \text{ kN}
$$

Cisaillement par moment :

$$
F_{h, Sd} = \frac{V_{sd} \times e}{p_1} = \frac{31,75 \times 50}{70} = 22,67 \text{ kN}
$$

Cisaillement total :

$$
F_{R,sd} = \sqrt{F_{\nu,sd}^2 + F_{h,sd}^2} = \sqrt{22.67^2 + 15.87^2} = 27.67 \text{ kN}
$$

Donc :  $F_{R, Sd} = 27,67 kN < F_{v,rd} = 55,2 kN$ 

8.5.2 Vérification de la Pression diamétral : tableau6.5.3-CCM97  $F_{p,rd} =$  $K_1 \times \alpha_b \times f_u \times f_u \times d$  $\gamma_{M2}$ =  $2,5 \times 14 \times 16 \times 600$  $\frac{1}{25}$  = 268,8 kN  $V'_{sd} = \frac{V_{sd}}{2}$ 2 = 31,75 2  $<$  268,8 kN

Condition vérifié

### 8.5.3 Vérifier le cisaillement du bloc

La rupture par cisaillement du bloc résulte d'une rupture de traction le long de la ligne des trous de fixation délimitant le bloc en zone tendu accompagnée d'un écoulement plastique le long de la rangée des trous délimitant ce bloc en zone cisaillée . Elle se traduit par l'enlèvement de la zone hachurée.

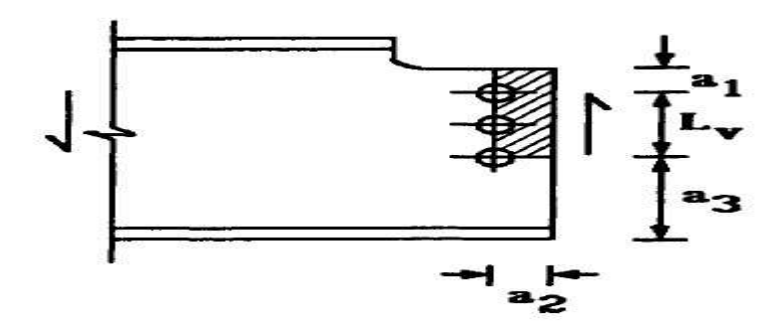

Figure 8. 11: Illustrion de la zone cisaillée

- Détermination de la résistance efficace  $V_{\text{eff,Rd}}$  au cisaillement du bloc

$$
V_{eff, Rd} = \frac{f_y}{\sqrt{3}} \times \frac{A_{v, eff}}{\gamma_{M0}}
$$
 *CCM97 chapitre6* §6. 5. 2. 2

Ou A<sub>v.eff</sub> est l'aire efficace de cisaillement.

Il y a lieu de déterminée l'aire efficace de cisaillement  $A_{v,eff}$  de la manière suivante :

 $A_{v,eff} = t \times L_{v,eff}$ 

Ou  $L_{v,eff} = L_v + L_1 + L_2$ 

$$
\begin{aligned} \text{Avec} \quad L_1 &= a_1 = 30 \, \text{mm} \\ L_2 &= \left( a_2 - K \cdot d_{0,t} \right) \cdot \binom{f_y}{f_u} = (45 - 0.5 \times 15) \times \binom{360}{235} = 57,44 \, \text{mm} \end{aligned}
$$

 $K = 0.15$  pour une seul ranger de boulons

$$
L_v = 130 \text{ mm}; a_2 = 45 \text{ mm}
$$
\n
$$
L_{v,eff} = L_v + L_1 + L_2 = 130 + 30 + 57,44 = 217,44 \text{ mm}
$$
\n
$$
A_{v,eff} = t \times L_{v,eff} = 5,9 \times 217,44 = 1282,89 \text{ mm}^2
$$
\n
$$
V_{eff,Rd} = \frac{f_y}{\sqrt{3}} \times \frac{A_{v,eff}}{\gamma_{M0}} = \frac{235}{\sqrt{3}} \times \frac{1282,89}{1,1} = 158125,74 \text{ N} = 158,12 \text{ kN} > 31,75 \text{ kN}
$$

En conclus que il y a pas risque de cisaillement du bloc

#### 8.6 Assemblage Panne-travers

Pour notre assemblage panne-traverse l'assemblage est réaliser par l'intermédiaire d'une échantignole, l'assemblage est réaliser avec des boulons ordinaire afin d'avoir l'articulation souhaitée

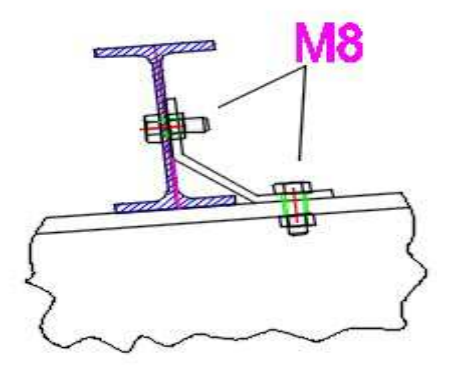

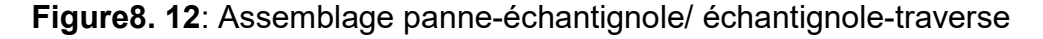

Pour la fixation panne-échantignole l'assemblage est sollicité à la réaction  $R_{VZ}$ =15kN ( voir chapitre3 dimensionnement et calcul de l'échantignole)

$$
F_{v,sd} = \frac{R_{vz}}{N_{boulons}} = 7,5 \text{ kN}
$$
  

$$
F_{v,Rd} = \frac{0.6 \times A_s \times f_{ub}}{\gamma_{Mb}} \implies A_s \ge \frac{\gamma_{Mb} \times F_{v,sd}}{0.6 \times f_{ub}} = 26.04 \text{ mm}^2
$$

En adopte des boulons M8 de classe 6.8 avec  $A_s$ =36,6 mm<sup>2</sup>

8.6.1 Résistance des boulons au cisaillement tableau 6.5.3-CCM97  $F_{v, Rd} =$  $0.6 \times A_s \times f_{ub}$  $\gamma_{Mb}$ =  $0.6 \times 36.6 \times 600$  $\frac{1.25}{1.25}$  = 10,54kN > 7.50 kN

8.6.2 Résistance des boulons à l'effort combinée traction-cisaillement

$$
F_{t, Rd} = \frac{0.9 \times A_s \times f_{ub}}{\gamma_{Mb}} = \frac{0.9 \times 36.6 \times 600}{1.25} = 15.81 \text{ kN}
$$

$$
F_{v, Rd} = \frac{0.6 \times A_s \times f_{ub}}{\gamma_{Mb}} = \frac{0.6 \times 36.6 \times 600}{1.25} = 10.54 \text{ kN}
$$

 $F_{v,sd}$  $F_{v, Rd}$ +  $F_{t,sd}$  $1,4. F_{t,Rd}$  $= 0.4 < 1$  condition verifiee

Assemblage vérifié

# Chapitre-9

# Détail d'ancrages et Fondation

# 9.1 Pieds de poteaux 9.1.1. Introduction

Les portiques de notre structure possèdent des pieds de poteaux encastrés, ce type de liaison est nécessaire dans le cas d'un pont roulant.

Pour ce qui concerne la norme Algérienne 'CCM97' il évoque dans son paragraphe 6.9.3 que les principes de calcul des pieds de poteau articulés. Ce règlement nous oriente vers d'autres règles à condition qu'elles soient en accord avec les mêmes principes, qui conduisent au moins au même niveau de sécurité.

Pour cela nous allons utiliser l'Eurocode 3 partie 1-8 calcul des assemblages

Dans ce cas, le poteau est sollicité en pied par un effort axial et un moment de flexion. Ce qui est équivalent à un effort vertical excentré.

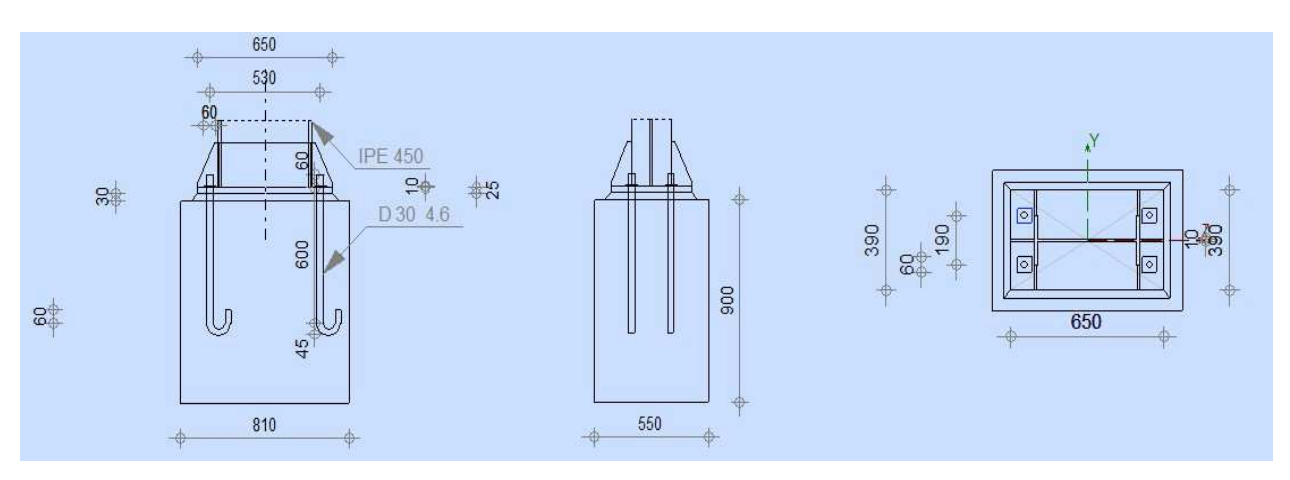

Figure9. 1: Assemblage de pied de poteau rigide

#### 9.1.1 Dimensionnement de la plaque d'assise

Le dimensionnement de la plaque d'assisse d'un IPE 450 se fait sous l'action des charges suivantes :

 $N_{sd} = 292.8 kN$  (Charge axial de compression)  $V_{sd} = 94.5 kN$  (Effort tranchant)  $M_{sd} = 122.85 kN$  (Moment de flexion)

#### 9.1.2 Resistance du béton à la compression

 $f_{cd} = \alpha_{cc} f_{ck}/\gamma_c$ 

Fondation en béton de classe C25/30 :  $f_{ck} = 25N/mm^2$ 

 $\gamma_c = 1.5$  ;  $\alpha_{cc} = 1$ 

 $\Rightarrow$   $f_{cd} = 1 \times 25/1.5 = 16.7 N/mm^2$ 

#### 9.1.3 Resistance de calcul à l'écrasement du matériau de scellement

$$
f_{jd} = \alpha.\beta_j.f_{cd}
$$

La valeur du coefficient du matériau de scellement est :  $\beta_i = 2/3$ 

Les dimensions de la fondation étant inconnues, On prend : $\alpha = 1.5$ 

$$
\Rightarrow f_{jd} = \alpha \cdot \beta_j \cdot f_{cd} = f_{cd} = 16.7N/mm^2
$$

#### 9.1.4 Estimation de l'aire de la plaque d'assise

$$
A_{C0} = \frac{1}{h.b} \left(\frac{N_{sd}}{f_{cd}}\right)^2 = \frac{1}{450.190} \left(\frac{292850}{16.7}\right)^2 = 3596.6 \text{ mm}^2
$$

$$
A_{C0} = \frac{N_{sd}}{f_{cd}} = \frac{292850}{16.7} = 17535.9 \text{ mm}^2
$$

#### - Choix du type de la plaque d'assise

 $A_{C0} = 17535.9 < 0.95$  h.  $b = 0.95 \times 450 \times 190 = 81225$  mm<sup>2</sup>

Une plaque à projection courte est satisfaisante

#### - Les Dimensions de la platine

$$
b_p \ge b + 2t_f = 190 + 2 \times 14.6 = 219.2 \, \text{mm}
$$

 $h_p \ge h + 2t_f = 450 + 2 \times 14.6 = 479.2$  mm

On prend :  $b_p = 350$  mm ;  $h_p = 610$  mm

#### Chapitre-9 : Détail d'ancrage et fondation

Ce qui donne :  $A_{C_0} = 350 \times 610 = 231500 > 81225 \text{ mm}^2$ 

#### - Calcul de la largeur d'appui additionnelle C

En posant : t = 25 mm comme épaisseur de la platine.

$$
C = t \left(\frac{f_{yp}}{3f_{jd}\gamma_{m0}}\right)^{0.5} = 25 \left(\frac{235}{3 \times 16.7 \times 1.1}\right)^{0.5} = 51.62 \text{ mm}
$$

$$
C < \frac{(h - 2t_f)}{2} = 210.4 \text{ mm}
$$

Il n'y a pas de recouvrement des ails en compression pour les tronçons des deux semelles.

#### - Détermination de l'épaisseur de la plaque d'assise

L'épaisseur de la plaque devra satisfaire aux conditions suivantes

$$
t_p \ge t_{p,min} = c \sqrt{\frac{3 \times f_j \times \gamma_{m0}}{f_y}} = 52 \times \sqrt{\frac{3 \times 16.67 \times 1.1}{235}} = 25 \, \text{mm}
$$

On adopte une épaisseur de la plaque d'assise de :  $t_p = 25$  mm

#### 9.1.5 Cordon de soudure

On choisit le cordon de soudure platine-poteau à l'aide de l'abaque de pré dimensionnement de la gorge (a) Annexe H

**IPE450** :  $t_f = 14.6$  mm ;  $t_w = 9.4$  mm

 $a_{min} = 2.8$  mm  $\le t_w \le a_{max} = 6.5$  mm

 $a_{min} = 3.5$  mm  $\le t_f \le a_{max} = 9$  mm

On choisit un cordon de soudure de 5 mm

#### 9.1.6 Calcul de la résistance à la flexion en présence de l'effort axial

La résistance à la flexion dépend de l'excentricité :

$$
e = \frac{M_{sd}}{N_{sd}} = 0.42m > Z_T = 0.265m
$$

Moment de flexion dominant

La résistance est atteinte dans l'une de ces parties

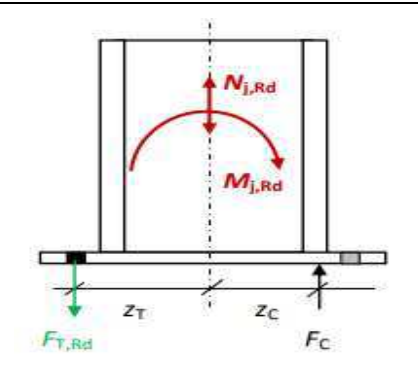

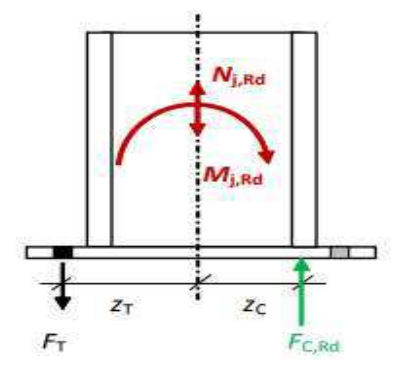

Tronçon en T tendu critique

Tronçon en T comprimé critique

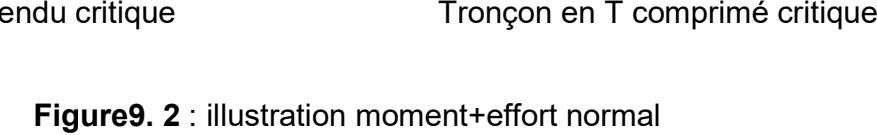

- Résistance en compression d'un tronçon en T de semelle

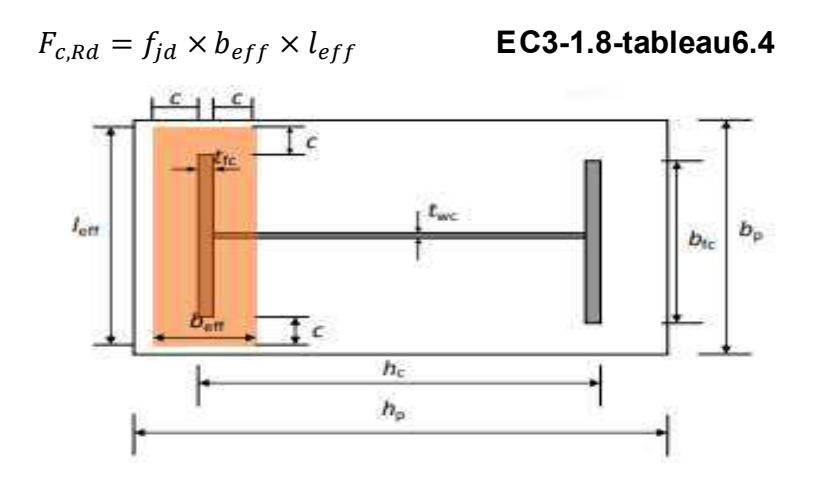

Figure9. 3: illustration de la partie comprimée du pied de poteau

Ou :

 $l_{eff} = min(b_p; b_{fc} + 2c) = min(350; 190 + 2 \times 52) = 294$  mm  $b_{eff} = min\left(c; \frac{h_c}{2} - t_{fc}\right) + t_{fc} + min\left(c; \frac{h_p - h_c}{2}\right)$  $b_{eff} = min\left(52;\frac{450}{2}-14.6\right) + 14.6 + min\left(52;\frac{610-450}{2}\right) = 118.6$  mm  $\Rightarrow$   $F_{c, Rd} = 16.7 \times 118.6 \times 294 = 578.86$  kN

- Resistance au cisaillement de l'assemblage

$$
F_{v, Rd} = F_{f, Rd} + n_b. F_{vb. Rd}
$$

Résistance par frottement en présence d'un effort axial de compression :

 $F_{f, Rd} = 0.2 N_{sd} = 58.57 kN$ 

Pour 4 tiges M30 de classe 4.6 : le choix est justifié avec le logiciel ROBOT

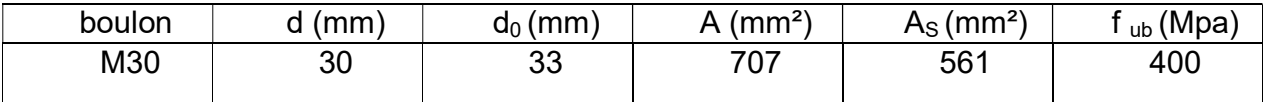

Tableau9. 1: Caractéristiques de boulon M30

- Résistance au cisaillement d'un boulon d'ancrage :

$$
F_{vb.Rd} = \frac{\alpha_{cb} \cdot f_{ub} \cdot A_s}{\gamma_{m2}}
$$

 $\alpha_{cb} = 0.44 - 0.0003 f_{yb} = 0.368$ 

 $n_b = 4$  (4 tiges d'ancrage)

$$
F_{vb,Rd} = \frac{0.368 \times 240 \times 561}{1.25} = 36.64 \text{ kN}
$$

 $\Rightarrow$   $F_{\nu, Rd} = 58.57 \times 4 + 36.64 = 270.92 kN$ 

- Résistance au cisaillement de la soudure :

$$
V_{sd} \le F_{v, Rd} = \frac{a \times \Sigma l \times f_u}{\sqrt{3} \times \beta_w \times \gamma_{mw}}
$$

Avec :

 $\beta_w = 0.8$  ;  $\gamma_{mW} = 1.25$ ;  $a = 5$  mm

La longueur totale des cordons de soudure dans le sens de cisaillement

 $\mathcal{Z}l = 799.6$ mm

$$
\Rightarrow F_{v, Rd} = \frac{5 \times 799.6 \times 360}{1.73} = 831.95 kN
$$

 $V_{sd} = 94.5 KN < min(F_{v, Rd}; F_{w, Rd}) = 270.92 kN$  Condition vérifiée

#### Longueurs participantes du tronçon en T équivalent tendu

Calcul de Longueurs efficaces du tronçon en T : EC3-1.8 –tableau 6.6

Chapitre-9 : Détail d'ancrage et fondation Détail d'ancrage

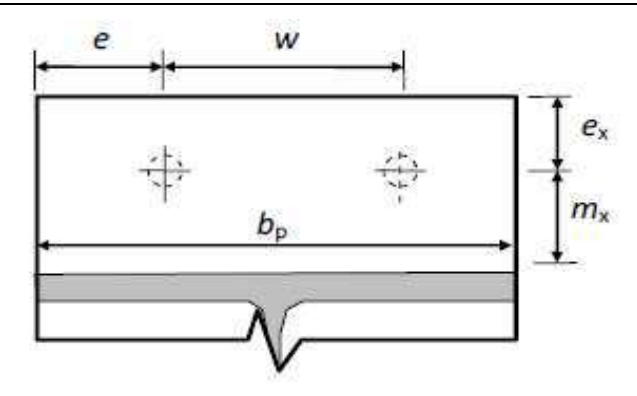

Figure9. 4: disposition constrictive

W =190 mm ; e = 80 mm ; e<sub>x</sub>= 40 mm ; m <sub>x</sub>= 40 mm

#### Mécanisme circulaire

$$
left, cp = min \begin{cases} 2\pi mx = 251.2 \text{ mm} \\ \pi mx + w = 315.6 \text{ mm} \implies left, cp = 251.2 \text{ mm} \\ \pi mx + 2e = 285.6 \text{ mm} \end{cases}
$$

#### Mécanisme non circulaire

left, 
$$
cp = mn \begin{cases} \pi mx + w = 315.6 \text{ mm} \Rightarrow left, cp = 251.2 \text{ mm} \\ \pi mx + 2e = 285.6 \text{ mm} \end{cases}
$$
  
\na non circularie  
\n $left, nc = min \begin{cases} \frac{4mx + 1,25ex = 210 \text{ mm}}{2mx + 0,625ex + \frac{w}{2}} = 190 \text{ mm} \\ \frac{bp}{2} = 175 \text{ mm} \end{cases} \Rightarrow left, nc = 175mm$   
\ncation de la résistance de tiges d'ancrage  
\n $F_{t,anc,Rd} = min[f_{t,bond,Rd}; f_{t,Rd}]$   
\ndu boulon d'ancrage a la traction :  
\n $F_{t,Ra} = 0.9 \times \frac{A_s \times f_{ub}}{\gamma_{mb}} = 0.9 \times \frac{561 \times 400}{1.25} = 161.6 \text{ kN}$   
\n $d \le 32 \text{ mm}$   
\n $f_{bd} = \frac{0.36\sqrt{f_{ck}}}{\gamma_c} = \frac{0.36 \times 5}{1.5} = 1.2 \text{ Mpa}$   
\nde calcul par adhérence entre le béton et le boulon d'ancrage

#### 9.1.7 Vérification de la résistance de tiges d'ancrage

$$
F_{t,anc,Rd} = min[f_{t,bond,Rd}, f_{t,Rd}]
$$

Résistance du boulon d'ancrage a la traction :

$$
F_{t,Rd} = 0.9 \times \frac{A_s \times f_{ub}}{\gamma_{mb}} = 0.9 \times \frac{561 \times 400}{1.25} = 161.6 \text{ kN}
$$

#### - Calcul de la contrainte d'adhérence l de la contrainte d'adhérence

On a :  $d \leq 32$  mm

$$
f_{bd} = \frac{0.36\sqrt{f_{ck}}}{\gamma_c} = \frac{0.36 \times 5}{1.5} = 1.2 \, Mpa
$$

Résistance de calcul par adhérence entre le béton et le boulon d'ancrage Résistance de calcul par adhérence entre le béton et le boulon d'ancrage

$$
F_{t,bond, Rd} = \frac{\pi d l_b fbd}{\alpha}
$$

$$
l_1 = 20d = 600 \text{ mm}
$$

$$
r = 3d = 90 \text{ mm}
$$

$$
l_2 = 20d = 60 \text{ mm}
$$

 $d:$  Diamètre de la tige  $d = 33$  mm

 $l_b$  : L'encrage dans le béton  $l_b = l_b = (l_1 + 6.4r + 3.5l_2) = 1386$  mm

 $f_{ck}$  : Résistance du béton  $f_{ck} = 25 MPa$ 

 $\alpha$  : Facteur tenant en compte la forme de la tige : crochet  $\rightarrow \alpha = 0.7$ 

the la forme de la tige : crochet → α = 0.7

\n
$$
F_{t, bond, Rd} = \frac{\pi \times 30 \times 1.2 \times 1386}{0.7} = 223.81 \, kN
$$

 $F_{t,anc,Rd} = min[223.81; 161.6] = 161.6 kN$ 

#### 9.1.8 Résistance de la partie tendue de l'assemblage l'assemblage

Vérification de la présence de présence l'effet de levier

 $L_b$  : Longueur d'allongement du boulon d'ancrage  $\;\;\mathsf{EC3\text{-}1.8\text{-}tableau}$ 6. $\mathsf{2}$ 

$$
L_b = 8 d + e_m + t_p + t_{wa} + 0.5 k
$$

 $t_{wa}$  : Epaisseur de la rondelle :  $t_{wa} = 5\ mm$ 

 $k$  : Epaisseur de l'écrou  $k = 0.8$  d

 $e_m$  : Epaisseur de mortier de calage :  $e_m = 30\ mm$ 

$$
L_b = 8 \times 30 + 30 + 25 + 5 + 0.5 \times 0.8 \times 30 = 312 \, \text{mm}
$$

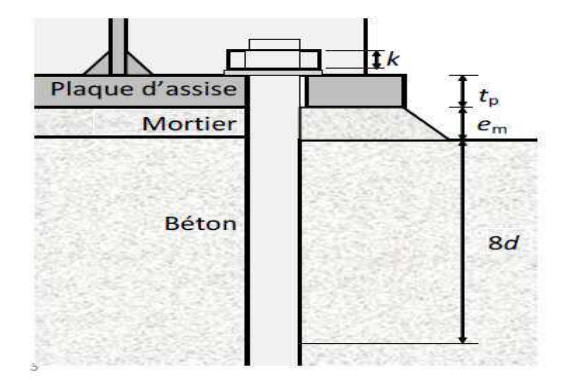

Figure9. . 5: Longueur d'allongement du boulon d'ancrage Longueur d'allongement du boulon d'ancrage

 ${L_b}^\ast$  : Longueur limite d'allongement du boulon d'ancrage.

$$
{L_b}^* = \frac{8.8 \, m x^3 A_s}{l_{eff,1} t_p{}^3} = \frac{8.8 \times 40^3 \times 561}{175 \times 25^3} = 115.5 \, mm < L_b
$$

L'effet de levier ne peut pas être développé et les modes de ruine 1-2, 3 et 4 peuvent être considérés.

#### 9.1.9 Résistance à la flexion de la plaque d'assise (par unité de longueur)

$$
m_{pl, Rd} = \frac{t_p^2 f_{yp}}{4 \gamma_{m0}} = \frac{25^2 \times 235}{4 \times 1.1} = 33.38 \text{ kN}
$$

Résistances à la flexion de la plaque d'assise

**Mode1** :  $M_{pl,1, Rd} = m_{pl, Rd} \times l_{eff, 1} = 5.84$  kN. m

$$
l_{eff,1} = min(l_{eff,cp} ; l_{eff,nc}) = 175 mm
$$

#### Calcul de la résistance de l'assemblage à la traction

La résistance finale de l'assemblage d'un tronçon en T équivalent tendu pris égale à la valeur de résistance la plus petite des modes de ruine. EC3-1.8-tableau6.2

$$
F_{T, Rd} = min (F_{t, 1-2, Rd} ; F_{t, 3, Rd} ; F_{t, 4, Rd})
$$

■ Mode 1-2 :

$$
F_{t,1-2, Rd} = \frac{2 M_{pl,1, Rd}}{m_x} = \frac{2 \times 5.84}{0.04} = 292kN
$$

 $\blacksquare$  Mode 3 :

$$
F_{t,3, Rd} = 2 F_{t, Rd, anchor} = 2 \times 161.6 = 323.2 kN
$$

 $\blacksquare$  Mode 4 :

$$
F_{t,4,Rd} = \frac{b_{eff,t} t_w f_y}{\gamma_{m0}} = \frac{235 \times 9.4 \times 175}{1.1} = 351.43 \text{ kN}
$$

Dou :

$$
F_{T, Rd} = mi n(F_{t, 1-2, Rd} ; F_{t, 3, Rd} ; F_{t, 4, Rd}) = 292 kN
$$

### 9.1.10 Vérification à la résistance en flexion

Moment de flexion dominant

$$
M_{sd} \le M_{R,d} = min\left(\frac{-F_{C,Rd} \times Z}{\frac{Z_T}{e_N} - 1}; \frac{F_{T,Rd} \times Z}{\frac{Z_C}{e_N} + 1}\right)
$$
 EC3 - 1.8 - tableau6.7

 $Z = Z_T + Z_C = 265 + 217.7 = 477$  mm Bras de levier

$$
\Rightarrow M_{R,d} = min(726,62; 91.17) = 91.83 \text{ kN} \cdot m < 122.85 \text{ kN} \cdot m
$$

Condition non vérifiée

Puisque la valeur du moment résistant est très proche que celle du moment de flexion

Donc on préféra d'ajouter des raidisseurs bidirectionnelles.

# 9.2 Étude de l'infrastructure

#### 9.2.1 Introduction

Un ouvrage quelle que soit sa forme et sa destination, prend toujours appui sur un sol d'assise. Les éléments qui jouent le rôle d'interface entre l'ouvrage et le sol s'appelle fondations.

Le dimensionnement de la fondation est conditionné par le site d'implantation.

La contrainte admissible du sol site S<sub>3</sub> est : $\sigma_{sol} = 1.8$  Bar

La profondeur d'ancrage : D = 1.8m

#### 9.2.2 Détermination des sollicitations

Pour la détermination des sollicitations on considère les deux états limites.

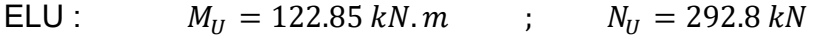

ELS:  $M_s = 61.00 \text{ kN} \cdot m$  ;  $N_s = 201.22 \text{ kN}$ 

#### 9.2.3 Dimensionnement de la semelle

Les dimensions de la semelle sont choisies de manière qu'elles soient homothétiques avec celles du pied de poteau.

Les dimensions du fut sont généralement débordées aux dimensions de la platine d'assise avec une distance de 20 cm.

 $a = a_n + c = 0.61 + 0.2 = 0.81$  *m* Avec :  $a_n$  et  $b_n$  : dimensions de la platine  $b = b_n + c = 0.35 + 0.2 = 0.55$  m

Chapitre-9 : Détail d'ancrage et fondation Détail d'ancrage

$$
\frac{A}{B} = \frac{a}{b} = 1.47 \Longrightarrow A = 1.47B
$$

A et B : dimensions de la semelle

#### Calcul de l'excentricité

$$
e = \frac{M_s}{N_S} = 0.3 \ m
$$

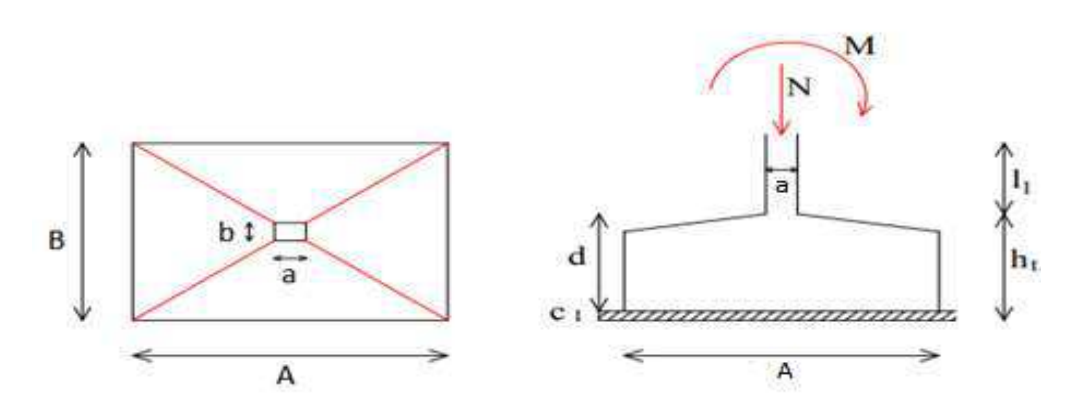

Les dimensions de la semelle sous poteau

Les dimensions de la semelle sous poteau<br>Pour les semelles de dimensions B x L la valeur des contraintes extrêmes est donnée par

$$
\sigma_{max} = \frac{N}{AB} \left( 1 + \frac{6e}{B} \right) \le \sigma_{sol}
$$

Après simplification

$$
B^3 - 0.76B - 1.36 \ge 0 \Rightarrow B \ge 1.33 \ m
$$

On prend :  $B = 1.5 m$  et  $A = 2.5 m$ 

#### Hauteur utile de la semelle est donnée par la condition :

$$
d = \max\left(\frac{B-b}{4}; \frac{A-a}{4}\right) = \max(23cm; 42cm) = 45 cm
$$

On prend :  $d = 45$  cm

 $h_t = d + 5cm = 50$   $cm$  : Hauteur total de la semelle

#### 9.2.4 Vérification des contraintes contraintes

On a :

$$
e = 0.30 < \frac{A}{6} = 0.41 \, m
$$

L'effort N à l'intérieur du noyau central, donc le diagramme des contraintes est trapézoïdal.

Il faut vérifier ces deux conditions

$$
\sigma_{min} = \frac{N}{AB} \left( 1 - \frac{6e}{A} \right) = \frac{201.22}{3.75} (1 - 0.72) = 15.02 \, kN/m^2
$$
\n
$$
\sigma_{max} = \frac{N}{AB} \left( 1 + \frac{6e}{A} \right) = \frac{201.22}{3.75} (1 + 0.72) = 92.29 \, kN/m^2
$$
\n
$$
\frac{3\sigma_{max} + \sigma_{min}}{4} = 73 \, kN/m^2 < \sigma_{sol} = 180 \, kN/m^2
$$

Condition vérifiée

#### 9.2.5 Vérification de la stabilité au renversement

La stabilité au renversement des fondations doit se faire pour les semelles sous la combinaison : G+Q+E (RPA99 v 2003. Art.10.1.5)

 $M = 61.58N \cdot m$  ;  $N = 193.81KN$ 

$$
e = \frac{M}{N} = 0.31 \, m < \frac{A}{4} = 0.62 \, m
$$

Condition vérifiée

# 9.2.6 Détermination des armatures de la semelle

Le ferraillage se fait par la méthode des consoles :  $e > \frac{a}{6}$  ;  $e > \frac{A}{24}$ 

ELS:

Ferraillage dans la direction A

$$
A_a = \frac{M_1}{z.\bar{\sigma}_{st}}
$$

$$
M_1 = \left(\frac{A}{2} - 0.35a\right)^2 \left(1 + \frac{e}{A} + \frac{1.4 \times e \times a}{A^2}\right) \frac{N_s}{2A}
$$
  

$$
M_1 = \left(\frac{2.5}{2} - 0.35 \times 0.81\right)^2 \left(1 + \frac{0.3}{2.5} + \frac{1.4 \times 0.3 \times 0.81}{2.5^2}\right) \frac{201.22}{5} = 43.78 \text{ kN} \cdot \text{m}
$$

Avec :  $z = 0.9d = 40$  cm

$$
\bar{\sigma}_{st} = \min\left(\frac{2}{3}f_e; 110\sqrt{\eta f_{t28}}\right) = 201,63 MPa \qquad F.P
$$
  

$$
f_{t28} = 0.06f_{c28} + 0.6 = 2.1 MPa \qquad ; \quad \eta = 1.6 H.A
$$

Donc:

$$
A_a = \frac{43.78 \times 10^6}{400 \times 201.63} = 5.42 \text{ cm}^2
$$

Ferraillage dans la direction B

Le ferraillage dans la direction B sera calculé par la méthode de bielle en remplaçant N par N'.

$$
A_b = \frac{N_S(B-b)}{8d.\bar{\sigma}_{st}}
$$

Avec :

$$
N^{'} = N_S \left( 1 + \frac{3e}{A} \right) = 201.22(1 + 0.36) = 273.65 \text{ kN}
$$

$$
\bar{\sigma}_{st} = \min\left(\frac{2}{3}f_e; 110\sqrt{\eta f_{t28}}\right) = 201,63 MPa \qquad F.P
$$
  

$$
f_{t28} = 0.06f_{c28} + 0.6 = 2.1 MPa \quad ; \quad \eta = 1.6 H.A
$$

Donc :

$$
A_b = \frac{273.65 \times 0.95 \times 10^6}{8 \times 500 \times 201.63} = 3.22 \text{cm}^2
$$

# ELU:

Ferraillage dans la direction A

$$
A_a = \frac{M_1}{z \cdot \sigma_{st}}
$$
  

$$
M_1 = \left(\frac{A}{2} - 0.35a\right)^2 \left(1 + \frac{e}{A} + \frac{1.4 \times e \times a}{A^2}\right) \frac{N_u}{2A}
$$
  

$$
M_1 = \left(\frac{2.5}{2} - 0.35 \times 0.81\right)^2 \left(1 + \frac{0.42}{2.5} + \frac{1.4 \times 0.42 \times 0.81}{2.5^2}\right) \frac{292.8}{5} = 67.53 \text{ kN} \cdot m
$$

Avec :  $z = 0.9d = 40cm$ 

$$
\sigma_{st} = \frac{f_e}{\gamma_s} = \frac{400}{1.15} = 347.8 \, MPa
$$

Donc :
$$
A_a = \frac{67.53 \times 10^6}{400 \times 347.8} = 4.9 \text{ cm}^2
$$

Ferraillage dans la direction B :

Le ferraillage dans la direction B sera calculé par la méthode de bielle en remplaçant N par N'.

$$
A_a = \frac{N_u (B - b)}{8d.\sigma_{st}}
$$

Avec :

$$
N' = N_u \left( 1 + \frac{3e}{A} \right) = 292.8(1 + 0.5) = 439.2 \text{ kN}
$$

Donc:

$$
A_b = \frac{439.2 \times 0.95 \times 10^6}{8 \times 500 \times 347.8} = 3 \, \text{cm}^2
$$

La condition de non fragilité

Sens A

$$
A_{min} = 0.23 \frac{f_{t28}}{f_e} A \times h_t = 15.09 \text{ cm}^2
$$

Sens B

$$
A_{min} = 0.23 \frac{f_{t28}}{f_e} B \times h_t = 9.05 \, cm^2
$$

Calcul de l'espacement

$$
S_t \ge \max(6\emptyset + 6cm; 15cm) \le 30 \, \text{cm}
$$

 $S_t \geq max(6 \times 1.4 + 6cm; 15cm)$ 

Enrobage : 3 cm

Les résultats sont regroupés dans le tableau suivant :

| sens | $A_S$ (cm <sup>2</sup> ) | $A_{min}$ (cm <sup>2</sup> ) | Nb de  | $A_S$ (cm <sup>2</sup> ) | $S_t$ (cm) |
|------|--------------------------|------------------------------|--------|--------------------------|------------|
|      |                          |                              | barres |                          |            |
|      | 5.42                     | 15.09                        | 10T14  | 15.4                     | 25 cm      |
|      |                          |                              |        |                          |            |
| B    | 3.22                     | 9.05                         | 7T14   | 10.8                     | 25 cm      |
|      |                          |                              |        |                          |            |

Tableau 9. 2 : ferraillage choisit pour la semelle au dessous de poteau.

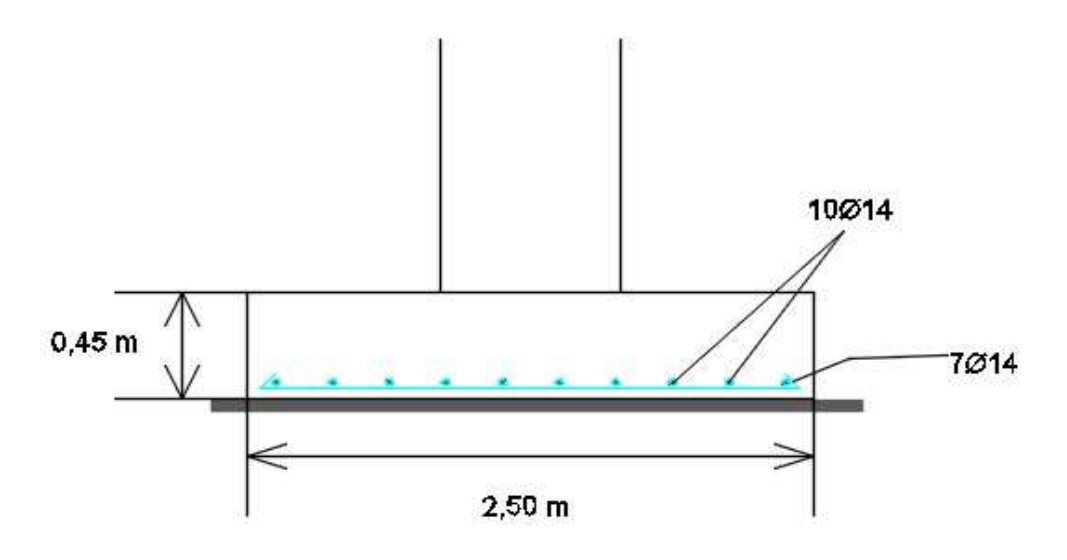

Figure 9. 6 : Ferraillage des semelles

### 9.2.7 Calcul des longrines

Les longrines sont des liaisons qui sont situées à l'intérieur du périmètre de la structure, elles jouent le rôle de chainage dans les deux directions, et elles sont calculées sous un effort axial de traction comme défini dans le RPA99.

### Pré-dimensionnement

Les dimensions minimales de la section transversale des longrines sont : (25 x 30 cm<sup>2</sup>) : sites de catégorie S2 et S3. **[RPA99 v 2003. Art.10.1.1.b]** 

### Ferraillages longitudinaux

Les longrines doivent être calculées pour résister à l'action d'une force de traction qui est égale à : [RPA99 v 2003. Art.10.1.1.b]

$$
N_t = \left(\frac{N}{\alpha}\right) \ge 20 \; kN
$$

Avec :

N : Égale à la valeur maximale des charges verticales de gravité apportées par les points d'appui solidarisée, donc on prend les efforts normaux du poteau le plus sollicité :

 $N_u = 292.8 kN$ ;  $N_s = 201.22 kN$ 

 $\alpha$ : Coefficient fonction de la zone sismique et de la catégorie de site considérée donc :

 $\alpha = 12$  (Site 03, zone sismique IIa)

ELU

$$
N_t = \left(\frac{292.8}{12}\right) = 24.4 \text{ kN}
$$

ELS

$$
N_t = \left(\frac{201.22}{12}\right) = 16.76 \text{ kN}
$$

Calcul des armatures

$$
A_{st} = \frac{N_t}{\sigma_{st}}
$$

ELS :

$$
A_{st} = \frac{16.17 \times 10^3}{348} = 0.46 \text{ cm}^2
$$

ELU :

$$
A_{st} = \frac{24.4 \times 10^3}{348} = 0.70 \text{ cm}^2
$$

Le ferraillage minimal doit être de 0.6% de la section.

$$
A_{min} = 0.6\%(b \times h) = 4.5 \, \text{cm}^2
$$

Soit : 6HA12 $\rightarrow$  A<sub>s</sub> = 6.79 cm<sup>2</sup>

### 9.2.8 Vérification de la condition de non fragilité

$$
A_{st} \le 0.23 \times b \times h \times \frac{f_{t28}}{f_e} = 0.9 \text{ cm}^2
$$

$$
A_{st} = 0.9 \le A_s = 6.79 \text{ cm}^2
$$

### Condition vérifiée

### 9.2.9 Ferraillage transversal

$$
\emptyset_{min} \leq min\left(\frac{h}{35} : \emptyset_{lmin}; \frac{b}{10}\right) = min(0.85 ; 1.2; 2.5) = 0.8cm
$$

On prend :  $\varphi_t = 8$  mm.

### 9.2.10 Calcul d'espacement des cadres

e RPA99/V2003 exige des cadres dont l'espacement ne doit pas dépasser :

$$
S_t \leq min(20 \text{ cm}; 15\emptyset_t) = min(20 \text{ cm}; 12 \text{ cm}) \rightarrow on \text{ prend}: S_t = 10 \text{ cm}.
$$

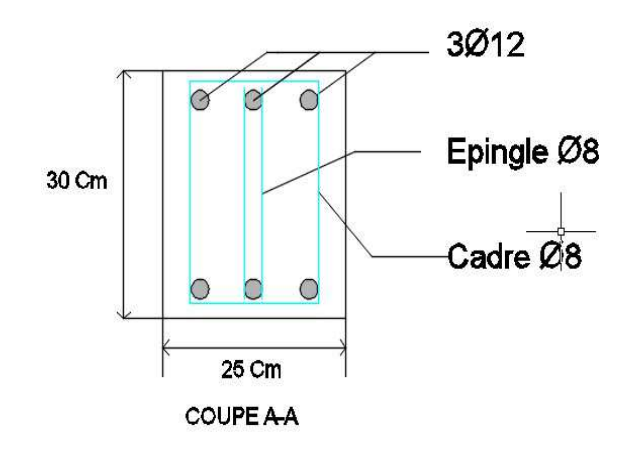

Figure9. 7 : Schéma de ferraillage des longrines

### 9.2.11 Le fut Calcul du ferraillage :

Le RPA99 exige dans sont article 7.4.2.1 une section minimale d'armature longitudinal de 0.8% en zone IIa

Tlemcen : zone de sismicité IIa  $A_{min} = 0.8\% b \times h$ 

$$
\Rightarrow A_{min} = 0.8\%(81 \times 55) = 35.64 \, \text{cm}^2
$$

Soit un ferraillage longitudinal : 24HA14

Soit un cadre et épingle de diamètre ø 8 mm dans l'espacement donnée et de :

$$
S_t \le \min(\frac{h}{2}, \frac{h}{3}, 10\emptyset)
$$

On prend un espacement de 10 cm

# Conclusion générale

Ce projet de fin des études était l'occasion pour nous de mettre en pratique l'ensemble des connaissances acquises durant le cursus de notre formation de master tout en respectant les règlements régissant les principes de conception et de calcul d'ouvrages tel que le CCM 97, RNV2013, RPA 99v2003 et CBA 93.

C'était l'occasion d'utiliser intelligemment un outil de calcul des structures complexes. L'étude était mené sur un hangar métallique de type halle par un dimensionnent et une vérification des éléments constituant la structure d'une part et l'ouvrage lui-même dans sa globalité d'autre part. L'étude concerne donc le petit élément « qu'il soit un boulon, une soudure, un échantignolle » jusqu'au grand élément « panne, portique » voir la structure en 3D.

Avant de se lancer dans la modélisation d'une structure métallique par le biais d'un logiciel de calcul, il est judicieux de déterminer les sollicitations agissantes sur l'ouvrage, chose pas aisée quand on détermine les efforts dues au vent sur les différentes parois. Le pré dimensionnement à la flèche (ou à la résistance d'une seule sollicitation) doit précéder l'ensemble des vérifications de résistance aux combinaisons des efforts et des instabilités des éléments

Par ailleurs, cette étude nous a permis d'arriver à certaines conclusions :

La modélisation doit être aussi proche que possible de la réalité, afin d'approcher le comportement réel de la structure et obtenir de meilleurs résultats.

 Dans les structures métalliques les actions du vent sont souvent les plus défavorables néanmoins, l'étude sismique n'est pas négligeable.

 La vérification des ossatures vis-à-vis des instabilités est une étape primordiale et nécessaire pour un dimensionnement adéquat.

 La bonne conception des assemblages est essentielle pour la stabilité des structures métalliques.

 Le rôle très important que jouent les dispositions des contreventements dans le comportement global de la structure.

 La présence de planchers mixtes rigides rend la structure sensible aux actions sismiques, mais le système de contreventement (palées de stabilités en X) lui donne un bon comportement vis-à-vis de ces dernières.

La nécessité d'un entretien permanant et d'une protection appropriée pour les éléments métalliques contre la corrosion et le feu est fortement recommander.

# Bibliographies

RèglesNeigeet Vent « RNV.1999 » 2ème Edition, Centre National d'Études et de RecherchesIntégrées du Bâtiment, Alger, 2005.

Règles Parasismiques Algériennes « RPA 99 / Version 2003 », Centre National de Recherche Appliquée en Génie Parasismique, Alger, 2003.

Règles générales et règles pour les bâtiments « Eurocode 3, partie 1-1, calcul des structures en acier », Éditions Ayrolle, Paris, 1996

DTR BC-2.44 « Règles de conception et de calcul des structures en acier » CCM97.

CTICM (centre technique industriel en construction métallique)

B.A.E.L 91 : béton arme aux états limite, troisième tirage, Eyrolles, 1997.

ENV 1993-1-1 «Calcul des structures en acier» et Document d'Application Nationale – Partie 1-1: Règles générales et règles pour les bâtiments

ENV 1994-1-1 « Conception et dimensionnement des structures mixte acier-béton » et Document d'Application Nationale – Partie 1-1 : Règles générales et règles pour les bâtiments

Eurocode 4 Conception et dimensionnement des structures mixte acier-béton partie 1-1régle générale et règles pour les bâtiments, EDITIONS EYROLLES 61,Bld saint-germain 75240 Paris Cedex 05

Jean Morel, « Calcul Des Structures Métalliques Selon l'Eurocode 3 », Editionseyrolles, Paris, sixième tirage-2005

Traité de Génie Civile de l'école polytechnique fédérale de Lausanne Volume 10 Construction métallique « notions fondamentales et méthodes de dimensionnement » Manfred A. Hirt Rolf Bez

Traité de Génie Civile de l'école polytechnique fédérale de Lausanne Volume 11 charpentes métalliques, « Conception Et Dimensionnement Des Halls Et Des Bâtiments » Manfred A. Hirt et Michel Cricinel.

Lahlou Dehmani « calcul des structures métalliques selon l'EC3 » 2009

INSTITUT GRAMME – UNITE CONSTRUCTION Dr Ir P. BOERAEVEManuel de Calcul dePoutres et Dalles MixtesAcier-BétonSelon EN 1994-1-1(12/2004)

Recommandations pour le calcul et l'exécution des chemins de roulement "CTICM", Bonnes pratique pour la construction de structures en Acier Batiment à usage industriel – guide destiné aux architectes, concepteur et constructeurs

Mémotech. Structure Métalliques, Casteilla-2004

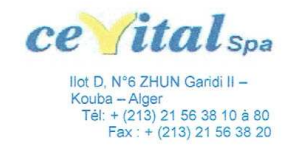

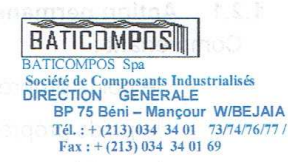

### **FICHE TECHNIOUE**

### PANNEAU SANDWICH TOITURE (TL75)

### **Description**

#### 1. Principe

Le panneau sandwich d'enveloppe de bâtiment, est un produit composite, fabriqué industriellement en continu, comportant un parement extérieur métallique, une âme isolante et un parement intérieur métallique solidarisés par adhérence à l'âme isolante. Ces composants travaillent ensemble et ne constituent ainsi qu'un seul élément autoportant présentant différents niveaux de résistance mécanique, de réaction et de résistance au feu, d'isolation thermique et acoustique, d'étanchéité à l'air, à l'eau et à la vapeur d'eau et d'esthétique architecturale.

#### 2. Matériaux

#### 2.1 Tôle d'acier

Parements interne et externe en tôle d'acier d'épaisseur nominale minimum 0,4 mm, galvanisé à chaud en continu selon les normes NF EN 10326; NF EN 10142 et NF EN 10143 :

Nuance d'acier : DX51D ou S280GD

Epaisseur de la couche de Zn : 150 g/m2 pour les deux faces Nature et épaisseur du revêtement organique :

-Recto: 25 m nominal polyester selon EN 10169 (dont primaire 5 µm). -Verso: 7 m nominal polyester selon EN 10169 (dont primaire 5  $\mu$ m).

Les parois ont pour épaisseur

Toiture TL 75 : - 0,55 mm à l'intérieur, - 0,75 mm à l'extérieur -0,4 mm à l'intérieur -0,6 mm à l'extérieur

#### 2.2 Mousse isolante

L'isolant est constitué de mousse rigide de polyuréthane expansée, obtenue par injection en continu d'un mélange de polyol, isocyanate, catalyseur et agent d'expansion de type Pentane, dont les caractéristiques sont indiquées ci-après :

#### Tableau 1 - Caractéristiques de la formulation

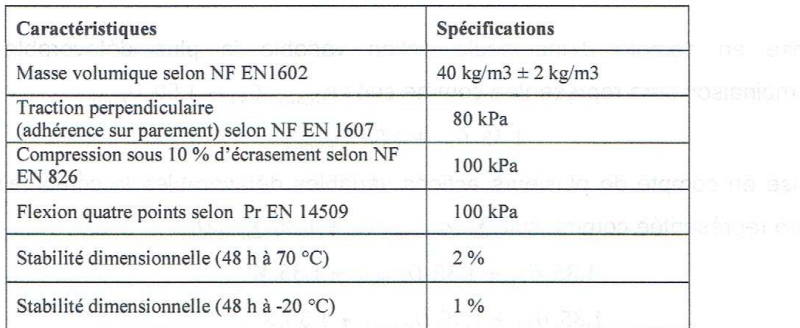

### 3. Caractéristiques dimensionnelles

Tableau 2 : Dimensions et tolérances

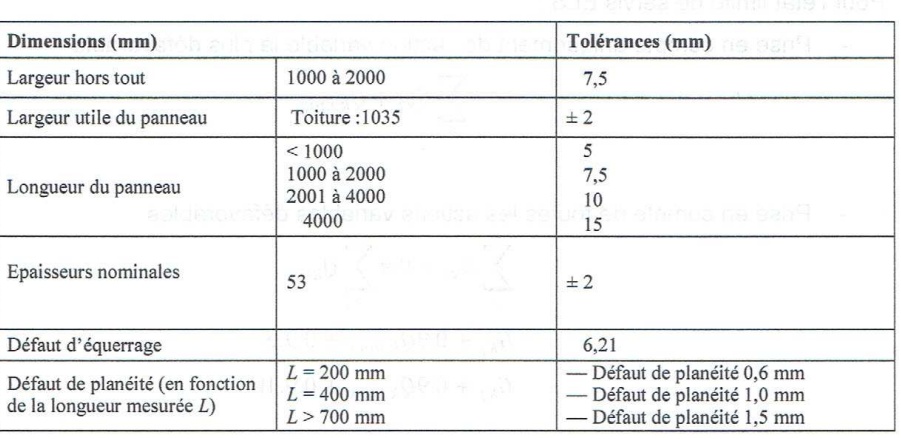

Poids spécifique (kg/m<sup>2</sup>) : 14.2

4. Autres informations techniques

4.1 Isolation thermique : Dimages is a product the state of the distinguished

Pour le noyau de mousse qui est recouvert des 2 cotés de peaux étanches à la diffusion,

le coefficient de conduction thermique ( $\lambda$ ) = 0.026 w/m.k

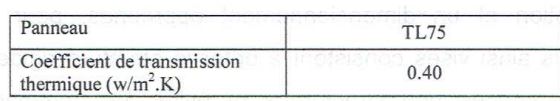

TL75:26dB

4.2 Isolation phonique:

### PANNEAU TL 75 / Largeur = 1035 mm épaisseur tole supérieure =  $0.75$  mm ; épaiseur tole inférieure =  $0.55$  mm

### TYPE / BATICOMPOS

Nuance d'acier : contrainte caractéristique Rp 0.2 = 3200 daN/cm2 PORTEES MAXIMALES (en mètres) EN FONCTION DES CHARGES (en daN/m2)

FLECHE ADMISSIBLE =  $L/300$ 

POUTRES A 01 TRAVEES

Δ

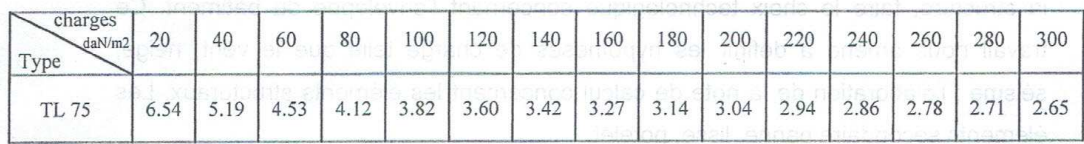

POUTRES A 02 TRAVEES

 $\overline{\vartriangle}$ L

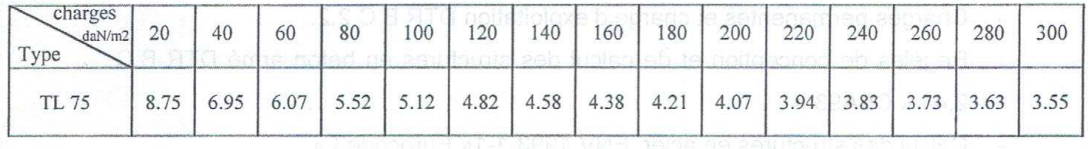

POUTRES A 03 TRAVEES

Δ Λ

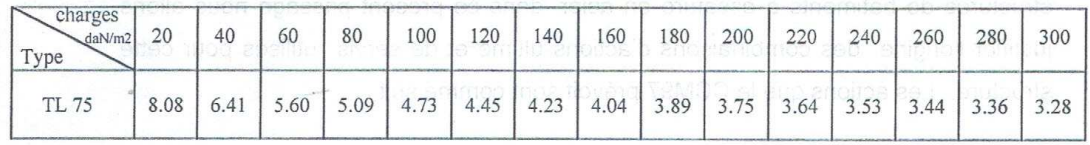

## ANNEXE-2

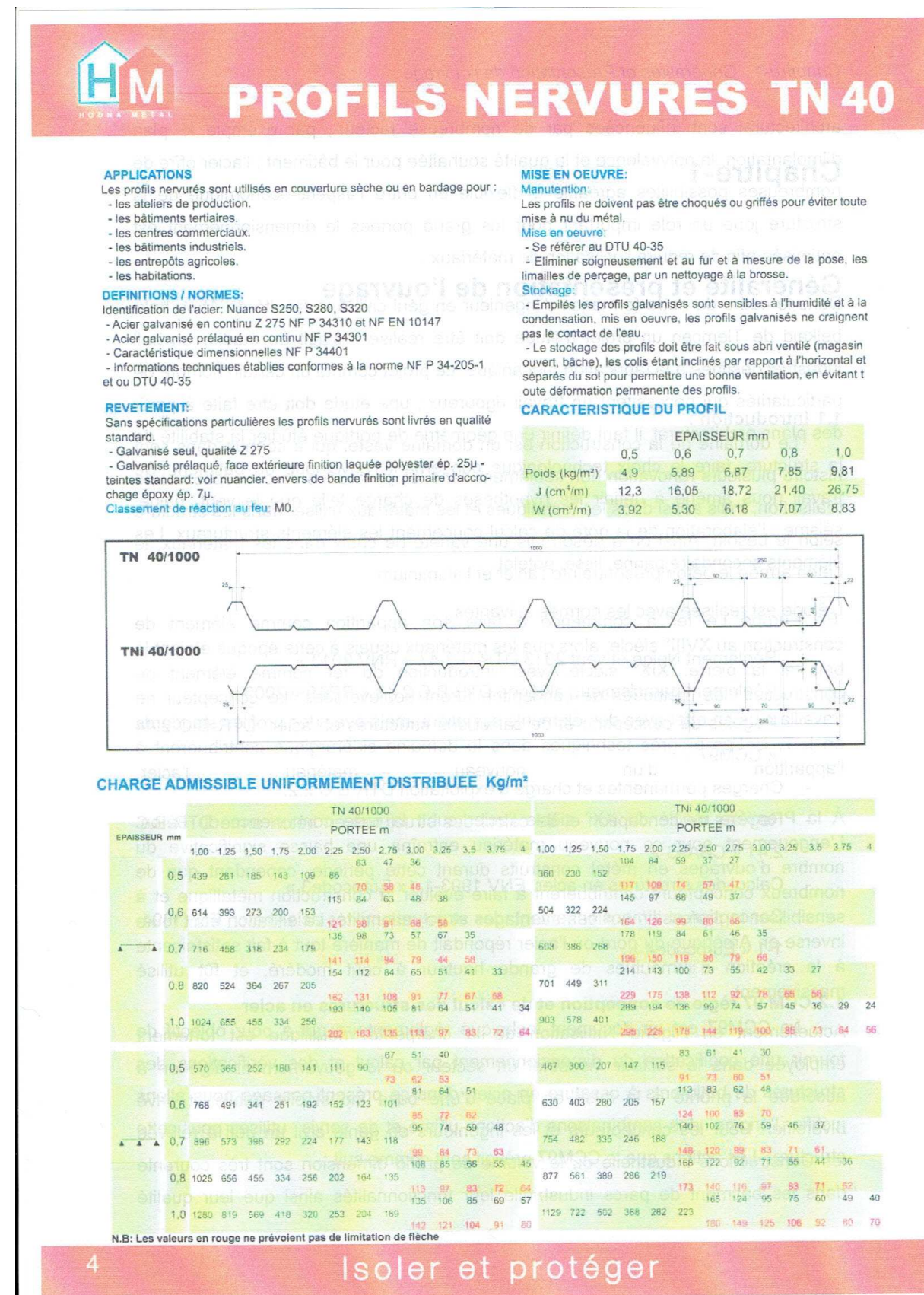

Arval

## Panneaux sandwiches de bardage Ondatherm 1040 B

**TABLEAU D'UTILISATION** 

Charges maximales admissibles en daN/m<sup>2</sup> en fonction des portées d'utilisation (pour épaisseurs de parements 0,50 - 0,50 mm)

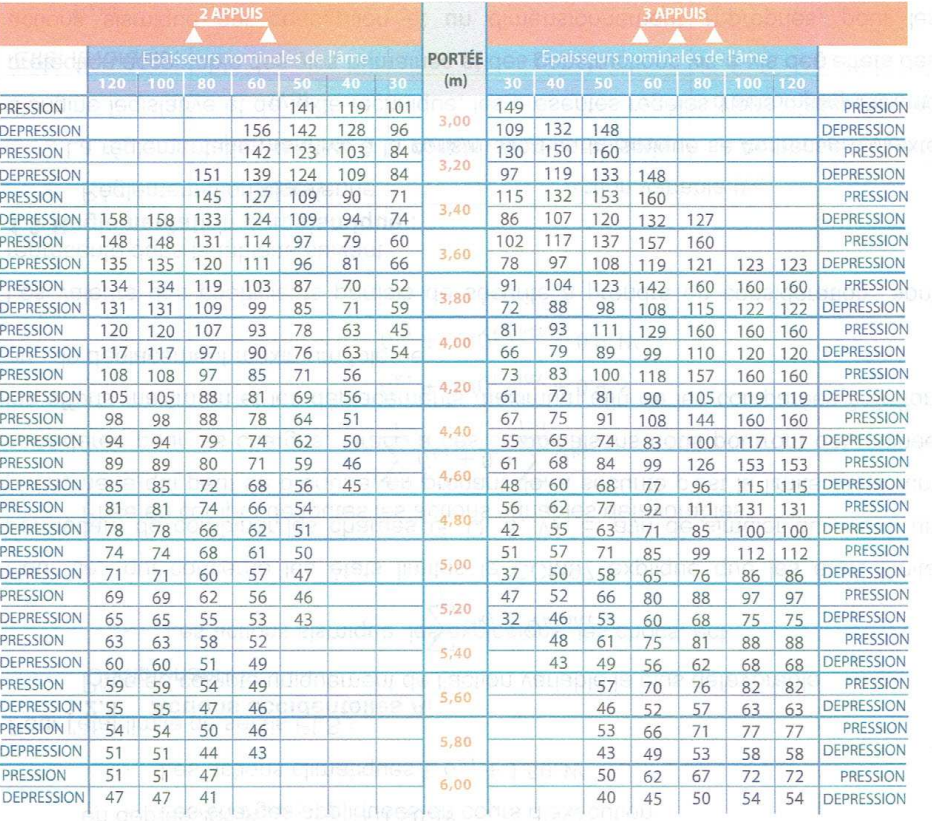

(les panneaux sont fixés à chaque sommet de nervure et sur tous les appuis)

#### **FILM DE PROTECTION**

Un film polyéthylène adhésif de protection est appliqué en usine sur les parements prélaqués extérieur et intérieur des panneaux. Celui-ci devra être enlevé au fur et à mesure de la pose et au plus tard 3 mois après la mise à disposition en usine de la marchandise.

#### PERCAGES ET DECOUPES DE L'ANGELIA CALCA

Dans la mesure du possible, éviter toute découpe sur site.

Afin de limiter les risques de désolidarisation mousse-métal lors d'une opération de découpe, il est conseillé de poser le panneau sur des appuis de telle sorte que les parements extérieur et intérieur soient maintenus de part et d'autre de la découpe (matériel conseillé : scie sauteuse). Lors d'une opération de découpe, protéger la zone environnante afin d'éviter de détériorer le revêtement des panneaux. Après toute opération de découpe ou perçage, il conviendra de balayer immédiatement les panneaux afin d'éliminer toutes limailles ou copeaux.

#### CALEPINAGE

Avant toute commande, veuillez apporter une attention particulière au calepinage qui sera garant d'une mise en œuvre correcte et rapide. Un bon de commande se trouve à la fin de cette documentation afin de vous assister dans cette démarche.

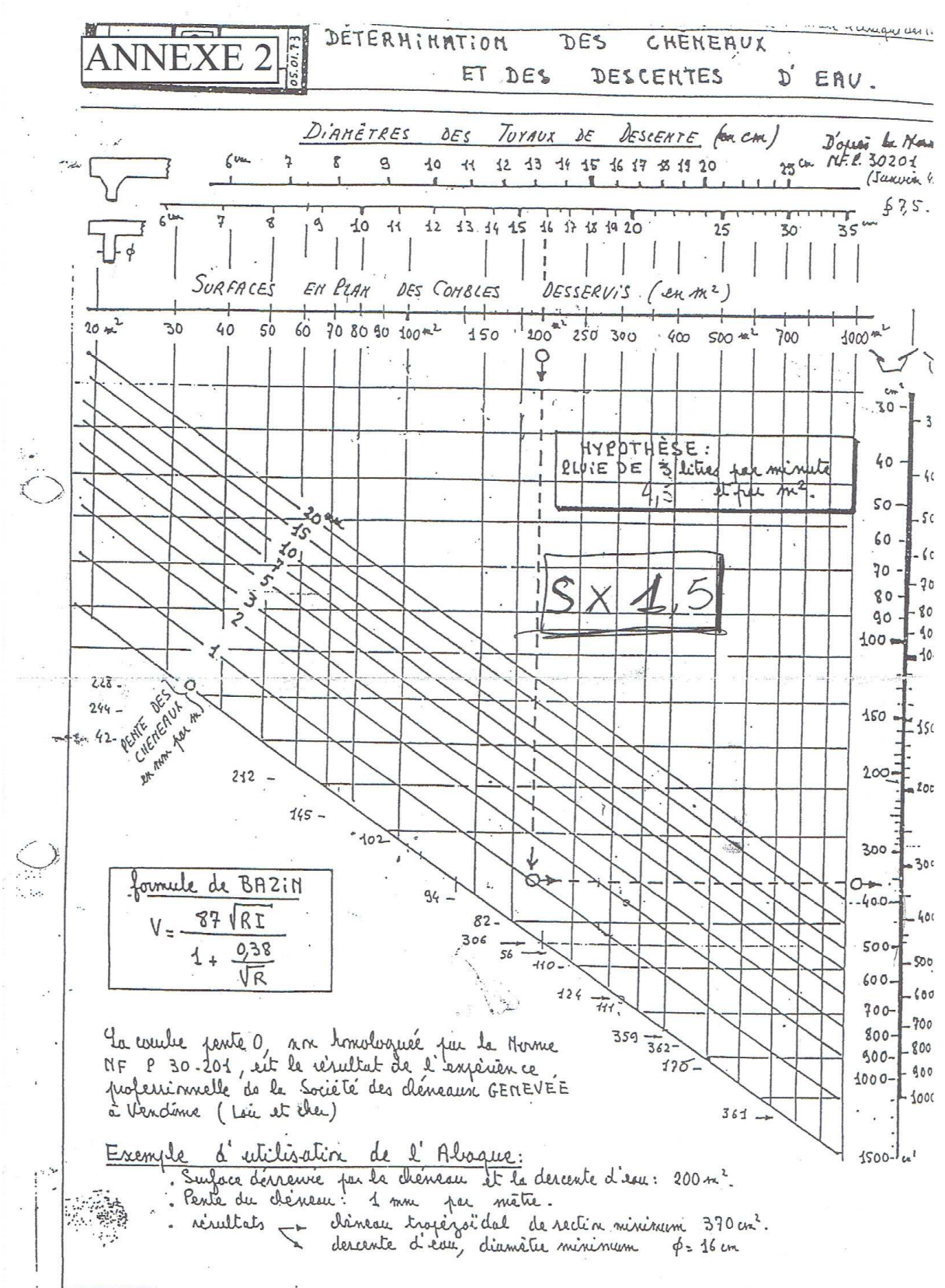

### Caractéristiques des ponts bipoutres ZLK

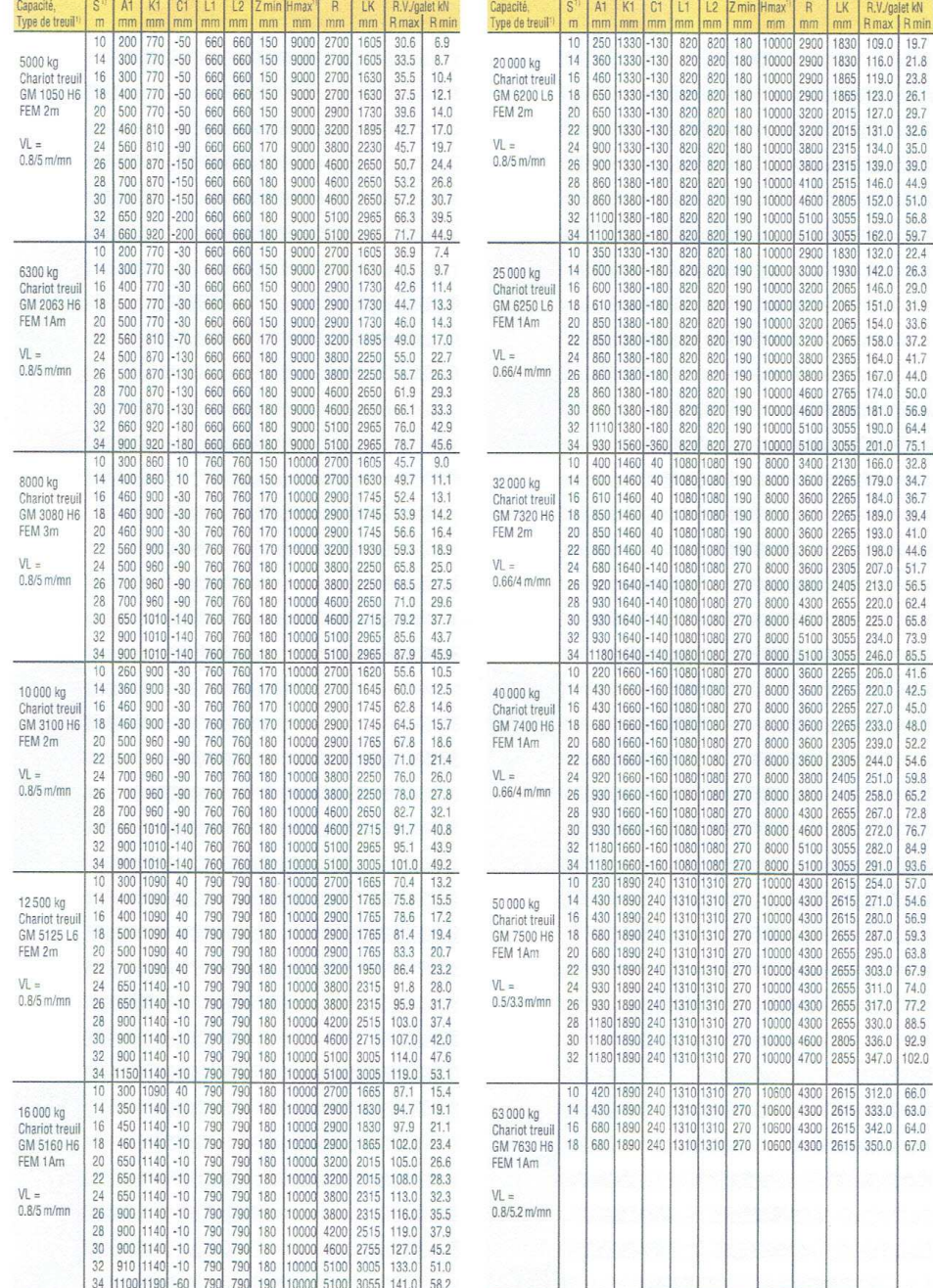

 $\bar{a}$ 

<sup>1</sup>) Sur demande :<br>portées inter-<br>médiaires et<br>supérieures, autres chariots treuils<br>ABUS Levage France.

Remarque 1:<br>Le données<br>s'appliquent à<br>des ponts roulants<br>dotés d'une chenille<br>l'atimentation électrique.

Remarque 2:<br>Dans le cas de<br>ponts roulants<br>de capacité 100 t : dimensions<br>et réaction sur demande.

Rubrique TECHNIQUE ET APPLICATIONS

89

11

a) Recommandations CTICM (2<sup>e</sup> partie) N° 3-1967 (§ 3.2325 - formules approchées)

Cas du chariot au milieu de la portée du pont roulant

 $\text{maxR}_{3\text{A}} = 0.024 \left( \mathsf{P}_{\text{pont}} + \mathsf{P}_{\text{chariot}} + \mathsf{O}_{\text{charge}} \right) \frac{\textsf{p}}{\textsf{a}} + 0.021 \left( \mathsf{O}_{\text{charge}} + \mathsf{P}_{\text{chariot}} \right)$ 

 $\text{minR}_{3\text{A}} = 0.024 \left( \mathsf{P}_{\text{pont}} + \mathsf{P}_{\text{chariot}} + \mathsf{O}_{\text{charge}} \right) \frac{\mathsf{p}}{\mathsf{a}} - 0.021 \left( \mathsf{O}_{\text{charge}} + \mathsf{P}_{\text{chariot}} \right)$ 

Cas du chariot à distance minimale du chemin de roulement

$$
maxR_{3B} = 0,0052 (5P_{\text{pont}} + P_{\text{chariot}} + Q_{\text{charge}}) \frac{P}{a} + 0,021 (Q_{\text{charge}} + P_{\text{chariot}})
$$

 $minR_{3B} = 0,0052 (5P_{\text{pont}} + P_{\text{chariot}} + Q_{\text{charge}}) \frac{p}{a} - 0,021 (Q_{\text{charge}} + P_{\text{chariot}})$ 

Les premiers membres de ces formules correspondent aux efforts induits par la marche Les profits ou encore appelée marche en crabe du pont roulant, les deuxièmes membres<br>de ces formules correspondent aux efforts dus au freinage du chariot chargé.

b) Règles FEM (2<sup>e</sup> édition 1970 - §1,233) et (3<sup>e</sup> édition 1987 - § 2.2.3.3)

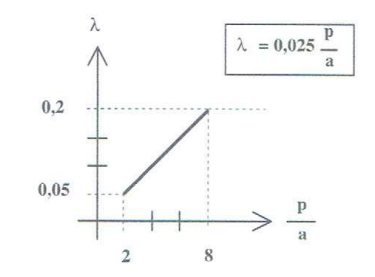

Règles FEM 1970 Figure § 1,233 et Règles FEM 1987 Figure § 2.2.3.3.

Cas du chariot au milieu de la portée du pont roulant

$$
maxR_{3A} = minR_{3A} = \frac{\lambda}{4} \left( P_{\text{pont}} + P_{\text{chariot}} + O_{\text{charge}} \right) = 0,0063 \left( P_{\text{pont}} + P_{\text{chariot}} + O_{\text{charge}} \right) \frac{p}{a}
$$

Nous supposons que le pont roulant est supporté par 4 galets, n = 4, à raison de 2 galets par poutre de roulement.

Cas du chariot à distance minimale du chemin de roulement

$$
maxR_{3B}=minR_{3B}=0,0063\ P_{\text{pont}}\ \frac{p}{a}+0,012\left(\frac{p}{a}-\frac{e}{a}\right)(P_{\text{chariot}}+O_{\text{charge}})
$$

Il n'est pas précisé dans les Règles FEM si ces formules couvrent bien l'ensemble des actions horizontales transversales : freinage du chariot + marche en crabe du pont. Les différences sensibles entre les résultats obtenus d'une part par les Recommandations

Construction Métallique, n° 1-2004

### **ANNEXE Nº 1 A L'AVIS TECHNIQUE**

.<br>Wa

#### La présente annexe fait partie de l'Avis Technique :

le respect des valeurs de calcul indiquées est une condition impérative de la validité de l'Avis.

Sont données ci-après les valeurs caractéristiques utiles à l'application de la méthode de dimensionnement et de vérification pres-<br>crite dans l'Avis Technique commun 3/05-436\*01Add

#### A - CARACTERISTIQUES DES PROFILS HI-BOND 55

Les valeurs ci-dessous sont données pour un mètre de largeur de bac. HI-BOND 55 750

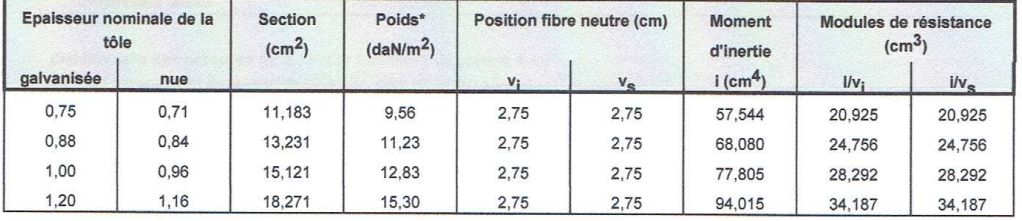

HI-BOND 55,800

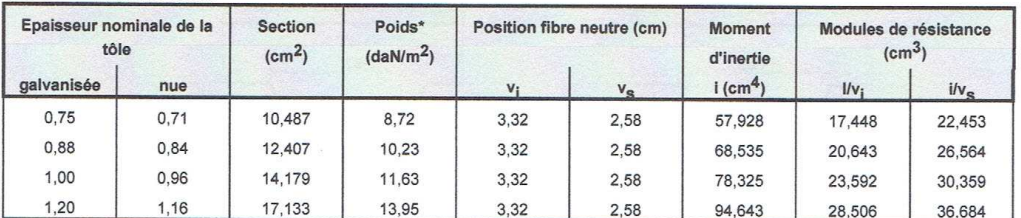

\* Les poids correspondent aux tôles galvanisées et tiennent compte des recouvrements.

B - <u>VERIFICATIONS EN PHASE DE MONTAGE ET DE COULAGE DU BETON</u><br>Pour l'application du § 2.32 de l'A.T. 3/05-436\*01Add, les valeurs des moments résistants plastiques M<sub>res(A)</sub>, M<sub>res(B)</sub> et des moments de cloquage M<sub>C</sub> sont déduites en fonction de la portée  $\ell$  à partir des diagrammes ci-après, utilisables pour  $\ell \ge 2,00$  m (correspondant à 0,8  $\ell_1$ ) et données pour des tôles d'épaisseur nominale 0,75 mm.

Pour les portées inférieures à 0,8. $\ell_1$ , les justifications sont menées conventionnellement pour une portée fictive de 0,8. $\ell_1$ .

Pour des épaisseurs de 0,88 mm, de 1,00 mm et de 1,20 mm, les valeurs lues sont à multiplier par 1,17 - 1,33 et 1,60 respectivement.

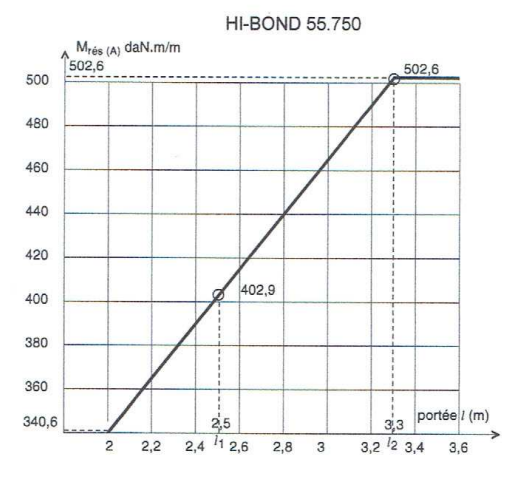

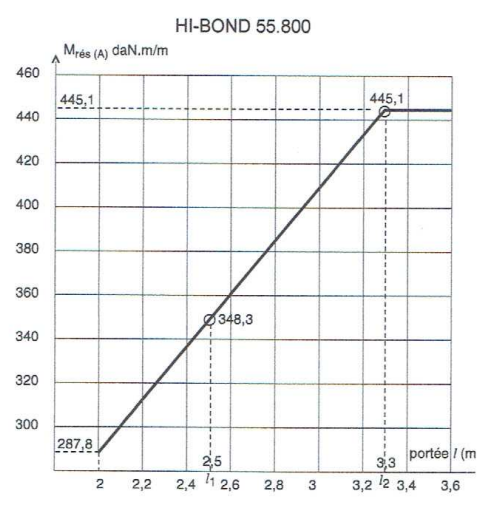

3/05-436

## ANNEXE-8

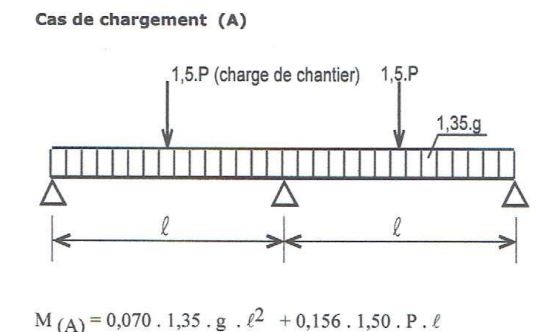

Cas de chargement (B)

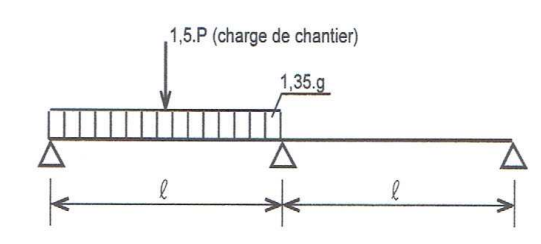

M(B) = 0,096 . 1,35 . g  $\ell^2$  + 0,203 . 1,50 . P .  $\ell$ 

#### Moments résistants Mrés (A) et Mrés (B)

Les valeurs à considérer des moments résistants sont données dans<br>les Avis Techniques des procédés sous la forme de diagrammes en<br>fonction de la portée et de coefficients tenant compte de l'épaisseur de tôle. Les Avis Techniques précisent les limites de portées entre<br>lesquelles le diagramme est donné.

Lorsque la portée du projet est inférieure à la plus petite portée du<br>diagramme (0,8.4), il est loisible de substituer à la portée du projet une portée fictive égale à 0,8.4 et de conduire la vérification pour cette portée fictive

#### 2.323 Vérification d'intégrité en cas d'étaiement.

Cette vérification a pour objet d'éviter un cloquage éventuel irréver-<br>sible au droit des étais. Elle est donc inutile pour les cas de pose sans étais.

Elle consiste à s'assurer de l'inégalité suivante :

0,125. 1,35. g.  $\ell^2$  + 0,1875. 1,5. P.  $\ell \le M_c$ 

 $\sim$ 

 $\overline{D}$ vaut 50.  $\ell$  sans descendre en dessous de 100 daN ;

 $M<sub>c</sub>$ est le moment de cloquage pour la portée  $\ell$  considérée Lors des essais nº 1 et 2 effectués selon la "méthode générale" visée d'-avant, on note la valeur des charges pc et Pc, d'apparition<br>du premier cloquage sur l'appui intermédiaire ; avec ces valeurs de<br>charges, on calcule le moment de cloquage Mc correspondant :

 $M_{C (1)} = 0.125 \cdot p_{C} \cdot \ell_1^2 + 0.1875 \cdot P_{C} \cdot \ell_1$ 

$$
M_{C (2)} = 0.125. p_{C}. \ell_2^2 + 0.1875. P_{C}. \ell_2
$$

Ces valeurs permettent de tracer le diagramme suivant :

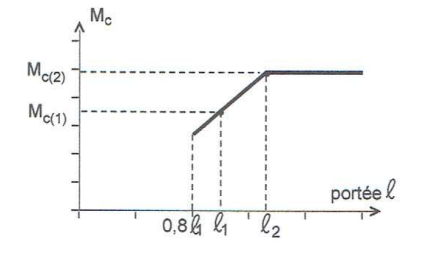

Comme pour les  $M_{\text{ref}(A)}$  et  $M_{\text{ref}(B)}$  de la vérification de résistance, la courbe est extrapolée par prolongement de la droite jusqu'à une portée de 0,8.  $\ell_1$  et par une horizontale (plafonnement du moment) pour les portées supérieures à  $\ell_2$ .

Le diagramme de M<sub>e</sub> en fonction de ℓ est donné dans chaque Avis<br>Technique de procédé.

 $2.33$ Vérifications en phase définitive du montage collaborant

#### 2.331 Vérification de la collaboration tôle/béton

Cette vérification est effectuée à l'Etat Limite de Service selon la<br>méthode "m" et "k" conduite selon les usages français (essais avec méthode "m" et<br>tôles huilées).

Elle consiste à respecter l'inégalité suivante concernant la contrainte de cisaillement de glissement entre tôle et béton :  $T$  sollicitant  $\leq T$  résistant

avec

 $T_{\text{solilcitant}} = VS/(b.zél)$ 

où

- = l'effort tranchant sollicitant développé en service, après<br>du béton, dans la section considérée ;  $V_S$ prise
- $\mathbf b$ = la largeur considérée de plancher ;

zél = le bras de levier élastique, pris égal à dp- x/3;

avec également

Telephone  $=m \cdot o \cdot h/La + k$ 

où

 $h$ 

m et k sont des coefficients déterminés à la suite d'essais et<br>donnés dans les Avis Techniques de procédés ;

est le rapport de la section de la tôle à la section utile du béton b.dp,

étant la distance du centre de gravité de la tôle à la  $dD$ fibre supérieure du plancher :

est l'épaisseur totale du plancher ;

est définie ci-après. Lg

Remarque importante : la formule donnant Tresistant n'est valable que<br>si les charges appliquées en surface du plancher sont supérieures aux charges suspendues (accrochées en sous-face).

#### Définition de L<sub>9</sub> : cas de travées isostatiques

La détermination expérimentale de "m" et de "k" étant réalisée sur<br>travées isostatiques, la vérification indiquée ci-avant doit prendre<br>en compte pour Lg la valeur de la portée d'une travée sur deux appuis simples.

Pars en cas de distribution quelconque des charges (charges concentrées), on considère une portée fictive  $\ell$  valant 4.  $\ell_s$  où  $\ell_s$  est la longueur du diagramme rectangulaire équivalent d'effort tranchant

 $\ell_{\circ}$  = surface sous la courbe du diagramme réel des efforts tranchants effort tranchant à l'appui

#### Définition de L<sub>9</sub> : cas de travées continues

Il est admis que l'expression de Trésisant peut continuer à être appli-<br>quée en prenant pour Lg la portée entre les points de moments nuls que considérer étant ceux évalues en moment positif), les efforts tranchants VS à<br>considérer étant ceux évalués en ces points.

Si la valeur de 4.  $\ell_s$  diffère de Lg ainsi définie, on considère une valeur de La égale à 4.  $\ell_s$ 

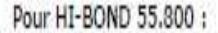

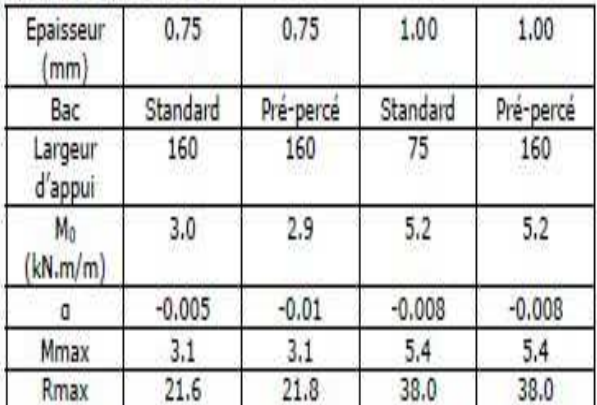

Les valeurs de calcul pour des largeurs comprises entre 75 et 160mm ainsi que pour les épaisseurs 0.88 et 1.00mm peuvent être obtenues par interpolation linéaire.

### -Vérification du moment positif en travée :

Conformément aux prescriptions du §1.1.2.2.2 du CPT 3730 V2, on doit vérifier que MEdelluo ≤ MEng Cette vérification doit être réalisée conformément aux prescriptions du 61.1.2.2.2 du CPT 3730 V2 à partir des valeurs de calcul Mau suivantes :

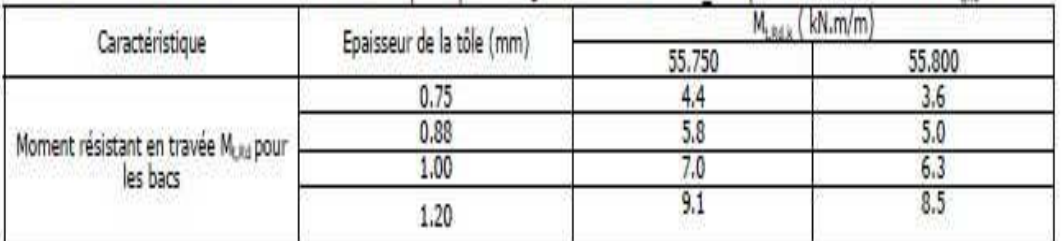

## -Vérification de l'appui d'extrémité :

Conformément aux prescriptions du §1.1.2.2.3 du CPT 3730\_V2, on doit vérifier que V<sub>E4 (hu)</sub> < V<sub>B4,4</sub><br>Cette vérification doit être réalisée conformément aux prescriptions du §1.1.2.2.3 du CPT 3730\_V2 à partir des valeurs . Tôles standard 55.750 : V<sub>MLu</sub>=29.60 kN/m (Valeur obtenue pour une largeur d'appui de 50mm et une tôle d'épaisseur 0.75mm)

- · Tôles pré-percées 55.750 : V<sub>ktu</sub>=27.85 kN/m (Valeur obtenue pour une largeur d'appui de 50mm et une tôle d'épaisseur 0.75mm)
- Tôles standard 55.800 : V<sub>MLu</sub>=26.07 kN/m (Valeur obtenue pour une largeur d'appui de 50mm et une tôle d'épaisseur 0.75mm)
- · Tôles pré-percées 55.750 : V<sub>hau</sub>=24.01 kN/m (Valeur obtenue pour une largeur d'appui de 50mm et une tôle d'épaisseur 0.75mm)
- Ces valeurs sont extrapolables à des profondeurs d'appui et des épaisseurs de tôles supérieures à celles de l'essai.

# 3. Vérifications de résistance dans le domaine post-élastique :

## Vérifications sur appui définitifs :

Conformément aux prescriptions du §1.1.2.3 du CPT 3730 V2, on doit dans un premier temps vérifier les 3 critères suivants :  $M_{\rm E, SFR, (HIS)} \leq M_{\rm max}$  $-R_{0.589, (0.5)} \leq R_{max}$  $-M_{\rm F, GW, H(4)} \leq M_{\rm s}$ -0. $R_{\rm F, GWH(4)}$ 

### **ANNEXE nº 3 A L'AVIS TECHNIQUE**

Additif commun aux avis techniques de procédés de planchers à bacs métalliques collaborants

#### 1. Remarque préliminaire

Cette annexe reprend le texte de l'additif commun aux avis techniques de procédés de planchers à bacs métalliques collaborants. Il décrit la méthode de dimensionnement des planchers utilisant ce procédé

#### 2. AVIS

L'Avis ne vaut que pour les procédés couverts par un Avis Technique. Il indique, dans le Cahier des Prescriptions Techniques, les conditions de conception et de calcul communes à tous les planchers de cette famille.

#### 2.1 Domaine d'emploi

Il est le même que celui accepté par le Groupe dans le cadre de<br>l'Avis Technique.

#### 2.2 Appréciation de l'aptitude à l'emploi Stabilité

La stabilité est normalement assurée pour les montages tôle-béton La Jouenne des normales antes de ces planchers lorsqu'ils sont dimensionnés et vérifiés conformément aux conditions de conception et de calcul ci-après, sous ré-<br>serve des particularités éventuellement brécisées dans les A ces Avis.

#### 2.3 Cahier des Prescriptions Techniques

 $2.31$ Conditions de conception et de calcul

#### 2.311 Définition de la portée

La portée L des planchers, à considérer dans les vérifications indi-<br>quées ci-après, est ainsi définie :

- · si les appuis sont des murs ou des poutres en béton, la portée L est la distance entre les nus intérieurs des appuis :
- · si les appuis sont des murs en maçonnerie de petits éléments, la<br>portée L est la distance entre les points situés à 2,5 cm en recul<br>des nus intérieurs de ces murs ;
- si les appuis sont des solives métalliques, la portée L est la distance entre axes des solives ; elle peut être la distance entre nus<br>intérieurs des solives s'il est justifié que leur rigidité en torsion le permet

La portée l à considérer pour les vérifications en phase de coulage<br>est celle indiquée ci-avant délimitée le cas échéant par l'axe des files d'étais éventuelles.

Le terme « portée » se réfère à quatre grandeurs différentes selon le type de vérification

- · la portée L du plancher soumise au chargement (distance entre<br>appuis réels ou assimilés)
- · la portée [Lg = 4.Ls], éventuellement modifiée par rapport à L, déduite des diagrammes de sollicitations pour les justifications de la collaboration entre la tôle et le béton,
- « la portée  $\ell$  (graphisme avec sa boucle) à considérer pour les<br>justifications au moment du coulage qui fait intervenir la pré-<br>sence éventuelle des étais.

La grandeur à prendre en compte est précisée à chaque vérification. Remarque : Les symboles suivants sont également utilisés pour des grandeurs précisées à chaque vérification :

- · Lg désigne une portée se substituant à L pour les justifications de collaboration entre la tôle et le béton
- · Ls représente la quantité de base, utile pour la détermination de  $1<sup>a</sup>$
- · Lp est la position d'une charge localisée par rapport à l'appui le plus proche
- · Ic est le périmètre de cisaillement dans le béton des nervures

#### $3/11 - 696$

#### Vérifications en phase de montage et de 2.32 coulage du béton

#### 2.321 Vérification du fléchissement des tôles

Le fléchissement des tôles sous le poids mort du béton ne doit pas Le recursamente des cues sous re pous non c un pecon rie de la portée entre appuis et files d'étais.<br>Pour cette vérification, on tient compte du supplément de poids mort dû à l'épaisseur complémentaire de béton entraînée p no.<br>
Alechissement du bac (pour cette prise en compte, on peut simple-<br>
ment ajouter une surépaisseur fictive de béton, uniformément<br>
répartie, valant 0,7.f, fétant le fléchissement à mi-portée détermi-<br>
répartie, valant 0

Ce fléchissement à la pose peut être évalué par l'expression suivante ·

$$
f = k_f \frac{5g\ell^4.10^6}{384EI}
$$

f étant la flèche en cm avec

 $\ell$ = portée entre appuis et/ou étais éventuels. (en mètres)

= poids mort du plancher calculé conformément à l'Avis Technique du procédé (en daN/m<sup>2</sup>).

#### $\mathbf{r}$  $= 210000MPa$

I = moment d'inertie en section totale d'un mètre de largeur de tôle donné dans l'Annexe Valeur d'utilisation (en cm4). Kf

= coefficient fonction du nombre de travées entre appuis et étais éventuels. valant ·

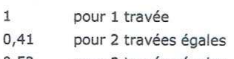

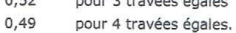

#### 2.322 Vérification de la sécurité du personnel de pose

On doit s'assurer de la sécurité en phase de montage. Cette vérification doit s'assurer de la sécurité en phase de montage. Cette vérification doit être menée conformément au document initiulé "Mé-<br>thode générale d'essai d

Le moment fléchissant sollicitant conventionnel en travée doit être<br>inférieur ou égal au moment résistant du profilé utilisé pour la<br>portée considérée. Cette vérification doit être faite pour la travée partielle la plus grande.

#### **Moment sollicitant**

From the moment fléchissant sollicitant conventionnel doit être vérifié<br>pour les deux cas de chargement (A) et (B) ci-après où g est le<br>poids du plancher tel que défini plus avant et où l'intensité de la<br>charge de chantie

 $\overline{S}$ = pas des armatures transversales

d'autre part :

où

 $V_{u, S}/I_c. z_u \leq 0.03.fc28$ 

est la longueur de la ligne de moindre résistance (voir <sub>ic</sub><br>schéma).

#### **Commentaires:**

- la première vérification (règle des coutures généralisée) suppose<br>que la conception des armatures transversales est telle que l'an-<br>crage de celles-ci soit total de part et d'autre du plan horizontal<br>de largeur  $b_{\text{supp$
- Lorsque ces armatures transversales sont réalisées en continu sous forme de grécques, l'ancrage de part et d'autre du plan horizontal à coudre dépend des hauteurs ancrées de boucle, du diamètre du plan horizontal à coudre dépend des hauteurs ancrées de boucle, du diamètre du plan rés que la capacite resistante de ces grecques dans leur role de cou-<br>ture est variable en fonction des paramètres énumérés ci-avant<br>et l'expression donnant <sub>tu<sub>r</sub> doit prendre en compte cette capacité<br>résistante qui peut êtr</sub>
- · l'effort tranchant sollicitant V<sub>u,S</sub> est déterminé en tenant compte de toutes les charges appliquées y compris le poids propre quelle<br>que soit la disposition d'étaiement. Il est admis d'évaluer l'effort<br>tranchant sollicitant à la distance h/2 de l'appui.

La valeur de l'effort tranchant sollicitant aux appuis les plus sollicités de travées égales soumises à des charges réparties

$$
V_{us} = \frac{L}{2} [k_1 \cdot 1, 35(g + g_1) + k_2 \cdot 1, 50q]
$$

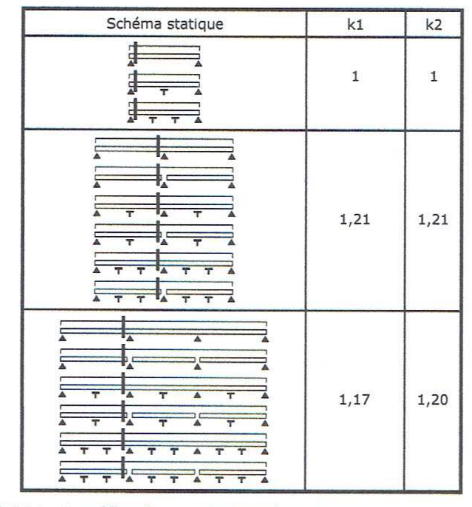

#### 2.334 Justifications relatives à la flexion

Dans l'évaluation des moments sollicitants, il est tenu compte des continuités éventuelles des planchers.

Considerance concluded by the moments of a particular specifies in the resistance des materiaux pour les poutres continues à inertie constant that en a denettant une minoration pour cause de redistribution d'effort par fis

Le coefficient de minoration pris usuellement et forfaitairement est<br>de 0,85 (15% de minoration). Il est pris en compte pour l'établis-<br>sement des tables de sollicitations de calcul présentées ici dans le cas de travées égales sous charges réparties.

Les moments en travées résultent alors des équations de l'équilibre<br>appliquées à chaque travée pour les cas de charge considérés.

#### 2.335 Justifications relatives à la flexion sous moments positifs

La justification est apportée à l'Etat Limite Ultime. Elle consiste à vérifier l'inégalité suivante :

 $M_{\text{uS}} \leq M_{\text{uR}}$ 

avec

M. : Moment sollicitant évalué sous l'effet de toutes les charges appliquées

Moments positifs sollicitants (à l'ELU) en travées égales soumises à<br>des charges uniformément réparties

$$
M_{u,S} = \frac{L^2}{8} \left[ K_1 \cdot 1,35(g + g_1) + K_2 \cdot 1,50q \right]
$$

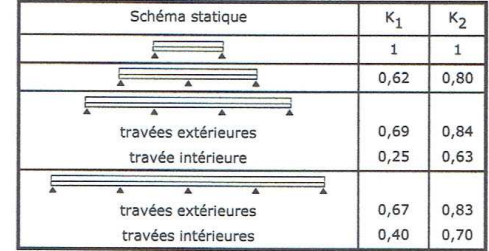

#### avec également

 $\overrightarrow{on}$ 

= moment résistant de la section lorsque la tôle est entièrement plastifiée

$$
M_{uR}=N_p \cdot (d_p - 0.5 \cdot x)
$$

$$
f_{\rm{max}}
$$

 $N_{\alpha}$ =  $A_p$ .  $f_e / \gamma_p$  en l'absence d'armatures longitudinales

Dans le cas de mise en œuvre de barres d'armatures convenable-<br>ment enrobées et ancrées,  $N_p$  est l'effort de plastification de l'ensemble des aciers sollicités en traction.

 $d_n$ est la hauteur utile du plancher

se est la hauteur du bloc de contrainte de compression du<br>béton non supérieure à 0,8 fois l'épaisseur de béton au dessus du<br>profilé (à défaut N<sub>p</sub> est réduit à l'effort de plastification d'une épais-<br>seur de béton égale à

$$
x = \frac{Np}{b} \cdot \sigma c
$$

est la largeur de la section transversale considérée

 $\mathsf b$  $\sigma$  $= 0.85$ , f<sub>ore</sub>/y-

#### Justifications relatives à la flexion sous moments négatifs

La justification est apportée à l'Etat Limite Ultime. Elle consiste à vérifier l'inégalité suivante :

 $M_{\text{us}} \leq M_{\text{us}}$ 

avec

 $M_{\cdot \cdot c}$ Moment sollicitant sur appuis évalué sous l'effet de toutes les charges appliquées.

Moments négatifs sollicitants (ELU) pour des travées égales sou-<br>mises à des charges uniformément réparties

$$
\mathbf{M}_{\mathbf{u},\mathbf{S}}=\frac{L^2}{8}\left[\mathbf{K'}_1.1,35\Big(\mathbf{g}+\mathbf{g}_1\Big)+K'_{2}.1,50q\right]
$$

Manuel de calcul de Construction Mixte Acier-Béton selon EN1994-1.1 de déc.2004

l'épaisseur de la tôle  $\ddot{\phantom{1}}$ 

10.1.3.6 Vérification à l'effort tranchant vertical (ruine type III) La résistance à l'effort tranchant V<sub>v.Rd</sub> d'une dalle mixte sur une largeur égale à la distance entre les axes des nervures, doit être déterminée conformément à l'EN 1992-1-1, 6.2.2.

 $V_{Ed} \leq V_{Rd,c} = Max[0,15.k(100\rho_L f_{ck})^{1/3}; v_{min}]b_w.d$  $k = Min[1+\sqrt{\frac{200}{d}};2,0]$  avec d en mm

 $\rho_L = Min(\frac{A_{sL}}{b\ d}; 0, 02)$   $A_{sL}$  = section d'armatures longitudinales à l'intérieur de la largeur considérée b<sub>o</sub>  $v_{\text{min}} = 0.035 \text{ k}^{3/2} \sqrt{f_{ck}}$ 

 $b_w = b_o$  = largeur moyenne des nervures de béton (largeur minimale pour profil de tôle rentrant)

f<sub>ck</sub> en MPa V<sub>Rd.c</sub> en Newtons. Cas de la flexion positive (appui d'extrémité) :  $d=d_p$  = distance entre la fibre comprimée et le CG des armatures tendues

26

Cas de la flexion négative (appui intérieur) :  $d=d_s$  = distance entre la fibre comprimée et le CG des armatures tendues

### 10.1.3.7 Relation entre le mode de ruine et la portée

En fait, selon la portée de la poutre, il est possible d'observer l'un des trois modes de ruine définis auparavant sur le même diagramme que celui de la méthode m-k.

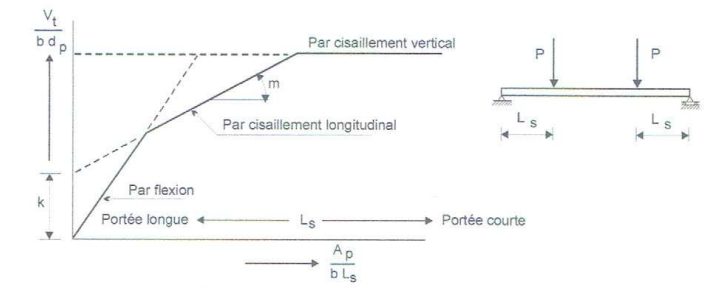

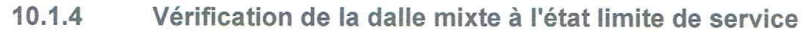

#### 10.1.4.1 Contrôle de la fissuration du béton

(1) Il convient de vérifier la largeur des fissures dans les régions de moment fléchissant négatif des dalles continues conformément à l'EN 1992-1-1, 7.3.

(2) Lorsque des dalles continues sont calculées comme simplement appuyées, il convient que l'aire de l'armature anti-fissuration située au-dessus des nervures ne soit pas inférieure à 0,2 % de l'aire du

23/09/09

### **C - VERIFICATIONS EN PHASE DEFINITIVE DU MONTAGE COLLABORANT**

#### Collaboration tôle / béton (§ 2.33.1 de l'Annexe 3 du présent Avis)

Les valeurs de "m" et de "k" sont données dans le système d'unités : longueur en cm, force en daN.

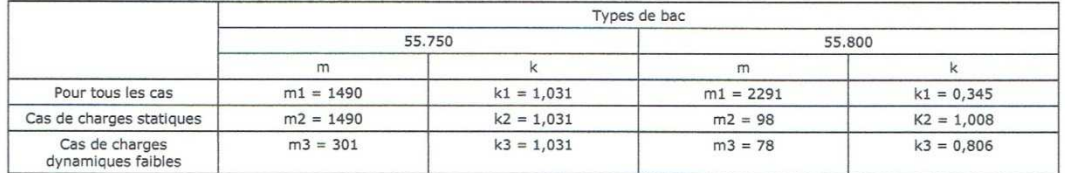

Cisaillement des nervures (§. 2.33.3 de l'Annexe 3 du présent Avis)

 $b_0$  = 59 cm pour 1 m de largeur de plancher, pour HI-BOND 55-750

 $b_0 = 44,25$  cm pour 1 m de largeur de plancher, pour HI-BOND 55-800

Moments négatifs sur appuis de continuité (§. 2.33.6 de l'Annexe 3 du présent Avis) Forme de la nervure équivalente en béton

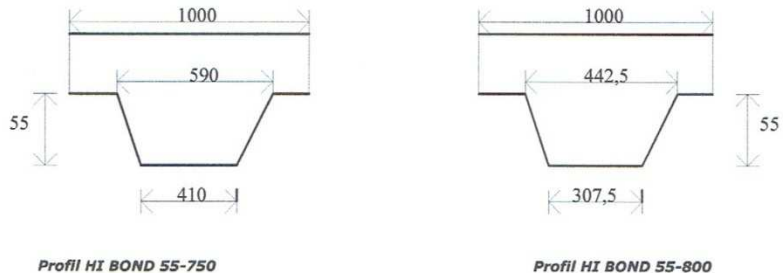

Profil HI BOND 55-800

En raison de la décroissance de la largeur de la zone comprimée vers les fibres les plus comprimées, la contrainte de calcul du béton comprimé<br>est affectée par le coefficient 0,8 (art. A. 4.3,42 des Règles BAEL 91). **Flèches actives** 

Pour l'application des formules donnant les valeurs de  $\lambda$  à porter dans les équations de calcul de l'inertie fictive, les valeurs à considérer du rapport  $b_0/b$  sont :

- pour les profilés HI BOND 55-750  $0,50$
- $0.38$ pour les profilés HI BOND 55-800

#### Manuel de calcul de Construction Mixte Acier-Béton selon EN1994-1.1 de déc.2004

Cette formule nécessite donc la détermination des coefficients  $m$  et  $k$  par des essais standardisés dont les résultats sont reportés sur un diagramme non dimensionnel. On détermine alors la droite caractéristique à partir de la valeur minimale de chaque groupe d'essais et d'une réduction forfaitaire de 10 %.

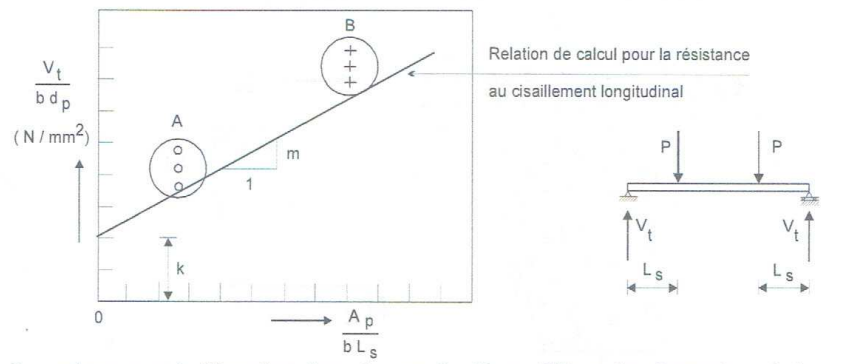

Les valeurs m et k, dépendent donc du type de tôle profilée et des dimensions de la section de la dalle, sont en principe fournies par les fabricants de tôles profilées.

Pour les dimensionnements, il convient de prendre pour valeur de L<sub>s</sub>:

- L/4 pour une charge uniforme appliquée sur la totalité de la travée ;
- $\overline{\mathfrak{m}}$ la distance entre la charge appliquée et l'appui le plus proche pour deux charges égales et disposées symétriquement ;
- $\overline{\mathbf{u}}$ pour d'autres dispositions de charges, y compris une combinaison de charges ponctuelles asymétriques et réparties, il convient d'effectuer une évaluation basée sur des résultats d'essais ou sur le calcul approché suivant : on prend la portée de cisaillement égale au moment maximal divisé par l'effort tranchant maximal sur l'appui relatif à la travée considérée.

Lorsque la dalle mixte est calculée comme continue, il est permis d'utiliser une portée isostatique

équivalente pour la détermination de la résistance. Il convient de prendre la longueur de portée égale à :

- $\blacksquare$  0,8L pour les travées intermédiaires ;
- 0,9L pour les travées de rive. a

23/09/09

24

24

II.1-Les boulons : Les boulons sont constitués d'une barre ronde filetée pour fixer un écrou that Les boutons : Les boutons sont constitues à une barre ronde filètee pour fixer un écrou<br>de forme hexagonale qui avec la tête du boulon assure le serrage des pièces assemblées. Une de forme hexagonaie qui avec la tele du bouton assure le serrage des pieces asse

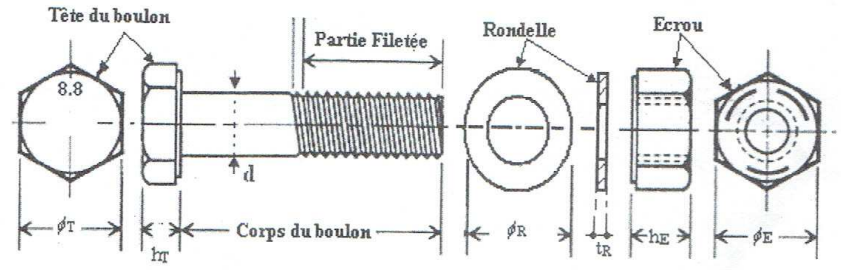

Figure 19.7 Terminologie d'un boulon.

II-1-a- Caractéristiques géométriques des boulons : Les caractéristiques géométriques des re de característiques geometriques des boutons : Les característiques geometriques des<br>boulons qui sont indispensables pour concevoir, dimensionner et réaliser un boulonnage sont résumés dans le tableau suivant :

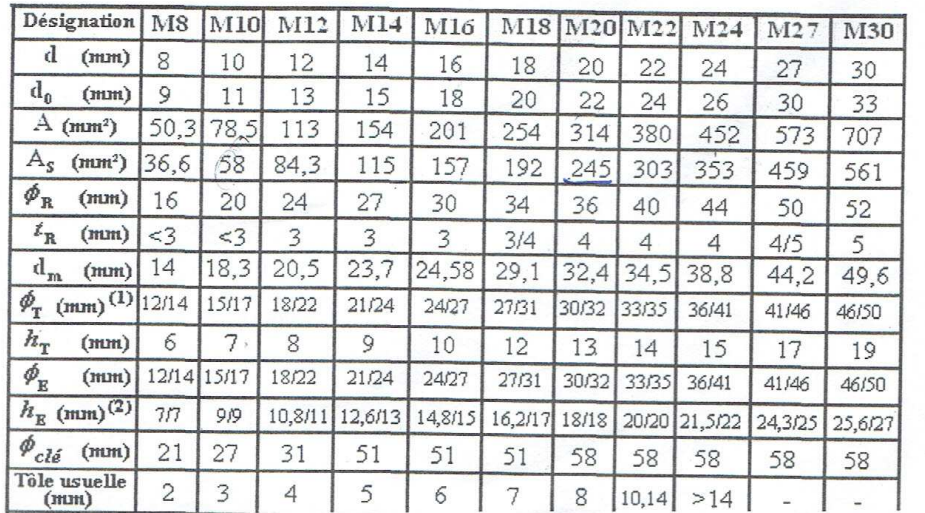